# Verteilte und Parallele Programmierung

PD Stefan Bosse Universität Bremen, FB Mathematik & Informatik SS 2020 Version 2020-07-23 sbosse@uni-bremen.de

# <span id="page-0-0"></span>**1. Inhalt**

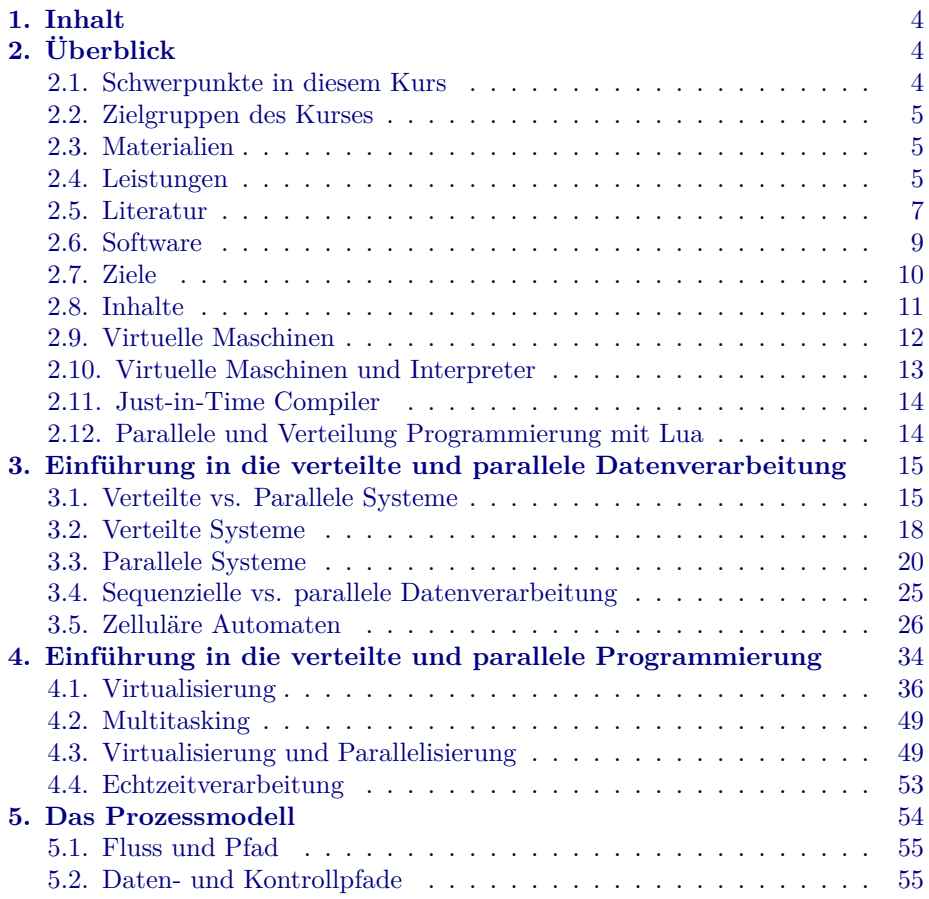

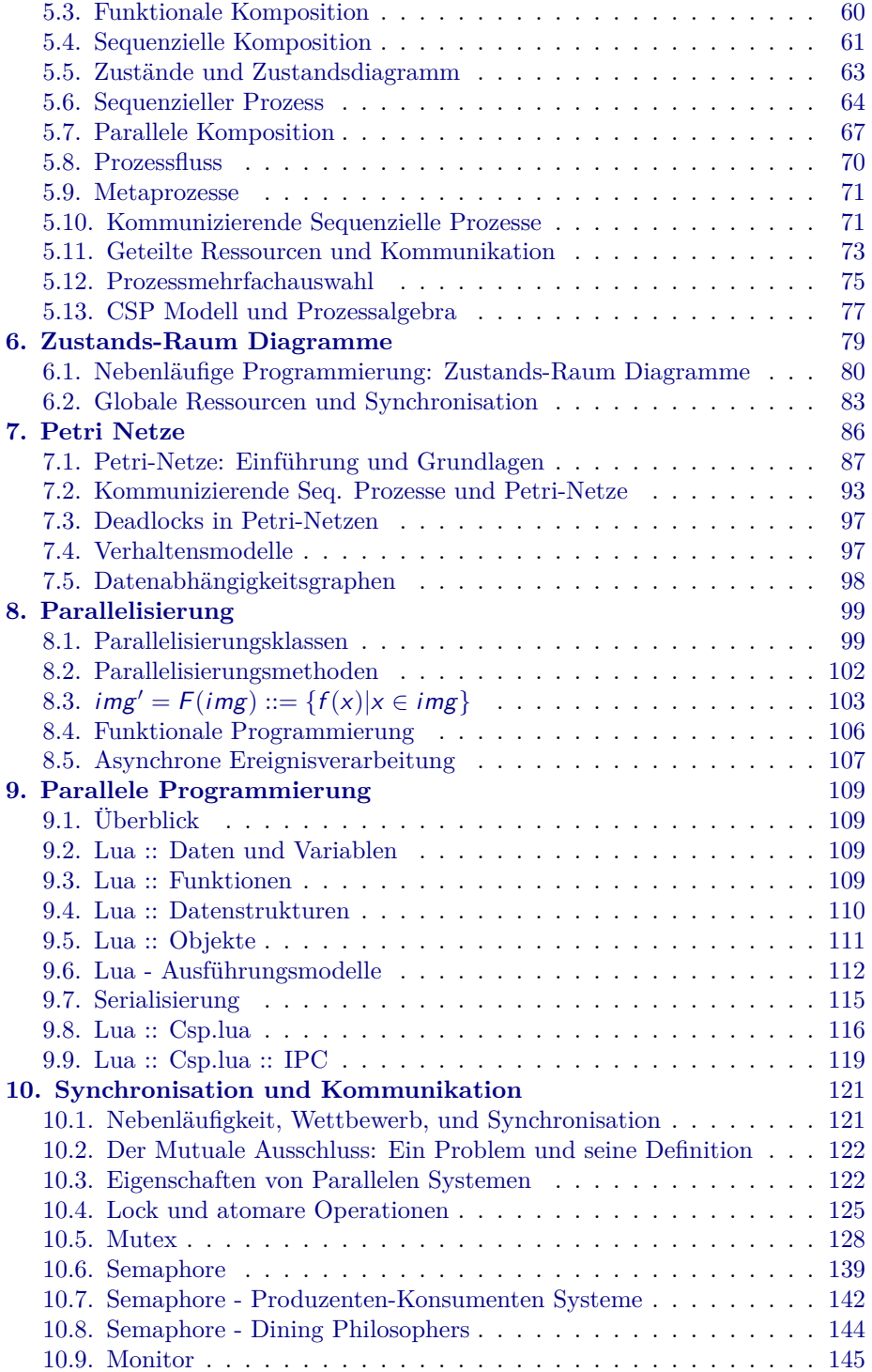

*Contents* **2**

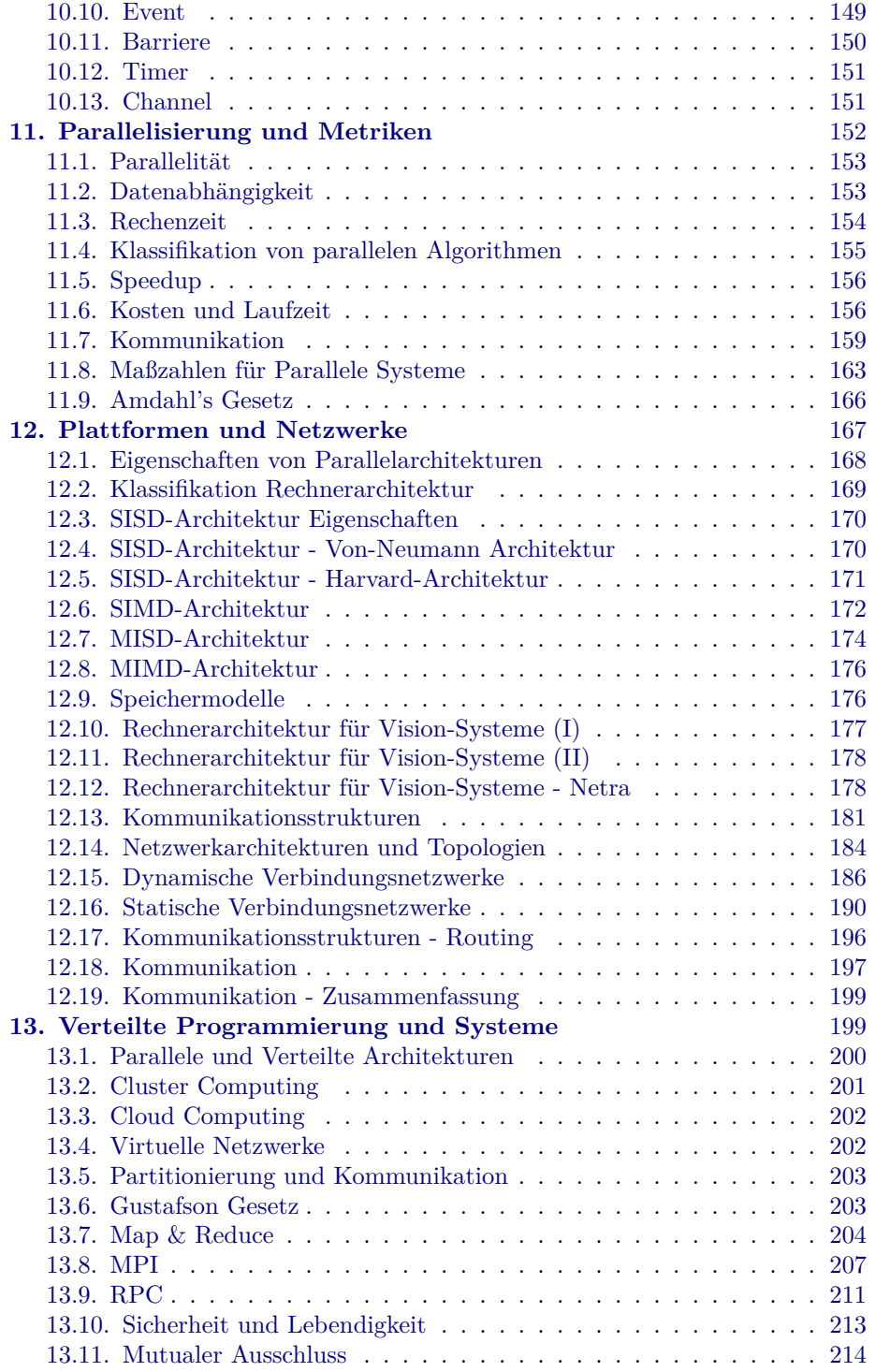

*Contents* **3**

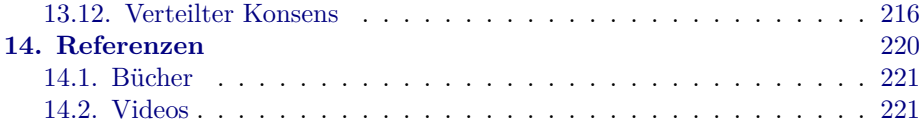

# <span id="page-3-0"></span>**2. Überblick**

# <span id="page-3-1"></span>**2.1. Schwerpunkte in diesem Kurs**

### **Parallelisierung primär auf Kontrollpfadebene!**

- ➤ Grundlagen von parallelen und verteilten Systemen
- ➤ Konzepte der parallelen und verteilten Programmierung
- ➤ Praktische Relevanz und Anwendung
- ➤ Plattformen und Technologien, Virtualisierung
- ➤ Netzwerke, Nachrichten, und Protokolle (MPI,..)

## **Begleitet von Übungen um obige Techniken konkret anzuwenden**

#### **Vorlesung**

2 SWS mit Grundlagen und Live Programming

# **Übung**

2 SWS mit Programmierung und angewandter Vertiefung

#### **Voraussetzungen**

Grundlegende Programmierfähigkeiten, Grundkenntnisse in Rechnerarchitektur und Netzwerken

# <span id="page-3-2"></span>**2.2. Zielgruppen des Kurses**

- ➤ Informatiker
- ➤ Systemingenieure (Systems Engineering)
- ➤ Produktionstechniker und Logistiker
- ➤ Elektrotechniker

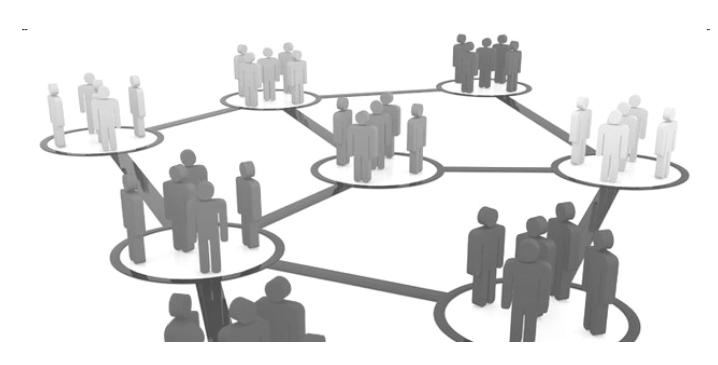

[tiridifilm/istockphoto.com]

# **2.3. Materialien**

- 1. Die Vorlesungsinhalte (Skript, Folien) werden auf **http://edu-9.de** unter der Rubrik Lehre zusammengestellt und angeboten
- 2. Weitere Materialien (Tutorials, Übungen, Software) werden ebenfalls auf **http://edu-9.de** bereitgestellt
- 3. Die Videos sind über **http://edu-9.de** verlinkt und sind auf http://ag-0.de verfügbar (*opencast* Server)
- 4. Interkation der Teilnehmer findet über einen Wiki statt! (*dokuwiki*). Dieser ist über http://ag-0.de erreichbar und in den jeweiligen Veranstaltungsseiten auf **http://edu-9.de** verlinkt.
- <span id="page-4-0"></span>5. Es wird noch einen online Chat geben.
- 6. Alle weiteren Hinweise und Einführungen (z.B. in Software) nur noch auf dem Wiki!!!

# **2.4. Leistungen**

Folgende Möglichkeiten einer Prüfungsleistung stehen zur Auswahl:

- 1. Mündliche Prüfung (über mindestens die Hälfte der Modulblöcke)
- 2. Schriftliche Ausarbeitung zu einer Fragestellung zu dem Thema (Review/Survey)
- <span id="page-4-1"></span>3. Die Bearbeitung einer experimentellen Arbeit (Lua)

# <span id="page-4-2"></span>**2.5. Literatur**

#### **Vorlesungsskript und Folien**

*Überblick* **5**

Die Inhalte der Vorlesung werden sukzessive bereitgestellt

**Concurrent Programming: Algorithms, Principles, and Foundations** Michel Raynal, Springer 2013, ISBN 978-3-642-320626-2

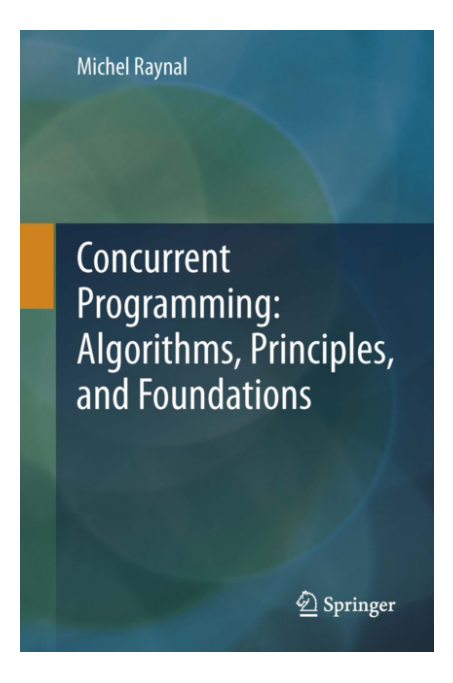

# **Parallel Image Processing**

T. Bräunl, Springer Berlin, 2001

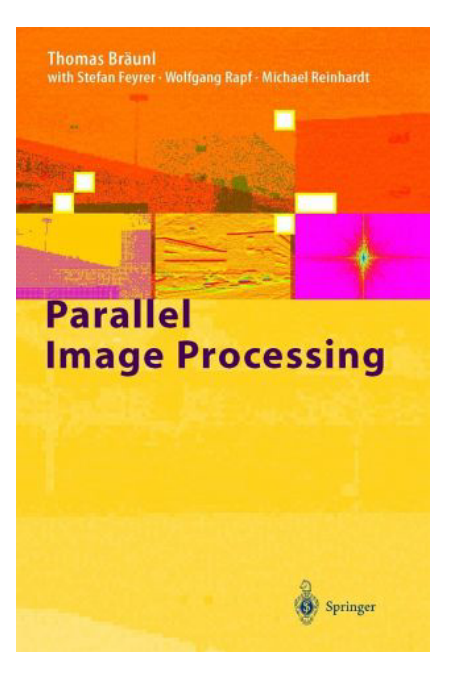

# **An introduction to Parallel Programming**

P. S. Pacheco, Elsevier, MK, 2011.

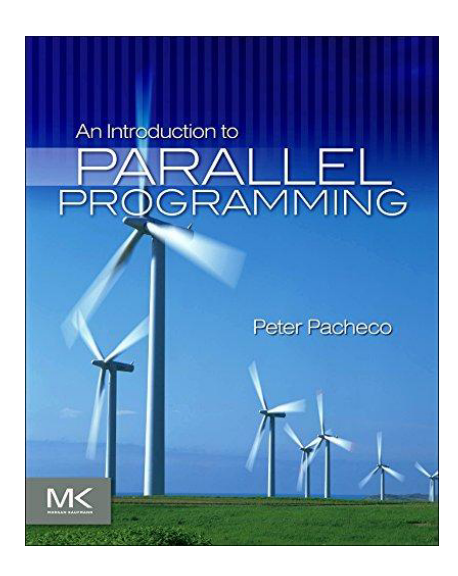

# **Lua Scripting Language**

Tutorial Points, K. K. Panigrahi, 2016.

*Überblick* **7**

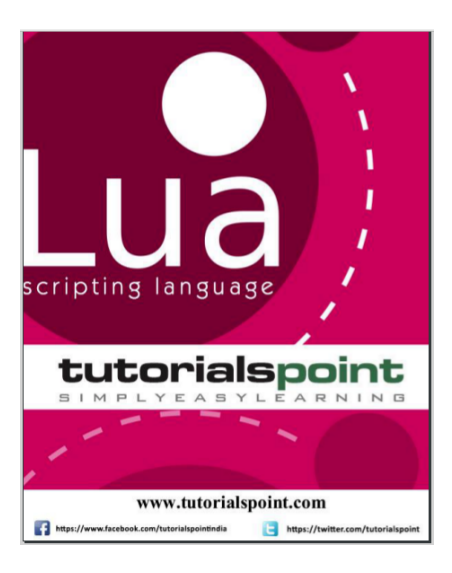

# **2.6. Software**

*Verwendete Software (Vorlesung und Übung):*

## *threads.lua/parallel.lua*

## <edu-9.de>

- ➤ Programmierung in Lua
- ➤ Bibliothek für Parallele und Verteilte Systeme
- $\blacktriangleright$  Einfach zu Erlernen
- ➤ Benötigt die Lua VM *lvm*

```
local data = {34,35,36,37,38,39,40,41}
local p = Parallel:new(data,options)
p:time():
  map(worker):
  reduce(sum):
  apply(print):
  time()
```
*Überblick* **8**

#### <span id="page-8-0"></span>*lvm*

# <edu-9.de>

- ➤ LuaJit VM mit Multithreading
- ➤ Ausführung von der Kommandozeile
- ➤ Wird auch für Live Programming genutzt
- ➤ Einsatz auf verschiedenen Hostplattformen : PC, Smartphone, Embedded PC, Server, ..
- ➤ Einsatz auf Betriebssystemen: Windows, Linux, Solaris, MacOS, Android

> lvm parfib.lua

# *Verwendete Software (Vorlesung und Übung):*

## *pipe*

# [pipe2.sourceforge.net](http://pipe2.sourceforge.net)

- $\blacktriangleright$  GUI basierte Simulation und Analyse von Petri Netzen
- ➤ Modellierung von parallelen Systemen mit Diagrammen

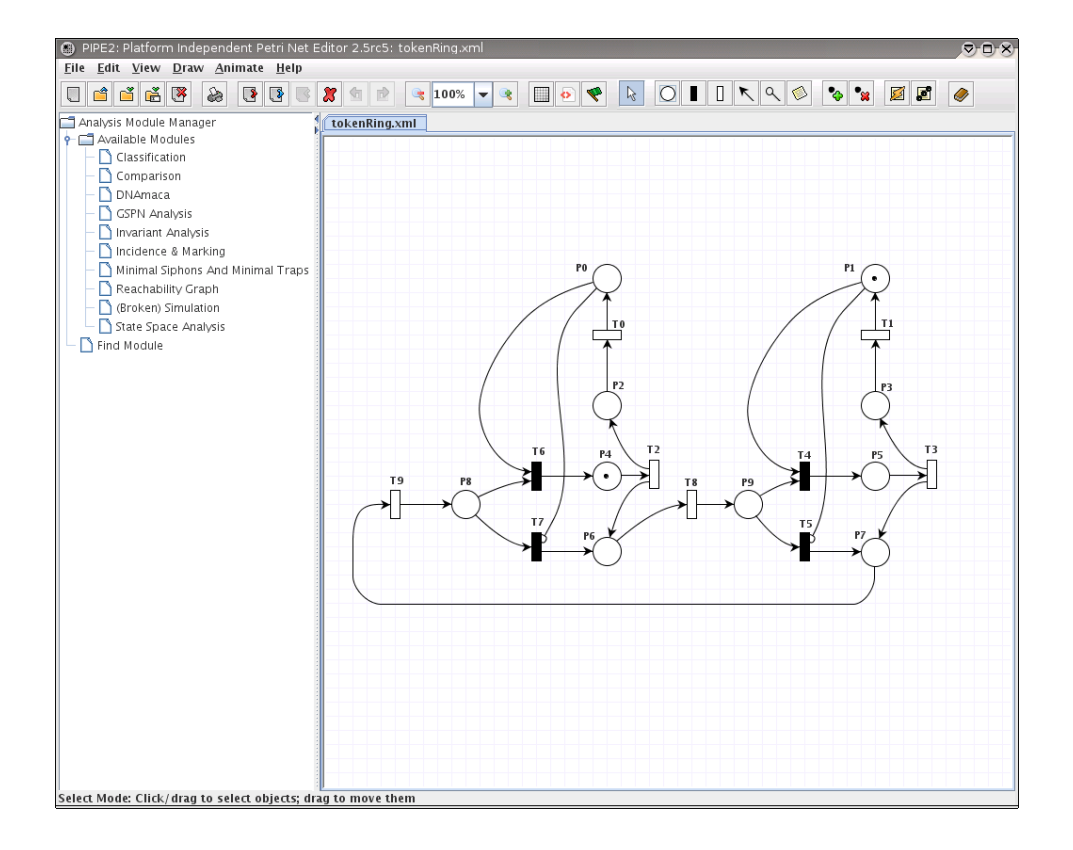

# **2.7. Ziele**

- 1. Verständnis der Grundprinzipien und Architekturen verteilter (VS) und paralleler Systeme (PS) und Fähigkeit zum Transfer auf technische Systeme
- 2. Verständnis und Fähigkeit der programmatischen Anwendung von Synchronisation und Kommunikation in VS und PS
- 3. Verständnis der Probleme und dem Betrieb von parallelen Systemen im Vergleich zu sequenziellen Systemen (Effizienz, Blockierung, Skalierung, Ressourcenbedarf)
- 4. Praktische Kenntnisse der Programmierung von PS und VS anhand von Programmierübungen mit Lua und lvm (LuaJit)
- 5. Erkenntnisse von Grenzen und Möglichkeiten der Parallelisierung und Verteilung und die Fähigkeit effiziente Systeme zu entwickeln *→* Virtuelle Maschinen!
- <span id="page-9-0"></span>6. Vorbereitung für Methoden und zukunftige Trends im Cloud Computing und Internet der Dinge

# **2.8. Inhalte**

- A. Parallele und Verteilte Systeme
- B. Sequenzielle und Parallele Datenverarbeitung
- C. Funktionale, Sequenzielle, und Parallele Komposition
- D. Prozessmodelle, Petri-Netze
- E. Kommunizierende Prozesse, Synchronisation und Kommunikation (Primitiven)
- F. Virtuelle Maschinen
- G. Praktische Parallele Programmierung mit *Lua* und *threads.lua/parallel.lua*
- H. Parallelisierung: Methoden und Algorithmen
- I. Netzwerke und Nachrichrenaustausch
- J. Plattformen und Architekturen: Multiprozessor, Cluster, GPU
- <span id="page-10-0"></span>K. Praktische Verteilte Programmierung mit *Lua* und *parallel.lua*

# <span id="page-10-1"></span>**2.9. Virtuelle Maschinen**

- ➤ Die Verwendung von virtuellen Maschinen nimmt in der Datenverarbeitung immer mehr zu (Skriptsprachen)
- ➤ Ein Schwerpunkt liegt in der Parallelisierung in und mit virtuellen Maschinen
- ➤ Vor allem Parallelität auf Kontrollpfadebene und kommunizierende Systeme sollen betrachtet werden!

```
local s = {Semaphore(1), Semaphore(1), Semaphore(1)}
local b = barrier(3)Par({
  function () b:await(); for i = 1,10 do
    s[1]:down(); s[2].down(); eat(); s[2]:up(); s[1]:up(); think()
  end end,
  function () b:await(); for i = 1,10 do
   s[2]:down(); s[3]:down(); eat(); s[3]:up(); s[2]:up(); think()
  end end,
 function () b:await(); for i = 1,10 do
   s[3]:down(); s[1]:down(); eat(); s[1]:up(); s[3]:up(); think()
  end end
})
print('Done.')
```
# <span id="page-12-0"></span>**2.10. Virtuelle Maschinen und Interpreter**

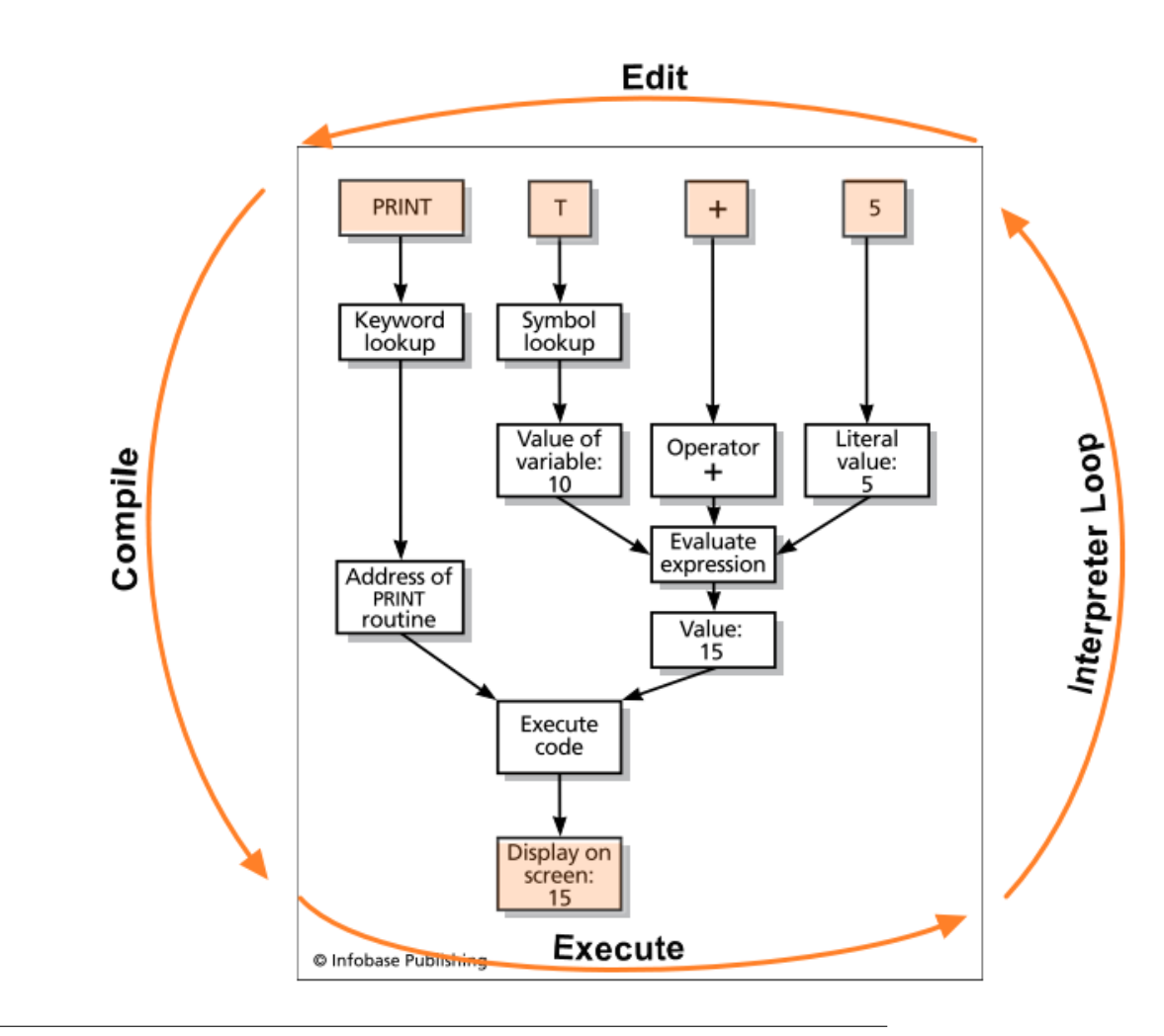

**Abb. 1.** Interpreter Zyklus: Editieren *→* Übersetzen *→* Ausführen

# **2.11. Just-in-Time Compiler**

- ➤ Interpreter können im wesentlichen auf drei Arten (Architekturklassen) implementiert werden:
- 1. Direkte Ausführung des Quelltextes (die Nutzereingabe und bereits geschriebene Skripte) (*Parse → Execute*)
- 2. Virtuelle Maschine und Übersetzung des Quelltextes in eine Zwischen-

repräsentation die von einer virtuellen Maschine ausgeführt werden kann *→* Bytecode

3. Virtuelle Maschine mit Bytecode Übersetzung, Ausführung des Bytecodes, und ausgewählter Übersetzung des Bytecodes in nativen Maschinencode *→* JIT Compiler!

#### <span id="page-13-0"></span>**Beispiele**

- ➤ Python: Klasse 2 (Bytecode)
- ➤ JavaScript: Klasse 2 (Spidermonkey, WEB Browser) und Klasse 3 (Google Chrome/V8, nodejs)
- ➤ OCaML: Klasse 2 (und native Codeerzeugung mit Compiler)
- ➤ Lua: Klasse 2 (Lua) und Klasse 3 (LuaJit)

# <span id="page-13-1"></span>**2.12. Parallele und Verteilung Programmierung mit Lua**

- ➤ In diesem Kurs soll die Programmierung mit der Skriptsprache Lua erfolgen und mit der virtuellen Maschine *lvm* ausgeführt
- ➤ Der Lua Quelltext wird durch einen Übersetzer in Bytecode übersetzt der von *lvm* direkt ausgeführt wird.
	- ❏ Besonderheit: Der Bytecode wird direkt während des Parservorgangs erzeugt (kein AST-IR)
- ➤ Die LuaJit VM (lvm) unterstützt parallele Datenverarbeitung und das Konzept der Prozessblockierung
	- ❏ Prozesse
	- ❏ Threads
	- ❏ Coroutinen
- ➤ Kontrollpfadparallelität benötigt i.A. Kommunikation und das Konzept der Blockierung!
- ➤ Formales Ausführungsmodell: **Communicating Sequential Processes** (CSP)
- ➤ **Programmfluß = Kontrollfluß + Datenfluß**

# <span id="page-14-0"></span>**3. Einführung in die verteilte und parallele Datenverarbeitung**

# <span id="page-14-1"></span>**3.1. Verteilte vs. Parallele Systeme**

#### **Verteiltes System**

Ein verteiltes System ist eine Sammlung von **lose gekoppelten** Prozessoren oder Computern, die über ein Kommunikationsnetzwerk miteinander verbunden sind (**Multicomputer**).

- ➤ **Speichermodell**: Verteilter Speicher *→* Jeder Prozessor verfügt über privaten Speicher
- ➤ **Kommunikation**: Nachrichtenbasiert über Netzwerke
- ➤ **Ressourcen**: Nicht direkt geteilt

#### **Paralleles System**

Ein paralleles System ist eine Sammlung von **stark gekoppelten** Prozessoren (**Multiprozessoren**)

- ➤ **Speichermodell**: Gemeinsamer Speicher
- ➤ **Kommunikation**: Direkt über elektrische Signale *→* Switched Network (Kreuzschiene) | Bus *→* Punkt-zu-Punkt | Punkt-zu-N-Netzwerke
- ➤ **Ressourcen**: Gemeinsam genutzt (Bus, Speicher, IO)

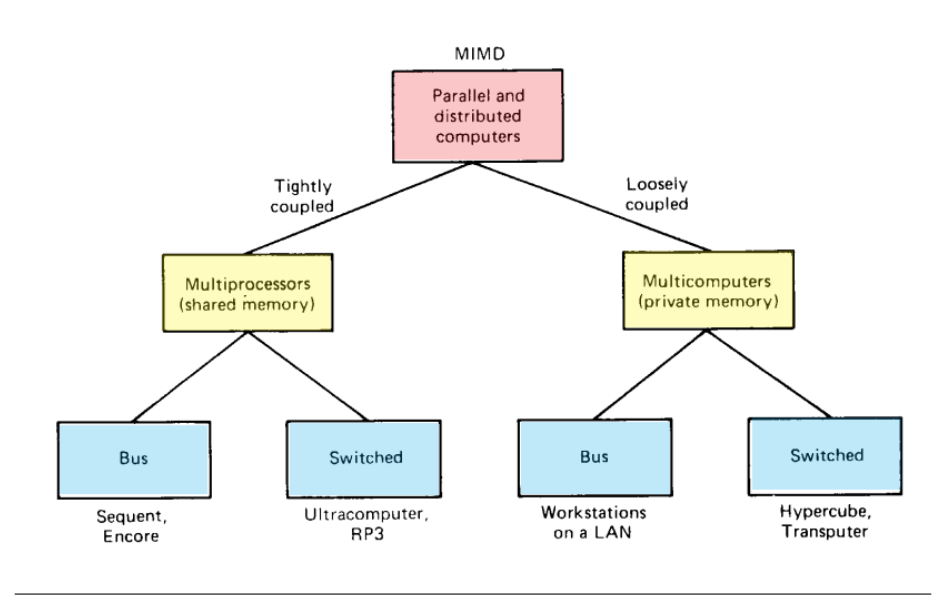

**Abb. 2.** Taxonomie von verteilten und parallelen Systemen [1]

## *Verteilter Speicher*

- ➤ Zugriff auf Speicher erfordert Netzwerkkommunikation
- ➤ Vorteil: Speicher ist skalierbar mit Anzahl der Prozessoren
- ➤ Nachteil: Langsamer Speicherzugriff zwischen Prozessen

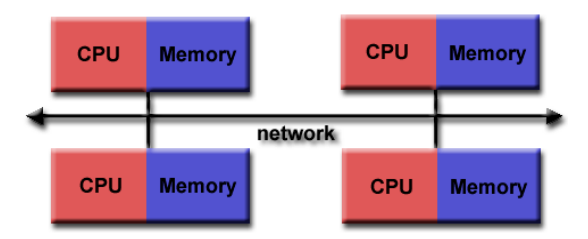

### *Unified Memory Architecture*

- ➤ Symmetrisches Multiprocessing (SMP)
- ➤ Vorteil: Konstante Zugriffszeit auf Speicher
- ➤ Vorteil: Schneller Speicherzugriff zwischen Prozessen

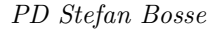

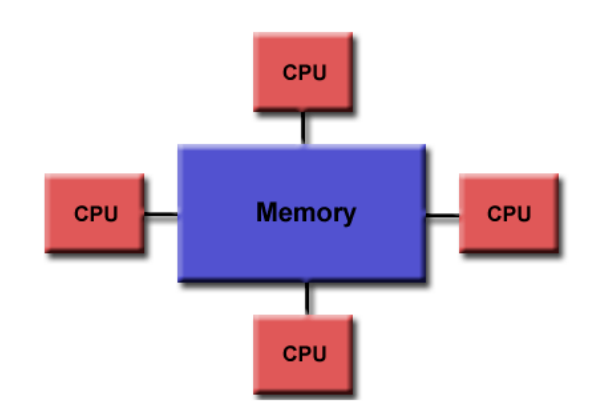

#### *Non Unified Memory Architecture*

- ➤ Vorteil: Clustering von SMPs
- ➤ Nachteil: Ungleiche Zugriffszeiten auf Speicher

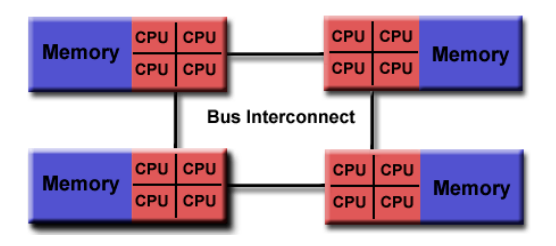

[computing.llnl.gov]

# <span id="page-16-0"></span>**3.2. Verteilte Systeme**

- ➤ Historisch basierend auf **Netzwerk-Betriebssystemen** (z. B. Linux-Clustern): *Benutzer sind sich der Vielzahl von Maschinen bewusst!*
	- ❏ Tools: Remote Login (telnet, ssh), Remote Desktop (Windows), Dateitransfer (FTP, SSH), Netzwerk Dateisystem (NFS)
- ➤ Ein **Verteiltes Betriebssystem** verbirgt die einzelnen Maschinen: *Benutzer sind sich der Vielzahl von Maschinen nicht bewusst!*
	- ❏ Zugriff auf entfernte Ressourcen ähnlich wie der Zugriff auf lokale
	- ❏ Übertragung von Prozessen (Berechnung) und Programmcode (anstatt Daten)

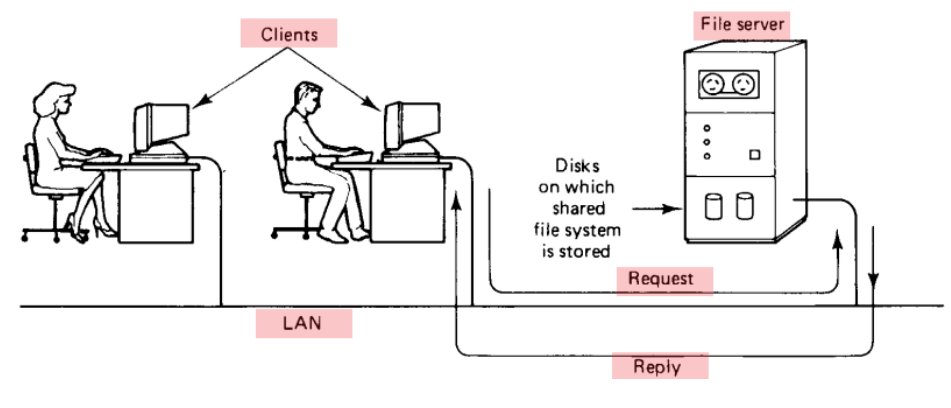

[Tanenbaum]

*Geschichte der Verteilten Betriebssysteme (DOS)*

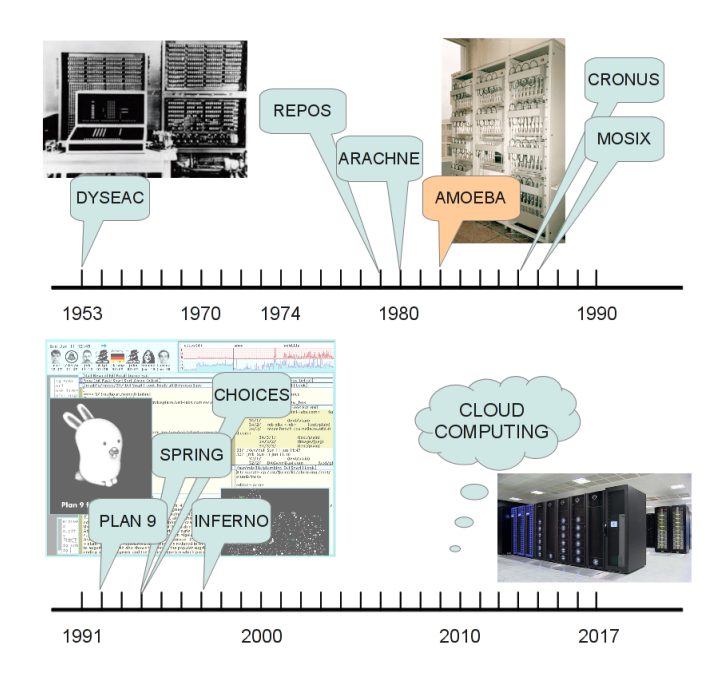

**Abb. 3.** Zeitschiene einiger ausgewählter DOS. Goldenes Zeitalter der DOS-Entwicklung war in den 80er und 90er Jahren!

#### *Entwurfskriterien und Eigenschaften*

#### **Namensgebung**

Wie können wir ein Objekt benennen, das weit entfernt an einem unbekanntem Ort ist?

#### **Robustheit**

Was passiert, wenn eine Maschine oder ein Netzwerk ausfällt?

#### **Sicherheit**

Wie können wir unser System vor Versagen, Betrug, Eindringen, Diebstahl von Daten, … schützen?

#### **Performance**

Langsamer als je zuvor?

#### **Konsistenz**

Ich machte eine Banktransaktion, die Bestätigung der Transaktion ging verloren, und die Transaktion wurde wiederholt. Mein Konto wurde zweimal belastet?

#### **Skalierbarkeit**

Was passiert mit diesen Kriterien, wenn wir die Anzahl der Maschinen um das Zehnfache erhöhen?

#### **3.3. Parallele Systeme**

#### *Definition*

- ➤ Zerlegung (Partitionierung) eines sequenziellen Algorithmus oder eines Programms in **parallele Tasks** (Prozesse) *→* **Parallele Komposition**
- ➤ Ausführung der Prozesse parallel (nebenläufig und ggfs. konkurrierend) auf mehreren Verarbeitungseinheiten (u. A. generische programmgesteuerte Prozessoren)

#### <span id="page-18-0"></span>*Motivation für parallele Datenverarbeitung*

➤ Verkleinerung der Berechnungslatenz

*Def. Latenz: Gesamte oder Teilbearbeitungszeit eines Datensatzes*

➤ Erhöhung des Datendurchsatzes

*Def. Datendurchsatz: Anzahl der verarbeiteten Datensätze pro Zeiteinheit*

- ➤ Latenz und Bandbreite sind zunächst unabhängig!
- ➤ Pipelining kann die Bandbreite erhöhen (nur Sinnvoll bei Datenströmen)
- ➤ Parallele Tasks können die Latenz verringern

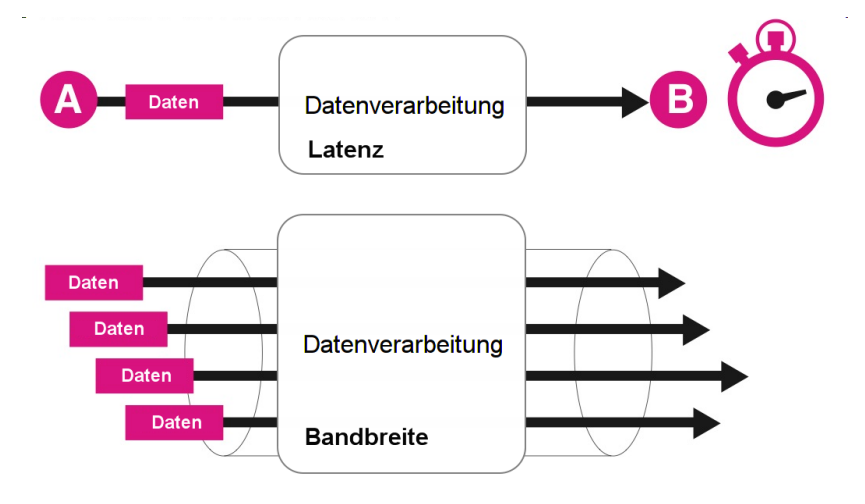

**Abb. 4.** Unterschied Latenz zu Bandbreite

*Man unterscheidet: Parallele Rechnerarchitektur und parallele Datenverarbeitung*

#### *Motivation für parallele Datenverarbeitung*

- ➤ Steigerung der Energieeffizienz von mikroelektronischen Systemen:
	- ❏ Komplexe generische Einprozessoranlagen besitzen ungünstige Energieeffizienz, aber:
	- ❏ Parallelisierung kann zu verbesserter Energieeffizienz des Gesamtsystems führen!
- ➤ Skalierung von parallelen Rechnern auf reine Digitallogiksysteme für anwendungsspezifische Lösungen kann deutliche Reduktion der Hardware-Komplexität und der elektrischen Leistungsaufnahme bedeuten!

- ❏ System-on-Chip Entwurf
- ❏ Leistungsaufnahme eine CMOS Digitalschaltkreises (*f*: Frequenz, *N*: Schaltende Elemente, *U*: Spannung, *C*: Technologie):

$$
P(f, N, U, C) \sim fNU^2C \tag{1}
$$

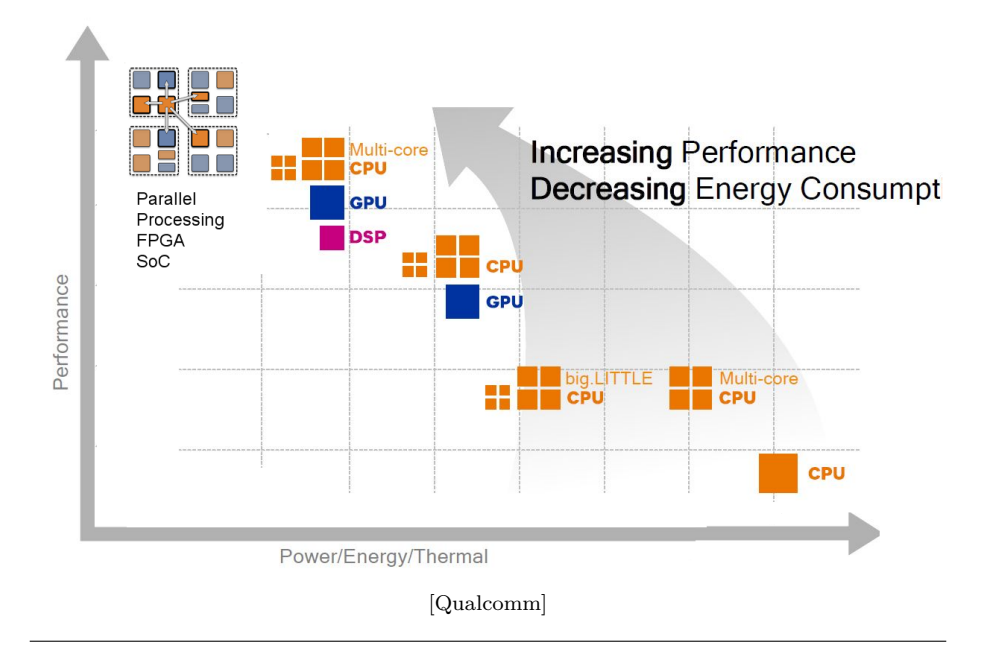

**Abb. 5.** Erhöhung der Performanz und der Energieffizienz durch Parallelisierung

## *Anwendung paralleler Datenverarbeitung*

- ➤ Digitale Bildverarbeitung und automatische Bildinterpretation (Vision)
- ➤ Datenkompression (Video, mpeg)
- ➤ Komplexe Steuerungssysteme mit großer Anzahl von Freiheitsgraden, wie z.B. Positionierungssteuerung von Robotergelenken und Maschinen
- ➤ Kommunikation, z. B. nachrichtenbasiertes Routing
- ➤ Kryptoverfahren
- ➤ Parallele numerische Verfahren, wie z. B. Lösung von Differentialgleichungen (Strömungsmechanik, Elektromagnetische Wellenausbreitung, Wetter- und Klimamodelle)

## *Beispiel Numerik und Digitale Bildverarbeitung*

 $\blacktriangleright$  Welche Probleme und Nachteile gibt es?

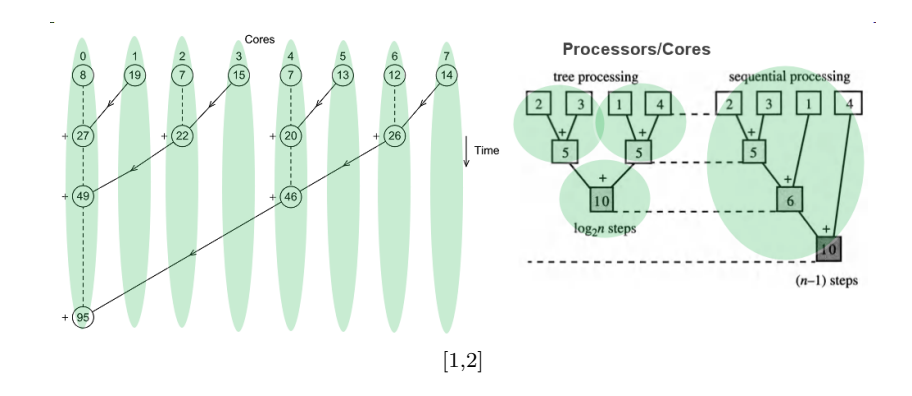

**Abb. 6.** Parallele Berechnung der Summe von Bildpixeln mit Baumstruktur

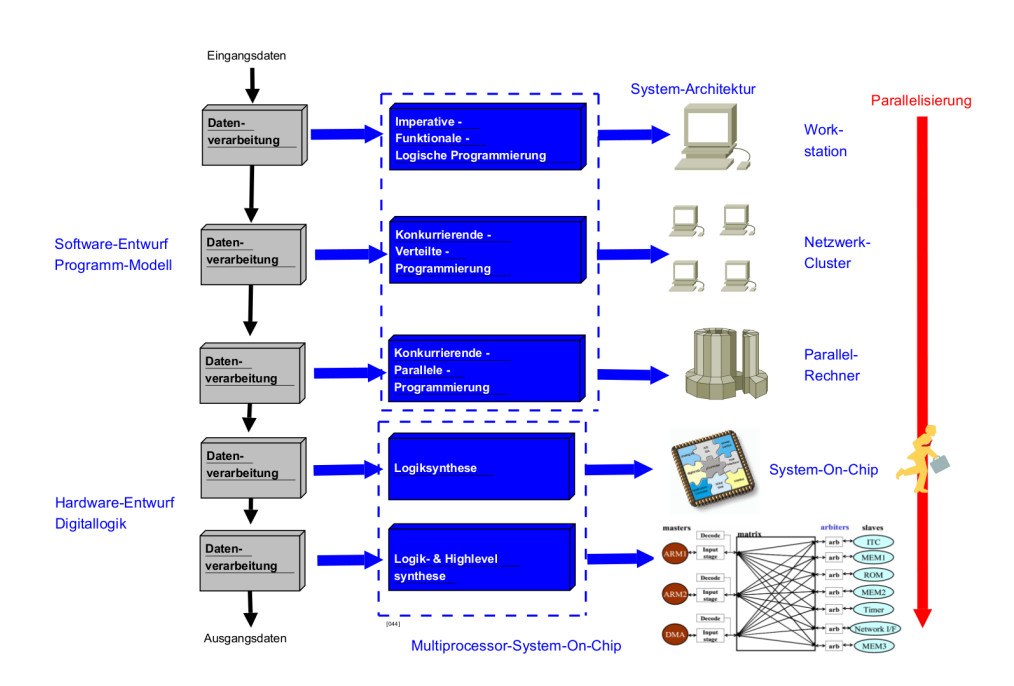

*Ebenen der Datenverarbeitung in Abhängigkeit vom Parallelisierungsgrad*

#### *Rechnerarchitekturen in der Datenverarbeitung*

- ➤ Für sequenzielle Datenverarbeitung existieren generische programmgesteuerte Rechneranlagen (von-Neumann Architektur), die die meisten sequenziellen Algorithmen effizient ausführen können.
- ➤ Das Programm besteht dabei aus einer Vielzahl elementarer einfacher Maschinenbefehle *→* **Sequenzielle Komposition**

*Es gibt keine generischen Rechneranlagen und Architekturen für parallele Datenverarbeitung*

- ➤ Parallele Algorithmen kann man klassifizieren.
- ➤ Die Klasse bestimmt die Rechnerarchitektur, die diese Algorithmen effizient verarbeiten können.

#### *Beispiel Sensorisches Material*

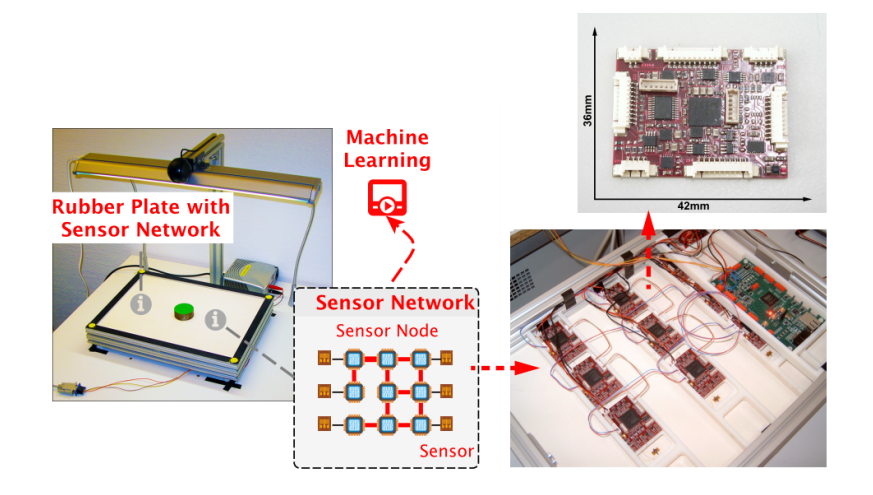

**Abb. 7.** Beispiel eines verteilten und parallelen Systems: Sensornetzwerk (unten rechts) mit Maschen Topologie mit System-on-Chip Sensorknoten (oben rechts) mit massiv paralleler Datenverarbeitung. Sensorik: Dehnungsmessstreifen auf Gummiplatte (links)

#### *Parallelität und Nebenläufigkeit*

➤ Parallelität und Nebenläufigkeit ist ein zeitliches Ablaufmodell

- ➤ Beschreibt eine zeitliche Überlappung oder Gleichzeitigkeit bei der Ausführung von parallelen Prozessen
- ➤ Nebenläufigkeit kann ohne Synchronisation auskommen!

# *Konkurrenz*

- ➤ Concurrent *→* übereinstimmend!
- ➤ Konkurrenz beschreibt den Wettbewerb um geteilte Ressourcen!
- ➤ Wettbewerb bedeutet Konflikt welcher aufgelöst werden muss!
- ➤ Synchronisation zw. Prozessen!
- ➤ Konsens Programmiermodell!

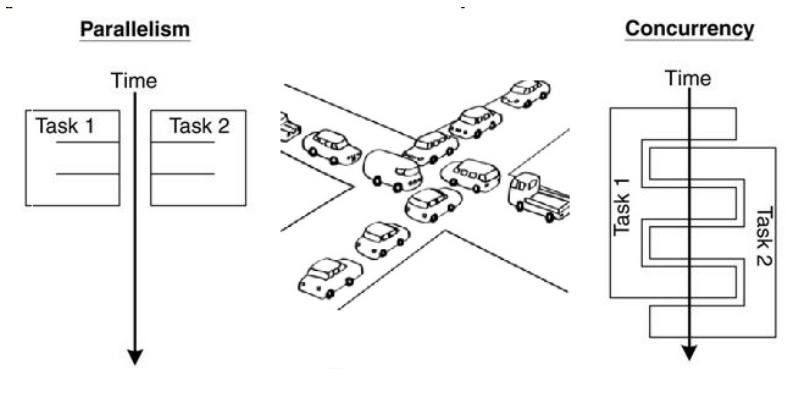

[blog.golang.org]

*Parallele und verteilte Datenverarbeitungssysteme vereinen Nebenläufigkeit und Konkurrenz*

- ➤ Nebenläufigkeit durch Ausführungsplattform
- ➤ Konkurrenz muss durch Programmierung gelöst werden

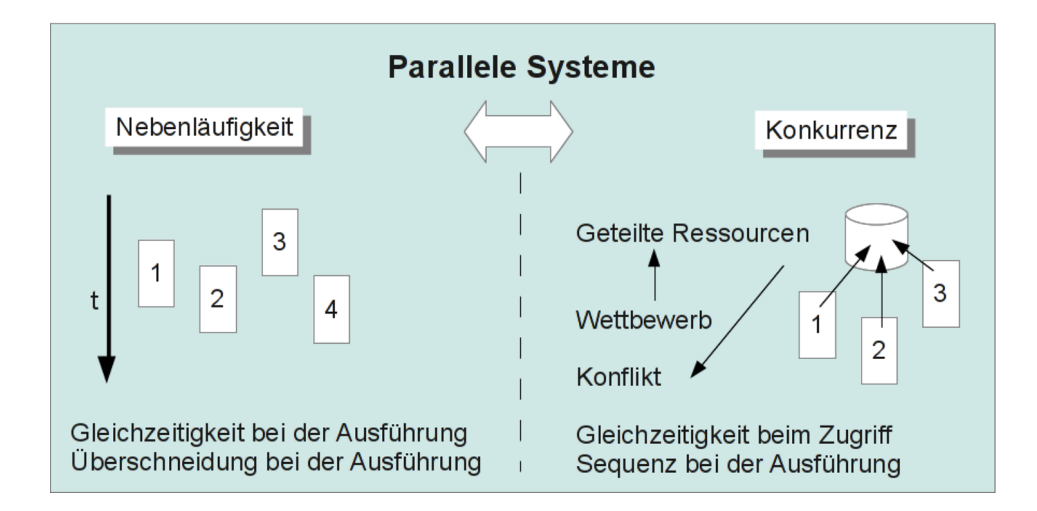

# **3.4. Sequenzielle vs. parallele Datenverarbeitung**

- ➤ Bei der sequenziellen Datenverarbeitung gibt es einen Algorithmus, der durch ein Programm implementiert wird, das durch einen Prozess auf einem Prozessor ausgeführt wird.
- ➤ Das Programm besteht aus einer Sequenz von Operationen die exakt in der Reihenfolge hintereinander ausgeführt werden.
- ➤ Bei einem parallelen Programm findet eine Partitionierung in Unterprogramme statt, die von mehreren Prozessen i.A. auf verschiedenen Prozessoren ausgeführt werden.
- <span id="page-24-0"></span>➤ Drei Phasen einer parallelen Programmausführung:
	- 1. **Verteilungsphase** der Eingabedaten
	- 2. **Ausführungsphase** mit Paralleler Verarbeitung
	- 3. **Zusammenführungsphase** der Ausgabedaten

*Was könnte noch fehlen?*

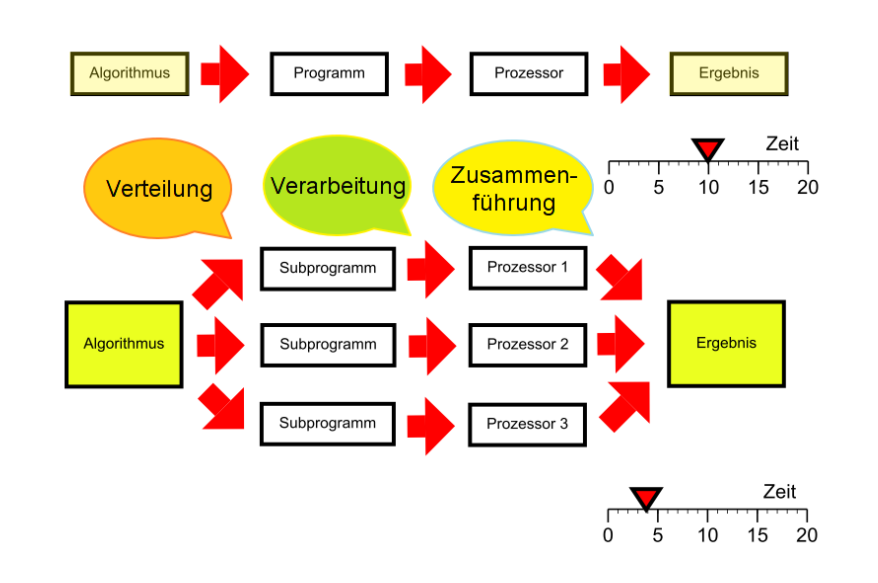

**Abb. 8.** Vergleich klassischer sequenzieller mit parallelen Datenverarbeitung

# <span id="page-25-0"></span>**3.5. Zelluläre Automaten**

- ➤ Zelluläre Automaten besitzen diskrete Zustände und ändern ihren Zustand nur zu diskreten Zeitpunkten
- ➤ Einfachstes paralleles bzw. eher verteiltes Berechnungsmodell *→* **Verteilter Speicher mit expliziter Kommunikation**!
- ➤ Netzwerk aus einfachen kommunizierenden Rechnern (Zellen)
- ➤ Eine Zelle besitzt eine endliche (kleine) Menge von Zuständen *σ* = { *s*1,..,*s*n}.
- ➤ Eine Berechnung mit Eingabe- und internen Daten (Perzeption und innerer Zustand) führt i.A. zu einer Änderung des Zustandes der Zelle *→* es gibt einen Zustandsübergang
- ➤ Übergangsregeln Φ können aus einfachen arithmetischen Operationen (Funktionen) bestehen, und beziehen den Zustand der Zellen aus der Nachbarschaft  $N(i,j) = \{ \sigma \ (i \ \& \text{pm}; \ \Delta_i, \ j \ \& \text{pm}; \ \Delta_j) \mid \Delta_i \neq 0 \ \lor \ \Delta_j \neq 0 \}$  mit ein (durch Kommunikation):

$$
\sigma_{i,j}(t+1) = \Phi(\sigma_{k,l}(t)|\sigma_{k,l}(t) \in \mathcal{N})
$$

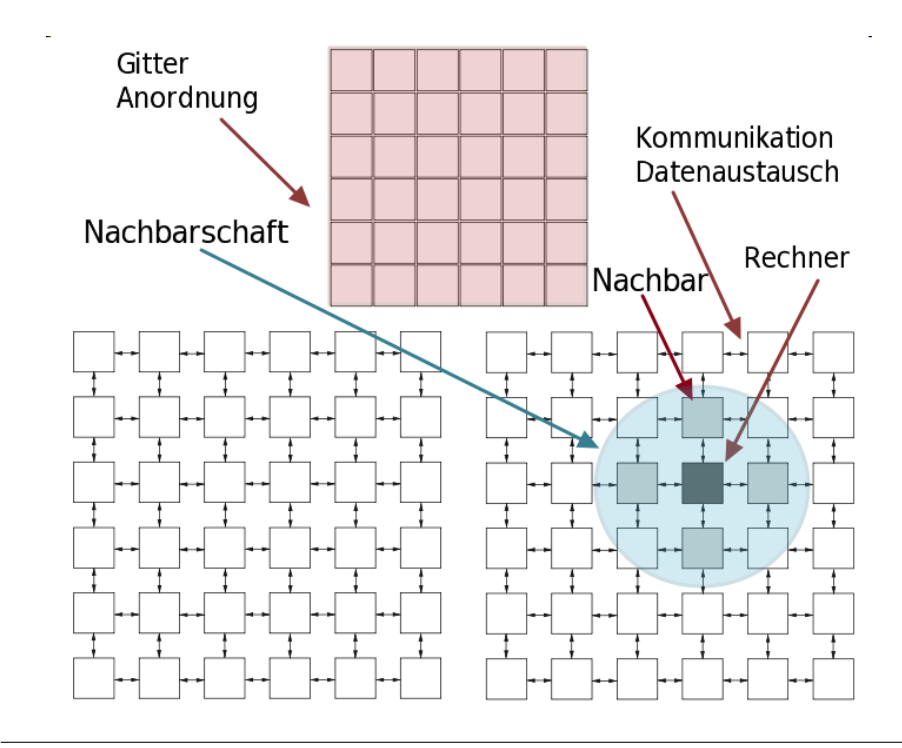

# *Architektur und Grundprinzip*

**Abb. 9.** Zellulärer Automat als Netzwerk aus einfachen kommunizierenden Berechnungseinheiten

 $\blacktriangleright$  Nachbarschaftsrelationen sind auch bei Agenten wichtige Eigenschaft

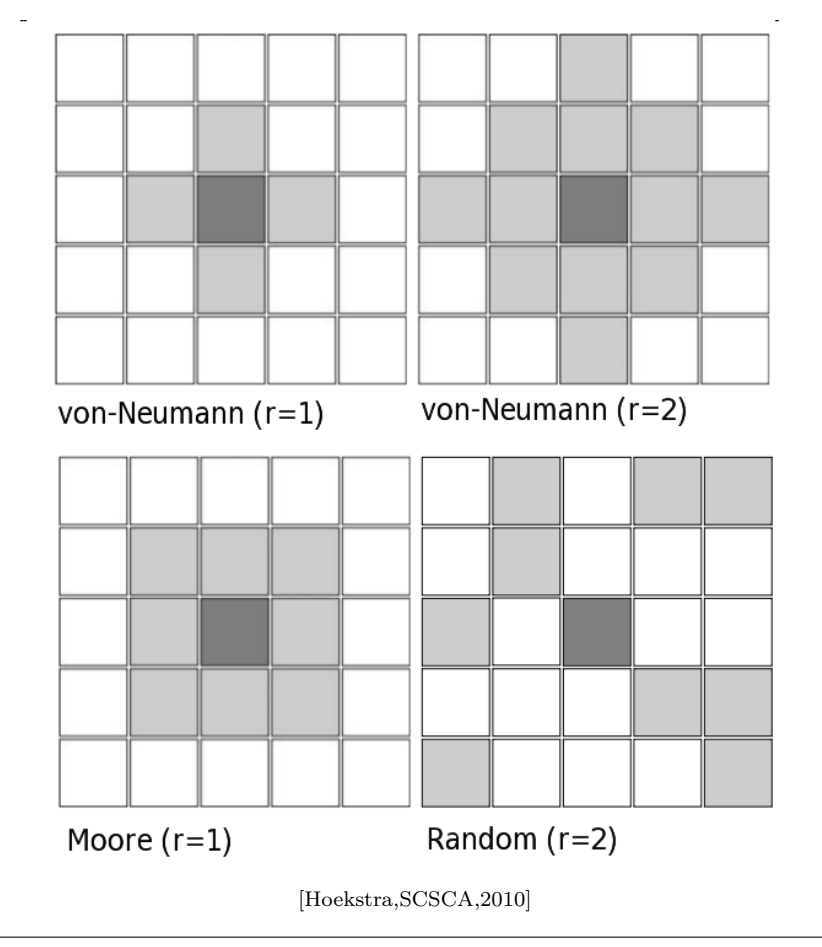

**Abb. 10.** Verschiedene Nachbarschaftsrelationen

➤ Die Nachbarschaftskonnektivität und die Anzahl der Zustände je Zelle bestimmen die Anzahl der möglichen lokalen Regeln die zu einem Zustandsübergang in der Nachbarschaftsgruppe führen *→* wird sehr schnell sehr groß!!

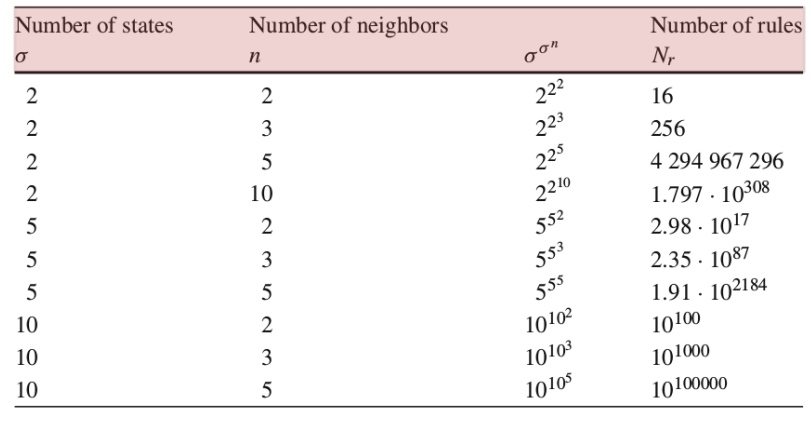

[Hoekstra,SCSCA,2010]

**Abb. 11.** Anzahl der Regeln eines ZA in Abhängigkeit der Anzahl der Zustände pro Zelle und des verbinsungsgrades der Zellen

# *Parallele Datenverarbeitung*

- ➤ Betrachtet man den ZA als verteilten Rechner:
	- ❏ Alle Zellen führen ihren Zustandsübergang parallel durch, d.h., die Anwendung der Übergangsfunktion  $\Phi(\sigma)$
	- ❏ Daraus können sich unerwartete globale Zustände ergeben da der Zustand einer Zelle (*i*,*j*) von den Zuständen der Nachbarn abhängt, jedoch die Nachbarzellen ebenso von dem Zustand dieser Zelle abhängen
	- ❏ Ohne Synchronisation u.U. randomisierte Ergebnisse und Zustandsübergänge!!!
- ➤ Betrachtet man den ZA als Simulator:
	- ❏ Die Zellen werden der Reihe nach (sequenziell) in einer bestimmter Ausbreitungsrichtung (z.B. von links unten nach rechts oben) der Reihe nach aktiviert!
- ➤ Es gibt keinen gemeinsamen globalen Speicher; durch die Kommunikation mit den Nachbarn (ersteinmal nur lesender Zugriff auf Nachbarspeicher) erhält man lokalen Gruppenspeicher (glokaler Bereich)

#### *Zustände*

- ➤ Eine Zelle des ZA ist ein endlicher Zustandsautomat
- ➤ Ein Zustandsautomat hat einen Kontrollzustand *γ* und Datenzustand *δ*, d.h.,  $\sigma(t) = \langle \gamma, \delta \rangle(t)$
- ➤ Rein "funktionale" Automaten besitzen nur einen Datenzustand der sich durch eine Übergangsfunktion schrittweise ändert (einfachste Zelle), d.h.,  $\sigma(t)=\delta(t)$

$$
\sigma_{i,j}(t+1) = f(\sigma_{i,j}(t))
$$

➤ Die Anzahl möglicher Regeln (also möglicher Zustandsübergänge) ist dann abhängig von der Anzahl der Zustände |*σ*| und Nachbarn *n*:

$$
N_r=|\sigma|^{|\sigma|^n}
$$

### *Beispiel: Bildverarbeitung auf ZA*

- ➤ Die einzelnen Pixel des Bilds (Sensoren) sind den Zellenrechnern zugeordnet
- ➤ Typische Operationen: Rauschunterdückung, Kantenfilter, Histogrammberechnung usw.
- ➤ Eine Zelle verändert immer nur seinen eigenen Datenwert durch Anwendung einfacher Regeln der Menge Φ mit Nachbarzellendaten

*Das Problem: Anders als bei klassischen Algorithmen sind diese Regeln nicht bekannt! Diese Transformationsregeln werden daher häufig gelernt (d.h. die geeigneten Regeln z.B. für Kantentendetektion aus der Menge aller möglichen Kombination von Pixeloperationen ausgewählt)*

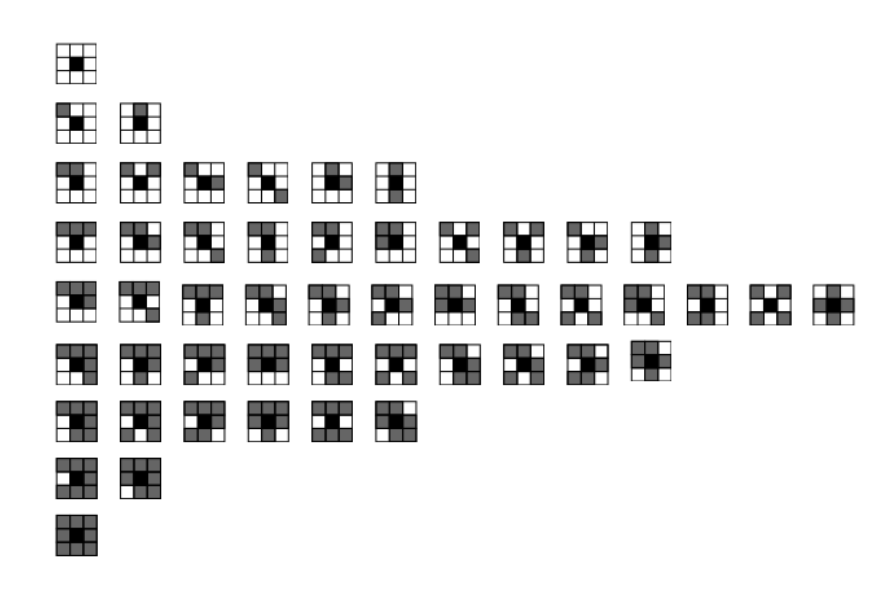

**Abb. 12.** Alle 51 möglichen Muster (Regeln) damit ein Pixel seinen Wert (binär, SW Bild) invertiert (Mooresche Nachbarschaft mit 8 Nachbarn); gezeigt sind nur zentrale schwarze Pixel, durch Invertierung weitere 51 Regeln für weiße Pixel[Rosin,2002]

## *Rauschunterdrückung*

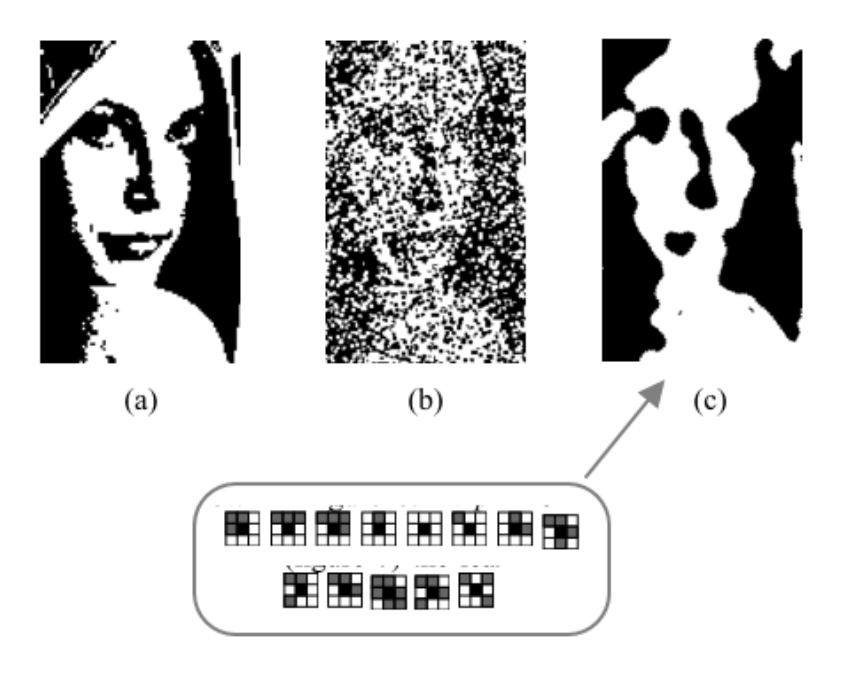

**Abb. 13.** Rauschunterdückung durch einen binären ZA: (a) Originalbild (b) Verrauschtes Bild (c) Entrauschtes Bild mit dem unten gezeigten Regelsatz [Rosin,2002]

# *Kantendetektion*

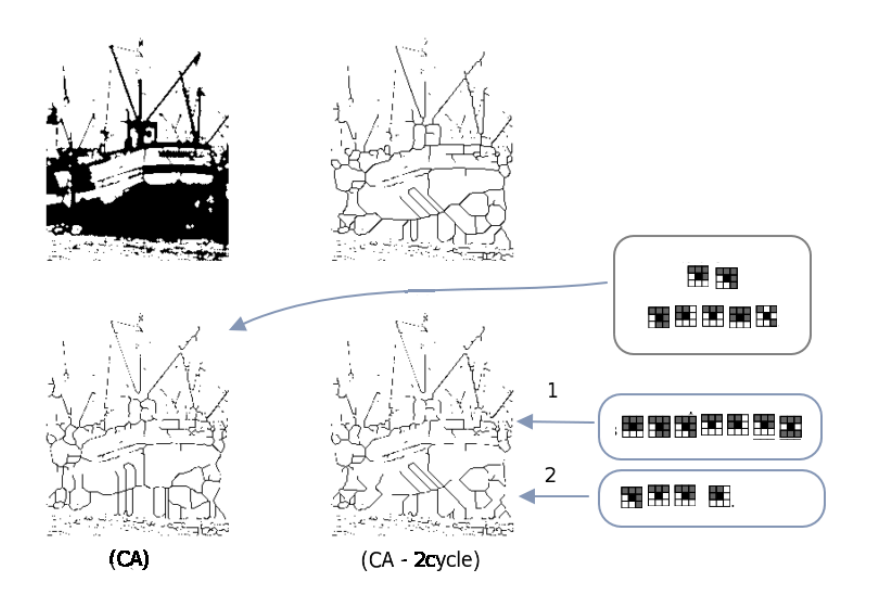

Abb. 14. Kantendetektion (oben, links) Originalbild (oben, rechts) Konv. Alg. (unten, links) CA - ein Zyklus ZA (unten rechts) zwei Zyklen CA [Rosin,2002]

# *Die Programmierung*

- ➤ Um einen ZA zu programmieren muss dessen Größe (Netzwerk Zeilen und Spalten), die Nachbarschaftsverbindungen (Reichweite und Richtung) sowie die Zustandsübergangsfunktione einer Zelle beschrieben werden
	- ❏ Annahme: Uniformer ZA, d.h. gleiches Φ gilt für alle Zellen!

```
model = {width: 100, height: 100,
 neighbors: 4,
 cell : {
   state : { x:0, xold:0 },
   before : function () { xold=x },
   activity : function (neighbors) { x=f(xold,neighbors) },
   after : function () \{ \ldots \},
   color : function () { return color(x) }, // visual
   size: 6, // visual
 }
}
```
# <span id="page-33-0"></span>**4. Einführung in die verteilte und parallele Programmierung**

#### *Programmiersprachen - Sequenzielle*

- ➤ Assembler *→* Maximale Performanz, minimalste Zuverlässigkeit/Korrektheit (Fehler), minimalster Speicherbedarf, kein automatisches Speichermanagement
- ➤ C/C++ *→* Sehr gute Performanz, geringer Speicherbedarf, und mittlere Zuverlässigkeit/Korrektheit (Fehler), kein oder minimales automatisches Speichermanagement *→* Prozedurale Programmierung
- ➤ JAVA *→* Mittlere Performanz, hoher Speicherbedarf, gute Zuverlässigkeit/Korrekheit (Fehler), automatisches Speichermanagement *→* Objektorientierte Programmierung
- ➤ Skriptsprachen *→* Unterschiedliche Performanz, wird durch Interpreter bestimmt, automatisches Speichermanagement
	- ❏ Python *→* Bytecode (schlechte Performanz)
	- ❏ JavaScript *→* Bytecode / JIT (mittlere oder gute Performanz, evtl. hoher Speicherbedarf)
	- ❏ Lua *→* Bytecode / JIT (mittlere oder gute Performanz, niedriger Speicherbedarf)

#### *Programmiersprachen - Parallele*

*Einführung in die verteilte und parallele Programmierung* **34**

#### **Communicating Sequential Processes (CSP)**

- ➤ OCCAM und OCCAM-*π →* Mehrprozessmodell nach CSP/Hoare und Pi-Calculus (1980/2000)
- ➤ Limbo (Inferno OS)
- $\blacktriangleright$  Go
- ➤ Datenpfadparallelität: HP Fortran, Fortran M
- ➤ Funktionale Programmiersprachen (Haskell, Erlang, OCaML, JoCAML) bieten inhärente Parallelität auf Datenpfadebene
- ➤ Lua. Ach doch? Unterstützt wenigstens das Konzept der **Prozessblockierung**
- $\blacktriangleright$  JCSP : Java + CSP
- ➤ Reine Bytecode Interpreter haben geringe oder mittlere Performanz bei niedrigen Speicherbedarf
	- ❏ Der Bytecode wird entweder vollständig aus dem Quelltext beim Start eines Programms erzeugt, oder
	- ❏ Der Bytecode wird stückweise nach Bedarf aus dem Quelltext zur Laufzeit erzeugt

#### *Just-in-time Compiler*

- ➤ Ein JIT Compiler übersetzt häufig vorkommende Bytecode Abschnitte zur Ausführungszeit in nativen Maschinencode
	- ❏ Das ergibt erhöhte Ausführungsperformanz, benötigt aber mehr Speicher
- ➤ Vorteile von Skriptsprachen gegenüber kompilierten Programmen: Schneller Test, ausführliche und genaue Rückmeldung vom Interpreter bei Fehlern, bessere Laufzeitüberwachung von Fehlern, …

# <span id="page-34-0"></span>**4.1. Virtualisierung**

- ➤ Motivation von Virtualisierung:
	- ❏ Abstraktion der Maschine und Speicher
	- ❏ Abstraktion und einfache Wiederverwendung von Algorithmen
	- ❏ Abstraktion von Kommunikation

*Einführung in die verteilte und parallele Programmierung* **35**

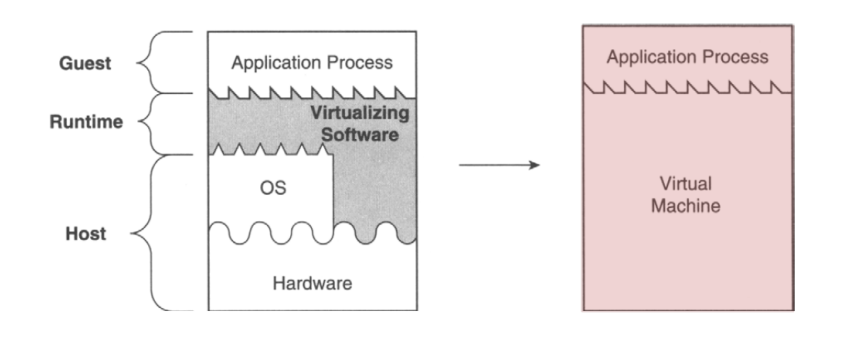

❏ Abstraktion von Parallelisierung und Verteilung!

**Abb. 15.** Eine prozessvirtuelle Maschine, die Programme ausführen kann, die für ein anderes Betriebssystem und eine andere ISA entwickelt wurden: Die Virtualisierungssoftware bildet eine Plattform auf eine andere ab, und übersetzt eine Reihe von Betriebssystem- und Benutzerebenenbefehlen. [A]

## *Compiler*

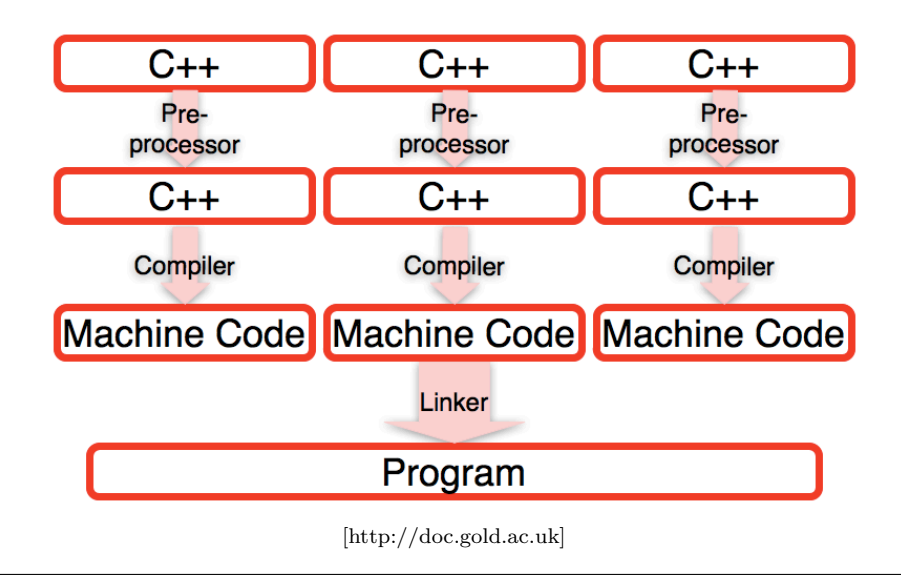

**Abb. 16.** Klassischer Softwareentwurf mit Compiler und Linker (C)
#### *Interpeter*

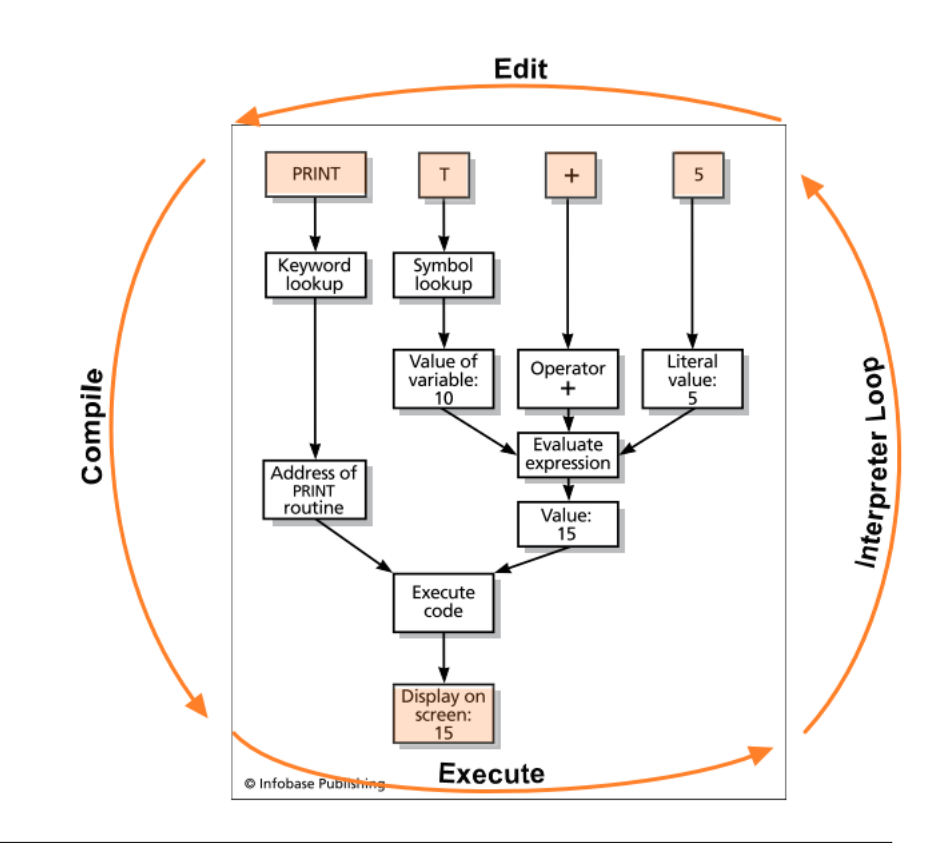

**Abb. 17.** Edit - Compile - Execute Zyklus bei einem Interpreter

#### *Virtuelle Maschine und Bytecode Interpreter*

- ➤ Die Übersetzung des Quelltextes in Bytecode kann vor und während der Ausführung des Programms erfolgen!
- ➤ Ausführung des Bytecodes durch VM. Vorteile:
	- ❏ Unabhängig von Hostplattform
	- ❏ Virtuelle Maschine kann optimiert werden ohne dass der Bytecode neu erzeugt werden muss
	- ❏ Abstraktion der Speicherverwaltung (automatisches Speichermanagement)
	- ❏ Parallelisierung kann durch VM automatisch erfolgen (wenn möglich)

- ❏ Abstraktion der IO Schnittstellen und Kommunikation
- ❏ VM kann Bytecode zu Beginn der Ausführung oder zur Laufzeit dynamisch und nach Bedarf optimieren (JIT)

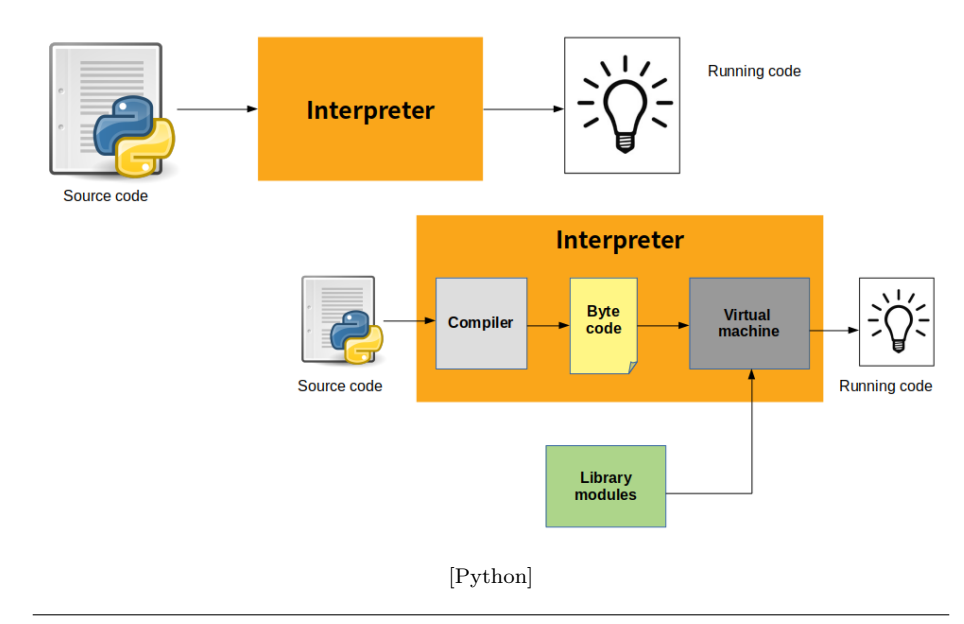

**Abb. 18.** Vergleich Interpreter mit Bytcode Compiler-Interpreter System

### *Serialisierung*

- ➤ Da Bytecode unabhängig von der Hostplattform sein sollte, kann Bytecode einfach von einer Maschine zu einer anderen übertragen und ausgeführt werden
- ➤ Dazu ist eine **Serialisierung** von Daten und Code erforderlich (Flache Liste von Bytes), mit anschließender **Deserialisierung** (Wiederherstellung der Daten- und Codestruktur)

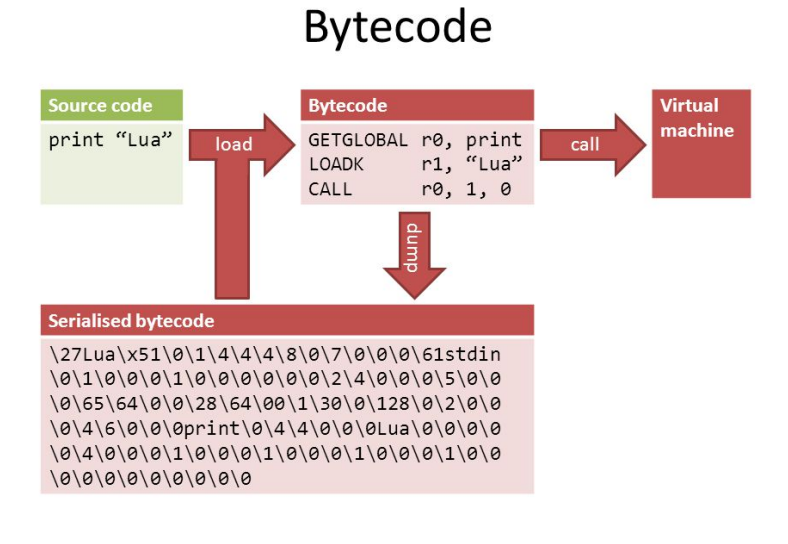

[Peter Cawley]

### *JIT Compiler*

➤ Neben der Bytecode Ausführung kann während der Laufzeit des Programms der Bytecode stückweise optimiert werden *→* Erzeugung von Maschinencode durch einen Just-in-Time Compiler (JIT)

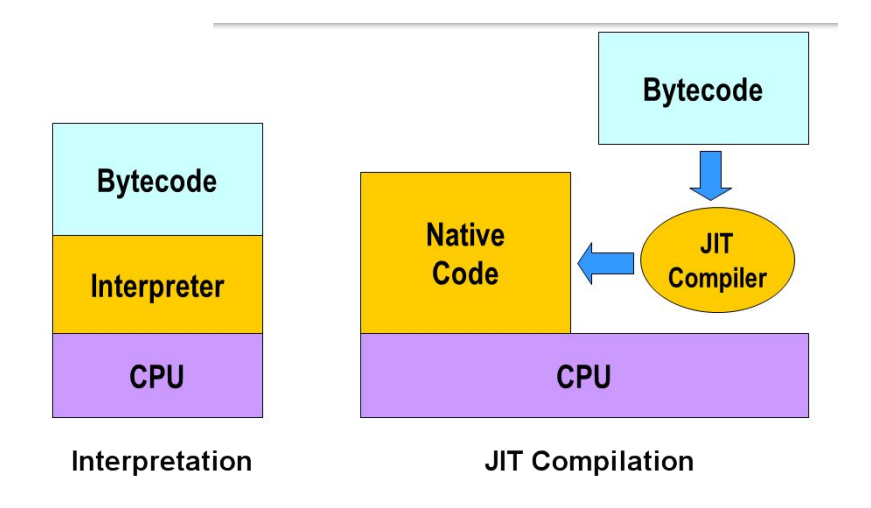

[King Fahd University of Petroleum and Minerals]

**Abb. 19.** Vergleich Interpreter mit JIT Compiler-Interpreter Systeme

#### *Aufgabe*

- 1. Überlege Dir die Vor- und Nachteile von
	- ➤ Compilern
	- ➤ Interpretern
	- ➤ Bytecode Interpretern
	- ➤ JIT Compiler und Interpreter
- 2. Was sind die Bewertungskriterien?
- 3. Welche Ausführungsarchitekturen könnten für Parallele Systeme mit VMs geeignet sein?
- 4. Wo gibt es Engpässe?
- ➤ Rechenleistung, Speicherbedarf, und Ein-Ausgabe Durchsatz/Latenz sind wichtige Metriken für den Einsatz in Eingebetteten Systemen

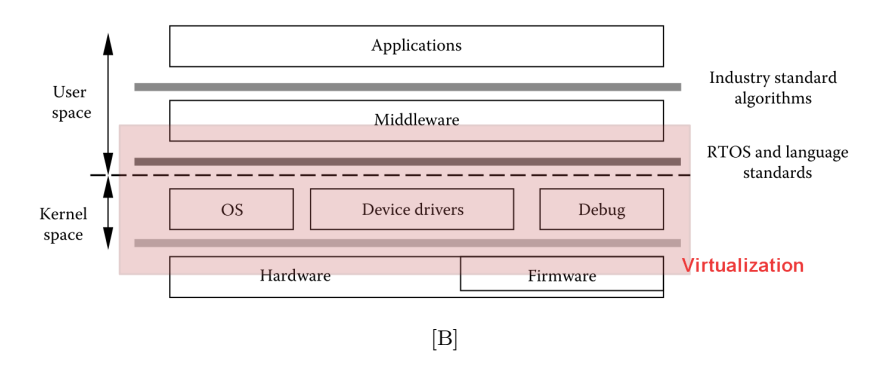

**Abb. 20.** Typische Datenverarbeitungsebenen in Eingebetteten Systemen und Virtualisierung

### *Perfomanz von Interpretern*

Dhrystone Benchmark (Kombination aus Berechnung, Objekten, Arrays, Strings, Funktionen)

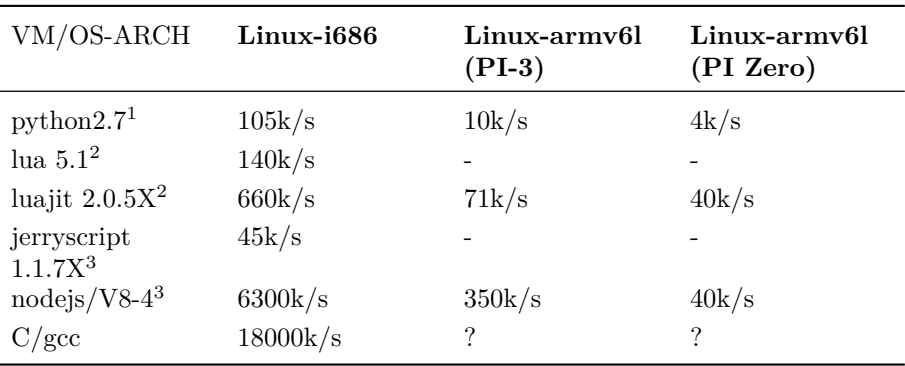

*(1: Python, 2: Lua, 3: JavaScript)*

### *Speicherbedarf von Interpretern*

Dhrystone Benchmark (Kombination aus Berechnung, Objekten, Arrays, Strings, Funktionen)

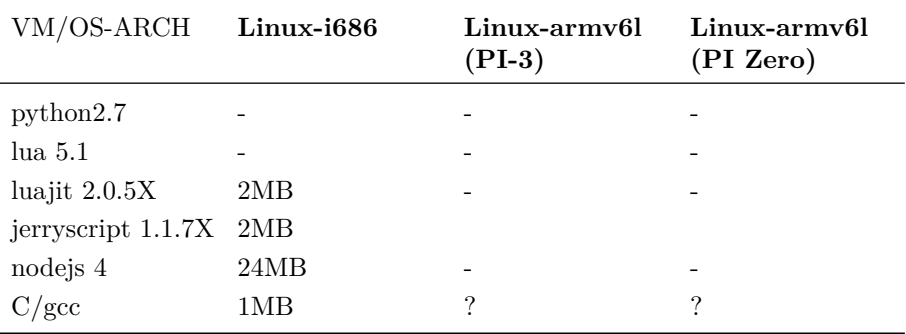

#### *Automatisches Speichermanagement*

- ➤ In C/C++ muss für jedes zur Laufzeit dynamisch erzeugte Datenobjekt (Array, String, Record, ..) immer explizit Speicherplatz im Hauptspeicher angefragt werden (malloc,new) und wieder frei gegeben werden wenn das Datenobjket nicht mehr benötigt wird (free,delete)
- ➤ In Skriptsprachen gibt es i.A. ein automatisches Speichermanagement mit einem sog. **Garbage Collector** und Objektreferenzierung
- ➤ Jedes Datenobjekt welches verwendet wird (z.B. in Variablen oder Funktionen) besitzt eine Referenz
- ➤ Es muss eine Wurzeltabelle geben von der aus alle Referenzen auf verwendete Objekte auffindbar sind
- ➤ Objekte: In C/C++/JAVA usw: Variablen, in Lua/JavaScript/OCaML: Werte!

**Bsp. 1.** (*Beispiel von Objektreferenzierungen in Lua: Wo existieren Referenzen?*)

**local**  $o_1 = \{ a = 1, b = \{ 1, 2, 3, 4 \} \}$ **local**  $o_2 = \{ op = o_1, index = 2 \}$ **function** *show* (*o*) *print* (*o*<sub>2</sub>.*op*.*a − o*.*a* } **end**; *show*(*o*<sub>1</sub>)

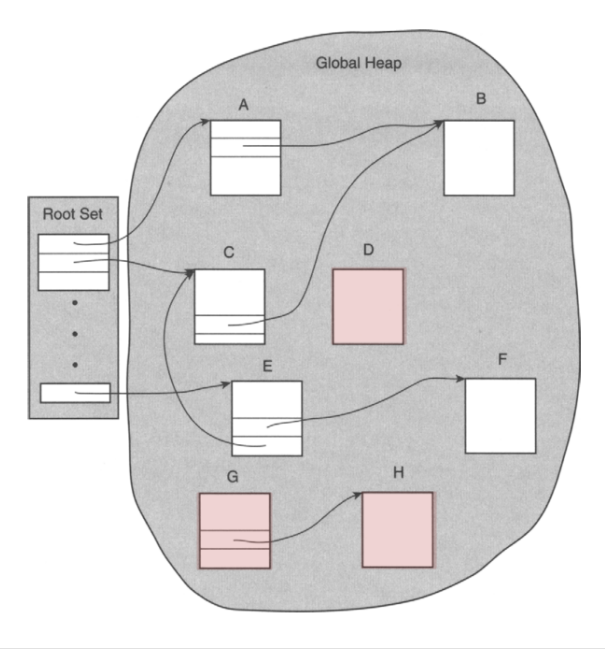

**Abb. 21.** Verschiedene Objekte: Objekte die nicht mehr referenziert sind, werden freigegeben

#### *Speicherarchitektur von Programmen*

- ➤ **Heap**: Datenobjekte mit längerer Lebensdauer (Tabellen- oder Listenstruktur) *→* Benötigt Speichermanagement
- ➤ **Stack**: Datenobjekte mit kurzer Lebensdauer (Stapelstruktur) *→* Benötigt kein Speichermanagement

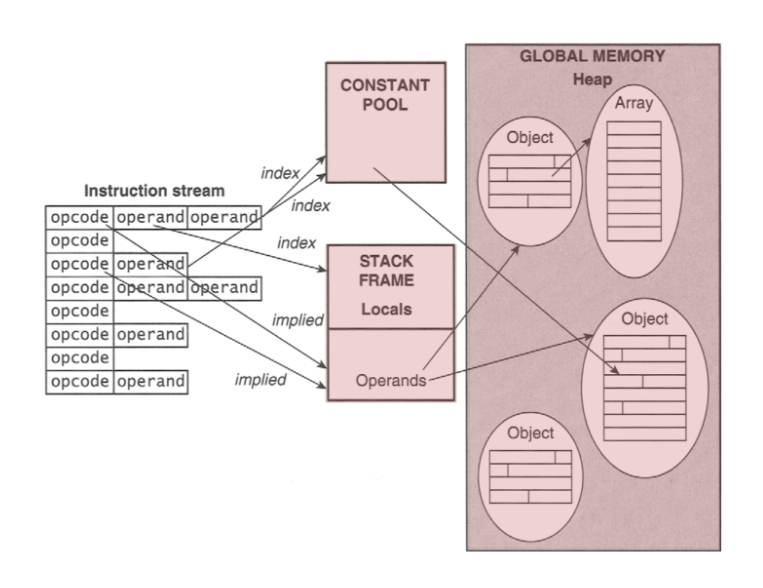

**Abb. 22.** Speicherhierarchie von Programmen und Zusammenhang mit Maschinenanweisungen

# *Speicherorganisation von Virtuellen Maschinen*

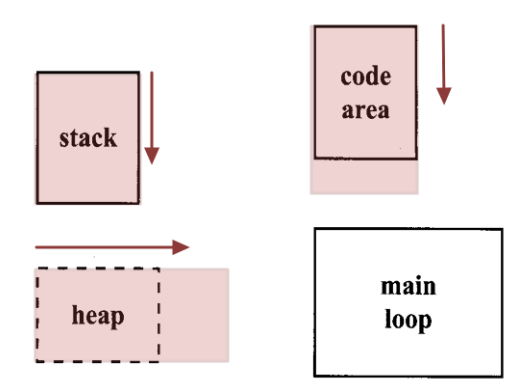

### *Speicher*

- ➤ Die meisten Objekte in Programmiersprachen benötigen Speicher
	- ❏ Lokale, temporäre, und globale Variablen
	- ❏ Objekte

- ❏ Arrays
- ❏ Zeichenketten
- ❏ Funktionen (!)
- ➤ Der Kontext von Speicherobjekten ist wichtig:
	- ❏ **Modul** *→* limitierte Programmsichtbarkeit
	- ❏ **Lokal** *→* stark limitierte Programmsichtbarkeit
	- ❏ **Global** *→* uneingeschränkte Sichtbarkeit
- ➤ Beispiele: Die globale Variable *Global* ist überall, auch außerhalb des Definitionsmoduls, sichtbar, die Variable *lokal* ist im gesamtem Modul und den Funktionen *f1* und *f2* sichtbar, wo hingegen *lokal1* und *lokal2* jeweils nur ihrem Funktionskontext sichtbar sind.

```
Global = 1local lokal = 2
function f1 ()
  local lokal1 = 3end
function f2 ()
  local \tlockal2 = 3end
```
- ➤ Nur wenn Variablen bei der Ausführung sichtbar sind belegen sie Speicher!
- ➤ Ein Teil des Speicher ist vorbelegt:
	- ❏ Globale Variablen
	- ❏ Funktionen, ausführbarer Code, …
- ➤ Ein anderer Teil des Speichers wird zur Laufzeit auf dem Stack und Heap belegt und benötigt Verwaltung:
	- ❏ Lokale und temporäre Variablen, ..
	- ❏ Funktionen, ausführbarer Code, …
- ➤ Achtung: Bei Programmiersprachen bei denen Funktionen Werte erster Ordnung sind befindet sich auch Code im Heap oder auf dem Stack!

#### *Speicherverwaltung*

#### **Listen**

Freie und belegte Speicherbereiche werden durch Listen (einfach- oder doppelt verkettet) verwaltet

#### **Tabellen**

Tabellen (Hashtabellen) werden zur Speicherverwaltung verwendet

#### **Manuelle Verwaltung**

Speicherbelegung explizit vom Programmierer und teils vom Compiler auszuführen

#### *Vorteile*

➤ Optimale Speicherbelegung (tatsächlich naiv und falsch) und Performanz/Effizienz

#### *Nachteile*

- ➤ Speicherlecks (nicht mehr benötigter Speicher wird nicht frei gegeben)
- ➤ Mehrfachfreigabe (Inkonsistenz der Speicherverwaltung)
- ➤ Benutzung von Speicherobjekten nach Freigabe

### **Automatische Verwaltung**

Die Freigabe von Speicherbereichen wird automatisch durch einen **Garbage Collector** durchgeführt. Dieser bestimmt auch automatisch ob Speicherobjekte noch benötigt werden.

#### *Vorteile*

- ➤ Speicherlecks werden vermieden
- ➤ Keine Mehrfachfreigabe (Inkonsistenz der Speicherverwaltung)
- ➤ Keine Benutzung von Speicherobjekten nach Freigabe

### *Nachteile*

➤ Nicht optimale Speicherbelegung und schlechtere Performanz/Effizienz

### *Garbage Collection*

➤ Wie soll der GC heraus finden ob ein Objekt noch benötigt wird?

- 1. Referenzzähler wird jedem Objekt hinzugefügt und bei jeder neuen Referenzierung erhöht (Allocate). Ein Objekt mit Referenzwert Null kann frei gegeben werden.
- 2. Der GC rechnet Objektabhängkeiten aus und markiert Objekte die freigegeben werden können
- ➤ Beispiel von Referenzen und Sichtbarkeit (Programmkontext)

**local**  $o_1 = \{ x = 100, y = 200 \}$ <sup>e<sub>1</sub></sup>  $[e_1 \text{.}ref = 1]$ **local**  $o_2 = \{ pos = o_1, color = "red" \}$ <sup>*e*2</sup>  $[e_1.ref = 2]$ **function** *draw* (*o*) **local**  $o_3 = \{ pos = o.pos, color = "white"\}$   $e_3.ref = 1, e_1.ref = 4$ **local**  $o_4 = \{ pos = \{x = o.pos.x, y = o.pos.y\}^{e_4}, color = "black"\} [e_1.ref = 4(5?)!]$  $draw(o_3)$  $draw(o_4)$  $\rightarrow$  [e<sub>3</sub> .*ref* = 0, e<sub>4</sub> .*ref* = 0, e<sub>1</sub> .*ref* = 3, e<sub>2</sub> .*ref* = 2] **end**  $draw(o_2) [e_2.ref = 2, e_1.ref = 3]$  $o_2 = nil$  [*e*<sub>2</sub> .*ref* = 0, *e*<sub>1</sub> .*ref* = 1]  $o_1 = nil$   $[e_1 \ldots ref = 0]$ 

- ➤ Wichtig: Referenzzähler beziehen sich auf Werte (*e*i), nicht auf die Variablen selber (die nur Zeiger auf Werte besitzen)
	- ❏ D.h. wenn ein Wert als Referenz an eine weitere Variable zugewiesen wird erhöht sich der Referenzzähler!

#### *GC: Referenzzählung*

- ➤ Wenn ein Objekt (also ein Wert) erzeugt wird, wird der Referenzzähler auf Null gesetzt
- ➤ Jede weitere Referenzierung erhöht den Zähler um eins (also bereits das zuweisen eines Objektes an eine variable!)
- ➤ Wird eine Referenzierung vom Objekt entfernt (explizit *→* =null, oder implizit durch Entfernen des referenzierenden Objektes), dann wird der Zähler um eins erniedrigt
- ➤ Ist der Zähler wieder Null, dann wird der Speicher freigegeben

#### **Nachteile**

1. Zyklische Referenzen können nicht aufgelöst werden:

```
local o1 = {x=100, y=100 }
local o2 = \{ \text{prev=01 } \}o1.next = o2
```
- 2. Daher werden u.U. nicht alle Objekte freigegeben *→* Speicherlecks
- 3. Der Referenzzähler belegt selber Speicher (gehört zum Objekt). Bei lowresource Plattformen wird z.B. eine Datenwortbreite von 16 Bit für den Zähler verwendet, und der maximale Referenzwert ist 65536 (*jerryscript* ist so ein Kandidat)!
- 4. Allokation ist langsamer (verlangsamt Zuweisung)

#### **Vorteile**

- 1. Einfach zu implementieren
- 2. Freigabe ist effizient (wenig Rechenaufwand)

### *GC: Mark & Sweep*

- ➤ Bestimmte Objekte sind direkt zugänglich, und es muss herausgefunden werden welche Objekte erreichbar sind *→* Graphensuche
- ➤ Es gibt einen Stammsatz von Speicherplätzen im Programm, dessen Objekte direkt erreichbar sind.

*Mark-and-Sweep verläuft in zwei Phasen*

#### **Markierungsphase**

- ➤ Erreichbare Objekte suchen:
	- ❏ Der Stammsatz wird zu einer Arbeitsliste hinzugefügt
	- ❏ Solange die Arbeitsliste nicht leer ist wird ein Objekt von der Liste entfernt. Wenn es nicht markiert ist, markiere es als erreichbar und alle Objekte die davon aus erreichbar sind werden zur Arbeitsliste hinzugefügt.

#### **Sweepphase**

- ➤ Für alle belegten Objekte:
	- ❏ Ist das Objekt nicht markiert so lösche es (Speicher freigeben)
	- ❏ Ist das Objekt markiert, lösche die Markierung

#### **Vorteile**

- 1. Auch zyklische Referenzen können über die Arbeitsliste aufgelöst werden
- 2. Alle Objekte können frei gegeben werden
- 3. Allokation schnell

### **Nachteile**

1. Rechenintensiv und langsam!!

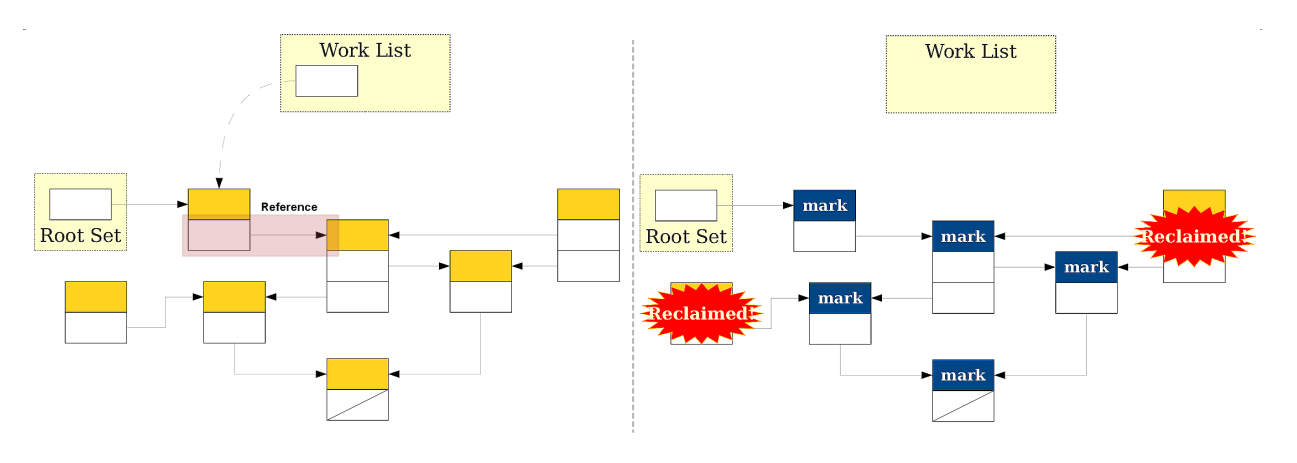

**Abb. 23.** Beispiel eines M&S Durchlaufes mit anschließender Freigabe von nicht mehr erreichbaren == benötigten Objekten

### **4.2. Multitasking**

- ➤ Auf einem Rechnerknoten gibt es eine Vielzahl von Aufgaben die bearbeitet werden müssen:
	- ❏ Datenverarbeitung
	- ❏ Kommunikation
	- ❏ Speicherung und Ein/Ausgabe
- ➤ Zum Teil müssten Aufgaben parallel verarbeitet werden *→* Multitasking *→* Parallelisierung *→* nur bedingt möglich *→* Task Scheduling erforderlich
- $\blacktriangleright\,$  Es gibt verschiedene Ausführungsebenen für Tasks:
	- 1. Prozesse
	- 2. Threads

### 3. Fibers/Koroutinen

# **4.3. Virtualisierung und Parallelisierung**

*Grundkonzept: Aufteilung einer Berechnung in eine Menge von Teilberechnungen die auf verschiedenen Prozessoren parallel ausgeführt werden.*

- ➤ Auf generischen Mehrprozessorsystemen (Multicore) wird Multithreading verwendet *→* Mehrere Kontrollpfade
- ➤ Auf spezialisierten Mehrprozessorsystemen (GPU) wird sowohl Mutlithreading als auch Datenpfadparallelität ausgenutzt (Mehrere Kontrollund Datenpfade)

### **Aber: Bei Virtuellen Maschinen lassen sich diese Konzepte nicht direkt übertragen!**

- ➤ Automatisches Speichermanagement ("stop the world" Phase) schwierig zur parallelisieren (Konkurrenz und Ressourcenkonflikte)
- ➤ Speicherraum einer VM ist gekapselt (man spricht von einer Ausführungsinstanz)
- ➤ VM arbeiten daher i.A. mit nur einem einzigen Kontrollfluss!

### *Architekturen Paralleler VMs*

- 1. Background/Foreground Systeme
	- ➤ Es gibt einem Hauptthread der das Programm ausführt (VM Main Loop)
	- ➤ Es gibt einen Nebenthread der die GC ausführt
- 2. Multithreading
	- ➤ Es gibt einen oder mehrere Threads die das Programm ausführen
	- ➤ Es gibt einen oder mehrere Threads die den GC ausführen

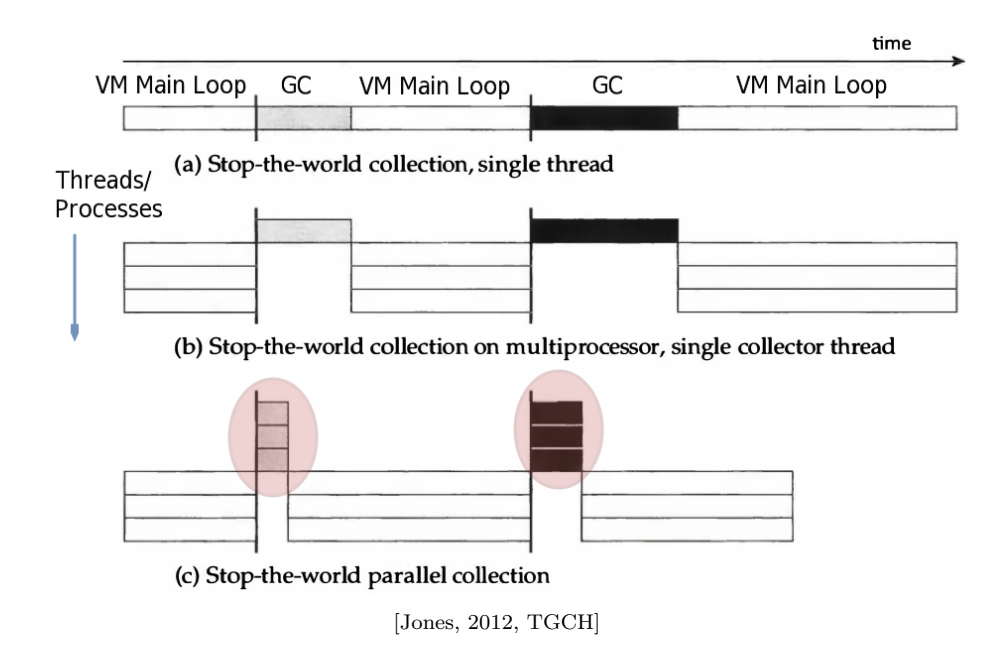

**Abb. 24.** (a) Sequenzielles System (1 Prozess/Thread) Stop-the-world GC (b) Multithreading Stop-the-world GC (c) Multithreading und paralleler/nebenläufiger GC

#### *Parallelisierung des GC Algorithmus*

- 1. Parallele Markierung
- 2. Paralleles Kopieren
- 3. Paralleles Sweeping
- 4. Paralleles Kompaktieren
- ➤ Es wird weiterhin Synchronisation zw. den parallel ausgeführten GC Threads und dem eigentlichen VM Ausführungsthread (oder mehreren) benötigt!
- ➤ Es gibt zwei **Motivationen**:
	- ❏ GC soll möglich wenig Rechenzeit des Hauptprogramms "kosten"
	- ❏ GC soll beschleunigt werden

#### *Synchronisation*

- ➤ Neben der Synchronisierung von Operationen an *Kollektordatenstrukturen* kann es auch erforderlich sein, *Operationen auf einzelnen Objekten* zu synchronisieren.
- ➤ Das *Markieren* ist im Prinzip eine idempotente Operation: Es spielt keine Rolle, ob ein Objekt mehr als einmal markiert wird.
- ➤ Wenn z.B. ein *Kollektor* jedoch einen Vektor von Markierungsbits verwendet, muss der Marker diese Bits atomar setzen
	- ❏ Befehlssätze moderner Prozessoren bieten nicht die Möglichkeit, ein einzelnes Bit in einem Wort oder Byte zu setzen *→* Setzen einer Markierung erfordert eine Schleife, die versucht, den Wert des gesamten Bytes atomar zu setzen.
	- ❏ Wenn das Markierungsbit im Header des Objekts enthalten ist oder der Markierungsvektor ein Vektor von Bytes ist (einer pro Objekt), ist keine Synchronisation erforderlich

### *⇒* **Also: Die Details von Rechnerarchitektur und GC Algorithmus bestimmen notwendige Synchronisation**

- ➤ Zum GC Algorithmus gehören auch immer die **Datenstrukturen** und **Allokationsmethoden**!
- ➤ Schließlich muss die **Beendigung** einer Sammelphase korrekt bestimmt werden!
	- ❏ Die Verwendung paralleler Threads macht die Terminierungserkennung deutlich komplexer.
	- ❏ Grundsätzlich besteht das Problem darin, dass ein Thread möglicherweise versucht zu erkennen, ob die Phase beendet wurde, während ein anderer noch arbeitet und eine neue Phase startet!
- ➤ *Barrieren können z.B. für die Synchronisation bei der konkurrierenden/parallelen Kollektion eingesetzt werden*

### *Parallele vs. Konkurrierend*

➤ Und wieder muss zwischen paralleler und konkurrierender Ausführung unterschieden werden, was zu unterschiedlichen Abläufen des GC und der VM Main Loop führen

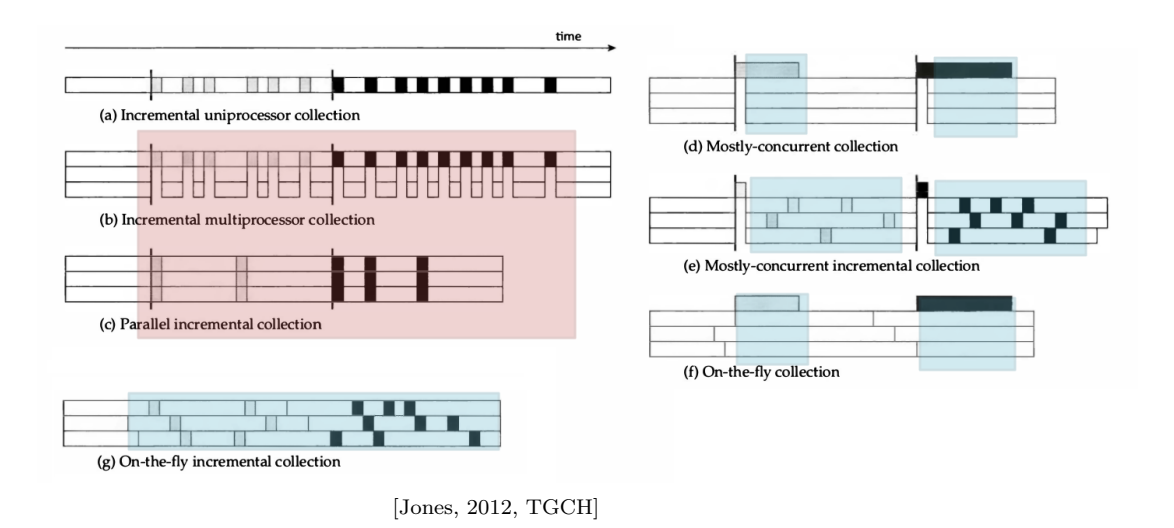

**Abb. 25.** (rot) Parallele und synchronisierte Ausführung (VM Main Loop angehalten) (blau) Konkurrierende Ausführung und überlappend mit VM Main Loop

### *Parallele VM Instanzen*

- ➤ Parallelität daher durch mehrere VM Instanzen möglich.
	- $\Box$  Eine Instanz  $\rightarrow$  Ein Prozess (Thread)
	- ❏ Aber: Die Start- und Initialisierungszeit einer VM Instanz kann hoch sein (JS nodejs/v8: 100ms, LuaJit: 1ms)
	- ❏ Weiterhin ist der Speicherbedarf einer VM Instanz zu beachten ("baseline" ohne Nutzprogramm, nodejs: 20MB, LuaJit: 1MB)

# **4.4. Echtzeitverarbeitung**

- ➤ Echtzeitverarbeitung bedeutet die Ausführung eines Tasks innerhalb eines vorgegebenen Zeitintervalls [*t*0,*t*1]
	- ❏ **Soft Realtime**: Zeitüberschreitung bei weicher Echtzeitanforderung *→* Tolerierbar
	- ❏ **Hard Realtime**: Zeitüberschreitung bei harter Echtzeitanforderung *→* Systemfehler

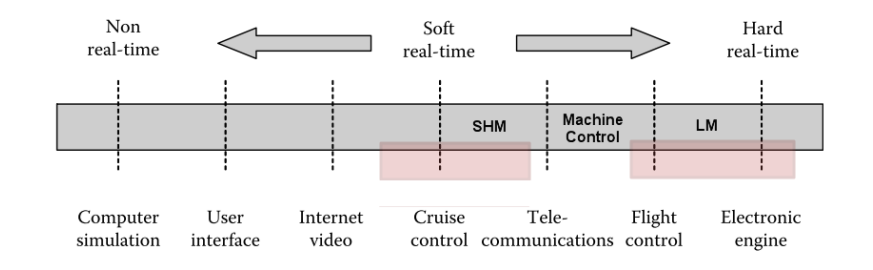

**Abb. 26.** Echtzeitspektrum: Weiche und harte Echtzeitanforderungen bei unterschiedlichen Applikationen [B]

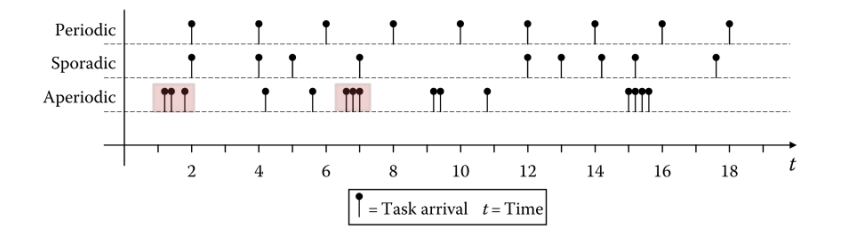

**Abb. 27.** Periodische, sporadische, und aperiodische Tasks [B]

### *Preemption*

- ➤ Wenn schon nicht alles Tasks gleichzeitig verarbeitet werden können, dann wenigstens die wichtigsten vorrangig ausführen
- ➤ Das erfordert aber:
	- ❏ Festlegung einer Priorität
	- ❏ Bei Echtzeitanforderungen die Unterbrechung von unterlegenen (kleiner Priorität) Tasks

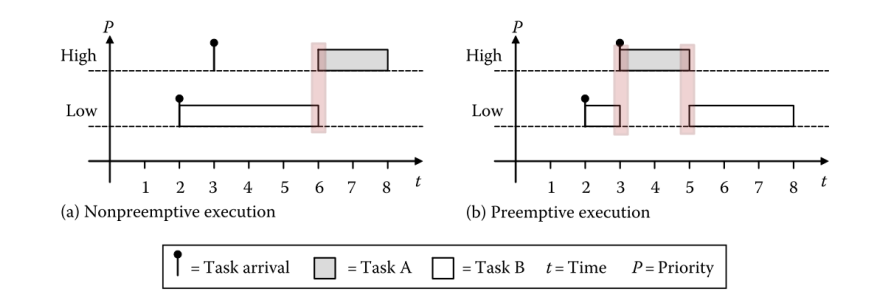

**Abb. 28.** Unterschied preemptive und nicht preemptive Ausführung von Tasks  $\lceil B \rceil$ 

### *Virtuelle Maschinen*

- ➤ Schon die Parallelisierung der Programmausführung ist schwierig und eher schwergewichtig!
- ➤ Dis Ausführungszeiten von Programmen sind nicht im voraus bekannt und deterministisch
	- ❏ JIT beeinflusst die Ausführungszeit zur Laufzeit signifikant (Übersetzung kostet Zeit, Maschinenkode spart Zeit)
	- ❏ Automatisches Speichermanagement (GC) führt zu teils stark variierenden Laufzeiten und Performanz von Programmen
	- ❏ Bei längerer Laufzeit kann sich die Performanz (Latenz/Datendurchsatz) verringern. Warum?

*Echtzeitfähigkeit durch automatisches Speichermanagement ("stop the world" Phase), JIT, und umfangreiche Nutzung dynamischer Datenstrukturen kaum zu gewährleisten!*

# **5. Das Prozessmodell**

# **5.1. Fluss und Pfad**

- ➤ Ein **Datenfluss** (Graph aus Operationen oder Variablen) beschreibt den Verlauf und die Verarbeitung von Daten durch Operationen *→* **Verhaltensbeschreibung**
- ➤ Ein Datenpfad beschreibt die Verbindung von Komponenten zur Implementierung des Datenflusses *→* **Strukturbeschreibung**
- ➤ Der Kontrollfluss beschreibt die zustandsbasierte Steuerung einer Berechnung
	- ❏ Bedingte (*↔* Datenfluss) Verzweigungen im Kontrollfluss
	- ❏ Schleifen im Kontrollfluss
- ➤ Der Kontrollpfad implementiert den Kontrollfluss *→* **Zustandsautomat**

### **5.2. Daten- und Kontrollpfade**

Jeder generische Mikroprozessor und i.A. jedes anwendungsspezifische Digitallogiksystem läßt sich in die zwei funktionale Bereiche aufteilen:

- 1. Datenfluss *→* Datenpfade
- 2. Kontrollfluss *→* Kontrollpfad *→* Zustandsautomat

#### *Datenpfad*

- ➤ Führt Berechnungen durch
- ➤ Kann rein funktional (speicherlos, kombinatorisch) oder speicherbasiert mir Register-Transfer Architektur sein

### *Kontrollpfad*

➤ Der Kontrollpfad ist immer zustandsbasiert (Speicher) und bestimmt die **Reihenfolge** von Operationen und Berechnungen

#### *Parallelisierung*

Der Programmfluss kann in Daten- und Kontrollfluss zerlegt werden, die jeweils im Daten- und Kontrollpfad eines Datenverarbeitungssystems verarbeitet werden.

*Das Prozessmodell* **55**

#### **Kontrollpfad**

Parallelität auf Prozessebene (Multithreading) mit Interprozesskommunikation *→* Mittlere bis geringe Beschleunigung, mittlerer Overhead

### **Datenpfad**

Parallelität auf Dateninstruktionsebene ohne explizite Kommunikation *→* Hohe Beschleunigung, geringer Overhead

### *Zustandsautomat*

- $\blacktriangleright$  Der Zustandsautomat ist für die sequenzielle Ablaufsteuerung zuständig:
	- 1. Der Zustandsautomat steuert den Datenfluss im Datenpfad;
	- 2. Er ist für die Ein- und Ausgabesteuerung zuständig,
	- 3. Implementierung von Handshake-Protokollen für den Datenaustausch mit anderen Systemblöcken (auch IPC), und
	- 4. Er behandelt Ausnahmesignale und Fehler.

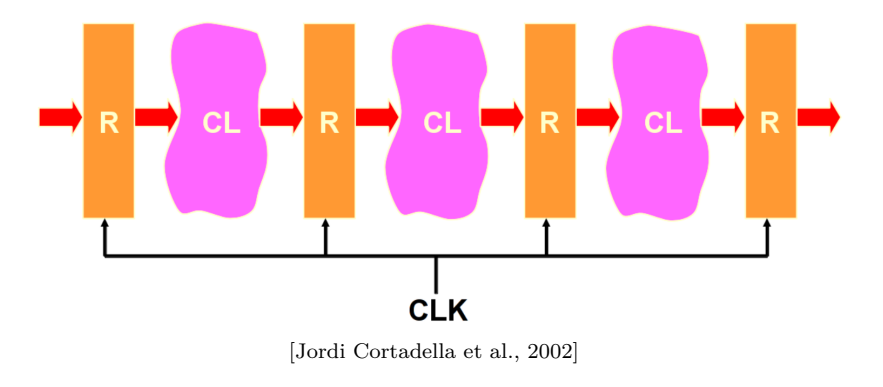

**Abb. 29.** Allgemeine Architektur von synchronen RT Sytstemen

#### *Programm*

- ➤ Ein (prozedurales/imperatives) Programm besteht aus mindestens einem Daten- und Kontrollpfad (oder Fluss)
- ➤ Ein Programm ist aus einer Vielzahl von Komponenten zusammengesetzt *→* **Komposition**
- ➤ Komposition von Datenfluss und Datenpfad:

### ❏ **Funktionale Komposition**

*Das Prozessmodell* **56**

#### ❏ **Parallele Komposition**

- ➤ Komposition von Daten- und Kontrollfluss/pfad:
	- ❏ **Sequenzielle Komposition**
	- ❏ **Parallele Komposition**

#### *Basisblöcke und Parallelisierung*

### **Datenflussgraph (DFG)**

- ➤ Der DFG beschreibt Datenabängigkeiten zwischen einzelnen Berechnungen
- ➤ Ein DFG besteht i.A. aus einer Menge von einzelnen DFGs
- ➤ Unabhängige DFGs bzw. Teilgraphen können parallel berechnet werden

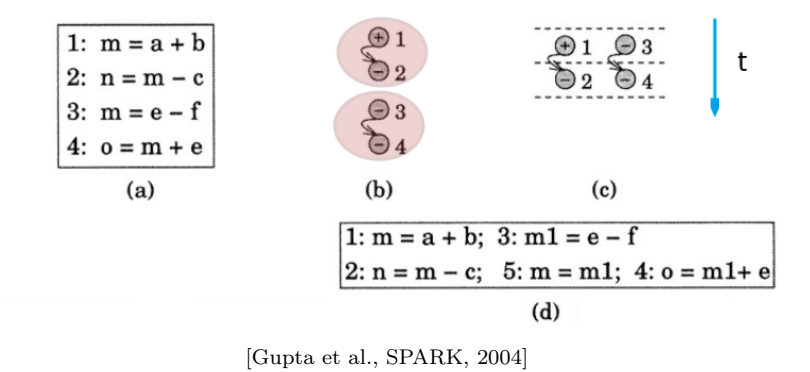

**Abb. 30.** (a) Berechnungen; sequenziell (b) DFGs (c) Scheduling (d) Parallele Berechnung

#### **Kontrollflussgraphen (KFG)**

- ➤ Der KFG bildet verschieden Ablaufpfade (Sequenzen) in einem Programm ab
- ➤ Der KFG besteht aus Basisblöcken mit DFG
- ➤ Ein Basisblock beinhaltet nur Berechnungen ohne Verzweigungen und Schleifen
	- ❏ Ein Basisblock ist eine Einheit für die Datenpfadparallelisierung

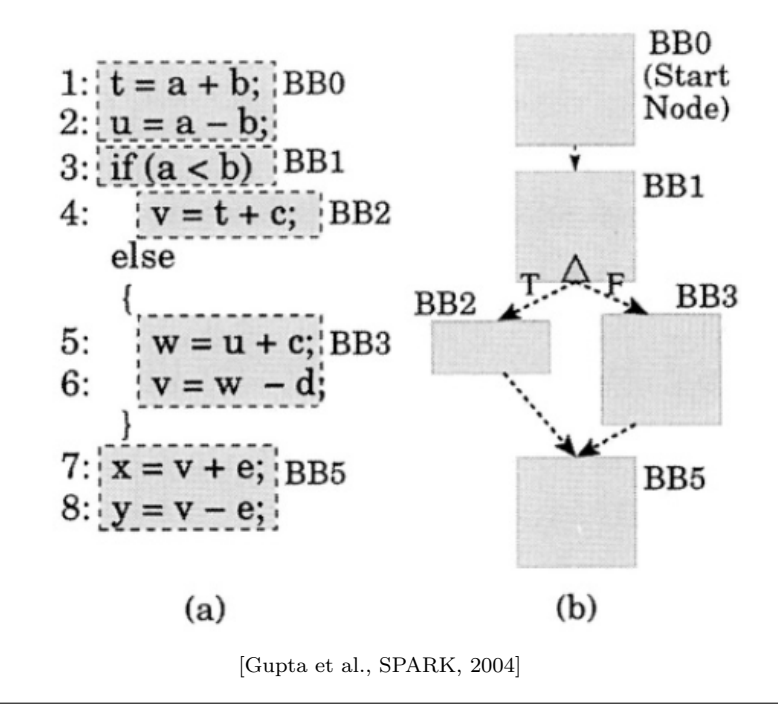

➤ Verzweigungen im Kontrollfluss können konditional sein und von Variablen abhängen

**Abb. 31.** (a) Berechnungen mit Steuerung (b) KFG mit Basisblöcken und DFGs

#### **Definition 1.** (*Kontrollflussgraph*)

Ein Kontrollflussgraph ist ein gerichteter Graph  $G_{\text{CFG}}(BB, E_{\text{control}})$  der aus einer Knotenmenge *BB* von Basisblöcken bestehten aus reinen Berechnungsanweisungen (Datenpfad) und einer Menge von Kanten *E* besteht, die den Kontrollfluss zwsichen den Basisblöcken beschreiben.

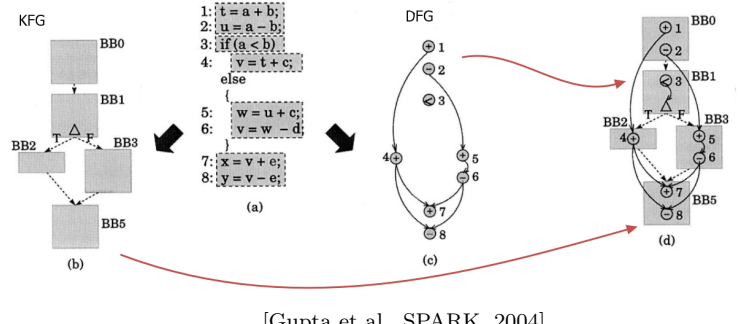

[Gupta et al., SPARK, 2004]

**Abb. 32.** KFG und DFG können einen Metagraphen kombiniert werden!

*Das Prozessmodell* **58**

- ➤ Die Kombination aus KFg und DFG zu sog. hierarchischen Taskgraphen (HTG) führt zu einer Komposition eines Programms aus einzelnen Tasks *H*
- ➤ Die Abhängigkeiten und der Fluss der Tasks wird im folgendne Prozessmodell wieder auftauchen
- ➤ Abhängigkeiten im HTG können Synchronisation erfordern!
- ➤ Mit Tasks können auch komplexeren Kontrollstrukturen wie Schleifen, Bedingte Verzweigung und Mehrfachauswahl gekapselt werden!
- ➤ Hierarchie: HTG Blöcke (Knoten des HTG) können aus weiteren Tasks und HTG Knoten bestehen!

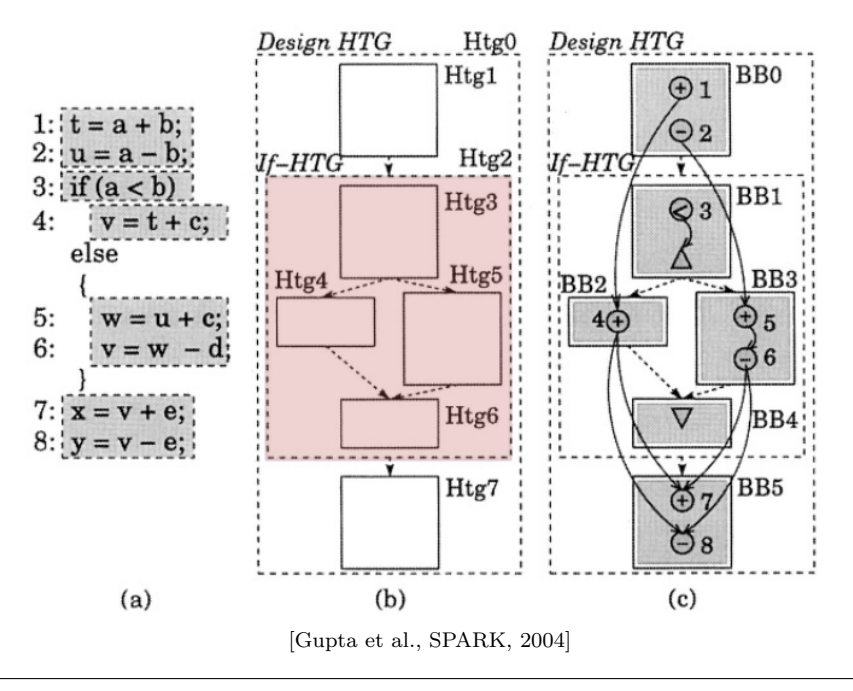

**Abb. 33.** Hierarchische Tasjgraphen aus KFG und DFG können einen Metagraphen bilden!

# **5.3. Funktionale Komposition**

*Eine Berechnung setzt sich aus der verschachtelten und verketteten Applikation von Funktionen zusammen, die jeweils aus elementaren Ausdrücken*  $E = \{\epsilon_1, \epsilon_2, ...\}$  bestehen  $\rightarrow$  **Funktionale Komposition**  $F(X)=f_1(f_2(f_3..(X)))$ 

- **►** Jede Funktion  $f_i$  beschreibt einen Teil der Berechnung.
- ➤ Ausdrücke bestehen aus:
- 1. Konstante und variable Werte 1,2.0,'c',"hello",x,y,z
- 2. Einfache arithmetische Ausdrücke  $\epsilon = x+y$
- 3. Zusammengesetzte Ausdrücke (arithmetische Komposition) *ϵ*=(x+1)\*(y-1)\*z
- 4. Relationale Ausdrücke x < 0
- 5. Boolesche Ausdrücke a and b or c
- 6. Bedingte Ausdrücke liefern Werte if x < 0 then x+1 else x-1
- 7. Funktionsapplikation f(x,y,z)
- ➤ Entspricht dem mathematischen Modell was auf Funktionen und Ausdrücken gründet mit den Methoden
	- $\Box$  **Definition**  $f(x) = \lambda \cdot x \rightarrow \epsilon(x)$
	- **□ Applikation**  $f(\epsilon)$ , bei mehreren Funktionsargumenten  $f(\epsilon_1, \epsilon_2, ...)$
	- ❏ **Komposition** f *◦* g *◦* h *◦* .. = f(g(h(..(x)))
	- $\Box$  **Rekursion**  $f(x) = \lambda \cdot x \rightarrow \epsilon(f, x)$
	- ❏ und **Substitution** a=*ϵ*
- ➤ Zeitliches Modell: unbestimmt (t *7→* 0), *Auswertereihenfolge nicht festgelegt*

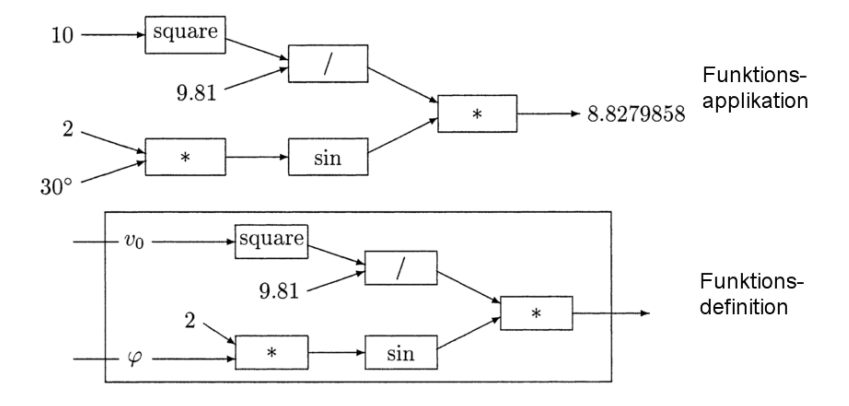

### **5.4. Sequenzielle Komposition**

*Eine imperative Berechnung setzt sich aus einer Sequenz*  $I=(i_1, i_2, ...)$ *von elementaren Anweisungen A={a*1*,a*2*,..} zusammen → Sequenzielle Komposition*  $i_1$  ;  $i_2$  ; …

- ➤ Die Anweisungen werden sequentiell in *exakt* der angegebenen Reihenfolge ausgeführt
- ➤ Die Menge der Anweisungen **A** lässt sich in folgende Klassen unterteilen:
- 1. Arithmetische, relationale, und boolesche **Ausdrücke** (in Verbindung mit 2./3.)  $x+1$ ,  $a*(b-c)*3$ ,  $x<(a+b)$ , ...
- 2. **Datenanweisungen**: Wertzuweisungen an Variablen x := a+b
- 3. **Kontrollanweisungen** wie bedingte Verzweigungen und Sprünge (Schleifen)

```
if a < b then x := 0label: x:=x+1; if x < 100 then loop label
```
- ➤ Man fasst die Sequenz **I** als ein imperatives **Programm X** == Ausführungsvorschrift zusammen.
- ➤ Die **Ausführung** des Programms (statisch) bezeichnet man als **Prozess** (dynamisch)
- ➤ Ein Prozess befindet sich aktuell immer in einem **Zustand** *σ* einer endlichen Menge von Zuständen  $\Sigma = \{\sigma_1, \sigma_2, ...\}$ .
- $\blacktriangleright$  Der gesamte Zustandsraum  $\Sigma$  des Prozesses setzt sich aus dem

❏ **Kontrollzustand** *s ∈* **S**={*s*1, *s*2, ..}, und dem

- ❏ **Datenzustand** mit der Menge aller Speicherzustände (Daten) *d ∈*  $D = \{d_1, d_2, ...\}$  zusammen.
- ➤ Der Fortschritt eines sequenziellen Programms bedeutet ein Änderung des Kontroll- und Datenzustandes *→* **Zustandsübergänge**
- ➤ Die Zustandsübergänge können durch ein Zustandsübergangsdiagramm dargestellt werden.

# **5.5. Zustände und Zustandsdiagramm**

➤ Jede Anweisung *i*<sup>n</sup> wird durch wenigstens einen Kontrollzustand *s*<sup>m</sup> *∈* **S** repräsentiert:  $i_n \in \mathbf{I} \in \mathbf{A} \Rightarrow s_m \in \mathbf{S}$ 

*Beispiel Berechnung GGT*

**A**={*assign* :=,*loop* WHILE,*branch* IF} **S**={s1,s2,s3,s4,s5,s6} x i1*→*s1 := 32; y<sup>i2→s2</sup> := 16; WHILEii3*→*s3 x <> y DO  $IF^{i4\rightarrow s4}$   $x < y$  THEN x i5*→*s5 := x - y; ELSE y<sup>i6→s6</sup> := y - x;

*Kontrollzustandsdiagramm*

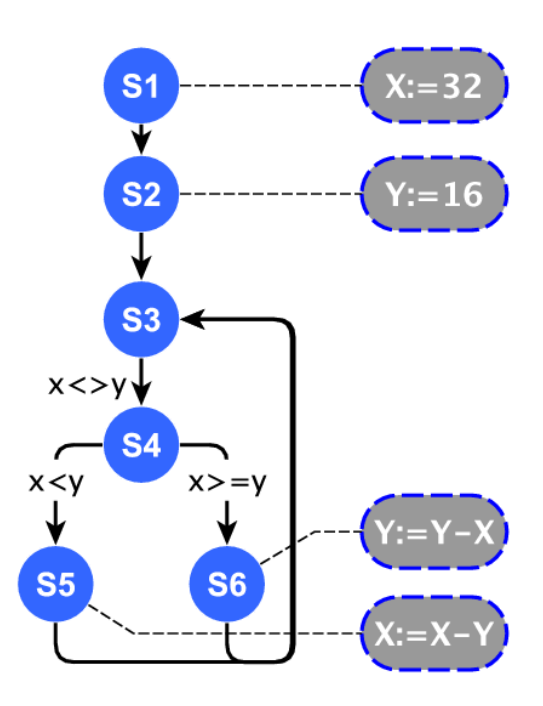

## **5.6. Sequenzieller Prozess**

### *Ausführungszustände*

- ➤ Ein Prozess *P* besitzt einen "makroskopischen" **Ausführungszustand** *ps*. Die Basismenge der Ausführungszustände **PS** ist ("Milestones"):
	- ❏ Start/Bereit aber noch nicht rechnend (START)
	- ❏ Rechnend (RUN)
	- ❏ Terminiert und nicht mehr rechnend (END)
- ➤ Dazu kann es eine erweiterte Menge **PS\***an Ausführungszuständen geben:
	- ❏ Auf ein Ereignis wartend (AWAIT)
	- ❏ Blockiert (BLOCKED)
	- ❏ Rechenbereit aber nicht rechnend (nach Ereignis) (READY)

 $PS = \{ \text{START}, \text{RUN}, \text{END} \}$ PS*<sup>∗</sup>* = *{*AWAIT, BLOCKED, READY*}* ps(P) *∈* PS *∪* PS*<sup>∗</sup>*

### *Prozessblockierung*

- ➤ Das Konzept der Prozessblockierung ist elementar für kommunizierende Prozesse
- ➤ Kommunikation: Lesen und Schreiben von Daten, Ein- und Ausgabe, Netzwerknachrichten, usw.
- ➤ Befindet sich ein Prozess im Ausführungszustand BLOCKED wartet dieser auf ein Ereignis:
	- ❏ Daten sind verfügbar
	- ❏ Zeitüberschreitung
	- ❏ Geteilte Ressource ist frei
	- ❏ Synchronisation mit anderen Prozessen
- ➤ Bei einem blockierten Prozess schreitet der Kontrollfluss nicht weiter voran (keine Terminierung der aktuellen Operation)
- ➤ Die Ausführung einer Operation (Instruktion) kann verzögert werden bis das zu erwartende Ereignis eintritt
- ➤ Ein Prozess kann mittels der Operation suspend und resume blockiert oder wieder lauffähig gemacht werden
- ➤ In einem Kontrollflussdiagramm würde es einen Kantenübergang auf den blockierten Zustand geben

### *Prozesszustandsübergangsdiagramm*

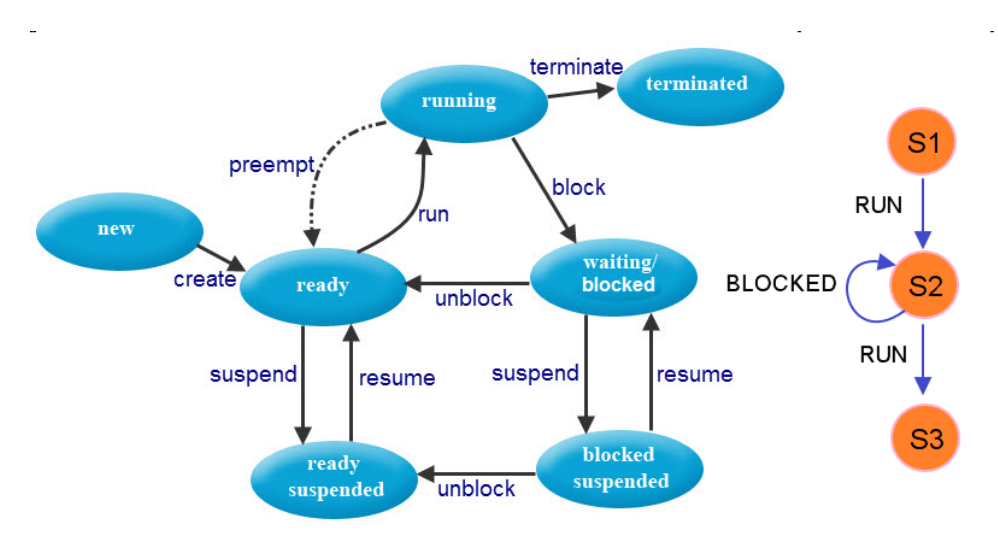

[bitsofcomputer.blogspot.com]

### *Instruktionen sind Prozesse*

- ➤ Jede Instruktion *i* kann als ein elementarer Prozess *P* aufgefasst werden.
- ➤ Zu jeder Instruktion gehört eine **Aktion**
- $\blacktriangleright$  Terminierung eines Prozesses entspricht ausgeführter Instruktion.
- ➤ Ein folgender Prozess wird erst dann aktiviert (gestartet) wenn der vorherige terminiert ist $\rightarrow$  Synchronisation.

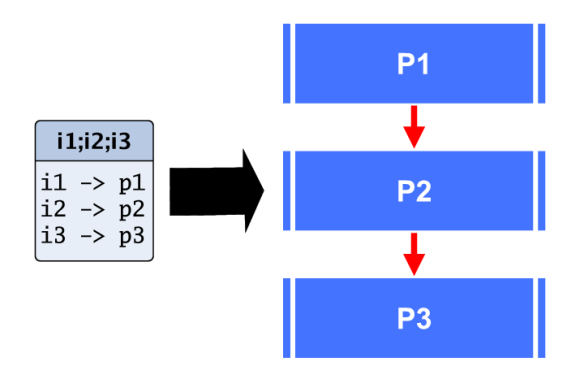

### *Zeitliches Modell*

➤ Ein Prozess führt die Anweisungen der Reihe nach aus. Das symbolische Semikolon teilt den Anweisungen eigene Ausführungsschritte (Zeitpunkte *t*i) zu.

$$
i_1: t_1 \mapsto i_2: t_2 \mapsto i_3: t_3 \mapsto \dots \mapsto i_n: t_n \text{ mit}
$$
  

$$
t_1 < t_2 < t_3 < \dots < t_n
$$
  

$$
T = \sum_i t_i - t_{i-1}
$$

➤ Die gesamte Ausführungszeit *T(p)* eines sequenziellen Prozesses *p* ist die Summe der Ausführungszeiten der Elementarprozesse

### *Prozesskonstruktor*

$$
P = (P_1 ; P_2 ; \dots ; P_n) \Leftrightarrow
$$
  
SEQ  
 $i_1$   
 $i_2$   
 $\dots$   
 $i_n$ 

- ➤ Sequenzielle Prozesse können geschachtelt werden (hierarchische Komposition).
	- ❏ Jede Schachtelung von sequenziellen Prozessen kann ohne Verletzung des Ablaufmodells durch einen einzelnen sequenzielle Prozess ersetzt werden (sofern Reihenfolge beachtet wird):

$$
P = (P_1(P_2(...(P_n)))) = (P_1 : P_2 : ... : P_n)
$$

### **5.7. Parallele Komposition**

➤ Ausgangspunkt: Ausführungsmodell eines sequenziellen Prozesses *P*

*Ein sequenzieller Prozess Ps besteht aus einer Sequenz von Anweisungen*  $I=(i_1 : i_2 : ...)$  *(Berechnungen), die schrittweise und nacheinander ausgeführt werden:*  $Ps = P(i_1 ; i_2 ; \ldots ; i_n) \Rightarrow p_1 \mapsto p_2 \mapsto \ldots \mapsto p_n$ 

➤ Ein Prozess *P* kann sich in verschiedenen Ausführungszuständen *ps ∈* **RS** *⊂* **PS** *∪* **PS\*** befinden:

```
RS={START, RUN, BLOCKED(i),END}
ps(P) ∈ RS
```
#### *Prozessblockierung*

➤ Dabei kann ein Prozess in einer Instruktion *i* **blockieren**, d.h. die folgende Instruktion *i*+1 wird noch nicht ausgeführt und der Prozess verbleibt aktionslos in der aktuellen Instruktion

#### *Prozesse als steuerbare Objekte*

➤ Ein Prozess *P* kann mittels Operationen gestartet und gestoppt werden:

**Definition 2.**

```
op start(P): ps(P)=START|END 7→ ps(P)=RUN
op stop(P): ps(P)=RUN|BLOCKED|START 7→ ps(P)=END
op suspend(P): ps(P)=RUN 7→ ps(P)=BLOCKED
op resume(P): ps(P)=BLOCKED 7→ ps(P)=RUN
```
### *Parallele Prozesse*

*Ein Datenverarbeitungssystem als paralleler Prozess kann aus einer Vielzahl nebenläufig ausgeführter Prozesse P={P*1*, P*2*, P*3*,…} bestehen*

**Parallele Komposition**  $P = P_1 \parallel P_2 \parallel P_3 \parallel$ ..

### *Prozesskonstruktor*

 $P = (P_1 \parallel P_2 \parallel ... \parallel P_n) \Rightarrow$ PAR  $i<sub>1</sub>$  $i<sub>2</sub>$ ..  $\mathtt{i}_n$ 

### *Ausführungsreihenfolge*

➤ Achtung! Wenn keine Kommunikation (Synchronisation) zwischen den Prozessen stattfindet ist die Ausführung und das Endergebnis (der Berechnung) gleich der sequenziellen Ausführung der Prozesse:

$$
P_1 \parallel P_2 \parallel \dots \parallel P_n \Rightarrow P_1; P_2; \dots; P_n
$$
  

$$
P_1 \parallel P_2 \Rightarrow P_1; P_2 \Rightarrow P_2; P_1!
$$

#### *Prozesserzeugung und Synchronisation*

- ➤ Ein neuer paralleler Prozess kann durch den entsprechenden Prozesskonstruktor erzeugt werden
- ➤ Geschieht dies innerhalb eines Prozesses *P*<sup>i</sup> so wird dessen Prozessausführung blockiert *bis* alle Teilprozesses des parallelen Prozessen terminiert sind!

### *Forking*

➤ Ein neuer Prozess *P*<sup>j</sup> kann mittels Forking erzeugt werden (Aufspaltung des Kontrollflusses, so auch von einem anderen Prozess *P*i) ohne dass ein ausführender Prozess auf die Terminierung des Parallelprozesses warten muss:

$$
P_1; \mathop{P_2} P_3 = P_1; P_3 \parallel P_2
$$

$$
\mathop{P_1} \mathop{P_2} P_2; P_3 = P_1 \parallel P_2 \parallel P_3
$$

### *Prozesskonstruktor*

 $P = P_1$ ;  $/P_2 \Leftrightarrow$ FORK  $i_1$  $i<sub>2</sub>$ ..  $\mathtt{i}_n$ 

# *Zeitliches Modell*

$$
P = P_1 \parallel P_2 \parallel ... \parallel P_n
$$
  
\n
$$
P_1 = (i_{1,1} : t_{1,1}; i_{1,2}, : t_{1,2}; ...) \cdots P_n = (i_{n,1} : t_{n,1}; i_{n,2} : t_{n,1}; ...),
$$
 mit  
\n
$$
t_{i,1} < t_{i,2} < ... < t_{i,m}
$$
 für jeden Prozess mit *m* Instr. und  
\n
$$
t(P) = [t_1, t_2] = [t_{1,1}, t_{1,q}] \cup [t_{2,1}, t_{2,r}] \cup ... \cup [t_{n,1}, t_{n,s}]
$$
  
\n
$$
t_1 = \min\{t_{1,1}, t_{2,1}, ..., t_{n,1}\}
$$
  
\n
$$
t_2 = \max\{t_{1,q}, t_{2,r}, ..., t_{n,s}\}
$$
  
\n
$$
T = t_2 - t_1
$$

# **5.8. Prozessfluss**

### *Prozessflussdiagramme*

- ➤ Der Prozessfluss in einem parallelen System kann durch Übergangs- und Terminierungsdiagramme dargestellt werden. (wie bereits im seq. Fall gezeigt wurde).
- ➤ Eingehende Kanten (Pfeile) des Graphen beschreiben den Start eines Prozesses, ausgehende Kanten die Terminierung.

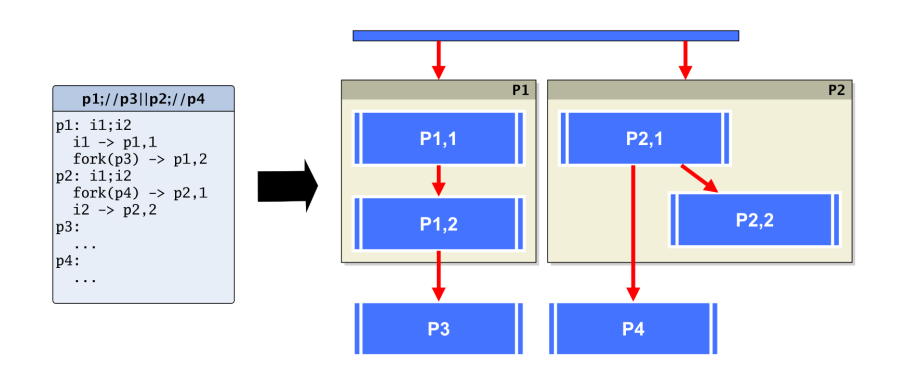

**Abb. 34.** Beispiel eines Prozessflussdiagramms für vier Prozesse. *P*<sup>1</sup> startet  $P_3$ , und  $P_2$  spaltet  $P_4$  ab. (mit  $P_{i,j} = \text{Instruktion}(P, i)$ )

### *Beispiel*

```
Seq({
  function (id) print('P1: I am '+id) end,
  function (id) print('P2: I am '+id) end,
})
Par({
  function (id) print('P3: I am '+id) end,
  function (id) print('P4: I am '+id) end,
})
print('after')
```
### **5.9. Metaprozesse**

➤ Die Menge aller Prozesse {*P*1, *P*2,..} eines Systems bilden ein Meta-Prozess *P*. Dieser terminiert wenn alle enthaltenen (Sub-) Prozesse terminiert sind.

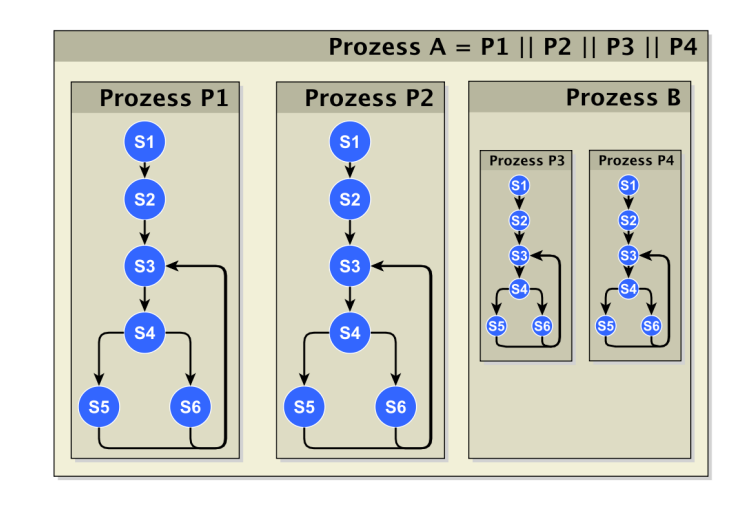

**Abb. 35.** Vier parallele Prozesse *P*1, *P*2, *P*3, und *P*4. Die Prozesse bilden hier eine Prozesshierarchie, d.h z.B.  $P_3$  und  $P_4$  gehören zum Meta-Prozess  $P_B$ .

### **5.10. Kommunizierende Sequenzielle Prozesse**

### **Definition 3.**

Prozesskommunikation bedeutet Synchronisation zwischen Prozessen

*Prozess Synchronisation tritt auf, wenn der Berechnungsfortschritt eines oder mehrerer Prozesse von dem Verhalten der anderen Prozesse abhängt.*

- ➤ Zwei Arten der Prozessinteraktion benötigen **Synchronisation**:
	- ❏ **Wettbewerb** und Konfliktlösung, z.B. um geteilte Ressourcen *→* Konkurrenz
	- ❏ **Kooperation** *→* Parallelität
- ➤ Parallele Datenverarbeitung bedeutet:
	- ❏ **Distribution**: Partitionierung und Verteilung von Eingabedaten auf verschiedene Prozesse, die jeweils ein Teilergebnis berechenen *→* **Kooperation**
	- ❏ **Zusammenführung**: Zusammenführen von Teilergebnissen *→* **Kooperation**

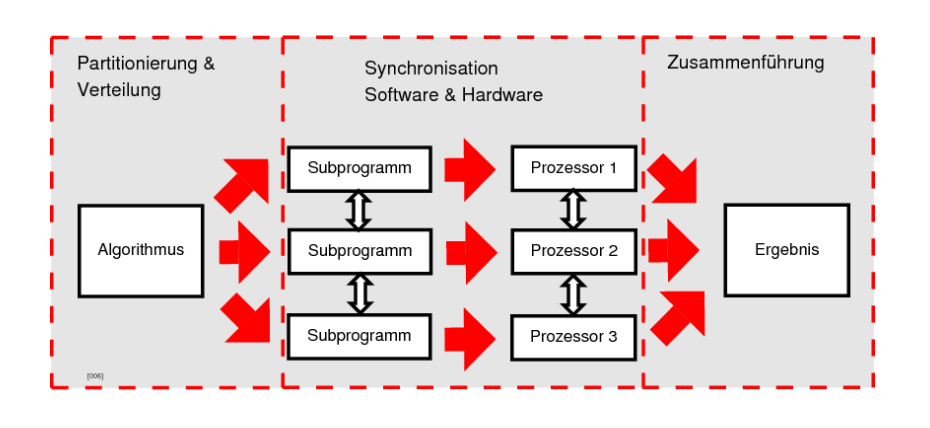

**Abb. 36.** Kommunikation von parallelen Prozessen in der parallelen Datenverarbeitung, z.B. um Rechenergebnisse auszutauschen oder während der Verteilungs- und Zusammenführungsphase

### *Paralleler Datenzugriff*

- ➤ Daten werden gespeichert und befinden sich in Speicherelementen: einzelne Register oder adressierbare RAM Speicher.
- ➤ Mehrere Prozesse müssen je nach Datenabhängigkeit parallel auf geteilte Ressource Speicher zugreifen, um
	- ❏ Eingabedaten zu lesen und
	- ❏ Zwischenergebnisse auszutauschen und
	- ❏ Ausgabedaten schreiben zu können.

### *⇔* **Wettbewerb**

➤ Nebenläufiger Zugriff auf geteilte Ressourcen ist ein Konflikt der aufgelöst werden muss *→* Mutual Exclusion Problem
# **5.11. Geteilte Ressourcen und Kommunikation**

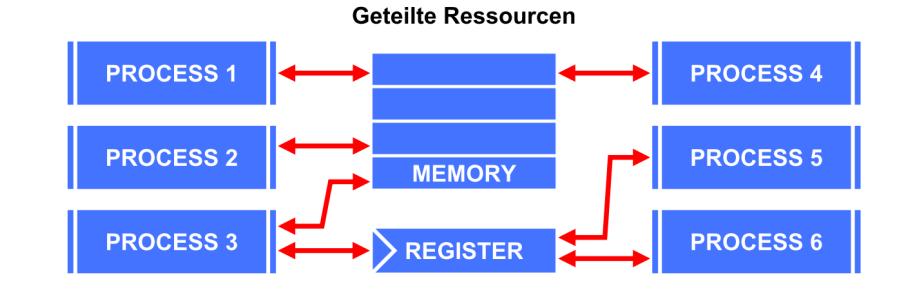

**Abb. 37.** Paralleler Zugriff auf Speicherresourcen von Prozessen

#### *Queue*

- ➤ Ressourcen-Konflikt und Synchronisation kann mit Daten-Queues/Channels aufgelöst werden.
- ➤ Eine **Queue** hat im wesentlichen zwei Operationen die synchronisierten Zugriff ermöglicht (FIFO Speicher):

**Definition 4.**

```
OP WRITE(Q,x): Q[y,z,...],x → Q[x,y,z,...]
OP READ(Q): Q[x,y,z] \rightarrow Q[x,y], z
```
► Eine Queue hat einen Prozess  $P_W$  der Daten in die Queue schreiben kann und einen Prozess *P*<sup>R</sup> der Daten aus der Queue lesen kann.

#### *Synchronisation*

```
Queue Q=[] ⇔ state=EMPTY: Lesender Prozess wird
blockiert bis Q \neq []
Queue Q=[x,y,z] ⇔ state=FULL: Schreibender Prozess wird
blockiert bis state(Q) \neq FULL
```
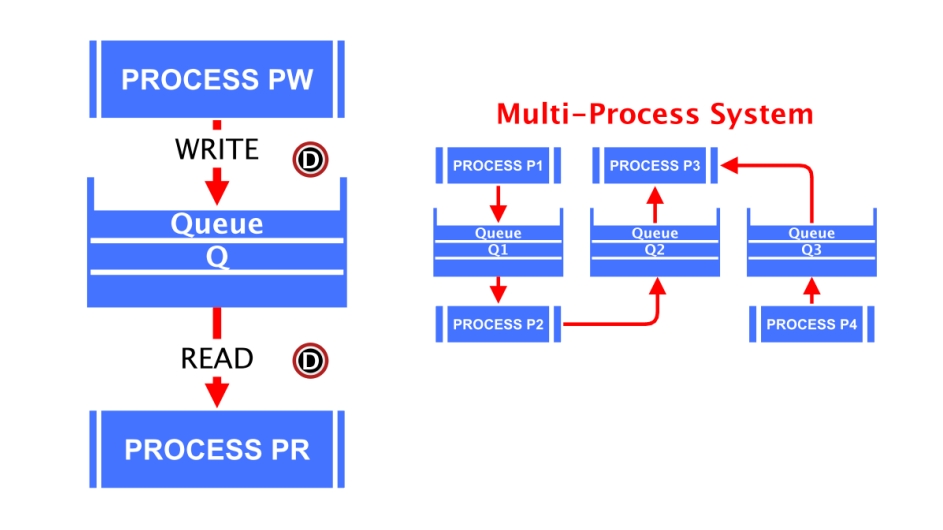

**Abb. 38.** Verbindung zweier Prozesse durch eine Queue

#### *Channel*

- ➤ Ähnlich wie eine Queue mit Einschränkungen:
	- ❏ Puffergröße: 0 (!!) *→ Kein Wettbewerb*! / 1
	- ❏ Nur zwei Prozesse zugelassen: Ein *Leser* und ein *Schreiber*
	- ❏ **Rendezvous Synchronisation**: Schreibender Prozess wird blockiert bis lesender Prozess *read* Operation ausführt

## *Beispiel*

```
Par({
  function ()
    local x=ch:read();
    log('hello '+x);
  end,
  function ()
    ch:write('world');
  end
},{
  ch=Channel(1)
})
```
## **5.12. Prozessmehrfachauswahl**

- ➤ Ein Prozess kann in seinem Kontrollfluss nur *eine* blockierende Anweisung gleichzeitig aufrufen, d.h. in unserem Prozessmodell nur einen folgenden elementaren Prozess aktivieren.
- ➤ Häufig ist es aber notwendig dass der Prozessfluss in mehrere Elementarprozesse mit einer blockierenden Operation aufspaltet (z.B. Lesen eines Channels) von dem dann nur ein Prozess zur Ausführung kommt (der erste der bereit wurde) *→ Konditionaler Fork*
- $\blacktriangleright$  Der aufgespaltete konditonale Prozessfluss wird dann wieder zusammengeführt (*join*) *→* Klassische IO Selektion

## *Auswahlprozesskonstruktor:*

$$
P = (p_{1,cond} \rightarrow p_{1,do} | p_{2,cond} \rightarrow p_{2,do}|...)
$$
  
ALT  

$$
i_{1,cond} ? i_{1,do}
$$
  

$$
i_{1,cond} ? i_{1,do}
$$
  
...

#### *Beispiel ALT*

```
Par({
  function ()
    local x;
    Alt({
      {function () x=ch1:read() end, Konditonaler Prozess 1
       function () print('Got channel 1') end}, Ereignis
Prozess 1
      {function () x=ch2:read() end, Konditonaler Prozess 2
       function () print('Got channel 2') end }, Ereignis
Prozess 2
      {function () x=ch3:read() end, Konditonaler Prozess 3
       function () print('Got channel 3') end }, Ereignis
Prozess 3
   ]);
    log('Got data '+x);
  },
  function ()
    ch1:write('world');
  end
],{
  ch1=Channel(),
  ch2=Channel(),
  ch3=Channel()
})
```
## **5.13. CSP Modell und Prozessalgebra**

- ➤ Prozessalgebra nach dem "Communicating Sequential Processes" (CSP) Modell von Hoare:
- ➤ Beschreibung des *Verhaltens* von Prozessen als Reaktion auf *Ereignisse →* Synchronisierter *Prozessfluss*
- ➤ *Kommunikation* sind Ereignisse
- ➤ Algebraisch wird die Entwicklung von Prozessen durch Ereignisse *x*,*y*, .. beschrieben

## **Definition 5.**

Ereignis : x

Prozess : P

Ein Prozess der nach einem Ereignis x sich wie Prozess P verhält: x *→* P

*Das Prozessmodell* **76**

Folge von Ereignissen:  $x \rightarrow (y \rightarrow P)$ 

Parallele Ausführung: P *∥* Q

Alphabet eines Prozesses:  $\alpha P = x_1, y_2, ...$ 

- ➤ Ein *Alphabet* eines Prozesses beschreibt die möglichen Ereignisse die als Vorbedingung eines Prozesses auftreten können:  $\alpha P = x_1, y_2, ...$
- ► Rekursive Definition von Prozessen:  $\mu X : A \bullet F(X)$ Mit A: Alphabet des Prozesses (Ereignismenge)

## *Beispiel*

➤ Ein Taktprozess:

$$
A = \alpha CLOCK = \{tick\}
$$
  

$$
CLOCK = \mu X : \{tick\} \bullet (tick \rightarrow X)
$$

 $\blacktriangleright$  Ein Snackautomat:

 $A = \alpha$ SNACK = {coin, choco}  $SNACK = \mu X : \{coin, choco\} \bullet (coin \rightarrow (choc \rightarrow X))$ 

➤ Deterministische oder nichtdeterministische Auswahl von Ereignissen und Prozessentwicklungen sind typisch für parallele Systeme!

## **Definition 6.**

Auswahl:  $(x \rightarrow P | y \rightarrow Q)$ 

*→* D.h. entweder tritt Ereignis x ein und der Auswahlprozess verhält sich wie P, oder es tritt das Ereignis y ein und der Prozess verhält sich wie Q.

Es gilt:  $\alpha(x \to P | y \to Q) = \alpha P = \alpha Q$ 

*→* D.h. die Ereignismenge ist immer x, y.

## *Beispiel Snackautomat mit Choco und Kaffee*

$$
VMCT = \mu X \bullet coin \rightarrow (choc \rightarrow X | coffee \rightarrow X)
$$

## *Beispiel Alt Prozessauswahlkonstruktor*

$$
ALT = \mu X : \{in_1.x, in_2.x, \cdots, out_1.x, out_2.x, \cdots\} \bullet (
$$
  

$$
in_1.x \rightarrow (P_1 \rightarrow (out_1.x \rightarrow X)) |
$$
  

$$
in_2.x \rightarrow (P_2 \rightarrow (out_2.x \rightarrow X)) | \cdots)
$$

## *Spur*

- ➤ Eine Spur (Trace) des Verhaltens eines Prozesses beschreibt die zeitliche Abfolge von Ereignissen in die ein Prozess verwickelt war.
- ➤ Spruen werden von Beobachtern aufgenommen (Monitor).

## **Definition 7.**

Spur:  $\langle x, y, \ldots \rangle$ 

Leere Spur: *<>*

Spurbindung:  $\langle a, b \rangle^2 \langle c, d \rangle \rightarrow \langle a, b, c, d \rangle$ 

#### *Beispiele*

*<* coin, choc, coin, choc, coin, coin, coff ee *>*  $<$  tick, tick, tick  $>$ 

## *Spurenmenge*

- ➤ Es gibt eine *Vielzahl* von möglichen Spuren in einem Einzel- und Multiprozesssystem!
- ➤ Jede Spur kann zudem in Teilspuren zerlegt werden beginned mit der leeren Spur.
- ➤ Spurenmenge *⇔* Zustandsraumdiagramm!

#### *Beispiele*

 $traces(STOP) = \{ \langle \rangle \}$  $traces(coin \rightarrow STOP) = \{ \langle \rangle, \langle coin \rangle \}$  $trace(\mu X \bullet tick \rightarrow X) = \{ \langle \rangle, \langle \text{tick } \rangle, \langle \text{tick}, \text{tick } \rangle, ...\} = \{ \text{tick } \} *$  $trace(\mu X \bullet coin \rightarrow choc \rightarrow X) = \{ \langle \rangle, \langle coin \rangle, \langle coin, choc \rangle, ...\}$  $= {s | \exists n \bullet s ≤ < coin, choc > n}$ 

#### *Kommunikation*

#### **Definition 8.**

 $\alpha c(P) = \{v | c.v \in \alpha P\}$ : Menge aller Nachrichten eines Prozeses *P*  $(c!v \rightarrow P) = (c.v \rightarrow P)$ : Ausgabe eines Wertes über den Kanal *c* (Schreiben) (c?x *→* P) : Eingabe eines Wertes über einen Kanal *c* (Lesen)

# **6. Zustands-Raum Diagramme**

*Für die Visualisierung und Analyse von nebenläufigen Prozessen und Aktionen*

# **6.1. Nebenläufige Programmierung: Zustands-Raum Diagramme**

*Zustands-Raum Diagramme beschreiben die möglichen Zustands-Entwicklungen - das Verhalten - von parallelen Programmen.*

- ➤ Computer sind endliche Zustandsautomaten. Der Zustandsübergang wird durch die Programminstruktionen hervorgerufen.
- ➤ Der Zustand **S** eines parallelen Programms welches aus *N* Prozessen *P*<sup>i</sup> besteht setzt sich zusammen aus folgenden Tupeln:
	- ❏ Globale Variablen des Programms:
	- ❏ Lokale Variablen und Instruktionszeiger von Prozess 1:

*Zustands-Raum Diagramme* **79**

❏ Lokale Variablen und Instruktionszeiger von Prozess 2: usw.

- ➤ Die Berechnung ändert globale und lokale Variablen (Datenfluss) sowie Instruktionszeiger (Kontrollfluss) und führt zu einer Zustandsänderung  $comp: s_i \rightarrow s_j.$
- ➤ Wesentliche Zustandsänderung ist die Änderung von lokalen und globalen Speicher.
- ➤ Variablen sind Bestandteil von Ausdrücken und erlauben zwei Operationen: {read,write}

```
1: var x: read(x) \Leftrightarrow RHS value(x) \rightarrow € (value(x))
2: write(x, v) \Leftrightarrow LHS reference(x) \rightarrow x := v
```
#### *Beschreibung eines parallelen Programms auf Programmierebene*

- ➤ Der Zugriff auf globale und somit geteilte Variablen muss atomar sein, d.h. immer nur ein Prozess kann den Wert einer Variable lesen oder einen neuen Wert schreiben.
- ➤ Der parallele Zugriff auf eine geteilte Ressource muss aufgelöst werden (*Konflikt*): i.A. mutualer Ausschluss durch *Sequenzialisierung* der parallelen Zugriffe!
- ➤ Beispiel

*1:* **write**(X,v1) || **write**(X,v2) || x3:=**read**(X) *→ 2:* **write**(X,v1); **read**(X,x3); **write**(X,v2) | 3:  $x_3$ =read(X); write(X, v<sub>2</sub>); write(X, v<sub>2</sub>) | ..

➤ Algebraisch ausgedrückt ergibt sich die Transformation:

 $(W \cdot \text{RITE}(x, v_1) \rightarrow p_1)$  ||  $(W RITE(x, v_2) \rightarrow p_2)$  $(W \times I \times E(x, v_1) \rightarrow (W \times I \times E(x, v_2) \rightarrow (p_1 \parallel p_2))))$  $(WRITE(x, v_2) \rightarrow (WRITE(x, v_1) \rightarrow (p_1 || p_2)))$ ..

➤ Es gibt eine Menge von möglichen Entwicklungen des parallelen Systems!

- ➤ Instruktionen von Prozessen werden sequenziell ausgeführt. Instruktionen können auf Prozess-lokale und Programm-globale Variablen zugreifen.
- ➤ Definition eines parallelen Programms: globale Variablen (*V*) und Prozesse mit lokalen Variablen (*v*)

```
1: var V_1, V_2, ...
2: process p_1(a_1, a_2, \ldots) process p_2(a_1, a_2, \ldots)3: var v_1, v_2, \ldots var v_1, v_2, \ldots4: \langleInstruktion<sub>1</sub> i<sub>1</sub>> \langleInstruktion<sub>1</sub> i<sub>1</sub>>
5: \langleInstruktion<sub>2</sub> i<sub>2</sub>> \langleInstruktion<sub>1</sub> i<sub>2</sub>>
6: V_i := \epsilon(a_i, v_i, V_i) V_i := \epsilon(a_i, v_i, V_i)7: v_i := \epsilon(a_i, v_i, V_i) v_i := \epsilon(a_i, v_i, V_i)8: end end
```
- ➤ Bei einem sequenziellen Programm ist das Ergebnis einer Berechnung (d.h. die Werte aller Variablen) deterministisch allein durch die Anweisungssequenz und die Eingabedaten gegeben, und kann beliebig oft wiederholt werden - immer mit dem gleichen Ergebnis *→* Reihenfolge aller Anweisungen der Berechnung vorgegeben und fest
- ➤ Bei einem parallelen Programm können mehrere Anweisungen verschiedener Prozesse gleichzeitig ausgeführt werden bzw. konkurrieren.
- ➤ Die Reihenfolge parallel ausgeführter Anweisungen von einzelnen Prozessen kann hingegen undeterministisch = zufällig sein!!
- ➤ Jeder der Prozesse kann als nächster den Zustand des Programms ändern.
- ➤ Ein Zustands-Raum Diagramm beschreibt die Änderung des Programmzustandes als sequenzielle Auswertung aller möglichen Prozessaktivitäten.
- ➤ Das Diagramm ist ein gerichteter Graph, dessen Knoten den aktuellen Programmzustand *s ∈* **S** beschreiben, und dessen Kanten die möglichen Zustandsübergänge beschreiben.
- ➤ Es gibt einen ausgewiesen Startzustand (Initialisierung) und einen oder mehrere Endzustände.
- ➤ Gibt es mehrere Endzustände liegt wohl möglich ein Entwurfsfehler vor, da das Programm unterschiedliche Endergebnisse liefern kann.

#### *Algorithmus: Entwicklung des Zustands-Raum Diagramms*

 $\blacktriangleright$  Parallelen Programms welches aus *N* Prozessen  $\mathbf{P} = \{p_1, p_2, \ldots, p_N\}$  besteht.

- 1. Initialisiere den Startzustand  $s_x = s_0$  und erzeuge Wurzel-Knoten  $s_0$  im Diagramm.
- 2. Aktueller Zustand:  $s_x$ . Setze  $\mathbf{P}^* := \mathbf{P}$  mit  $\mathbf{P} = \{p_1, p_2, ..., p_N\}$  als Prozessliste und  $S^*=\{\}$
- 3. Wähle (entferne) einen beliebigen Prozess  $p_x$  aus der Prozessliste  $P^*$  und setze  $\mathbf{P}^* := \{p_n | p_n \in \mathbf{P}^* \land p_n \notin p_x\}$
- 4. Evaluiere die nächste Instruktion  $i_{x,n}$  von  $p_x$  und berechne die Wirkung auf lokale und globale Variablen sowie den Instruktionszeiger  $I_{x,n}$ .
- 5. Erzeuge einen neuen Zustandsknoten *s*j/=<sup>x</sup> , füge ihn zur Liste **S**\*:=**S**\* *∪* {*s*j} hinzu und verbinde ihn mittels einer Kante *t*x*→*<sup>j</sup> mit dem aktuellen Ausgangszustand *s*<sup>x</sup>
- 6. Wiederhole Schritt 3 bis 5 für alle anderen verbleibenden Prozesse  $p \in \mathbf{P}$ bis  $\mathbf{P}^* = \{\}$
- 7. Setze **S**\*\*:=**S**\*. Für jeden Knoten *s*<sup>x</sup> *∈* **S**\*\* wiederhole die Schritte 2 bis 6. Iteriere Schritt 7 bis alle Prozesse terminiert sind oder keine Zustandsänderung mehr auftritt.

#### *Beispiel*

```
1: Sequenzielles Programm Paralleles Programm
2: for i := 1 to 3 do i_1 process p_13: for i := 1 to 3 do i1
4: end
5: process p2
6: for j := 1 to 3 do i2
7: end
```
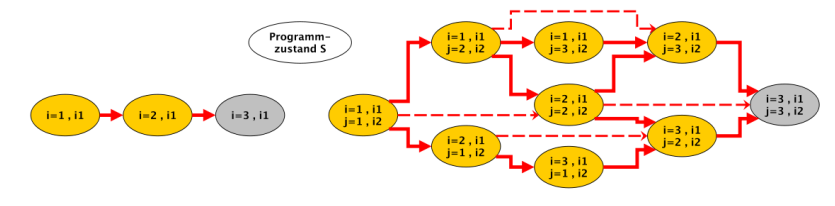

**Abb. 39.** Beispiel und mögliche Entwicklung des Programmzustands (lokale Var. i,j)

## **6.2. Globale Ressourcen und Synchronisation**

#### *Globale Ressourcen*

- ➤ In dem bisherigen Programmiermmodell gibt es nur globale Variablen als globale geteilte Ressourcen, die konkurrierend von Prozessen gelesen und beschrieben werden können.
- ➤ Die globalen Variablen dienen dem Datenaustausch = Kommunikation zwischen den Prozessen (Shared Memory Model!).

## *Atomare Aktionen*

- ➤ *Atomare Operationen*, Schreibweise |*A*| werden in einem Schritt ausgeführt und können nicht durch andere Prozesse unterbrochen werden (keine Interferenz).
- ➤ Einzelne Lese- und Schreibe-Operationen mit globalen Variablen sind atomar. Nebenläufigkeit wird durch Sequenzialisierung aufgelöst.

 $t1: |X| := v$ 

#### *Nicht atomare Aktionen und Synchronisation*

Zusammengesetzte Ausdrücke können aus mehreren Berechnungsschritten bestehen, so ist z. B.  $X := X + 1$  als Ganzes nicht mehr atomar!

*1:* t<sub>1</sub>: |temp=X| 2:  $t_2$ :  $|X:=temp+1|$  *Beispiel einer unzureichend geschützten nicht atomaren Aktion*

*1:* **var** X := 1 *2: INCR(X) DECR(X) 3:* **process** p<sup>1</sup> **process** p<sup>2</sup> *4:* **var** t:=0 **var** t:=0 5: t := X t := X *6:* X := t + 1 X := t - 1 *7:* **end end**

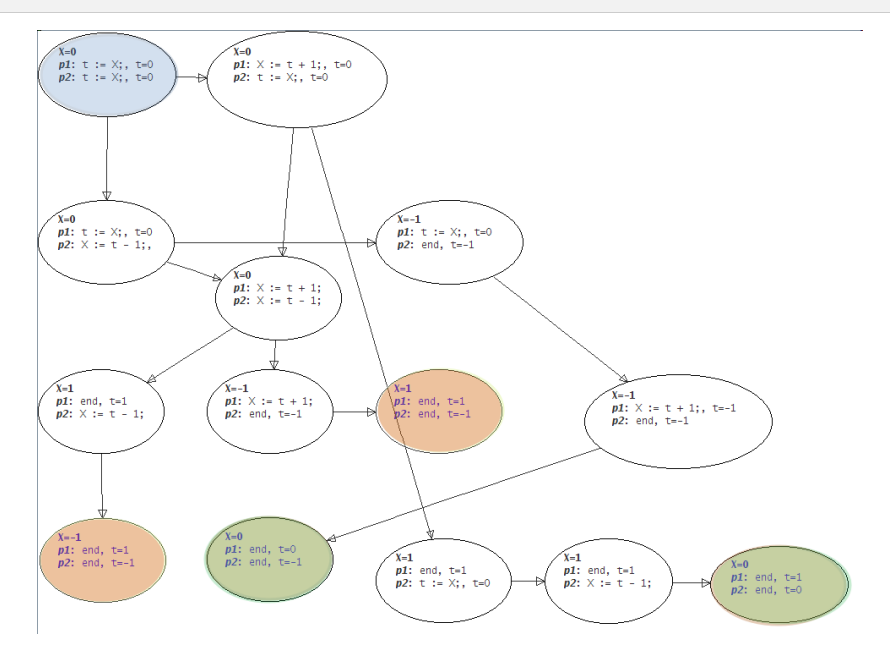

**Abb. 40.** Zustands-Raum Diagramm mit unterschiedlichen Endergebnissen  $(X=0,-1,1)$ 

*Nicht atomare Aktionen (Sequenz von Aktionen) mit globalen Ressourcen müssen durch Mutuale Ausschlusssynchronisation geschützt werden → Schutz von kritischen Codebereichen ⇒ Datenkonsistenz!*

#### *Semaphore*

➤ Eine Semaphore *S* ist ein Zähler *s*>0 der niemals negative Werte annehmen kann.

➤ Es gibt zwei atomare Operationen die von einer Menge von Prozessen *P*={*p*1,*p*2,…} auf einer Semaphore *S* angewendet werden können:

**Definition 9.** (*Operationen der Semaphore*)

```
1: operation down(S) ∈ p:
2: |if s > 0
3: then s := s - 1
4: else WAITERS+(S,p),block(p)|
5: operation up(S) ∈ p:
6: | if s = 0 and WAITERS(S) \neq []
7: then pi=WAITERS-(S),unblock(pi)
8: else s := s + 1|
```
➤ Eine Semaphore mit einem Startwert *s*=1 entspricht einer Mutex (binäre Semaphore). Ein *DOWN(S)* leitet einen kritischen Bereich in einer Sequenz  $i_1, i_2, i_3, \dots$  ein, und ein  $UP(S)$  gibt ihn wieder frei:

```
1: semaphore S(1)
2: ... down(S) |i_1, i_2, i_3, \ldots, i_n) | up(S) ...
```
*Beispiel einer mit einer Semaphore geschützten nicht atomaren Aktion*

```
1: var X := 1
2: semaphore S := 1
3: INCR(X) DECR(X)
4: process p1 process p2
5: var t:=0 var t:=0
6: down(S) down(S)
7: t := X t := X
8: X := t + 1 X := t - 1
9: up(S) up(S)
10: end end
```
*Zustands-Raum Diagramme* **85**

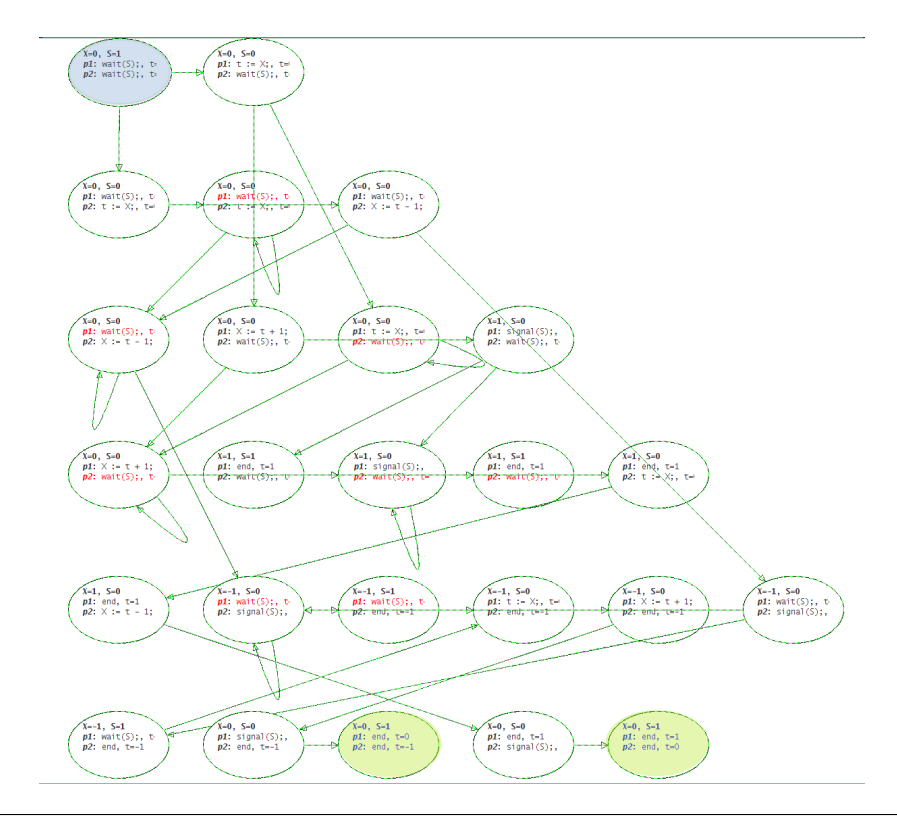

**Abb. 41.** Zustands-Raum Diagramm mit einem Endergebnis (X=1)

# **7. Petri Netze**

*Petri-Netze für die Modellierung, Analyse, und Implementierung von Parallelen Systemen und Digitallogik*

# **7.1. Petri-Netze: Einführung und Grundlagen**

*Petri-Netze eignen sich für die Darstellung paralleler Prozesse und deren Analyse des dynamischen Verhaltens*

#### *Petri-Netz (State-Transition)*

- $\blacktriangleright$  Ein Petri-Netz ist ein Quadrupel PN =  $\langle S, T, E, A \rangle$  mit
	- ❏ *S*: Menge von Stellen (oder auch Plätzen sowie Zuständen/States)
	- ❏ *T*: Menge von Übergängen (oder auch Transitions)
	- ❏ *E*: Menge der Eingabekanten, gegeben durch die Relation *E ⊆ S × T*
	- ❏ *A*: Menge der Ausgabekanten, gegeben durch die Relation *A ⊆ T × S*

## *Markierungen M*

- ➤ Das **dynamische Verhalten** der Petri-Netze wird mittels von **Markierungen** beschrieben (Tokens).
- ➤ Es gibt eine **Markierungsfunktion** *M*: *S → N* mit *N*={0,1,2..}, die die Anzahl der Markierungen  $M(s)$ ,  $s \in S$  einer Stelle *s* angibt.
- ➤ Eine Stelle kann keine, eine, oder mehrere Markierungen besitzen (aufnehmen). Es kann eine maximale Kapazität *k* einer Stelle geben, die Übergänge beeinflusst (k-begrenzte Stellen, im Gegensatz zu unbegrenzten mit  $k \to \infty$ ).
- ➤ Eine Markierung kann durch Übergänge *t ∈ T* von eine Stelle *s*<sup>1</sup> *∈ S* zu einer anderen  $s_2 \in S$  übertragen werden.

#### *Interpretation*

➤ Petri-Netze können auch verschiedene Weise interpretiert werden, d.h. die Abbildung von Systemen auf PN durch Assoziation von Stellen und Übergängen!

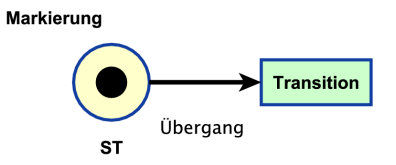

# *Regeln für den Übergang*

- ► Jedem Übergang  $t \in T$  ist eine Menge von Eingangsstellen  $S_{\text{E}} \in S$  zugeordnet (mindestens eine Stelle).
- ➤ Jedem Übergang ist eine Menge von Ausgangsstellen *S*<sup>A</sup> *∈ S* zugeordnet (mindestens eine Stelle).
- ➤ Ein Übergang kann schalten, d.h. Markierungen von den Eingangs- zu den Ausgangsstellen übertragen, wenn alle Eingangsstellen wenigstens eine Markierung besitzen.
- ➤ Eine Kante kann eine Gewichtung *g* besitzen, die die Anzahl der gleichzeitig zu übertragenden Markierungen angibt.

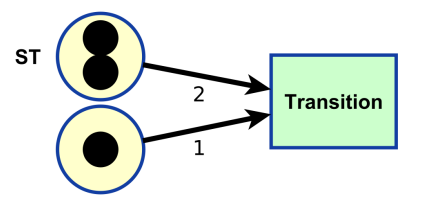

#### *Dynamik: Kausalität*

*Verschiedene Grundsituationen und Vorbedingungen (Guards/Aktivierung) für Übergänge*

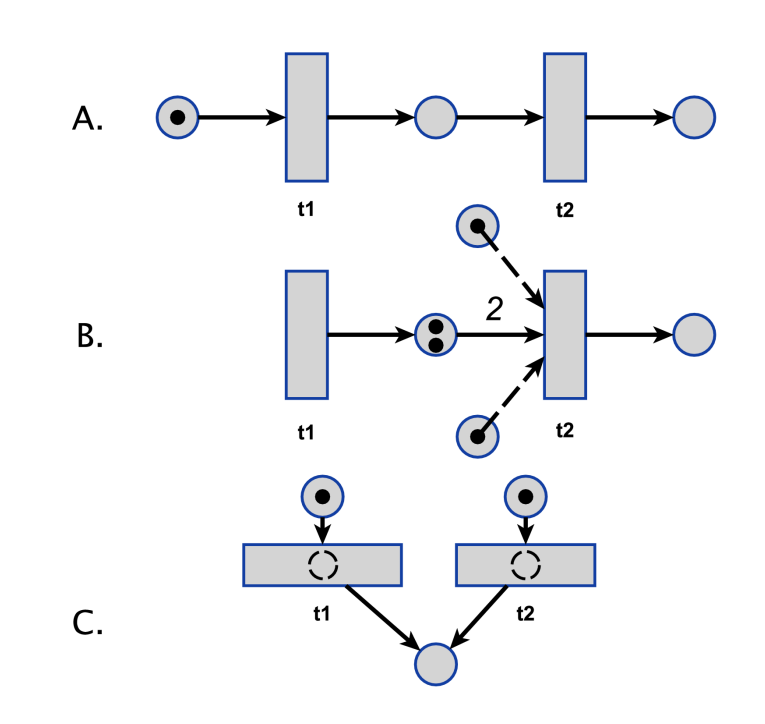

- A. Der Übergang  $t_1$  muss vor dem Übergang  $t_2$  geschaltet haben  $\rightarrow$  Kausalität, Ereignisreihenfolge
- B. Hier muss  $t_1$  zweimal geschaltet haben, um die Kante zu $t_2$  mit dem Gewicht *g*=2 zu aktivieren. Zusätzlich müssen zwei weitere Stellen Markierungen besitzen, um den Übergang *t*<sup>2</sup> mit insgesamt vier Markierungen aktivieren zu können.
- C. Konflikt: Entweder Übergang *t*<sup>1</sup> oder *t*<sup>2</sup> wird aktiviert (nicht deterministisch!)

#### *Dynamik: Parallelität und Synchronisation*

*Verschiedene Grundsituationen für die Synchronisation bei paralleler Aktivierung von Teilnetzen*

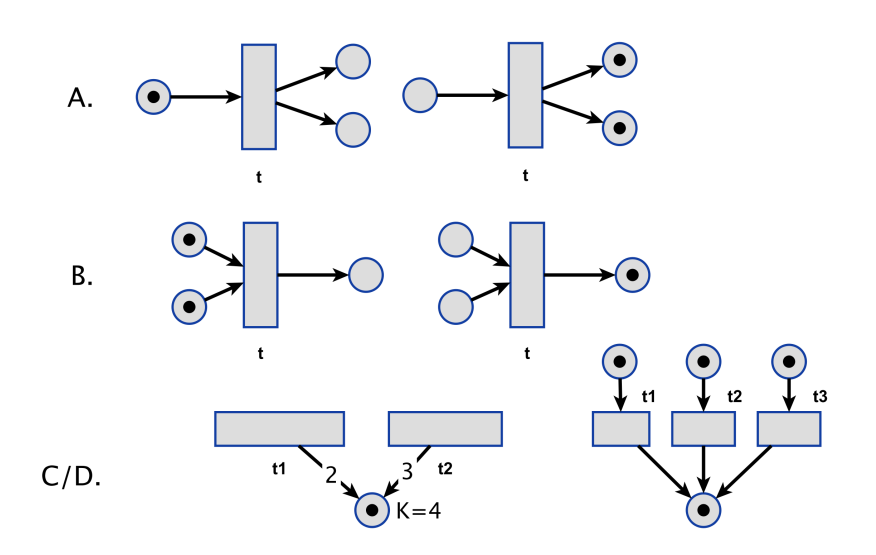

- A. Fork Situation: Ein Übergang t produziert bei seiner Aktivierung mehrere Markierungen (entsprechend seiner Ausgangskanten).
- B. Join Situation: Mehrere Markierungen entsprechend der Eingangskanten werden konsumiert und aktivieren den Übergang *t*.
- C. D. Kontakt: nur bei Stellen mit endlicher Kapazität *k* möglich. Ähnlich dem Konflikt, wo ein ein Übergang (Kante x) einen anderen deaktiviert (Kante *y*). Jedoch auch D: Nebenläufigkeit der Übergänge *t*1, *t*2, und *t*3.

#### *Beispiel: Dining Philosophers*

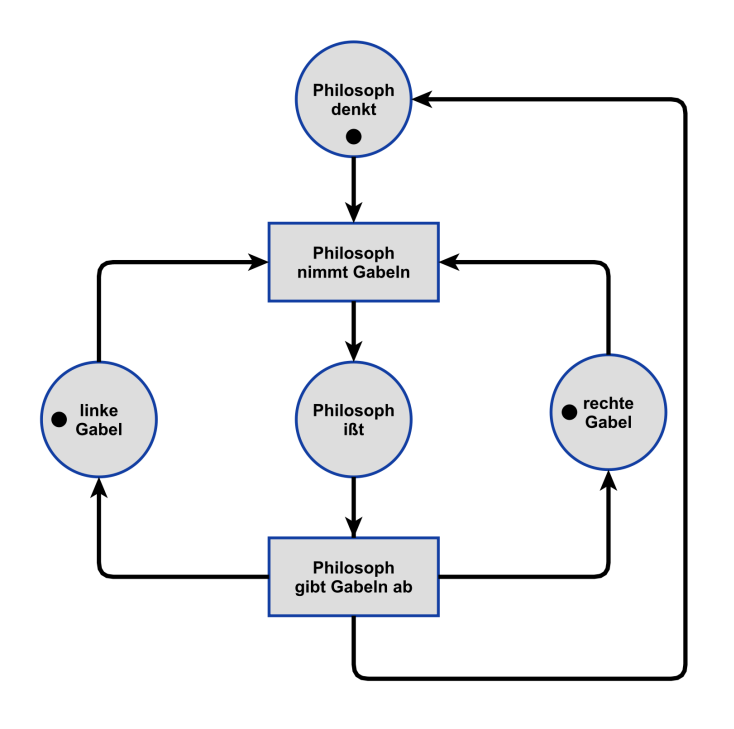

**Abb. 42.** Dinierende Philosophen (Ausschnitt für einen Philosophen) mit einer möglichen Situation (linke und rechte Gabel Stellen sind Ressourcen, und die beiden anderen Stellen bilden den Zustand des Philosophens ab). Es gilt *k*=1!

## *Petri-Netze mit Ressourcen und Prozessen*

- ➤ Stellen *S* können Lager/Kontainer für Daten/Ressourcen (Markierungen/Tokens) repräsentieren, meistens mit einer Kapazität *k* > 1!
- ➤ FIFO-Queues wären Implementierungen solcher Kontainer!
- ➤ Übergänge *T* können mit Prozessen oder Operationen verknüpft sein, die Daten/Ressourcen verarbeiten.
- ➤ Datenflussgraphen können in solche ST Netze abgebildet werden.

## *Petri-Netze und Digitallogik*

➤ ST Petri-Netze können ebenfalls zur Darstellung kombinatorischer und sequenzieller Digitallogiksysteme verwendet werden.

- ➤ Dabei werden Stellen Signalwerten, und Übergängen Signaländerungen zugeordnet.
- ➤ Ein Signal (hier x und y) wird mit zwei Stellen verknüpft (zweiwertige Logik).
- ➤ Die Übergänge werden mit einer Änderung des gegebenen Signals verknüpft (Aktivierungsbedingung): *A*= {*a*+,*a*-,*a*~}, wobei *a*+ den Übergang  $0\rightarrow 1$ ,  $a\rightarrow 1\rightarrow 0$ , und  $a\sim$  entweder  $0\rightarrow 1$  oder  $1\rightarrow 0$  des Signals *a* bedeutet.
- ➤ Der bidirektionale Pfeil (Schleife) bedeutet hier einen "nur-lese" Transfer der Stellen der Eingangssignale!

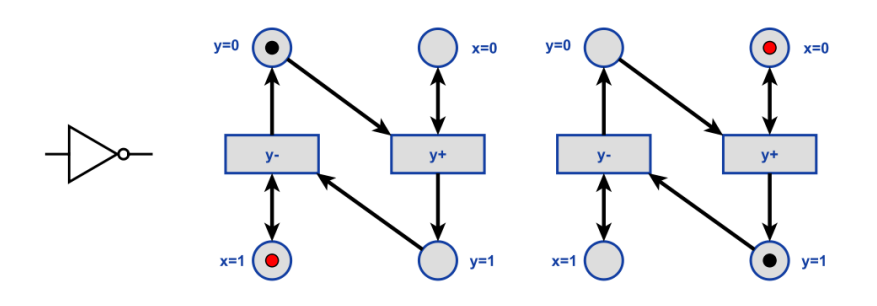

**Abb. 43.** Beispiel: (Circuit) PN für die Beschreibung des Verhaltens eines Inverters aus der Digitallogik (kombinatorische Logik) mit erweiterten Regelsatz für Übergänge

- ➤ Die Plätze der Eingangssignale werden explizit mit Markierungen versehen.
- ➤ Anmerkung: Das PN bildet einen Zustandsübergangsgraphen (STG) ab!

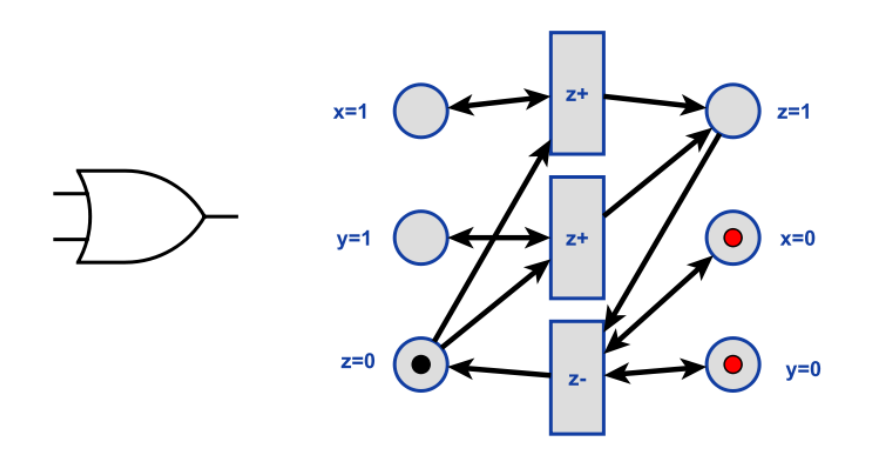

**Abb. 44.** Weiteres Beispiel: (Circuit) PN für die Beschreibung des Verhaltens eines Oder-Gatters

## **7.2. Kommunizierende Seq. Prozesse und Petri-Netze**

- ➤ Petri-Netze können zur Beschreibung von Multi-Prozess (MP) Systemen verwendet werden.
- ➤ Petri-Netze können aus Signalflussdiagrammen oder Datenflussgraphen abgeleitet werden.
- ➤ Sie können dann zur Synthese von MP Systemen verwendet werden.

## *Kontroll-Prozess-Modell*

## **Prozesse P**

Prozesse p∈P führen (sequenziell) Anweisungen durch. Dabei werden Prozesse auf Übergänge t∈T abgebildet, die mit der sequenziellen Ausführung von Anweisungen bei deren Aktivierung verknüpft sind.

#### **Prozesssteuerung**

Markierungen aktivieren Prozesse und dienen der Synchronisation. Parallelisierung durch spezielle Fork-Übergänge und Synchronisation durch spezielle Join-Übergänge.

## **Kommunikation**

Interprozess-Kommunikation (synchronisierter Datenaustausch) findet durch Kontainer (Queues) statt, die durch spezielle Übergänge t∈T repräsentiert und abgebildet werden.

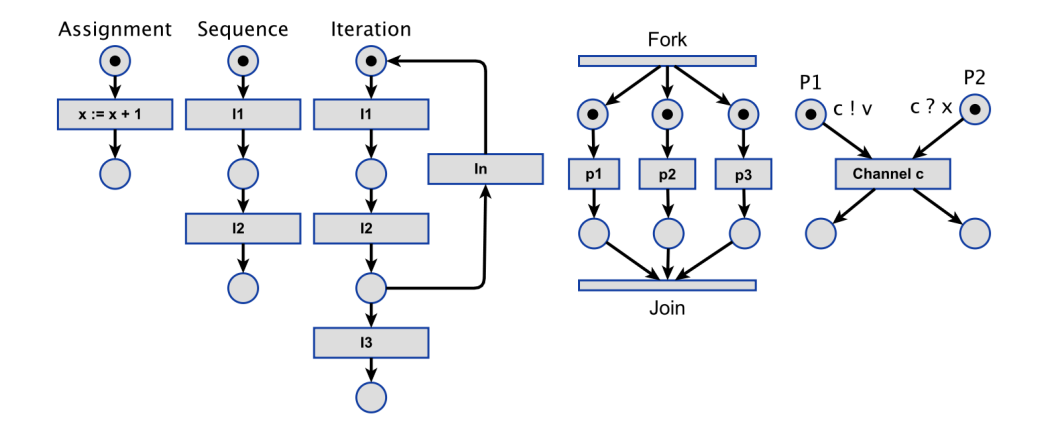

**Abb. 45.** Abbildungen von Anweisungen und Prozesskonstruktoren (z. B. :=, Seq, while, Par, ?!) auf Kontroll-Prozess-Petri-Netze

#### *Daten-Prozess-Modell*

#### **Prozesse P**

Prozesse p∈P (bzw. funktionale Blöcke f∈F deren Berechnung durch Prozesse gekapselt werden können) führen Berechnungen durch.

- ► Dabei werden Prozesse auf Übergänge t∈T abgebildet, die mit der Berechnung als Aktion verknüpft sind.
- ➤ Direkte Abbildung aus Signalflussdiagrammen möglich!
- ➤ Pipeline-Architektur

## **Daten**

Daten werden durch Markierungen repräsentiert.

➤ Sie dienen der Aktivierung von Prozessen = Übergängen, die die Daten verarbeiten sollen.

#### **Kommunikation**

Interprozess-Kommunikation (synchronisierter Datenaustausch) findet durch Kontainer (Queues) statt, die durch Stellen s ∈ S repräsentiert und abgebildet werden.

➤ Die Daten (Markierungen) werden durch die Stellen zwischen Übergangen übertragen.

## *Beispiel aus der Digitalen Signalverarbeitung*

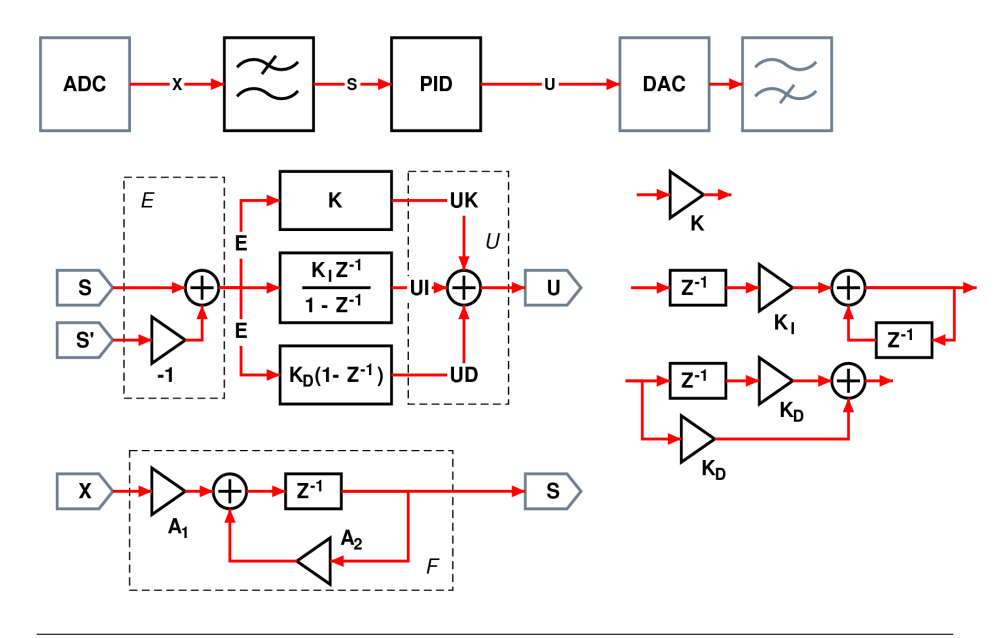

**Abb. 46.** Beispiel eines Signalflussdiagramms für einen PID-Regler Algorithmus mit Grundelementen Addierer , Multiplizierer , und Verzögerungs- /Speicherelement Z*−*<sup>1</sup>

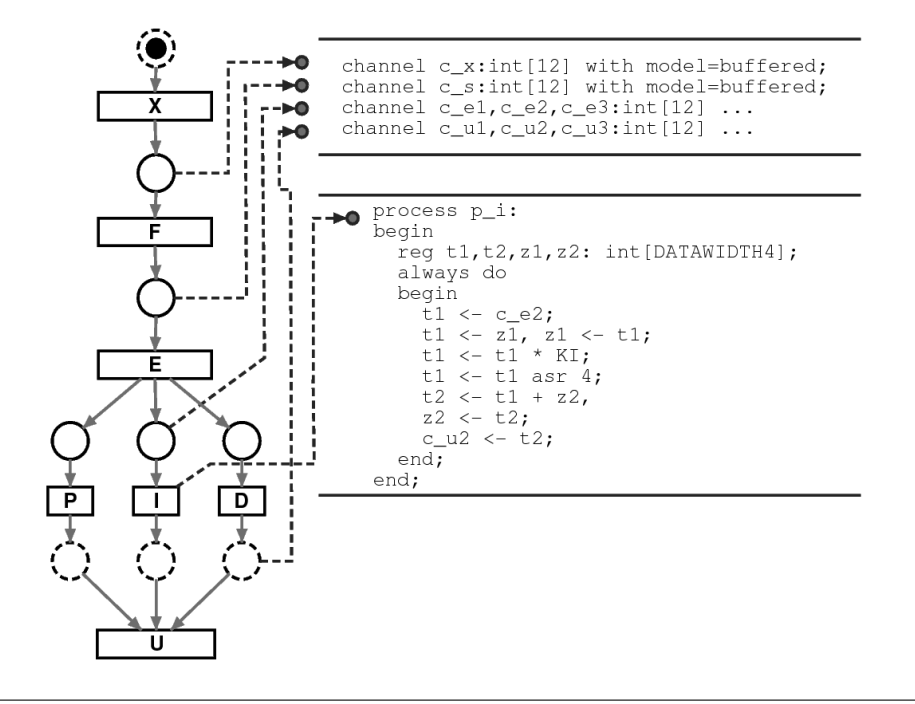

**Abb. 47.** Abbildung auf Petri-Netz (Funktionsblöcke/Operationen auf Übergänge, Daten auf Stellen) und hier umgekehrt schließlich auf CSP (process) mit Kommunikationskanälen (channel) und ConPro Programmiersprache.

## **7.3. Deadlocks in Petri-Netzen**

- ➤ Deadlocks in Petri-Netzen entstehen durch Konflikte oder Mehfachauswahl bei Übergängen (Nicht-Determinismus), wo die Reihenfolge der Aktivierungen maßgeblich ist.
- 1. PN mit genau einer Kante zu und von jeder Stelle sind deadlock/konfliktfrei!
- 2. PN wo alle Übergänge höchstens einen Eingangs- und Ausgangsplatz besitzen sind deadlock/konfliktfrei!

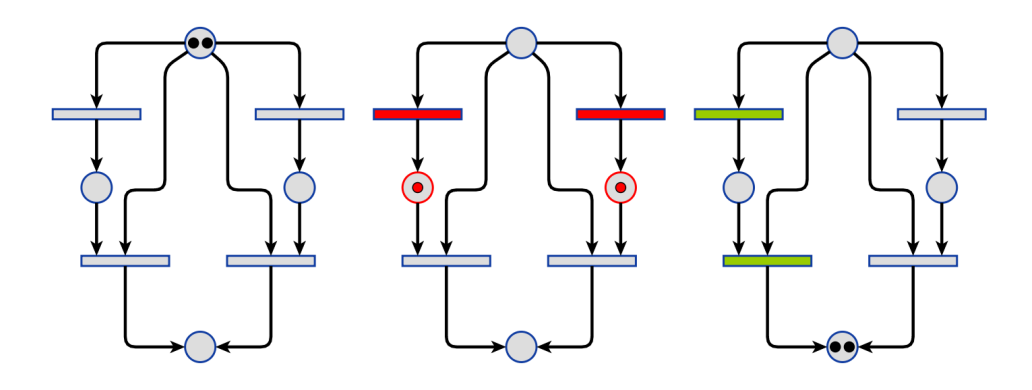

**Abb. 48.** Beispiel einer Deadlock Situation die in einem Petri-Netz auftreten kann, in Abhängigkeit von der Reihenfolge der Aktivierungen der Übergänge

# **7.4. Verhaltensmodelle**

## *Zustandsbasiert (Verhalten)*

Reaktive Systeme:

- $\blacktriangleright$ Finite State Machines
- ➤ Petri-Netze
- ➤ Hierarchische nebenläufige FSMs

## *Aktionsbasiert (Verhalten)*

Transformatorische Systeme:

- ➤ Datenflussgraph
- $\blacktriangleright$ Kontrollflussgraph

## *Heterogene Modelle*

- ➤ Programmflussgraph: Kontrollflussgraph + Datenflussgraph
- ➤ Programmiersprachliche Paradigmen

## *Daten-, Kontroll-, und Programmfluss*

- ➤ Ein Programm wird durch einen Programmfluss beschrieben
- ➤ Der Programmfluss lässt sich in reine Daten- und Kontrollanweisungen zerlegen *→* Daten- und Kontrollfluss
- ➤ Der Datenfluss wird durch den Datenpfad implementiert (Verhaltensbeschreibung des Datenpfades, mit Datenabhängigkeitsgraphen) *→* Register, Funktionale Operatoren, Datenpfadselektoren (Multiplexer)
- ➤ Der Kontrollfluss wird durch den Kontrollpfad implementiert (Verhaltensbeschreibung des Kontrollpfades mit Zustandsübergangsgraphen) *→* Zustandsautomat
- ➤ Datenanweisungen verwenden arithmetische, relationale, und Boolesche Ausdrücke

## **7.5. Datenabhängigkeitsgraphen**

- ➤ Eine Datenabhängigkeit in der Informatik ist eine Situation, in der sich eine Programmanweisung (Anweisung) auf die Daten einer vorhergehenden Anweisung bezieht.
- $\blacktriangleright$  Ein Datenabhängigkeitsgraph  $G = (I, E)$  besteht aus einer Menge von Instruktionen *I* und einer Menge transitiver Relationen *R* = *I* x *I*, mit (*a*, *b*) in *R* falls die Instruktion *a* vor *b* bewertet werden muss.
- ➤ Mit anderen Worten, es gibt eine Kante von *a* nach *b*:

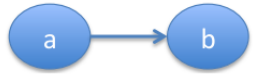

wenn *a* vor *b* ausgewertet werden muss.

#### *Scheduling*

- ➤ Jeder Knoten (Anweisung) auf derselben Ebene ist unabhängig von der anderen *→* Parallelisierung
- ➤ Um die Anweisungen in Level *i* auszuführen, müssen die Anweisungen in Level *i*-1 beendet sein

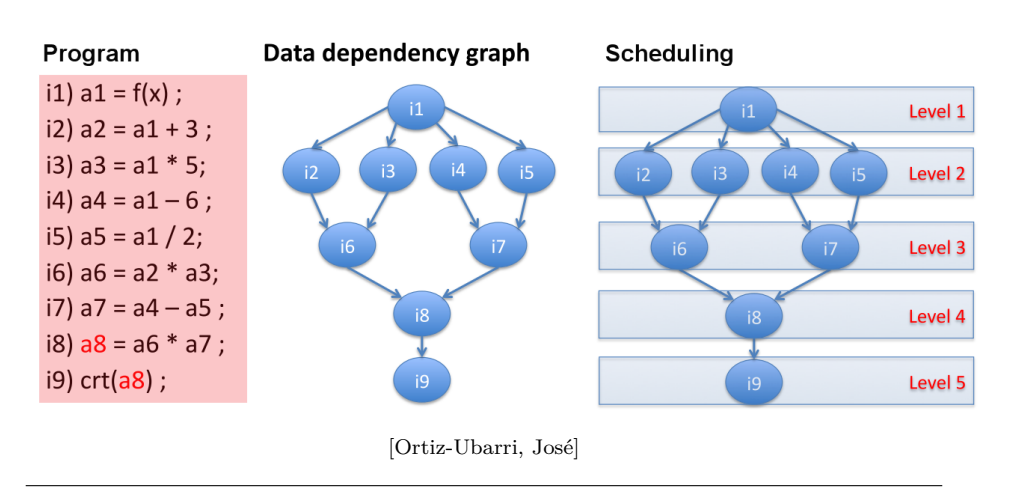

**Abb. 49.** Beispiel eines DAG für eine Instruktionssequenz (nur Datenanweisungen)

# **8. Parallelisierung**

# **8.1. Parallelisierungsklassen**

### **Datenfluss**

Der Datenfluss beschreibt den Fluss von Daten durch Verarbeitungs- und Speichereinheiten (Register).

Die Verarbeitungseinheiten sind Knoten eines gerichteten Graphens, die Kanten beschreiben den Datenfluss und bilden die Datenpfade. Die Verarbeitungseinheiten müssen aktiviert werden.

#### **Kontrollfluss**

Der Kontrollfluss beschreibt die temporale schrittweise Verarbeitung von Daten im Datenpfad durch zustandsbasierte selektive Aktivierung von Verarbeitungseinheiten.

Der Kontrollfluss kann durch Zustandsübergangsdiagramme beschrieben werden.

#### **Programmfluss**

Der Programmfluss setzt sich kombiniert aus Daten- und Kontrollfluss zusammen.

➤ Programmanweisungen werden Zuständen *S*1,*S*2,.. zugeordnet.

➤ Einfache Anweisungen (Berechnungen) werden jeweils einem Zustand, komplexe Anweisungen i.A. mehreren Unterzuständen zugeordnet.

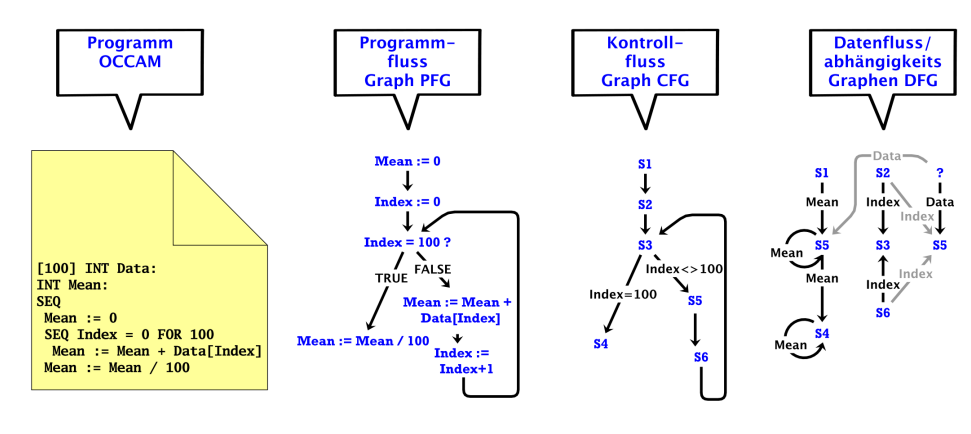

**Abb. 50.** Programm-, Kontroll-, und Datenflussgraphen

#### *Datenparallelität*

In vielen Programmen werden dieselben Operationen auf unterschiedliche Elemente einer Datenstruktur angewendet. Im einfachsten Fall sind dies die Elemente eines Feldes.

- ➤ Wenn die angewendeten Operationen unabhängig voneinander sind, kann diese verfügbare Parallelität dadurch ausgenutzt werden, um die zu manipulierenden Elemente der Datenstruktur auf verschiedene Prozessoren zu verteilen, so dass jeder Prozessor die Operation auf den ihm zugeordneten Elementen ausführt.
- ➤ Parallelität im Datenpfad *→* Feine Granularität
- ➤ Bei der Datenparallelität wird unterschieden zwischen:
	- ❏ Parallele Ausführung der gleichen Instruktion auf verschiedenen Daten (Vektorparallelität) *→* Vektoranweisung
	- ❏ Ausführung verschiedener Instruktionen die nur Daten verarbeiten (reine Datenanweisungen)
- ➤ Zur Ausnutzung der Datenparallelität wurden sequentielle Programmiersprachen zu datenparallelen Programmiersprachen erweitert. Diese verwenden wie sequentielle Programmiersprachen einen Kontrollfluss, der aber auch datenparallele Operationen ausführen kann.
	- ❏ Z.B. *µ*RTL: Bindung von mehreren Datenpfadanweisungen durch Kommasyntax:  $x \leftarrow \epsilon, y \leftarrow \epsilon, \ldots, z \leftarrow \epsilon$ ;

- ➤ Häufig werden Vektoranweisungen deklarativ und nicht prozedural imperativ beschrieben.
- ➤ Beispiel für eine deklarative Vektoranweisung und die dazugehörige imperative Anweisungssequenz in Schleifenform (Fortran 90):

*1:* a(1 : n) = b(0 : n − 1) + c(1 : n) *⇔ 2:* **for** (i=1:n) *3:* a(i) = b(i-1) + c(i) *4:* **end**

- ➤ Datenabhängigkeiten können zwischen der linken und rechten Seite einer Datenzuweisung bestehen, so dass
	- ❏ zuerst auf alle auf der rechten Seite auftretenden Felder zugegriffen wird und die auf der rechten Seite spezifizierten Berechnungen durchgeführt werden,
	- ❏ bevor die Zuweisung an das Feld auf der linken Seite der Vektoranweisung erfolgt!
- ➤ Daher ist folgende Vektoranweisung nicht in die folgende Schleife transformierbar:

```
1: a(1 : n) = a(0 : n - 1) + a(2 : n + 1) \neq2: for (i=1:n)
3: a(i) = a(i-1) + a(i+1)
4: end
```
➤ Datenparallelität benötigt i.A. keine weitere Synchronisation

#### *Instruktionsparallelität*

- ➤ Parallelität im Kontrollpfad (Zustandsautomat) auf Instruktions- und Prozessebene *→* Grobe Granularität je nach Anzahl der Instruktionen pro Prozess (Task)
- ➤ Gebundene Instruktionsblöcke sind Parallelprozesse (*Par* Prozesskonstruktor)
- ➤ Bekannt als Multithreading Programmier- und Ausführungsmodell (z.B. *pthreads*)
- ➤ Instruktionsparallelität benötigt i.A. Synchronisation zwischen den einzelnen Prozessen

#### *Möglichkeiten der Parallelisierung*

- 1. Parallelität auf Bitebene (jegliche funktionale Operation)
- 2. Parallelität durch Pipelining (nur Datenströme)
- 3. Parallelität durch mehrere Funktionseinheiten:
	- ➤ Superskalare Prozessoren
	- ➤ Very Large Instruction Word (VLIW) Prozessoren
- 4. Funktionsparallelität (Evaluierung der Funktionsargumente und Rekursion)
- 5. Parallelität auf Prozess- bzw. Threadebene (Kontrollpfadebene)

## **8.2. Parallelisierungsmethoden**

#### *Abrollung von Schleifen*

- ➤ Das Abrollen von Schleifen ist eine der gängigsten Parallelisierungsmethoden bei der Schleifen durch Replikation der Schleifeninstruktionen (Schleifenkörper) in eine paralellisierbare Anweisungssequenz
	- ❏ teilweise

❏ oder vollständig transformiert werden.

**Definition 10.** (*Schleifenparallelität* )

```
1: for i = i_1 to i_2 do
 2: for j = j_1 to j_2 do
 3: ..
 4: IB(i,j,x(i,j),x(i+1,j),..,);
 5: end
 6: end
 7: ----------------------------------------
 8: IB(i<sub>1</sub>,j<sub>1</sub>,x(i<sub>1</sub>,j<sub>1</sub>),x(i<sub>1</sub>+1,j<sub>1</sub>),..) ∥
9: \text{IB}(i_1+1,j_1,x(i_1+1,j_1),x(i_1+2,j_1),\ldots) ∥
10: IB(i1+n,ij+m,x(i1+n,ij+m),x(i1+n+1,j1+m),..) ∥
11: ..
```
➤ Zu Beachten sind Datenabhängigkeiten zwischen einzelnen Anweisungsiterationen und Kosten durch die Abrollung (Overhead)

➤ Beispiel: Nicht abrollbar *und* parallelisierbar durch Datenabhängikeit  $IS_b(IS_{b-1}(IS_{b-2}...))$  !

*1:* X := 1; *2:* **for** i = a **to** b **do** *3: IS*: X := X\*i; *4:* **end**

## *Deklarative Beschreibung von Vektoroperationen*

- ➤ In der Bildverarbeitung werden Vektoroperationen (und Matrixoperationen) sehr häufig verwendet. Dabei werden häufig die gleichen Operationen auf alle Pixel eines Bildes (Feldelemente) angewendet.
- ➤ Anstelle der iterativen Berechnung mittels Schleifen definiert man deklarativ die Berechnung eines Pixels (**Punktoperator**) oder eines Bereiches des Bildes (**Lokaloperator**):

**Definition 11.**

8.3. img<sup>'</sup> =  $F$ (img) ::=  ${f(x)|x \in img}$ 

```
1: procedure F (img: vector of type):
2: begin
3: return f(img)
4: end
```
## *Beispiel Punktoperator*

| 1                                                              | PROCEDURE rgb2color(g_red,g_green,g_blue: VECTOR OF gray):                                                               |
|----------------------------------------------------------------|----------------------------------------------------------------------------------------------------|
| $\overline{\mathbf{c}}$                                        | VECTOR OF color;                                                                                                    |
| $\overline{3}$                                                 | (* transform gray image to color image *)                                                                                |
| 4                                                              | VAR res: VECTOR OF color;<br><b>BEGIN</b><br>$res.read := q red;$                                                        |
| 5                                                              |                                                                                                    |
| 6                                                              |                                                                                                    |
| $\tau$                                                         | $res. green := g green;$                                                                                                 |
| 8                                                              | $res. blue := g blue;$                                                                                                   |
| 9                                                              | RETURN res;                                                                                                    |
|                                                                | 10 END rgb2color;                                                                                                    |
| $\mathbf{1}$<br>$\overline{\mathbf{c}}$<br>3<br>$\overline{4}$ | PROCEDURE gray2color(img: VECTOR OF gray): VECTOR OF color;<br>(* transform gray image to color image *)<br><b>BEGIN</b> |
| 5                                                              | RETURN rgb2color(img, img, img)<br>END gray2color;                                                                       |
| 1                                                              | PROCEDURE color2gray(img: VECTOR OF color): VECTOR OF gray;                                                              |
| $\overline{\mathbf{c}}$                                        | (* transform color image to gray image *)                                                                                |
| 3                                                              | <b>BEGIN</b>                                                                                                    |
| $\overline{4}$                                                 | RETURN (img.red + img.green + img.blue) DIV 3                                                                            |

**Abb. 51.** Algorithmus: Transformation von Farb- in Grauwertbilder [2]

#### *JavaScript und Lua*

- ➤ JavaScript (und andere funktionalen Programmiersprachen) arbeiten intensiv mit Listen und Arrays
- ➤ Listen und Arrays lassen sich mittels eines Abbildungsoperators und einer Elementfunktion (Punktoperator) transformieren (map-and-reduce)

```
var img = [ 21,2,6,28,2,3,4,6,9,100,20 ];
function gray2color (img) {
  return {r:img,g:img,b:img }
}
var img2 = img.map(gray2color);
```
#### *Lokaloperatoren*

➤ Lokale Operatoren sind rechenintensiver als Punktoperatoren. Um ein neues Pixel zu berechnen wird der alte Wert des Pixels sowie die alten

räumlich benachbarten Werte der Pixel innerhalb einer definierten maximalen Entfernung verwendet.

- ➤ Für eine 3x3-Nachbarschaftsberechnung werden zum Beispiel Neun Datenwerte für jedes Pixel benötigt.
- ➤ Für die Berechnung lokaler Operatoren wird eine bestimmte Anzahl von parallelen Datenaustauschvorgängen benötigt *→* Kommunikation.
- ➤ Wenn jedes Pixel auf einem anderen Prozessor gespeichert wird ist Kommunikation teuer!

#### *Beispiel Lokaloperator*

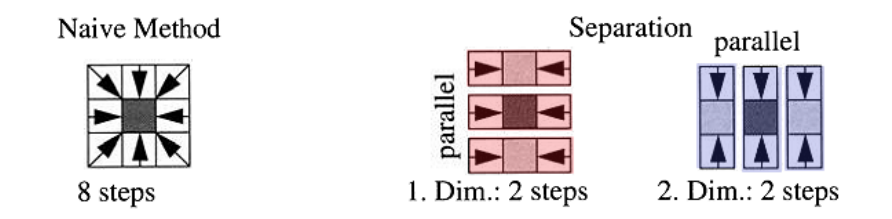

**Abb. 52.** Komplexitätsreduktion durch Separation der Operatoren: (1) Alle Zeilenoperationen werden parallel ausgeführt (2) Alle Spaltenoperationen werden parallel ausgeführt

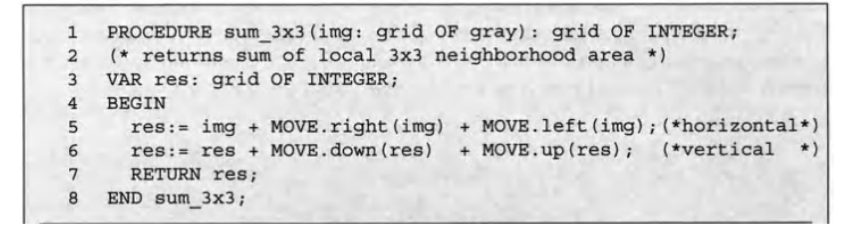

**Abb. 53.** Algorithmus: Parallele Nachbarschaftsberechnung

## *Basisblock Optimierer und Scheduler*

- ➤ Nebenläufigkeits- und Datenabhängigkeitsanalyse
- ➤ Ziele: **Reduktion von Zeitschritten, Minimierung der Latenz, Parallelisierung**
- 1. Basisblöcke sind Bereiche im Programmflussgraphen, die nur einen Kontrollzugang am Kopf und nur einen Kontrollausgang am Ende haben, und

keine weiteren Seiteneingänge.

- 2. Ein Basisblock der nur aus Datenanweisungen besteht ist ein **Major-Block**. Dieser wird in elementare **Minor-Blöcke** zerlegt, die wenigstens eine Anweisung enthalten (bei einem gebunden Block der ganze Block)
- 3. Es werden Datenabhängigkeitsgraphen für jeden Major-Block erstellt.
- 4. Nicht abhängige Anweisungen werden durch einen Scheduler mit ASAP-Verhalten in einen **gebundenen Block** (paralleler Prozess) zusammengefasst.

## **8.4. Funktionale Programmierung**

- ➤ Determinismus macht paralleles Auswerten der Argumente und Parallelisierung bei Rekursion möglich
- ➤ Parameter von Funktionen sind datenunabhängig *→* Parallele Evaluierung der Funktionsargumente bei der Funktionsapplikation
- ➤ Funktionsaufrufe sind gänzlich oder partiell datenunabhängig *→* Parallelisierung der Funktionsaufrufe (Endrekursion, Kopfrekursion bringt kein Vorteil)
- ➤ Probleme:
	- ❏ Argumente haben teils kein ausreichendes Potential (Ausdrücke zu einfach und zu flach)
	- ❏ Große Rekursionstiefen können zu einer zu feinen Aufteilung führen *→* nicht gut auf Prozessoren aufzuteilen

## **8.5. Asynchrone Ereignisverarbeitung**

- ➤ Neben der Parallelisierung der reinen Datenverarbeitung (Berechnung) kann auch eine Partitionierung von Ein- und Ausgabe bzw. der Ereignisverarbeitung erfolgen
- ➤ Bekanntes Beispiel: Geräteinterrupts mit einfachen Foreground-Background System mit zwei Prozessen:
	- ❏ P1: Hohe Priorität (Ereignisverarbeitung *→* Interrupthandler *→* Foreground Prozess)
	- ❏ P2: Niedrige Priorität (Berechnung *→* Hauptprogramm *→* Background Prozess) mit Preemption durch Ereignisverarbeitung

➤ Ein- und Ausgabeoperationen eines Programms können **synchron** (blockierend) oder **asynchron** (im Hintergrund verarbeitet und nicht blockierend) ausgeführt werden.

## *Beispiel Lua*

➤ Synchrone Operationen liefern das Ergebnis in einer Datenanweisung zurück die solange blockiert wird bis das Ereignis eintritt(Ergebnisdaten verfügbar sind). Dabei werden zwei aufeinander folgende Operationen sequenziell ausgeführt, und eine folgende Berechnung (nicht ereignisabhängig) erste nach den Ereignissen ausgeführt:

 $x = 101(\arg 1, \arg 2, ...)$ ;  $y = 102(\arg 1, \arg 2, ...)$ ;  $z = f(x,y);$ 

➤ Bei der **asynchronen (nebenläufigen) Ausführung** von ereignisabhängigen Operationen wird das Ergebnis über eine **Callback Funktion** verarbeitet. Die IO Operation blockiert nicht. Vorteil: Folgende Berechnungen können unmittelbar ausgeführt werden.

```
IO1(arg1,arg2,..,function (res) x=res; end);
IO2(arg1,arg2,..,function (res) y=res; end);
z = f(x,y); // Problem?
```
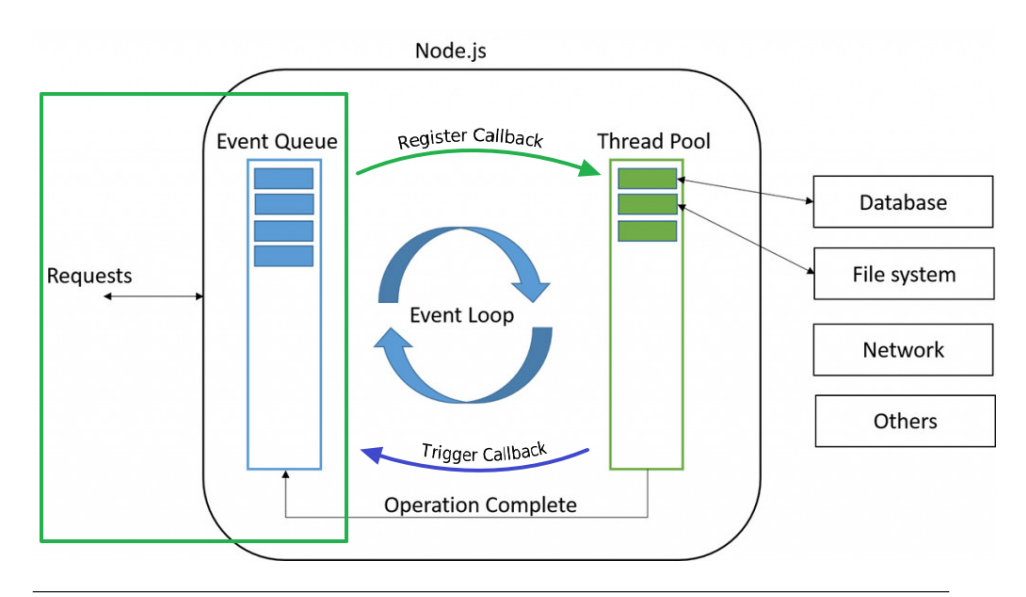

**Abb. 54.** Ereignisbasierte Verarbeitung von asynchronen Operationen in *lvm*: Ein Lua Thread verbunden über die Eventloop mit *N* IO Threads

#### *Synchronisation*

- ➤ Asynchrone Ereignisverarbeitung mit preemptiven Verhalten benötigt *explizite* Synchronisation (Locks…) zur Atomarisierung von kritischen Bereichen
- ➤ Asynchrone Ereignisverarbeitung spaltet den Kontroll- und Datenfluss auf und benötigt Daten- und Ergebnissynchronisation über **Prädikatfunktionen oder explizite Synchronisation**:

```
local x,y,z;
function P(f,x,y,z)
  if x~=nil and y~=nil then
   return f(x,y)else return z end
end
IO1(arg1,arg2,..,function (res) x=res; z=P(f,x,y,z) end);
IO2(arg1,arg2,...,function (res) y=res; z=P(f,x,y,z) end);
```
# **9. Parallele Programmierung**

# **9.1. Überblick**

## **9.2. Lua :: Daten und Variablen**

- ➤ Variablen werden mit dem Schlüsselwort local definiert *→* Erzeugung eines Datencontainers!
- ➤ Es gibt keine Typendeklaration in Lua! Kerntypen:

**T**core={number, boolean, table, string, function}

- ➤ Alle Variablen sind **polymorph** und können alle Werttypen aufnehmen (auch dynamisch wechselnd zur Laufzeit).
- ➤ Bei der Variabledefinition kann ein Ausdruckswert zugewiesen werden

local  $v = \epsilon, \ldots; \quad v = \epsilon;$ 

## **9.3. Lua :: Funktionen**

- ➤ Funktionen können mit einem Namen oder anonym definiert werden
- ➤ Funktionen sind Werte 1. Ordnung *→* Funktionen können Variablen oder Funktionsargumenten zugewiesen werden
- ➤ Eine Funktion kann einen Wert mit der return Anweisung zurückgeben. Ohne explizite Wertrückgabe *→* undefined
- ➤ Es wird nur Call-by-value Aufruf unterstützt jedoch werden Objekte, Funktionen und Arrays als Referenz übergeben; Parameter *p*<sup>i</sup> sind an Funktionsblock gebunden

function *name*  $(p_1, p_2, ...)$  *statements*; return  $\epsilon$  end  $\Rightarrow$  *name*( $\epsilon_1, \epsilon_2, ...)$ 

- ➤ Da in JavaScript Funktionen Werte erster Ordnung sind können
	- ❏ Funktionen an Funktionen übergeben werden und
	- ❏ Funktionen neue Funktionen zurückgeben (als Ergebnis mit return)

➤ Es können daher **anonyme** Funktionen function (..) {..} definiert werden die entweder einer Variablen als Wert oder als Funktionsargument übergeben werden.

```
local x = function (p_i) \epsilon(p_i) end
array.forEach(function(elem,index) ϵ(pi) end
```
## **9.4. Lua :: Datenstrukturen**

*In Lua sind Objekte universelle Datenstrukturen (sowohl Datenstrukturen als auch Objekte) die mit Hashtabellen implementiert werden. Arrays werden in Lua ebenfalls als Hashtabelle implementiert!. D.h. Objekte == Datenstrukturen == Arrays == Hashtabellen.*

- ➤ Es gibt *kein* nutzerdefinierbares Typensystem in Lua.
- ➤ Eine Datenstruktur kann jederzeit definiert und verändert werden (d.h. Attribute hinzugefügt werden)

```
local dataobject = {
  a=ϵ,
  b=ϵ, ..
  f=function () { .. }
}
..
datalogject.c = \epsilon
```
➤ Dadurch dass Objekte und Arrays mit Hashtabellen implementiert (d.h. Elemente werden durch eine Textzeichenkette referenziert) werden gibt es verschiedene Möglichkeiten auf Datenstrukturen und Objektattribute zuzugreifen:

```
dataobject.attribute
dataobject["attribute"]
array[index]
array["attribute"]
```
## **9.5. Lua :: Objekte**

- ➤ Objekte zeichnen sich in der objektorientierten Programmierung durch Methoden aus mit der ein Zugriff auf die privaten Daten (Variablen) eines Objekts möglich wird.
- ➤ In Lua kann auf Variablen eines Objekts (die Attribute) immer direkt zugegriffen werden.
- ➤ Attribute können Funktionen sein jedoch können die Funktionen nicht wie Methoden direkt auf die Daten des Objektes zugreifen.
- ➤ Daher definiert man Methoden über Prototypenerweiterung in Lua.
- ➤ Die Methoden können über die self Variable direkt auf das zugehörige Objekt zugreifen (also auch auf die Variablen/Attribute)
- ➤ Es gibt eine Konstruktionsfunktion für solche Objekte mit Prototypendefinition der Methoden
- ➤ Objekte werden mit dem new Operation durch die Konstruktionsfunktion erzeugt.

```
constructor=class()
function constructor:init (pi)
  self.x=ϵ
  ..
end
function constructor:methodi (..) {
  self.x=\epsilon;
  ..
}
...
local obj = constantator:new(..);
```
## **9.6. Lua - Ausführungsmodelle**

## *Prozesse*

- ➤ Isolierte Programmprozesse ohne direkte Synchronisation und Dateaustausch zwischen den VMs
- ➤ Synchronsiation nur über

❏ Dateien

*Parallele Programmierung* **111**

❏ Sockets (lokal, TCP, UDP)

- ❏ Pipes (Streams)
- ➤ Jeder Prozess führt eine VM aus

#### *Threads*

- ➤ Es werden parallele Prozesse auf **Threads** abgebildet die bestenfalls 1:1 auf den CPUs / Cores ausgeführt werden, ansonsten durch einen Scheduler im Zeitmultiplexverfahren ausgeführt werden
- ➤ Prozesse können synchronisiert auf geteilte Objekte (konkurrierend) zugreifen:
	- ❏ Channel
	- ❏ Semaphore, Mutex
	- ❏ Event, Timer
	- ❏ Shared Memory Store
- ➤ Prozessblockierung blockiert den gesamten Thread (somit auch alle Fibers)
- ➤ **Jeder parallele Prozess in einem Thread läuft in eigener VM Instanz**
- ➤ Daten können *nicht* zwischen VMs ausgetauscht werden (Automatsisches Speichermanagement und GC) *→* nur Austtausch über Serialisierung und Kopie von Daten!

## *Fibers und Coroutinen*

- ➤ Es werden pseudo-parallele Prozesse (**Coroutinen**) auf **Fibers** abgebildet die grundsätzlich nicht parallel aber durch einen Scheduler im Zeitmultiplexverfahren ausgeführt werden.
- ➤ Diese Prozesse können synchronisiert auf geteilte Objekte (nicht konkurrierend) zugreifen:
	- ❏ Channel
	- ❏ Semaphore
	- ❏ Event, Timer
- ➤ Prozessblockierung blockiert nur einen Fiber
- ➤ **Alle parallelen Prozesse mit Fibers laufen in einer VM Instanz**

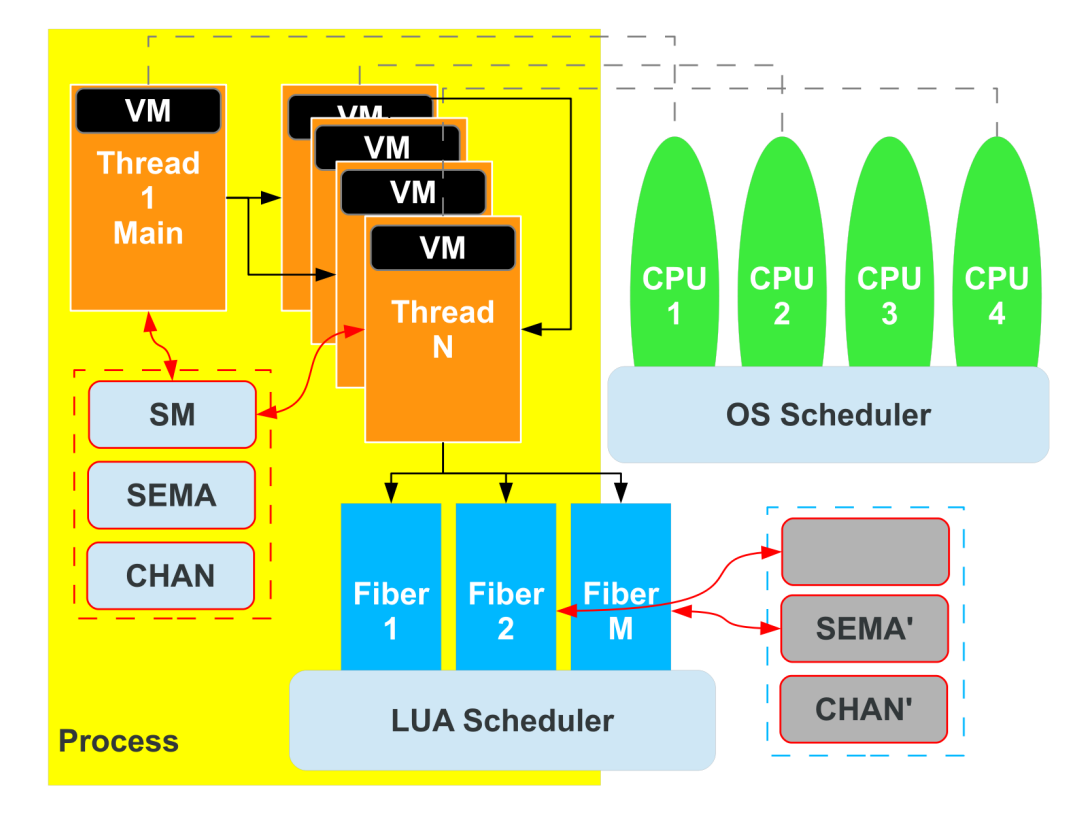

**Abb. 55.** Threadmodell und Kommunikation der Prozesse mit geteilten Objekten

- ➤ Neben Thread, Fibers, und Prozessen kann auch die Parallelisierung von Ein- und Ausgabeoperation genutzt werden
- ➤ Asynchrone IO wird sowohl in *nodejs* (JavaScript) als auch in Lua (*lvm*) mittels der *libuv* Bibliothek implementiert
	- ❏ Verwendung von Callback Funktionen für die Daten- und Ereignisverarbeitung
	- ❏ Anders als in JavaScript (*nodejs*) wird asynchrone IO in Lua eher seltener verwendet
- ➤ Fibers (Coroutinen) werden in Lua direkt durch die Lua VM verarbeitet
- ➤ Threads werden über die *libuv* einzelnen VM Instanzen zugeordnet

*Parallele Programmierung* **113**

- ❏ Verbindung der Instanzen über *libuv*
- ❏ Jede VM Instanz hat ihre eigene Event Loop!

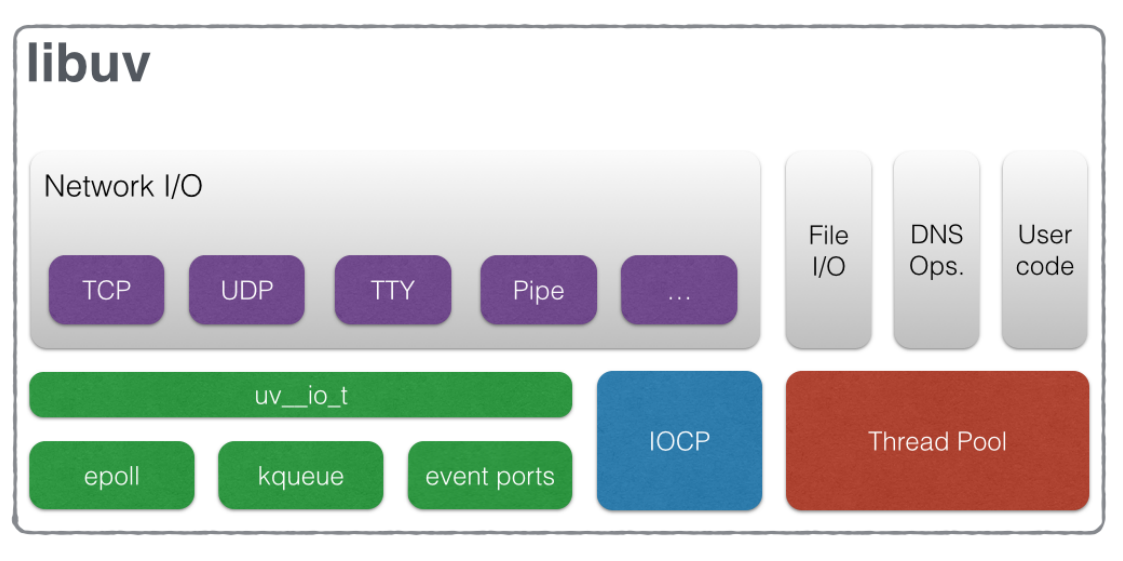

http://docs.libuv.org/en/v1.x/design.html

**Abb. 56.** Asynchrone IO mit der *libuv* Architektur

## *LVM*

 $\blacktriangleright$  Parallel LuaJit Virtual Machine

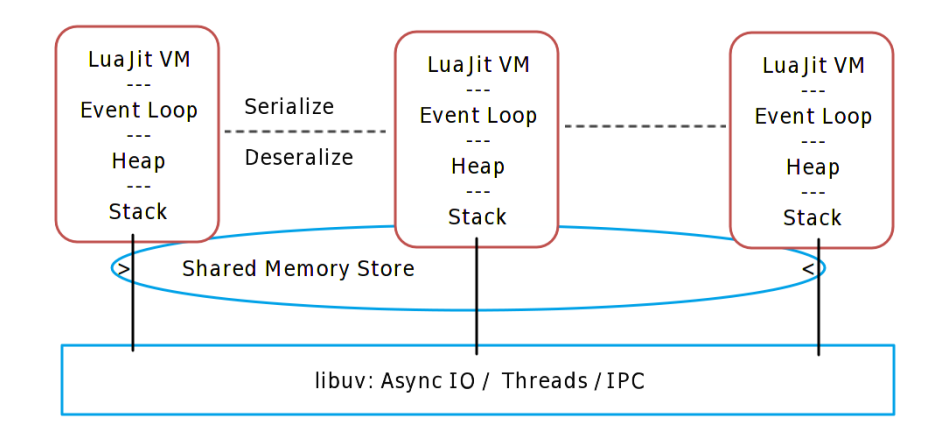

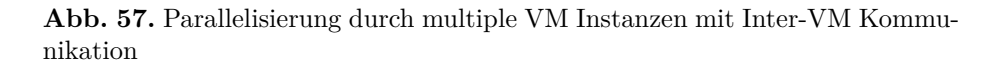

## **9.7. Serialisierung**

- ➤ Fibers teilen sich eine VM Instanz und können direkt auf geteilte Datenobjekte zugreifen (gleicher Gültigkeistbereich der Daten für alle Fibers)
- ➤ Threads können keine Daten teilen. **Nur Datenkopien können geteilt werden**:
	- ❏ Serialisierung der Lua Daten in Bytecode in einem Thread/Prozess *T*<sup>1</sup>
	- ❏ Übertragung des entkoppelten Bytecodes an an anderen Thread/Prozess *T*<sup>2</sup>
	- ❏ Deserialisierung des Bytecodes in Lua Daten in Thread/Prozess *T*<sup>2</sup>
- ➤ Da Funktionen Werte erster Ordnung sind können auch Funktionen serialisiert werden
	- ❏ Es müssen aber auch alle Abhängigkeiten (referenzierte andere Funktionen und Daten) serialisiert werden
	- ❏ Daher auf lokale Funktionen ohne globale/externe Referenzen beschränkt!

## **9.8. Lua :: Csp.lua**

- ➤ Die Csp.lua Bibliothek implementiert das CCSP Multiprozessmodell mittels Multithreading von lvm
- ➤ Die Bibliothek muss mittels require('Csp') geladen werden

#### *Ausführungsmodell*

- 1. Prozesse
- 2. Threads
- 3. Fibers
- 4. Anweisungen

## *Prozesskonstruktoren*

## $Seq({f_1, f_2,...})$

Der *Seq* Konstruktor erzeugt eine sequenzielle Komposition von Prozessen (über einer Array von Funktionen definiert). Da Lua inhärent sequenziell ausgeführt wird ist dies gleichbedeutend mit:  $f_1(j; f_2(j; \ldots$ 

## $\text{Par}(\{f_1, f_2, ...\}, \{shared\})$

Der *Par* Konstruktor erzeugt eine parallele Komposition von Prozessen (über einer Array von Funktionen definiert). Alle Subprozesse werden nach Erzeugung automatisch gestartet. Der aufrufende Prozess wird blockiert bis alle Subprozesse terminiert sind. Ein *shared environment* kann mit geteilten (IPC) Objekten übergeben werden.

## $Fork({f_1, f_2,...}, {f_3}hared)$

Der *Fork* Konstruktor erzeugt eine parallele Komposition von Prozessen (über einer Array von Funktionen definiert). Alle Subprozesse werden nach Erzeugung automatisch gestartet. Der aufrufende Prozess wird nicht blockiert! Ein *shared environment* kann mit geteilten (IPC) Objekten übergeben werden.

## *Geteilte Ressourcen*

➤ Prozesse können sich Ressourcen teilen:

- ❏ Interprozesskommunikation (Channel, Semaphore, ..)
- ❏ Arrays (Matrizen)
- ➤ Geteilte Ressourcen müssen explizit erzeugt werden und als *zweites* Argument an die Prozesskonstruktoren übergeben werden.

```
Par({
  function process<sup>1</sup> ()
    local x;
    x=ch:read();
    print(x);
  end,
  function process<sub>2</sub> ()
    local x=math.random();
    ch:write(x);
    print(x);
  end
},{
  ch=Channel(1)
})
```
## *Fehlerbehandlung*

- ➤ In einem sequenziellen Prozess führt ein nicht behandelter Fehler zum Abbruch dieses Prozesses und wenn es der einzige ist zum Abbruch des Programms (Standard in der Programmierung). Aber:
- ➤ Wenn ein Teilprozess eines parallelen Metaprozesses einen Fehler verursacht (also ein Ausnahmefehlersignal erzeugt) wird nur die Ausführung dieses Teilprozesses beendet.
	- ❏ Die anderen Teilprozesse laufen weiter!
	- ❏ Dieses könnten auf den abgebrochenen Prozess warten.
	- ❏ Was soll passieren?
- ➤ Der *Par* Kosntruktor wartet auf Terminierung aller Teilprozesse. Mittels eines optionalen *greedy* Arguments kann der Metaprozess auch bei einem Fehler terminieren.
	- ❏ Die *Par* Funktion gibt dann einen Fehlerwert zurück (sonst *nil*)

#### *Weitere Prozesskonstruktoren:*

## $\text{Alt}(\{\{f_{1,\text{cond}},f_{1,\text{do}}\},\{f_{2,\text{cond}},f_{2,\text{do}},...\},\{shared\})$

Der *Alt* Konstruktor erzeugt eine parallele Komposition von Prozessen (über ein Array von Funktionsarrays definiert) von denen aber nur ein blockierter konditionaler Prozess selektiert (aktiviert) wird. Jeder konditionale Prozess kann *eine* blockierende Operation ausführen. Der erste bereite Prozess wird ausgeführt mit nachfolgender Aktivierung (eines optionalen) *do* Prozesses. Der aufrufende Prozess wird blockiert bis ein Subprozess terminiert ist.

- ➤ Alternative Prozesskonstruktoren werden eingesetzt um
	- ❏ Auf eine Menge von synchronisierenden Kommunikationskanälen selektiv auswählend zugreifen zu können

```
Par({
  function ()
    Alt({
       function process<sub>1,cond</sub> ()
         x=ch1:read();
         print('ch1: hello '..x);
       end,
       function process<sub>2,cond</sub> ()
         x=ch2:read();
         print('ch2: hello '..x);
       end,
       ..
    })
  end,
  function ()
    ch2:write('world')
  end,
  {
       ch1=Channel(1), ch2=Channel(1), ..
  })
```
#### **ParArray**

Der *ProcessArray* Konstruktor erzeugt eine parallele Komposition von einem Array von *N* Prozessen (über eine einzige Funktion definiert). Alle Subprozesse werden nach Erzeugung automatisch gestartet. Den Prozessen wird beim Start ein Index als Argument übergen. Der aufrufende Prozess wird blockiert wenn *wait* auf *True* gesetzt wird (Verhalten wie *Par* Konstruktor), ansonsten wird er nicht blockiert (Verhalten wie *Fork* Konstruktor)!

ParArray(function (index) .. end, *N*,, {*shared*} *wait?* )

## **9.9. Lua :: Csp.lua :: IPC**

```
IPC Objekte
```
### **Channel(***depth***)**

Ein Channel stellt synchronisierten Datenaustausch zwischen Prozessen her. Ein Channel mit *depth*=0 (oder kein Argument) implementiert das klassische Rendezvous System: Schreiber wird blockiert bis Leser zugreift und umgekehrt. Ansonsten gibt *depth* die Anzahl der Speicherzellen des FIFOs an. Ein Channel ist polymorph und kann gelesen oder beschrieben werden mit folgenden Operationen:

```
channel = Channel:new(depth)
x = channel:read()
channel:write(ϵ)
```
## **Semaphore(***init***)**

Eine Sempahore stellt Synchronisation in Produzenten-Konsumenten Systemen über einen geschützten Zähler her. Der Startwert *init* des Zählers muss angegeben werden. Der Zähler kann um eins erhöht oder erniedrigt werden.

Es stehen folgende Operationen zur Verfügung:

```
semaphore = Semaphore:new(init)
semaphore:up()
semaphore:down()
```
… weitere folgen …

*Parallele Programmierung* **119**

#### *Shared Memory*

➤ Es stehen zwei verschiedene geteilte Speicherobjekte zur Verfügung:

### **Matrix(dims:number [],init?:number|function)**

Eine n-dimensionale Float Matrix die zwischen parallelen Prozessen geteilt werden kann.

Der Zugriff auf die Zellen der Matrix erfolgt mit den Operationen m:read(index<sub>1</sub>:number, index<sub>2</sub>:number, ..) → number und  $m:write(value1:number,index_1:number, index_2, ...)$ . Es gibt die Möglichkeit die Float Matrix mittels der  $m:$ slice(range<sub>1</sub>:(number|number []|nil), range<sub>2</sub>, ..) Operation in ein (nicht teilbares) natives Array zu wandeln. Der Platzhalter nil wählt den gesamten Indexbereich der jeweiligen Dimension der Matrix aus.

## **Buffer(size)**

Ein Byte Buffer (Elementtyp unsigned byte).

Der Zugriff auf die Zellen der Matrix erfolgt mit den Operationen m:read(index:number) *→* number und m:write(val:number,index:number).

#### *Beispiele*

```
local m1 = \text{Matrix}(\{1000, 1000\}, \text{function} () return math.random() end);
local m2 = Matrix({1000}, function() return math.random() end);Par({
  function ()
   for i=1,500 do
     for j=1,500 do
       \texttt{m1:write}(i,j,\texttt{m1:read}(i,j)*\texttt{m2:read}(j));end end
  end,
  function ()
   for i=501,1000 do
     for j=501,1000 do
       m1:write(i,j,m1:read(i,j)*m2:read(i));
     end end
  end
},{
  m1:m1,
  m2:m2
});
```
# **10. Synchronisation und Kommunikation**

## **10.1. Nebenläufigkeit, Wettbewerb, und Synchronisation**

## **Definition 12.**

**Nebenläufigkeit mit Konkurrenz.** Operationen in verschiedenen Prozessen eines Programms konkurrieren z. B. um gemeinsame Ressourcen *→* Wettbewerb.

Konkurrenz bedeutet optionale Parallelität und kann auch sequenziell ausgeführt werden!

## **Definition 13.**

**Parallelität.** Parallele Ausführung auf Verarbeitungs- und Systemebene mit zeitlicher Überschneidung von Ereignissen und Operationen ohne zwangsläufig mit Wettbewerb.

- ➤ **Konkurrierender Zugriff auf geteilte Ressourcen** wie z. B. Speicher oder Kommunikationskanäle müssen synchronisiert werden, z. B. mit mutualen Ausschluss (Mutex) und zeitlicher Sequenzialisierung *→* Schutz kritischer Ausführungsbereiche
- ➤ **Zeitliche ereignisbasierte Synchronisation** z.B. mit Semaphoren oder einfacher mit Events werden in Produzenten-Konsumenten Anwendungen benötigt, z.B.
	- ❏ Bei der Partitionierung und Verteilung von Eingabedaten auf mehrere Prozesse (Produzenten);
	- ❏ Der Annahme und Verarbeitung durch die einzelnen Prozesse (Konsumenten); sowie
	- ❏ Bei der Einsammlung von Ergebnis-/Ausgabedaten.
- ➤ **Synchronisation ist Kommunikation** und dient der Bewahrung von Invarianten der Datenverarbeitung (Datenkonsistenz)!
- ➤ **Synchronisationsobjekte sind ebenfalls geteilte Ressourcen**!!!!!

## **10.2. Der Mutuale Ausschluss: Ein Problem und seine Definition**

### **Definition 14.**

**Kritischer Bereich.** Sequenzielle Ausführung einer Anweisungssequenz  $K = \{I_1, I_2, \ldots\}$  in einem parallelen Programm darf nur von einem einzigen Prozess zur gleichen Zeit ausgeführt werden. Ein kritischer Bereich *K* ist daher eine geschützte Ressource.

### **Definition 15.**

**Mutualer Ausschluss.** Es muss einen Algorithmus geben der sicher stellt dass immer und maximal nur ein Prozess  $p_i$  aus einer Menge von Prozessen *P*={*p*1,*p*2,..} den kritischen Bereich *K* ausführen darf (die Ressource zugeteilt bekommt).

## **10.3. Eigenschaften von Parallelen Systemen**

## **Definition 16.**

**Wettbewerb.** Konkurrieren mehrere Prozesse um die Ressource *K*, so gewinnt maximal einer, die anderen verlieren den Wettbewerb.

*Ein solches Wettbewerbsproblem ist gekennzeichnet durch die Eigenschaften Sicherheit und Lebendigkeit.*

*Sicherheit bedeutet: Bedingung Anzahl der Prozesse im kritischen Bereich K* muss  $|\{p \mid I(p) \leq j \}|\leq 1$  immer erfüllt sein.

## *Eigenschaft (Liveness) Lebendigkeit → Starvation Freiheit*

➤ Starvation Freiheit bedeutet dass ein Prozess *p*<sup>i</sup> der die Ressource/den kritischen Bereich anfragt maximal eine endliche Anzahl von Zeiteinheiten / Wettbewerben  $n \neq \infty$  durch jeden anderen Prozess umgangen werden kann (Bypass, haben den Wettbewerb gewonnen).

#### *Eigenschaft Deadlock Freiheit*

- ➤ Wenn bis zu einem beliebigen Zeitpunkt *t* eine Reihe von Prozessen versucht haben den kritischen Bereich zu erlangen, ihn aber nicht erhalten haben, zu wird es in der Zukunft eine Zeit *t*' > *t* geben, wo sie erfolgreich sind (d.h. die Anfrage-Operation terminiert).
- ➤ D.h. eine Anfrage der Ressource terminiert mit einem gewonnen Wettbewerb garantiert irgendwann.
	- ❏ Starvation Freiheit impliziert Deadlock Freiheit!
	- ❏ Worst case eines Deadlocks: alle Prozesse verlieren den Wettbewerb, keiner kann die Ressource mehr nutzen/zugeteilt bekommen!

### *Eigenschaft Begrenztes (Bounded) Bypass Kriterium*

➤ Es gibt eine Funktion *f*(*N*) für *N* Prozesse die die maximale Anzahl von verlorenen Wettbewerben (bei Konkurrenz) angibt.

#### *Service gegen Klienten Sichtweise*

Der Service ist die Ressource, der kritische Bereich. Der Klient ist der Prozess, der die Ressource anfragt.

- ➤ Aus Sicht des Service (Ressource) ist die Deadlock Freiheit wichtigstes Kriterium. Der konkurrierende Wettbewerb führt immer dazu, dass irgendein Prozess die Ressource nutzen kann *→ die Ressource gewinnt immer*.
- ➤ Aus Sicht des Klienten (Prozesses) ist die Starvation Freiheit wichtigstes Kriterium. Wenn immer ein Prozess die Ressource anfragt, wird er sie (eventuell) zugeteilt bekommen *→ der Prozess gewinnt immer*.
- ➤ Es gibt daher eine Hierarchie der Lebendigkeitseigenschaften (entsprechend ihrer Stärke):

1. Bounded Bypass  $f(N)=X \Rightarrow$ 

- 2. Starvation Freiheit  $\equiv$  Endlicher Bypass  $f(N) \neq \infty$   $\Rightarrow$
- 3. Deadlock Freiheit

## *Deadlock*

- ➤ Tritt häufig ein wenn zwei (oder mehrere) Prozesse gegenseitig eine Ressource (Lock) beanspruchen die aber jeweils vom anderen bereits belegt ist.
	- ❏ Prozesse, die bereits Sperren halten, fordern neue Sperren an.
	- ❏ Die Anforderungen für neue Sperren werden gleichzeitig gestellt.
	- ❏ Zwei oder mehr Prozesse bilden eine kreisförmige Kette, in der jeder Prozesse auf eine Sperre wartet, die vom nächsten Prozess in der Kette gehalten wird *→* Dining Philosopher Problem.

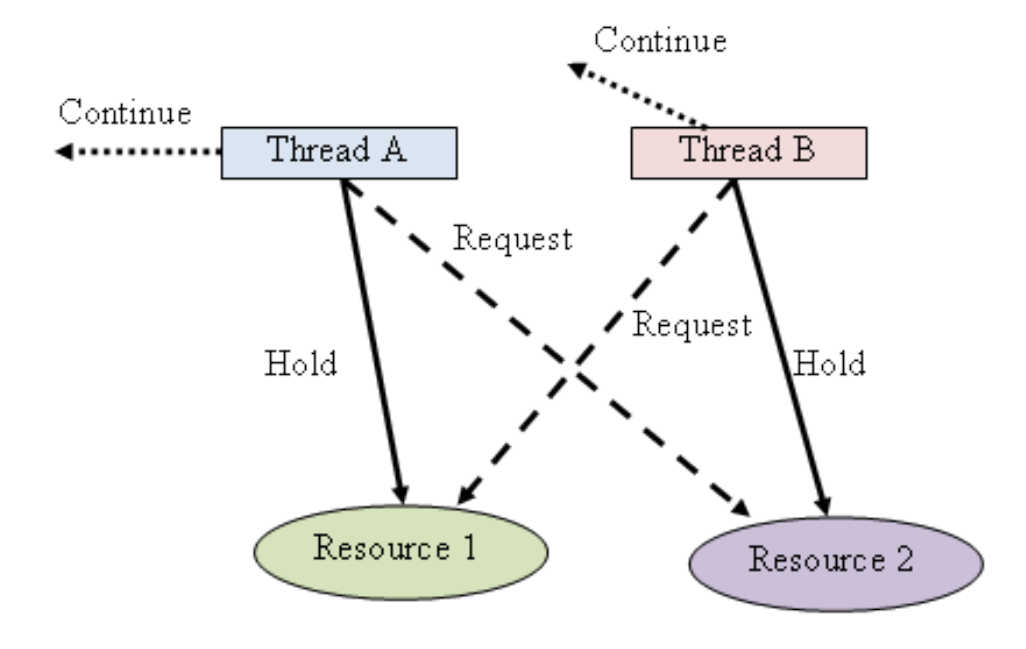

**Abb. 58.** Deadlocksituation zweier Prozesse die wechselseitig gesperrte Ressourcen anfordern

## **10.4. Lock und atomare Operationen**

## *Mutualer Ausschluss mit LOCK Objekt*

➤ Ein LOCK Objekt ist ein geteiltes Objekt dass sich in zwei verschiedenen Zuständen  $S_{\text{LOCK}} = \{FREE, LOCKED\}$  befinden kann und eine Ressource schützt:

#### **State FREE**

Die Ressource ist nicht in Verwendung

#### **State LOCKED**

Die Ressource wird bereits von einem Prozess verwendet, andere Prozesse müssen warten

➤ Ein LOCK Objekt stellt Prozessen zwei Operationen zur Verfügung:

## **Operation ACQUIRE / LOCK**

Ein Prozess kann eine Ressource anfordern. Ist der LOCK im Zustand *S*LOCK=*FREE*, wird dem anfordernden Prozess die Ressource gewährt (Zustandsübergang  $S_{\text{LOCK}}$ :  $FREE \Rightarrow LOCKED$ , andernfalls wird er blockiert bis die Ressource (vom Eigentümer) freigegeben wird.

## **Operation RELEASE / UNLOCK**

Ein Prozess gibt eine zuvor mit ACQUIRE beanspruchte Ressource wieder frei (Zustandsübergang  $S_{\text{LOCK}}$ :  $\text{LOCKED} \Rightarrow \text{FREE}$ ).

*Ein Prozess muss die Operation ACQUIRE und RELEASE immer paarweise verwenden!*

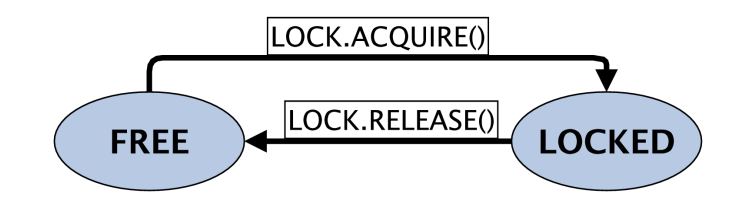

**Abb. 59.** Zustandsdiagramm des LOCK Objekts

➤ Beispiel der Nutzung eines LOCK Objekts für den Schutz von kritischen Bereichen beim Zugriff auf geteilte Ressourcen

```
OBJECT L: LOCK
VAR V
PAR
 PROCESS P1 IS PROCESS P2 IS
 WHILE (True) WHILE (True)
  non-critical section non-critical section
  L.ACQUIRE() L.ACQUIRE()
  critical section(V) critical section(V)
  L.RELEASE() L.RELEASE()
  non-critical section non-critical section
 DONE DONE DONE
```
- ➤ Das LOCK Objekt löst das mutuale Ausschlussproblem (mutual exclusion), und wird daher auch als Mutex bezeichnet.
- ➤ Mehr als zwei Prozesse können mit einem LOCK synchronisiert werden.

#### *Synchronisation durch Blockierung*

- ➤ Ereignisbasierte Synchronisation blockiert die Ausführung von Prozessen bis das Ereignis auf das gewartet wurde eingetreten ist.
	- ❏ Hier die Freigabe eines belegten LOCKs

## *Atomare Ressourcen: Register*

➤ Ein Lese/Schreib Register ist die einfachste Form einer geteilten Ressource und wird für die Implementierung eine LOCK Objektes benötigt.

#### **Definition 17.**

**Atomares Register.** Der Zugriff auf ein atomares Register *R* erfolgt mittels zweier Operationen *OP*={*READ*,*WRITE*}: *R.READ*(), welches den aktuellen Wert von *R* zurück liefert, und *R.WRITE*(v), welche einen neuen Wert in das Register schreibt. Dabei ist ein Konflikt durch konkurrierende Schreibund Lesezugriffe von einer Menge von Prozessen durch mutualen Ausschluss aufgelöst!

### *Besipielssituation*

```
VAR GLOBAL SHARED: R (VAR LOCAL NOTSHARED: x)
P1: VAR x P2: VAR x P3: VAR x
|x := \epsilon(R)| |R := \epsilon(x)| |R := \epsilon(x)|
```
#### *Eigenschaften eines atomaren Registers*

Ein atomares geteiltes Register erfüllt dabei folgende Eigenschaften:

- ➤ Zugriffe (*op*=*READ*/*WRITE*) erscheinen als wären sie zu einem einzigen Zeitpunkt  $\tau$  (*op*) ausgeführt worden.
- ➤ Der Zeitpunkt der Ausführung der Operation liegt garantiert innerhalb des Intervalls:
	- $\tau(op_S) \leq \tau(op) \leq \tau(op_E)$ , mit
		- ❏ *S*: Start und *E*: Ende der Operation (gemeint ist: Aktivierung durch Prozess)
- ➤ Für zwei verschiedene Operationen *op*<sup>1</sup> und *op*<sup>2</sup> gilt:  $\tau(op_1) \neq \tau(op_2)$
- ➤ Jede Lese-Operation gibt den Wert zurück der von der am nächsten (in der Vergangenheit) liegenden Schreibe-Operation resultiert.

*Das bedeutet: ein atomares Register verhält sich so als ob die Ausführung aller Operationen sequenziell ausgeführt worden wäre.*

#### *Komposition mit atomaren Objekten*

- ➤ Atomarität erlaubt die einfache Komposition von geteilten (atomaren) Objekten zu neuen geteilten und atomaren Objekten ohne zusätzlichen (Synchronisations-) Aufwand.
- ➤ D.h. wenn eine *Menge von für sich atomaren Registern* {*R*1,*R*2,..} mit den Operationen {*R*1.*READ*,*R*1.*WRITE*}, {*R*2.*READ*,*R*3.*WRITE*}, .. zu einem neuen Objekt (*R*1,*R*2,…) zusammengefasst (komponiert) werden, so ist dieses ebenfalls *atomar*.

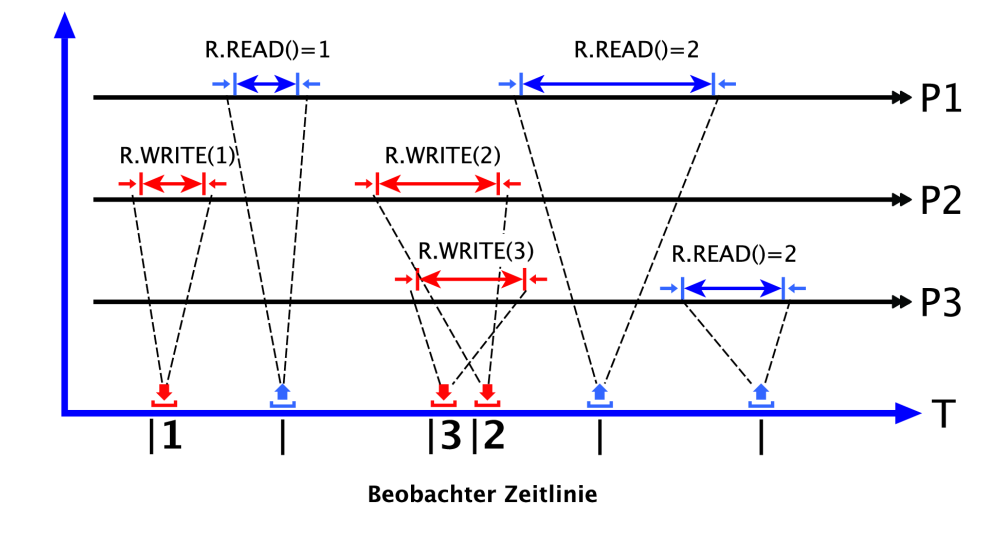

**Abb. 60.** Beispiel von konkurrierenden und zeitlich überlappenden Schreib/Lese Zugriffen auf ein atomares Register

## **10.5. Mutex**

- ➤ Eine Mutex garantiert mittels eines LOCK Objekts den mutualen Ausschluss durch Erfüllung einer **Invariante**, d.h. einer logischen Bedingung die niemals verletzt werden darf.
- ➤ Angenommen eine Menge von Prozessen {*P*1,*P*2,..} wollen durch Mutualen Ausschluss sicher stellen dass immer nur ein Prozess sich im kritischen Bereich CS befindet  $(p_i = True)$ . Dann gilt für die **Invariante der Mutex**:

 $Mutes: (p_1 \oplus p_2 \oplus ... \oplus p_n \oplus (\neg p_1 \land \neg p_2 ... \land \neg p_n))$ 

- ➤ Das Prädikat *Mutex* muss eine globale Invariante sein, die mit atomaren Registern implementiert werden kann.
- ➤ Die Blockierung eines oder mehrere Prozesse beruht prinzipiell auf einer **atomaren Schleife** die auf das Eintreten einer booleschen Bedingung wartet, z.B. in der Form |await (*cond*) then (*action*)|
	- ❏ Die Anweisung blockiert den Prozess solange *cond* nicht wahr ist und dann unmittelbar (atomar) die Anweisung *action* ausführt (Datenzuweisung) *→* **Test-and-set**

## *Protokolle*

- ➤ Es muss in jedem Prozess der einen kritischen Bereich ausführen muss ein Eingangs- und Ausgangsprotokoll eingehalten werden damit der mutuale Ausschluss garantiert werden kann.
- ➤ Für die Implementierung dieses Protokolls soll gelten:
- 1. Mutualer Ausschluss und Einhaltung der LOCK Invariante (logische Bedingung): Höchstens ein Prozess zur Zeit führt seinen kritischen Abschnitt aus.
- 2. Keine Deadlocks und Livelocks: Wenn zwei oder mehr Prozesse versuchen, ihre kritischen Abschnitte zu betreten, wird mindestens einer erfolgreich sein.
- 3. Niedrige Latenz (niedrige Verzögerung): Wenn ein Prozess versucht, in seinen kritischen Abschnitt einzutreten, und die anderen Prozesse ihre nicht kritischen Abschnitte ausführen oder beendet haben, wird der erste Prozess nicht daran gehindert, in seinen kritischen Abschnitt einzutreten.
- 4. Garantierter Eintritt: Ein Prozess, der versucht, in seinen kritischen Abschnitt einzutreten, wird schließlich erfolgreich sein.

*Kritisches Abschnittsproblem: Grobe Lösung A.*

```
bool in1 = false, in2 = false;
## MUTEX: not(inl and in2) -- global invariant
process CSl {
  while (true) {
    |await (!in2) then in1 = true|; /* entry */
    critical section
    |in1 = false;
    noncritical section
    /* exit */}
}
process CS2 {
  while (true) {
    |await (!in1) then in2 = true|; /* entry */
    critical section
    |in2 = false;
    noncritical section
    /* exit */}
}
```
- ➤ Die Lösung A. garantiert den mutualen Ausschluss aber nicht die Lebendigkeit einzelner Prozesse.
	- ❏ Es können Wettlaufbedingungen eintreten (race conditions), wo immer nur einer oder einige wenige Prozesse den Wettbewerb gewinnen

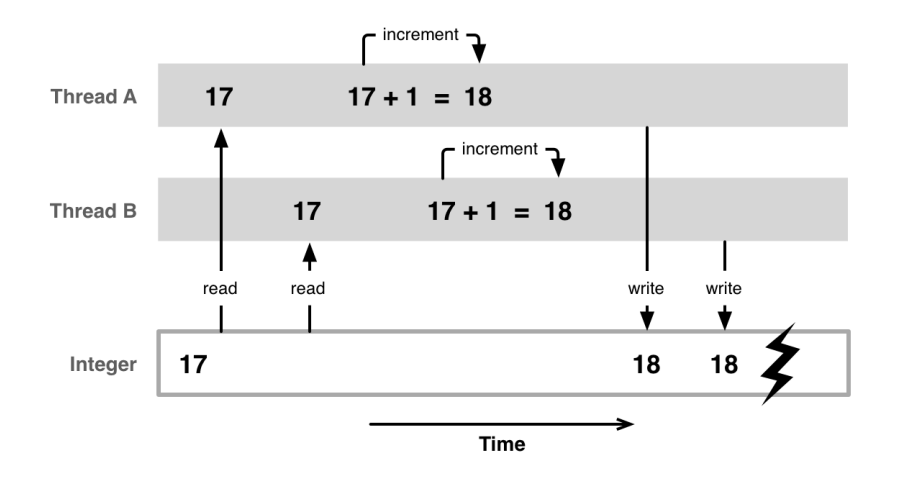

➤ Ein fairer Scheduler ist erforderlich um Wettlaufbedingungen zu vermeiden!

## *Kritisches Abschnittsproblem: Grobe Lösung B. mit Spin Locks*

➤ Benötigt nur noch eine Variable *→* geringere Latenz!

```
bool lock = false;
process CS1 {
  while (true) {
    |await (!lock) then lock = true|; /* entry */
    critical section
   lock = false;
   noncritical section;
    /* exit */}
}
process CS2 {
  while (true) {
    |await (!lock) then lock = true|; /* entry */critical section
    lock = false:
    noncritical section
    /* exit */}
}
```
➤ Da es nur zwei Zustände der Mutex gibt reicht eine Variable für die die Invariante gilt:

$$
lock = in_1 \vee in_2
$$

➤ Weiterer Vorteil der Spin-Lock Lösung: Sie kann für beliebige N>2 Prozesssysteme angewendet werden.

## *Test-and-set Operation*

➤ Die atomare *await-then* Anweisung ist prinzipiell eine atomare *Test-andset* (*TS*) Operation, wie sie von vielen Mikroprozessoren als eigenständiger Maschinenbefehl zur Verfügung gestellt wird.

```
bool TS (bool lock) {
  |bool initial = lock;
   lock = true;return initial|
}
```
- ➤ Die bedingten *atomaren Aktionen* werdend ann durch Schleifen ersetzt, die erst dann enden, wenn die Sperre falsch ist, und TS gibt daher false zurück.
- ➤ Da alle Prozesse dieselben Protokolle ausführen, funktioniert die gezeigte Lösung für eine beliebige Anzahl von Prozessen.
- ➤ Wenn eine Sperrvariable als ein Spin Lock verwendet wird, heisst das, dass die Prozesse während des Wartens auf das Löschen der Sperre eine Schleife durchlaufen (rotieren).
- ➤ Gegenseitiger Ausschluss ist sichergestellt:
	- ❏ Wenn zwei oder mehr Prozesse versuchen, in ihren kritischen Abschnitt einzutreten, wird nur einer erfolgreich sein, der erste zu sein, der den Wert von lock von falsch auf wahr ändert
	- ❏ Daher beendet nur einer sein Eintrittsprotokoll.
- ➤ Die vorherigen Algorithmen können dann für *N* Prozesse mit einer *TS* Operation und einer bedingten Schleife implementiert werden, in der Art:

```
bool lock = false;
process CS[i = 1 \text{ to } n] {
  while (true) {
    while (TS(lock)) skip;
    critical section
    lock = false;noncritical section
  }
}
```
- ➤ Es wird *keine atomare Schleife* mehr benötigt!
- ➤ Aber auch hier ist der Eintritt (Lebendigkeit einzelner Prozesse) nicht garantiert. Warum?
- ➤ Weiterhin zeigt obiger Algorithmus bei Multiprozessorsystemen eine schlechte Performanz *→* Speicherzugriffe.

### *Test-Test-and-Set Lösung*

➤ Besser eine geschachtelte und verkettete Kombination aus Test und Testand-Set:

```
bool lock = false;process CS[i = 1 to n] {
 while (true) {
   while (lock) skip;
   while (TS(lock)) { while (lock) skip};
    critical section
   lock = false;
    noncritical section
 }
}
```
➤ Diese Variante verbesserte den Speicherzugriff über die Cacheebene (probalistisch!)

#### *Faire Lösung mit dem Tie-Breaker Algorithmus*

➤ Faires Scheduling durch "Fahrstuhlalgorithmus" und Iteration über mehrere (n-1) Ebenen [4]:

```
int in[1:n] = ([n] 0), last[1:n] = ([n] 0);
process CS[i = 1 \text{ to } n] {
while (true) {
  for [j = 1 \text{ to } n] { /* entry protocol */
    /* remember process i is in stage j and is last */
    last[j] = i; in[i] = j;for [k = 1 to n with i := k] {
      /* wait if process k is in higher numbered stage and
         process i was the last to enter stage j */
      while (in[k] > = in[i] and last[j] == i) skip;
    }
  }
  critical section
  in[i] = 0;noncritical section
 }
}
```
### *Peterson-Algorithmus für das LOCK Objekt und zwei Prozessen*

- ➤ Algorithmus für die Operationen {*ACQUIRE*,*RELEASE*} des LOCK Objekts, der mutualen Ausschluss garantiert und Wettbewerb um eine geschützte Ressource ermöglicht.
- ➤ Der Peterson Algorithmus besteht aus zwei Komponenten, die unterschiedliche Eigenschaften des LOCK erfüllen.
- ➤ Erfüllung des mutualen Ausschlusses

```
OPERATION ACQUIREA(i) IS OPERATION RELEASEA(i) IS
 AFTER_YOU := i RETURN
 WAIT UNTIL AFTER YOU /= i END OPERATION
 RETURN
END OPERATION
```
- ➤ Dieser Teil garantiert den mutualen Ausschluss und löst das Wettbewerbsproblem, d. h. maximal ein Prozess *x* von zwei Prozessen erlangt die Ressource und die Operation *ACQUIRE*(*x*) terminiert, der Operation *AC-QUIRE*(*y*) des anderen Prozesses *y* terminiert nicht.
- ➤ Nachteil: Rendezvous ist erforderlich. Beide Prozesse müssen die Ressource anfordern, d.h. ein einzelner Prozess verliert seinen eigenen Wettbewerb immer.
- ➤ Erfüllung des Lebendigkeitskriteriums

```
OPERATION ACQUIREB(i) IS OPERATION RELEASEB(i) IS
 FLAG[i] := UP FLAG[i] := DOWNWAIT UNTIL FLAG[j] = DOWN END OPERATION
 RETURN
END OPERATION
```
- ➤ Dieser Teil löst das Problem, wenn nur ein Prozess zu gleichen Zeit an der Ressource interessiert ist, und die *ACQUIRE*(*i*) Operation terminieren kann.
- ➤ Nachteil: Deadlock wenn beide Prozesse gleichzeitig *ACQUIRE* Operation durchführen. (beide setzen gleichzeitig ihr FLAG auf *UP*).
- ➤ Zusammenführung beider Teilalgorithmen 1. und 2. führt zum Peterson Algorithmus für die Implementierung der Operationen eines LOCK Objekts (Zwei Prozesse *i* und *j*).

```
OBJECT LOCK IS
REG FLAG[2],AFTER_YOU
OPERATION ACQUIRE(i) IS OPERATION RELEASE(i) IS
 FLAG[i] := UP FLAG[i] := DOWNAFTER_YOU := i RETURN
 WAIT UNTIL FLAG[j] = DOWN OR END OPERATION
     AFTER_YOU != i
 RETURN
END OPERATION
```
- ➤ FLAG zeigt das Interesse an einer Ressource an mit Wertemenge {*DOWN*, *UP*}.
- ➤ AFTER\_YOU besitzt die Wertemenge {1,2} und bezeichnet die Prozessnummer.
- ➤ FLAG und AFTER\_YOU sind atomare Register (Single Write Multiple Read Verhalten).
- ➤ Dieser Algorithmus erfüllt

❏ Mutuale Exklusion (max. ein Prozess erhält die Ressource)

❏ Bounded Bypass (ein Prozess gewinnt den Wettbewerb) mit *f*(*n*)=1

#### *Mutual Exklusion Eigenschaft (I)*

- ➤ Der erste Prozess (*i*) führt FLAG[*i*] := *UP* und AFTER\_YOU := \*i aus
- ➤ Der erste Prozess (*i*) terminiert durch FLAG[*j*]=*DOWN*
- ➤ Der zweite Prozess (*j*) führt FLAG[*j*] := *UP* und AFTER\_YOU := *j* aus
- ➤ Der zweite Prozess (*j*) wartet

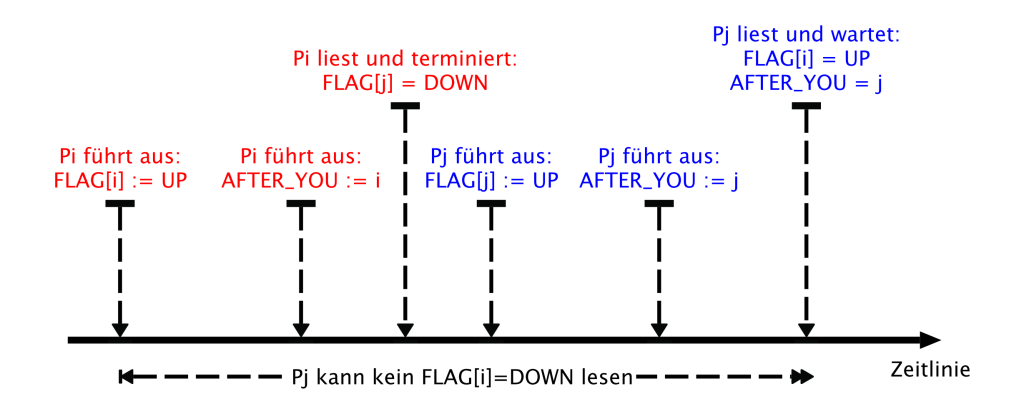

## *Mutual Exklusion Eigenschaft (II)*

- ▶ Der erste Prozess (*i*) führt FLAG[ $i$ ] := UP und AFTER\_YOU :=  $i$  aus
- ➤ Der zweite Prozess (*j*) führt FLAG[*j*] := UP und AFTER\_YOU := *j* aus
- $\triangleright$  Der erste Prozess (*i*) terminiert durch AFTER\_YOU = *j*
- ➤ Der zweite Prozess (*j*) wartet

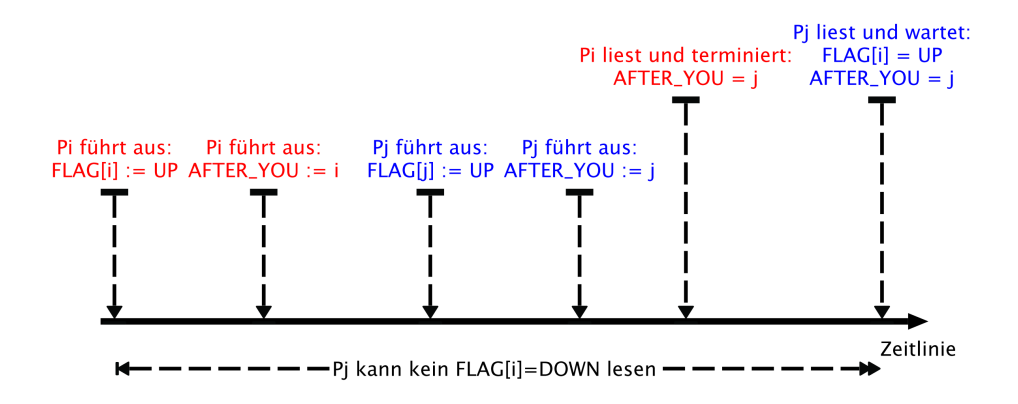

## *Bounded Bypass*

- ➤ Ein Prozess (*j*) besitzt die Ressource (FLAG[j] := UP)
- ➤ Der andere Prozess (*i*) führt FLAG[i] := UP und AFTER\_YOU := *i* aus
- ➤ Eine zeit lang liest Prozess (*i*) FLAG[*j*] nicht.

- ➤ Während dessen gibt Prozess (*j*) die Ressource frei und führt FLAG[*j*] := *DOWN* aus.
- ➤ Danach beantragt Prozess (*j*) die Ressource erneut, und führt FLAG[*j*] := *UP* und  $AFTER_YOU := j$  aus.
- ➤ Der Prozess (*i*) liest AFTER\_YOU=*j* und terminiert, Prozess (*j*) liest FLAG $[i] = UP$  und wartet, d.h.  $f(n)=1$ !

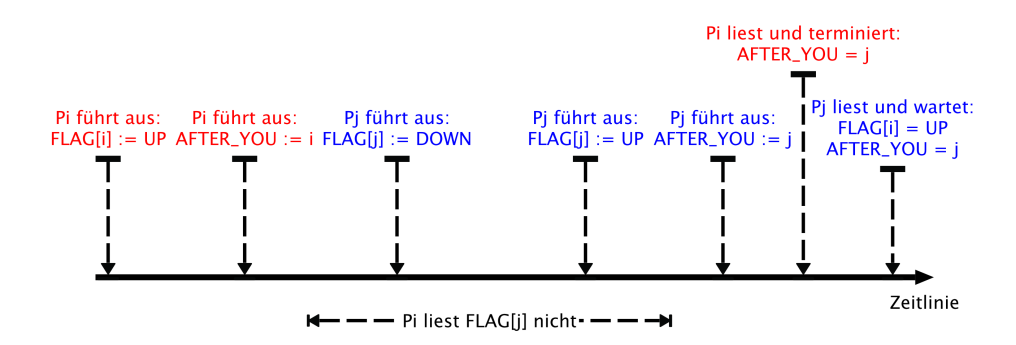

*Peterson Algorithmus für N Prozesse*

```
OBJECT LOCK IS
REG FLAG_LEVEL[N],AFTER_YOU[N]
OPERATION ACQUIRE(i) IS OPERATION RELEASE(i) IS
 FOR 1 = 1 TO (N-1) DO
   FLAG_LEVEL[i] := 1 FLAG_LEVEL[i] := 0AFTER_YOU[1] := i RETURN
   WAIT (∀ k != i:
     FLAG_LEVEL[k] < l) OR
     AFTER YOU[1] != i
 RETURN
END OPERATION END OPERATION
```
- ➤ Der N=2 Peterson Algorithmus erfüllt Deadlock Freiheit und starken Bounded Bypass!
- ➤ Aber der N>2 Algorithmus erfüllt nur Deadlock Freiheit und schwachen Finite Bypass!

#### *Tournament tree*

➤ Ein einfaches Prinzip, um die Anzahl der Shared Memory-Zugriffe zu reduzieren, ist die Verwendung eines Turnierbaumes. Ein solcher Baum ist ein vollständiger Binärbaum.

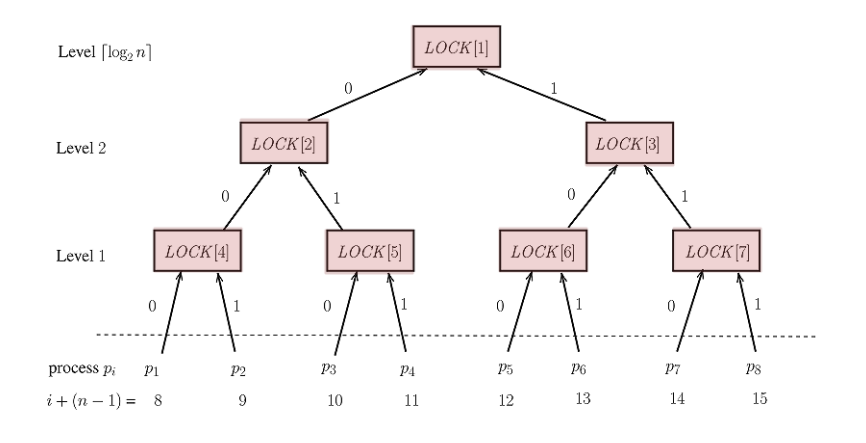

**Abb. 61.** N Prozesse führen Ebenenweise einen Lock jeweils mit einer Zweiprozessmutex durch bis sie den finalen Wettbewerb gewonnen haben. Die Zweiprozessmutex wird nur von zwei Prozessen geteilt und ist keine globale Ressource mehr!

## **10.6. Semaphore**

#### *Eigenschaften*

- ➤ Ein Semaphore Objekt *S* ist ein LOCK basiertes Synchronisationsobjekt und ein **geteilter Zähler mit Warteschlange** *S.counter*, das folgende Eigenschaften erfüllt:
	- ❏ Die Bedingung *S.counter ≥* 0 ist immer erfüllt.
	- $\Box$  Der Semaphorenzähler wird mit einem nicht-negativen Wert  $s_0$  initialisiert.
	- ❏ Es gibt zwei wesentliche Operationen {S.DOWN, S.UP} um den konkurrierenden und synchronisierenden Zugriff auf eine Semaphore zu ermöglichen.
	- ❏ Wenn *#(S.DOWN)* und *#(S.UP)* die Anzahl der Operationsaufrufe ist, die terminiert sind, so gilt die Invariante:

 $S$ .counter =  $s0 + \frac{u}{s} (S \cdot UP) - \frac{u}{s} (S \cdot D \cdot OW \cdot N)$ 

## *Operationale Semantik*

#### **Operation WAIT/DOWN**

*S.DOWN* erniedrigt den Zähler *S.counter* atomar um den Wert 1 sofern *S.counter > 0*.

Wenn *S.counter=1* und mehrere Prozesse versuchen gleichzeitig die *DOWN* Operation anzuwenden, so wird einer den Wettbewerb gewinnen (Mutualer Ausschluss =  $LOCK$ ). Wenn *S.counter* = 0 dann werden Prozesse blockiert und in einer Warteschlange *S.Q* eingereiht.

### **Operation SIGNAL/UP**

*S.UP* erhöht den Zähler *S.counter* atomar um den Wert 1. Diese Operation kann immer ausgeführt werden, und blockiert nicht die Ausführung des aufrufenden Prozesses.

Wenn *S.counter = 0* ist und es blockierte Prozesse gibt, wird einer aus *S.Q* ausgewählt und freigegeben (d. h. der Zähler ändert sich effektiv nicht).

*Eine Semaphore mit*  $s_0 = 1$  *ist eine binäre Semaphore vergleichbar mit einer Mutex! Eine Semaphore ist stark wenn die blockierten (wartenden) Prozesse in der Reihenfolge wieder freigegeben werden in der sie blockiert wurden (First In First Out / FIFO Ordnung).*

### *Algorithmus*

```
OBJECT SEMAPHORE(init) IS
 VAR counter:INT
 OBJECT Q:QUEUE, L:LOCK
 OPERATION down(i) IS
   L.lock()
    IF counter = 0 THEN
      Q := Q + {i}|L.unlock(),BLOCK(i)|
   ELSE
      counter := counter - 1
      L.unlock()
   END IF
    RETURN
 END OPERATION
```

```
OPERATION up(i) IS
 L.lock()
  IF counter = 0 THEN
    IF Q = \{\} THEN
      counter := counter + 1
    ELSE
      j := Head(Q), Q := Tail(Q)UNBLOCK(j)
    END IF
  ELSE counter := counter + 1
  END IF
  L.unlock()
  RETURN
END OPERATION
```
## *Implementierung mit Channels*

- ➤ Verwendung von voll synchronisierten Channels (Rendezvous):
	- ❏ Vom Teilnehmer- zum Semaphoreprozess ein Request Channel *ch*<sup>r</sup>
	- ❏ Vom Semaphore- zum Teilnehmerprozess ein Ack. Channel *ch*<sup>g</sup>
	- ❏ Semaphoreprozess benutzt *Alt* Operator für alle Request Channels

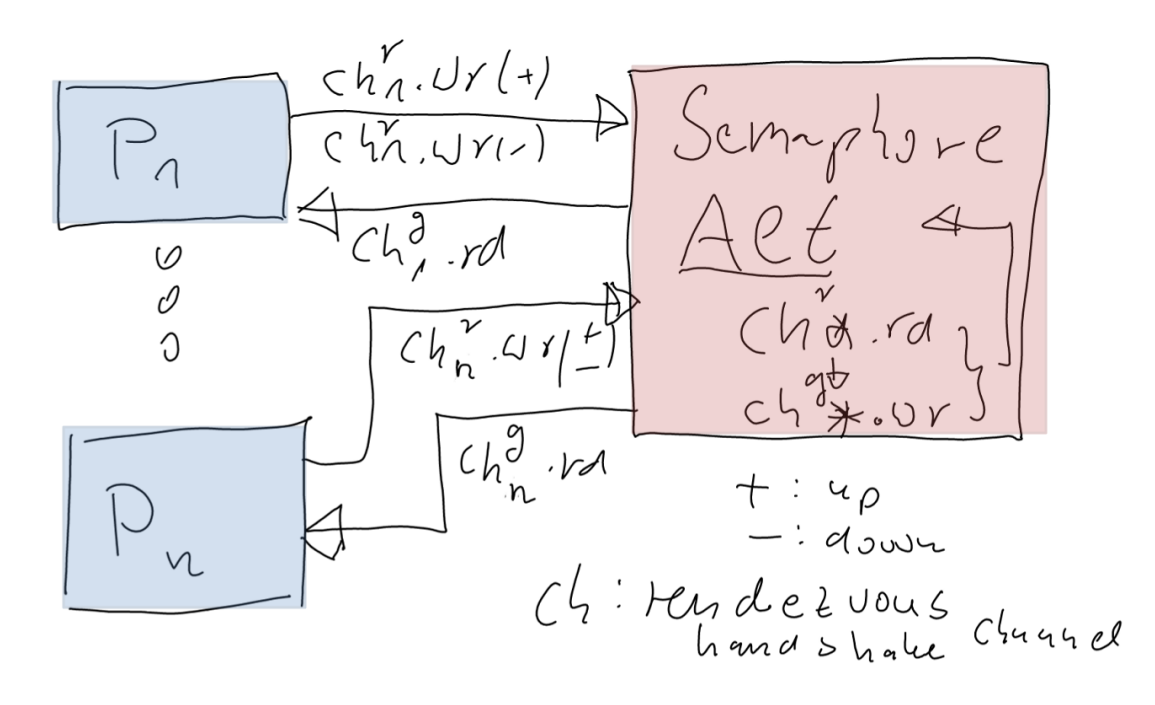

## **10.7. Semaphore - Produzenten-Konsumenten Systeme**

- ➤ Semaphoren können eingesetzt werden um konkurrierende Produzenten-Konsumenten Probleme zu lösen. Beispiel ist ein Pufferspeicher mit First-In First-Out Reihenfolge, der eine endliche Anzahl von Speicherzellen eines geschützten Speichers *Buf*[0..*k*-1] mit *k*=*size* besitzt, und die beiden Zustände *S={FREE, FULL}* annehmen kann.
	- ❏ Schutz des Speichers bedeutet: gleichzeitiger Zugriff zweier Prozesse auf gleiche Speicherzelle *Buf*[*x*] muss verhindert werden.
	- ❏ Schutz durch zwei Semaphoren *FREE*(*k*) und *BUSY*(0).

## *Implementierung eines Pufferspeichers mit Semaphoren*

```
OBJECT BUFFER (size) IS
 VAR BUF: datatype[size], in,out: INT
  OBJECT FREE: SEMA(size),
         BUSY:SEMA(0)
 OPEARTION produce(v) IS
   FREE.down()
   BUF[in].write(v)
   in := (in+1) mod size
   BUSY.up()
  END OPERATION
```

```
OPERATION consume IS
   BUSY.down()
   r := BUF[out].read()out := (out+1) mod size
   FREE.up()
   RETURN r
  END OPERATION
END OBJECT
```
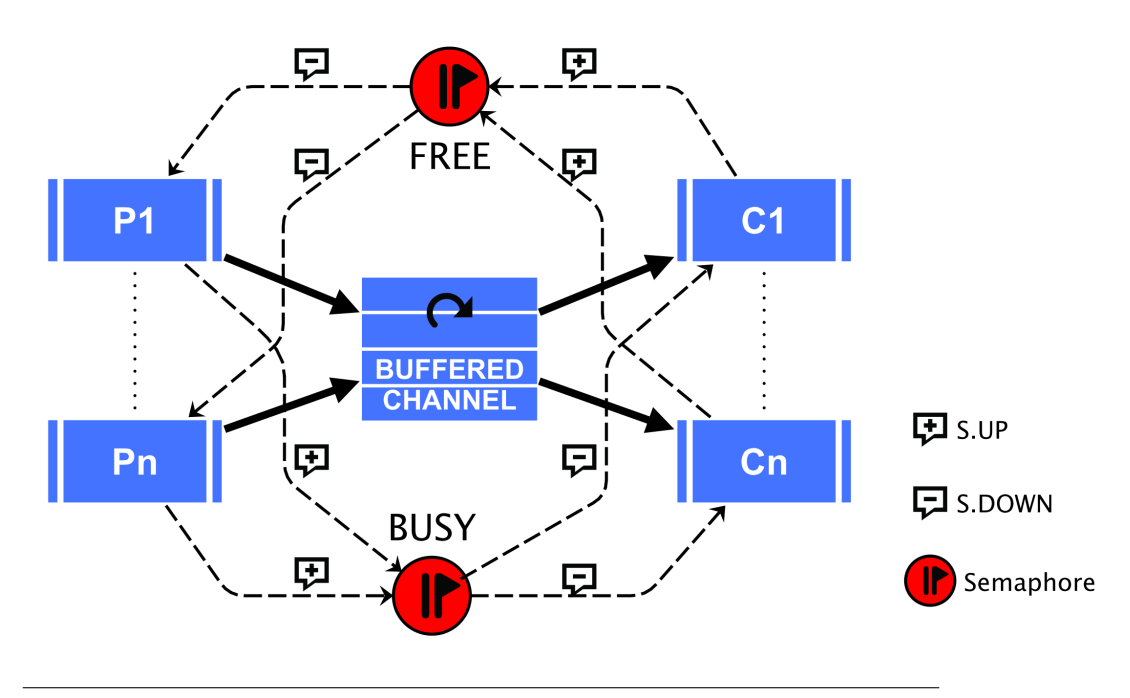

**Abb. 62.** Synchronisation von Produzenten und Konsumenten von Daten mittels zweier Semaphoren

# **10.8. Semaphore - Dining Philosophers**

➤ Das Problem der fünf dinierenden Philosophen ist ein Beispiel für Deadlocks in verteilten und parallelen (asynchronen) Systemen mit dem Communicating Sequential Processes Modell!

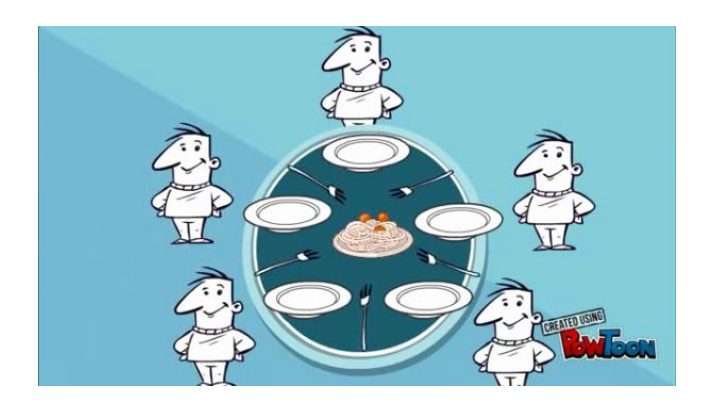

➤ 5 Philosophen an einem Tisch

- ➤ 5 Gabeln, jeweils eine zwischen zwei Philosophen
- ➤ Ein Philosoph braucht zwei Gabeln zum Essen!
- ➤ Eine Gabel wird durch eine Semaphore repräsentiert (atomare Ressource, Startwert des Zählers ist 1)

## *Algorithmus*

```
OBJECT ARRAY Forks [N]: SEMA(1)
PROCESS ARRAY Philosopher [N]
 FOR try = 1 TO 10 DO
    THINKING ...
    Forks[#id].down()
    Forks[#id+1 % N].down()
    EATING ...
    Forks[#id+1 % N].up()
    Forks[#id].up()
 DONE
END
```
➤ Klassisches Problems das zu Deadlocks führt!

#### *Deadlockefreie Lösungen*

- 1. Einführung einer zentralen Instanz die die Gabeln mittels Prioritäswarteschlangen verwaltet
	- ➤ Prozess fragt mit einer Nachricht zwei Gabeln an (Input Channel)
	- ➤ Verwalter prüft Verfügbarkeit und gewährt die Gabeln durch eine Antwortnachricht (Output Channel)
	- ➤ Ein Prozess gibt Gabeln mit einer Nachricht wieder zurück
- 2. Abfrage des Semaphorenwertes beider Gabeln bevor die Ressource angefragt wird ggf. über eine globale Mutex geschützt:

```
sema[left]:down();
if sema[right]:level() == 1 then sema[right]:down()
else sema[left]:up(); sleep(random time) end
```
3. Münzwurf und Reihenfolge des Zugriffs: Eine Zufallszahl zwischen 0..1 entscheidet ob zuerst die linke und dann rechte Gabel beansprucht wird oder umgekehrt.

## **10.9. Monitor**

- ➤ Mutex und Semaphore sind low-level Synchronisationsobjekte
- ➤ Monitore erlauben die Definition von konkurrierenden Objekten auf der Abstraktionsebene der imperativen Programmiersprachen *→* high-level.
- ➤ **Ein Monitor ist eine Generalisierung eines Objekts, welches Daten und Operationen kapselt. Zugriff auf die interne Repräsentation erfolgt durch die Operationen mutual exklusiv.**

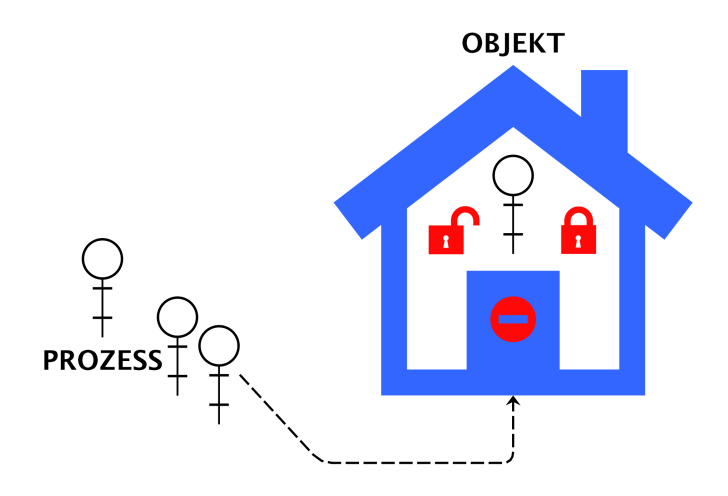

### *Konzepte*

### **Mutualer Ausschluss**

Der Monitor stellt sicher dass immer nur ein Prozess eine Operation des Objektes ausführen kann à geschützter kritischer Ausführungsbereich = mutualer Ausschluss.

*Ein Prozess muss das Schloss des Monitors öffnen. Nachdem der Prozess den Monitor "betritt" (nutzt), schließt das Schloss automatisch wieder. Wenn der Prozess den Monitor verlässt wird das Schloss wieder automatisch geöffnet.*

#### *Events: Bedingungsvariablen mit Queues*

- ➤ Bedingungsvariablen *C* sind Objekte die interne Synchronisation ermöglichen sollen.
- ➤ Bedingungsvariablen können nur innerhalb des Monitors durch folgende Operationen verwendet werden:

### **Operation** *C.wait***(***cond***)**

Diese Operation blockiert = stoppt den aufrufenden Prozess  $p$  und reiht ihn in die Warteschlange *C.Q ← C.Q* + {*p*} ein. Für den Prozess der nicht mehr aktiv ist, kann der Mutex LOCK aufgehoben werden.

➤ Die Wait Operation stellte eine boolesche Bedingung *cond* dar auf deren Erfüllung gewartet wird.

### **Operation** *C.signal***()**

Ein Prozess *p* ruft diese Operation auf und erfüllt damit die Bedingung *cond*.

- ➤ Wenn *C.Q* = ∅ ist dann hat die Operationen keinen Effekt
- ➤ Wenn *C.Q* = {*q*,…} dann wird ein Prozess *q* aus *Q* ausgewählt und aktiviert, so dass  $C.Q \leftarrow C.Q \setminus \{q\}$

Bewahrung des mutualen Ausschlusses in Fall ii.) erforderlich:

- ➤ Der aktivierte Prozess *q* fährt innerhalb des Monitors fort (bekommt den Eintritt wieder) und führt die Anweisungen nach *C.wait*() aus.
- ➤ Der aktivierende Prozess *p* wird blockiert, hat aber höchste Priorität den Monitor danach wieder zu erlangen um die Anweisungen nach *C.signal*() auszuführen.

### **Operation** *C.empty***()**

Liefert das Ergebnis für die Bedingung *C.Q* = ∅

➤ Algorithmik der Bedingungsvariablen (vereinfacht)

```
OBJECT CONDITION
(M:MONITOR) IS
OBJECT q: QUEUE OPERATION signal IS
  p: PROCESS IF q != {} THEN
OPERATION wait IS p := \text{Head}(q), q := \text{Tail}(q)p := MYSELF() UNBLOCK(p)q := q + \{p\} END IF
 |BLOCK(p) & M.l.unlock()| END OPERATION
END OPERATION
```
➤ Implementierung einer Semaphore mit Bedingungsvariablen (vereinfacht)

```
MONITOR SEM IS
VAR s:INT
OBJECT c: CONDITION
OPERATION down IS OPERATION up IS
 IF s=0 THEN c.wait() s := s + 1s := s - 1 c.signal();
 RETURN RETURN
END OPERATION END OPERATION
```
- ➤ Um den mutualen Ausschluss zu garantieren muss Vorrang der Prozessausführung und Aktionen mit Bedingungsvariablen definiert werden.
	- ❏ Wartende bereite Prozesse (Menge W) deren Bedingung *cond* erfüllt ist.
	- ❏ Signalisierende Prozesse (Menge S)
	- ❏ Prozesse die noch keinen Eintritt in den Monitor erhalten haben (blockiert, Menge E)
	- $\Box$  Prioritäten: Prio $(\mathbb{W}) > \text{Prio}(\mathbb{S}) > \text{Prio}(\mathbb{E})$

*Ein signalisierter (blockierter) Prozess der auf eine Bedingung C wartet wird sofort aktiviert (d. h. die Bedingung ist erfüllt).*

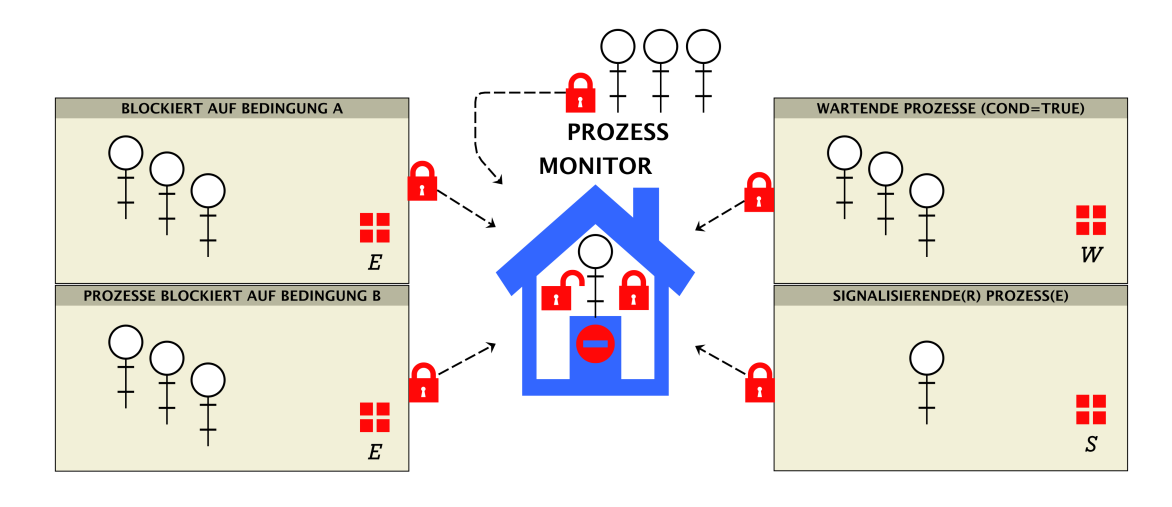

**Abb. 63.** Verschiedene Prozessmengen bei Monitoren

- ➤ Würde nach Aktivierung des wartenden Prozesses (*cond*=TRUE) auch der signalisierende Prozess im Monitor aktiv sein könnte er die Bedingung, die der Bedingungsvariablen zu Grunde liegt, wieder ungültig (*cond*=FALSE) machen und müsste ebenfalls wieder blockiert werden.
- ➤ Es gilt daher für den Monitor die Erfüllung eines Prädikats *P* (boolesche Bedingung), das die Datenkonsistenz des Objektes sicher stellen muss.

### *Varianten*

### **signal-and-wait**

Der signalisierende Prozess wartet nach der Signalisierung und der mutuale Ausschluss ist sichergestellt und die Wahrung *P*=TRUE. Der wartende Prozess führt aus:

IF ¬*P* THEN *C.wait*() END IF

#### **signal-and-continue (re-check)**

Der signalisierende Prozess läuft weiter! Das könnte zur Verletzung des Prädikats *P* führen, daher muss der signalisierte Prozess nochmals die Gültigkeit *P*=TRUE prüfen so dass für ihn auszuführen ist: WHILE ¬*P* DO *C.wait* () END WHILE

### **10.10. Event**

➤ Mit signal-and-continue Monitoren und Bedingungsvariablen lassen sich einfache temporale ereignisbasierte Synchronisationsobjekte implemen-

*Synchronisation und Kommunikation* **148**

tieren.

- ➤ Mehrere Prozess *p*1,*p*2,…,*p*N*−*<sup>1</sup> können auf ein Event warten (OP *E.await*). Eine geordnete Warteschlange ist nicht erforderlich.
- $\triangleright$  Dieses Event wird durch einen weiteren Prozess  $p_N$  ausgelöst (OP *E.wakeup*), so dass alle blockierten inklusive des signalisierenden Prozesse in der Ausführung fortfahren (auch zeitgleich).

### *Operationen*

#### **OPERATION await**

Ein Prozess *p* wird blockiert bis das Ereignis (event) eintritt

### **OPERATION wakeup**

Die Operation aktiviert alle auf das Ereignis wartenden Prozesse {*p*i}.

➤ Algorithmik des Event Objekts

```
MONITOR EVENT IS
OBJECT c: CONDITION
OPERATION await IS OPERATION wakeup
 c.wait() c.signal();
 RETURN RETURN
END OPERATION END OPERATION
```
*Beispiel in Lua*

```
local ev = Event();
local mem = Buffer(16000);
ProcessArray(function () {
 local sum=0;
  waitForData:await();
  for i=1, data.size do sum = sum + data:read(i) end
  print(sum);
},N,{waitForData = ev, data=mem, N=N})
for i=1,mem.size do mem.write(m.random(1,256),i) end
ev:wakeup();
```
## **10.11. Barriere**

- ➤ Eine Barriere ist ein Rendezvous Objekt, oder auch ein selbst-auslösendes Event. Es gibt eine (vorher) bekannte Gruppe aus N Prozessen  $\{p_1, p_2, ..., p_N\}$
- ➤ Jeder beliebige Prozess *i*=1..*N*-1 nimmt an der Barriere durch die *B.await* Operation teil und wird blockiert.
- ► Der letzte (beliebige) Prozess  $p_N$  ruft ebenfalls die Barriere mit der *B.await* Operation auf, wird jedoch nicht blockiert und aktiviert dabei die wartenden Prozesse.
- ➤ Alle Prozesse haben damit einen gemeinsamen Kontrollpunkt passiert.

### *Operationen*

#### **OPERATION await**

Der aufrufende Prozess *p* wird blockiert wenn *#blocked(B)* < *N*, ansonsten fährt er in der Ausführung weiter und aktiviert alle blockierten Prozesse.

### **OPERATION init(***N***:numebr)**

Setzt die Größe der Barrierengruppe (Anzahl der Prozesse *N*)

➤ Algorithmik der Barriere mit Monitor

```
MONITOR BARRIER (N) IS
VAR counter: \{0, 1, ...\} := 0
OBJECT q: condition
OPERATION await IS
  counter := counter + 1
  IF counter \leq N THEN q.await()
  ELSE counter := 0
  q.signal() END IF
  RETURN
END OPERATION
```
## **10.12. Timer**

- ➤ Timer sind temporal selbstsynchronisierende Events.
- ➤ Anstelle eines Auslöseprozesses führt der Timer nach Ablauf eines Zeitintervalls die *wakeup* Operation aus.

*Synchronisation und Kommunikation* **150**

### *Operationen*

#### **OPERATION await**

Der aufrufende Prozess *p* wird blockiert bis der Timer ein *wakeup* ausführt.

#### **OPERATION init(timeout:number,once:boolean)**

Setzt das Timerintervall und ein Flag ob der Timer einmalig oder periodisch arbeitet

#### **OPERATION start**

Startet den Timer

## **10.13. Channel**

- ➤ Anders als bei den vorherigen Synchronisationsobjekten dienen Kanäle und Warteschlangen der synchronisierten Nachrichtenübertragung zwischen Prozessen: **Daten + Synchronisation**
- ➤ Kanäle werden auch häufig in der verteilten Programmierung eingesetzt.
- ➤ Kanäle sind daher Semaphoren (Produzenten-Konsumenten System!) mit Daten
- ➤ Ein Kanal kann multidimensional sein (tupelbasiert)

### *Operationen*

## **OPERATION** read $(x_1, x_2, \ldots)$  / receive $(x_1, x_2, \ldots)$

Lesen eines Datenwertes oder Datensatzes und Übertragung der gelesenen Werte an die Variablenargumente (call-by-reference). Bedingung: Wenn der Kanal leer ist wird der lesende Prozess solange blockiert und in eine Prozesswarteschlange eingereiht bis ein schreibender Prozess teilnimmt.

### **OPERATION** write $(\epsilon_1, \epsilon_2, \ldots)$  / send $(\epsilon_1, \epsilon_2, \ldots)$

Schreiben eines Datenwertes oder Datensatzes. Bedingung: Wenn der Kanal voll ist wird der schreibende Prozess solange blockiert und in eine Prozesswarteschlange eingereiht bis ein lesender Prozess teilnimmt.

### **OPERATION empty**

Testet den Kanal ob er leer ist (keine Daten enthält)

*Synchronisation und Kommunikation* **151**

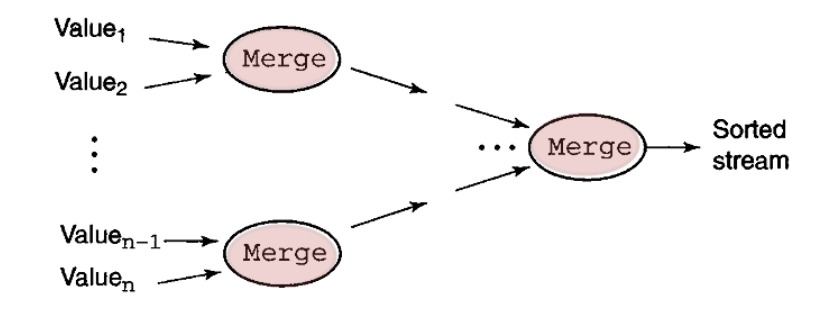

**Abb. 64.** Paralleler/Verteilter Map-reduce Algorithmus mit Kanälen zur Sortierung von Listen

# **11. Parallelisierung und Metriken**

## **11.1. Parallelität**

- ➤ Unterteilung in räumliche und zeitliche Parallelität
- ➤ Parallele Datenverarbeitung bedeutet Partitionierung eines seriellen Programms in eine Vielzahl von Subprogrammen oder Tasks
- ➤ Weitere Unterteilung beider Dimensionen in Abhängigkeit von:
	- ❏ Art der Tasks/Algorithmen
	- ❏ Ausführungsmodell der Tasks und verwendete Rechnerarchitektur
	- ❏ Art und Umfang der Wechselwirkung zwischen Tasks
	- ❏ Kontroll- und Datenfluss eines Tasks

#### **Räumliche Parallelität**

Die Datenmenge *D* kann in Teilmengen *d*<sup>i</sup> *D* zerlegt werden. Die minimal erreichbare Größe der Teilmenge gibt Granularität bei der Parallelisierung wieder. Die Datenmenge *D* wird durch eine Verarbeitungsstufe in eine neue Datenmenge *D*' transformiert, die dann von nachfolgenden Verarbeitungsstufen weiter verarbeitet wird. Beispiel : *D*=Bild *⇒* Glättung *⇒ D*'  $\Rightarrow$  Objekterkennung  $\Rightarrow$  *D*<sup>'</sup>

### **Zeitliche Parallelität**

Zeitliche Parallelität ist vorhanden, wenn eine Folge von gleichartigen Datenmengen  $D(n)$  repitierend mit dem gleichen Algorithmus verarbeitet werden *→* **Pipeline-Verfahren**

## **11.2. Datenabhängigkeit**

- ➤ Räumliche und zeitliche Parallelität führen zu räumlicher und zeitlicher Datenabhängigkeit.
- ➤ Räumliche Datenabhängigkeit findet auf Intra- und Intertaskebene statt.
	- ❏ Intrataskebene: Subtasks tauschen Daten aus *→* Sequenzielle Ausführung. Beispiel:  $ST_1$ :  $a=x+y$ ;  $ST_2$ :  $b=a+1$ ;  $\rightarrow b(a) \rightarrow ST_2(ST_1)$
	- ❏ Intertaskebene: Übertragung von Daten zwischen Tasks in einer Pipeline.
- ➤ Zeitliche Datenabhängigkeit: Ergebnisse aus der Vergangenheit gehen in aktuelle Datenberechnung ein. Beispiel: Bewegungserkennung aus einer Bild-Sequenz.

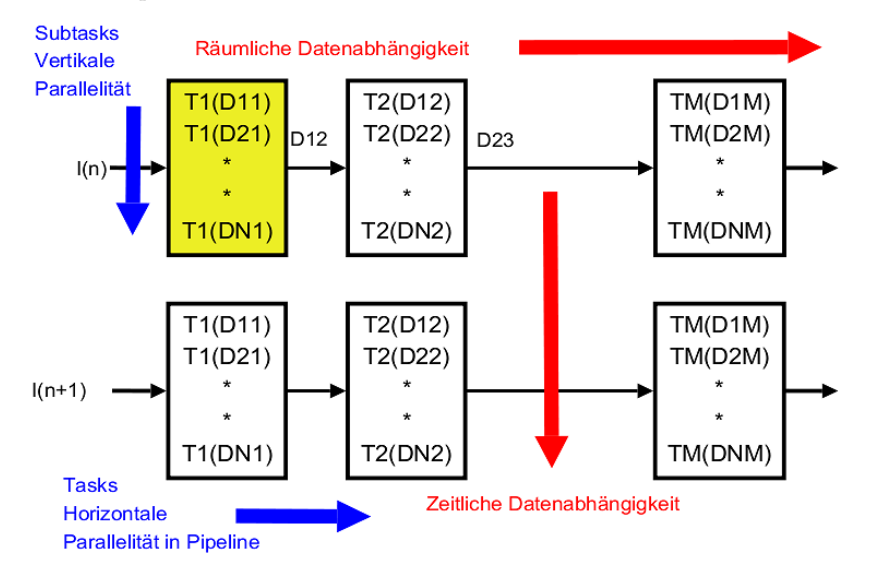

**Abb. 65.** Räumliche und zeitliche Datenabhängigkeit *⇔* Vertikalen und horizontale Parallelisierung

## **11.3. Rechenzeit**

- $\blacktriangleright$  Die Rechenzeit  $t_{\text{tot}}$  für die Ausführung einer Pipeline  $T_1...T_M$  enthält:
	- 1. Zeit zum Einlesen der Daten *I*(*n*),
	- 2. Zeit für die Ausgabe der Daten und Ergebnisse,
	- 3. Summe aller Ausführungszeiten der Tasks in der Pipeline, die sich aus Rechen- und Kommuniaktionszeiten zusammensetzten.

$$
t_{tot} = \sum_{i=1}^{m} \tau_i + \sum_{i=1}^{m-1} t_d(D_{i,i+1}) + t_{in} + t_{out}
$$
  

$$
\tau_i = \max\{t_{comp}(T_{i,j}(d_j)) | 1 \leq j \leq n_i\} + t_{comm}(T_i)
$$

als die Zeit die benötigt wird, einen Task *i* unter Berücksichtigung von Datenabhängigkeiten der  $n_i$  Subtasks  $T(d_i)$  zu bearbeiten.

- ➤ Längste Bearbeitungszeit eines Subtasks bestimmt Bearbeitungszeit des Tasks  $\tau_i!$
- ► *T*<sub>i</sub> ist der i-te Task in der horizontalen Pipeline,
- ►  $d_j$  die Teildatenmenge eines Subtasks  $T_{i,i}(d_j)$  eines Tasks  $T_i$ ,
- $\blacktriangleright$   $t_{\text{comp}}$  ist die Rechenzeit,
- ➤ *t*comm die Intertaskkommunikationszeit,
- ➤ *t*in und *t*out die Zeit zum Datentransfer in und aus der Pipeline, und
- $\blacktriangleright$   $t_d(D_{i,i+1})$  die Datentransferzeit zwischen zwei Tasks.
- ➤ In Vision-Systemen sind die ersten Tasks i.A. low- und mid-level Algorithmen, und die letzten Tasks high-level Algorithmen, die auf den Daten der unteren Ebenen aufbauen. Die einzelnen Datenströme *D*<sup>i</sup> können daher von unterschiedlicher Größe und Art sein.

## **11.4. Klassifikation von parallelen Algorithmen**

### *Datenabhängigkeit*

#### **Lokal, statisch**

Ausgangsdaten (Ergebnisse) hängen nur von eng begrenzter kurzreichweitiger Region der Eingangsdaten ab. Die Größe der Eingangsdatenregion ist unveränderlich (statisch). *→* Kommunikationsbedarf ist gering.

## **Lokal, dynamisch**

Die Größe der Eingangsdaten-Region ist parametrisiert und veränderlich (dynamisch). Z.B. bei mathematischer Faltung von Bildmatrizen ändert sich Größe der Region.

### **Global, statisch**

Die Ausgangsdaten hängen gänzlich vom gesamter Eingangsdatenmenge ab. Abhängigkeit hängt nur von der Größe des Bildes, aber nicht von dessen Inhalt ab. Z.B. Fouriertransformation oder Histogramm-Funktionen. *→* Kommunikationsbedarf ist groß.

### **Global, dynamisch**

Ausgangsdaten hängen von variierenden Ausschnittsregion der Eingangsdaten ab. Die Berechnung ist vollständig datenabhängig. Z.B. Hough-Transformation.

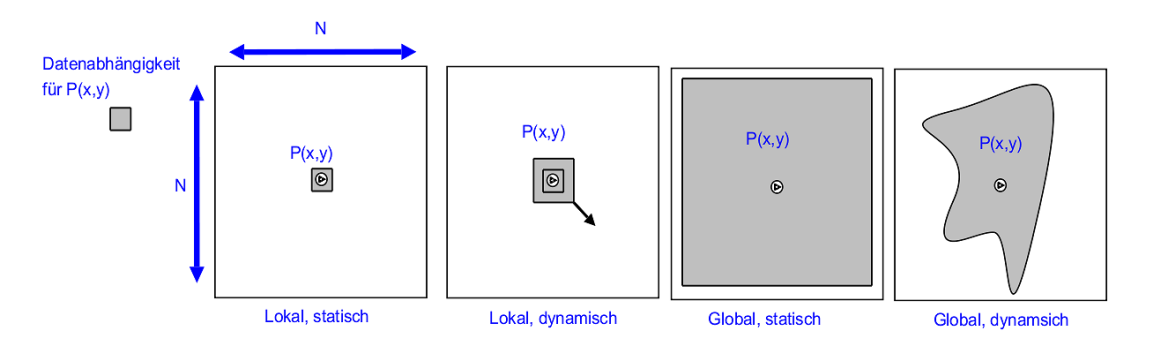

**Abb. 66.** Klassifikation nach Kommunikationsbedarf aufgrund Datenabhängigkeit zwischen einzelnen Tasks eines parallelen Programms

- ➤ Weiterhin Klassifikation nach:
	- ❏ Eingabedatenabhängigkeit
	- ❏ Ergebnisabhängigkeit

### **11.5. Speedup**

Bei der Datenverarbeitung gibt es drei Randbedingungen:

- 1. Gesamte Rechenzeit *→* Zeitdimension
- 2. Gesamte Ressourcenbelegung *→* Flächendimension

- 3. Bei der Parallelverarbeitung wird eine weitere Dimension hinzugefügt: Anzahl der Verarbeitungseinheiten *sN*
- ➤ Die Nutzung von Parallelität führt zu einem Performanzgewinn (Speedup) durch Vergleich sequenzielles Programm (*N*=1) mit parallelen Programm (*N* Prozessoren):

$$
Speedup = S(N) = \frac{Performanz(N)}{Performanz(1)}, S_t(n) = \frac{Rechnenzeit(1)}{Rechenzeit(N)}
$$

➤ Die sog. Skalierung bei der Parallelisierung ist i.A. nicht linear:

$$
0
$$

➤ Kommunikation ist weitere Randbedingung bei der parallelen Datenverarbeitung.

## **11.6. Kosten und Laufzeit**

*Beispiel: Matrixmultiplikation*

```
FUN matmult(A:ARRAY (p,q), B: ARRAY(p,q)) \rightarrow C:ARRAY (p,r)
DEF mathrm{intult}(A, B) =FOR i = 1 to p DO
    FOR j = 1 to r DO
      C[i,j] <- 0;
      FOR k = 1 to q DO
       C[i, j] \leftarrow C[i, j] + A[i, k] * B[k, j]END FOR k
    END FOR j
  END FOR i
END
```
- ► Partitionierung kann beliebig erfolgen, da die einzelnen Ergebniswerte  $C_{i,j}$ nicht voneinander abhängen.
- ➤ Datenabhängigkeit des Problems: Die Berechnung eines Ci,j Wertes hängt außerhalb der FOR-k-Schleife von keinem anderen Wert  $C_{n,m}$  mit  $n \neq i$ und  $m \neq j$  ab.
- ➤ Mögliche Partitionierungen der drei For-Schleifen auf *N* parallel arbeitenden Verarbeitungseinheiten (VE):
- 1. Jede VE berechnet einen  $\mathrm{C}_{\mathrm{i,j}}\text{-}\mathrm{Wert.}$  D.h. eine VE führt die FOR-k-Schleife für ein gegebenes  $i$  und  $+j^*$  durch.
	- ➤ Jede VE benötigt dazu die i-te Zeile von *A* und die j-te Spalte von *B*.
	- ➤ Keine weitere Datenabhängigkeit!
	- ➤ Es werden *N=p•r* VEs benötigt.
- 2. Eine VE berechnet eine Ergebnisspalte, d.h. führt die FOR-k und FORj-Schleifen durch.
	- ➤ Jede VE benötigt *A* und eine Spalte von *B*.
	- ➤ Es werden *N=p* VEs benötigt.
- 3. Eine VE führt eine Multiplikation und Addition innerhalb der FOR-K-Schleife durch.
	- ➤ Jede VE benötigt einen *A* und *B*-Wert.
	- ➤ Es werden *N=p•r•q* VEs benötigt.
	- ▶ Jeweils eine VE für einen gegebenen  $C_{i,j}$ -Wert führt die Zusammenführung der Zwischenwerte der FOR-k-VEs durch.
- ➤ Zusammenführung der Ergebnisdaten in den Fällen 1&2 trivial. Im Fall 3 besteht Zusammenführung im wesentlichen in der Summation der Zwischenergebnisse.

Beispiel: p=q=r=2

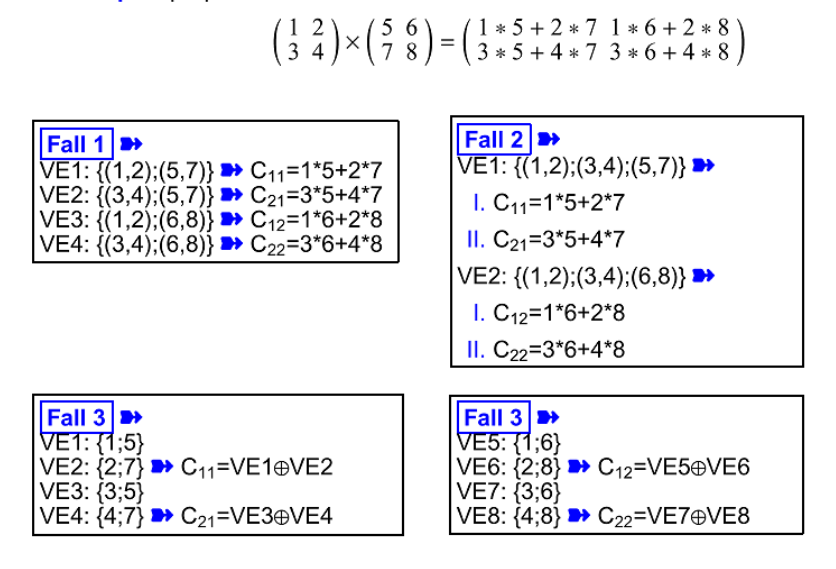

**Abb. 67.** Mögliche Partitionierungen der Matrixmultiplikation

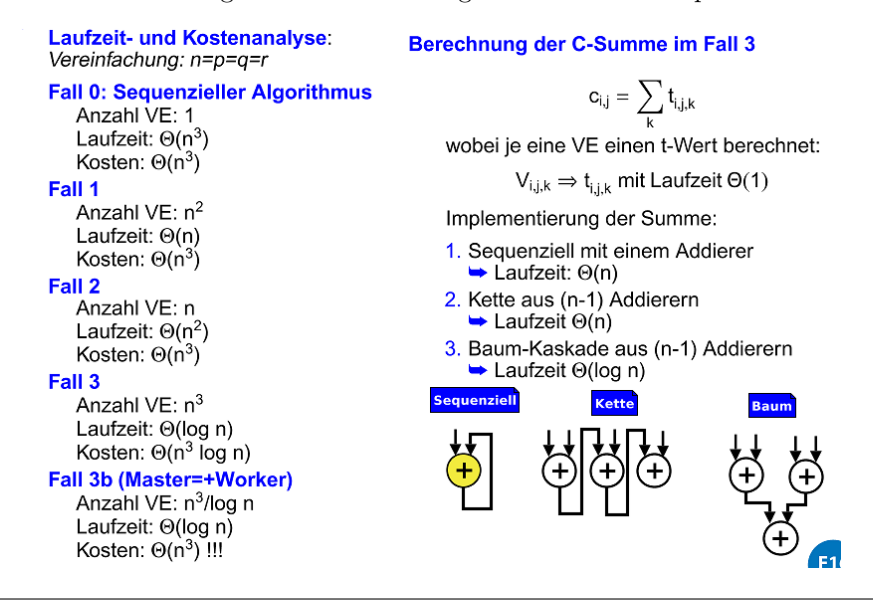

**Abb. 68.** Kosten und Laufzeitanalyse der verschiedenen Parititioneirung

### **11.7. Kommunikation**

➤ Berechnung der Kommunikation mit Einheitswerten eines Nachrichtenaustauschs: Message Passing (MP) *→* Aufwand eine Zelle einer Matrix zu

versenden ist *MP*=1.

Vereinfachung: n=p=q=r Berechnung eines C-Wertes mit einer VE erfordert:

$$
VE_{i,j} \Rightarrow c_{i,j} \Rightarrow MP = MP(\rightarrow A_i \oplus \rightarrow B_j) + MP(C_{i,j} \rightarrow) = 2n + 1
$$

Summe aller Nachrichten für Berechnung von C mit n<sup>2</sup> VEs:

$$
\sum_{i,j} VE_{i,j} \Rightarrow C \Rightarrow MP = n^2(2n + 1) = 2n^3 + n^2 \Rightarrow \Theta(n^3)
$$

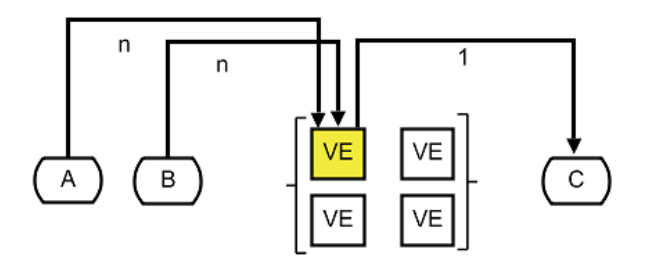

**Abb. 69.** Kommunikation Fall 1

Vereinfachung: n=p=q=r<br>Berechnung einer C-Spalte mit einer VE erfordert:

 $VE_j \Rightarrow C_j \Rightarrow MP = MP(\rightarrow A_{i,j} \oplus \rightarrow B_j) + MP(C_{i,j} \rightarrow) = n^2 + n + n = n^2 + 2n$ Summe aller Nachrichten für Berechnung von C mit n VEs:

$$
\sum_j VE_j \Rightarrow C \Rightarrow MP = n(n^2 + 2n) = n^3 + 2n^2 \Rightarrow \Theta(n^3)
$$

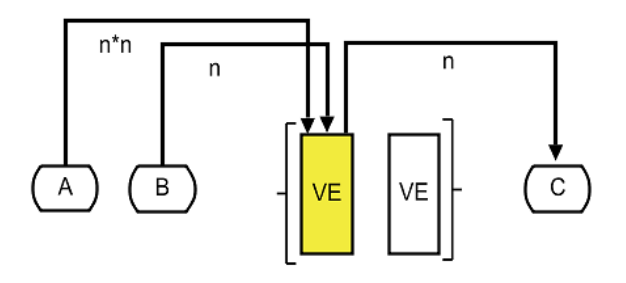

**Abb. 70.** Kommunikation Fall 2

#### Vereinfachung: n=p=q=r

Berechnung eines t-Wertes mit einer VE erfordert:

$$
VE_{i,j,k} \Rightarrow t_{i,j,k} \Rightarrow MP = MP(\rightarrow A_{i,j} \oplus \rightarrow B_{i,j}) + MP(t_{i,j,k} \rightarrow) = 3
$$

Summe aller Nachrichten für Berechnung von C<sub>ij</sub> mit n VEs:

$$
\sum_k VE_{i,j,k} \Rightarrow C_{i,j} \Rightarrow MP = 3n
$$

Summe aller Nachrichten für Berechnung von C mit n<sup>3</sup> VEs:

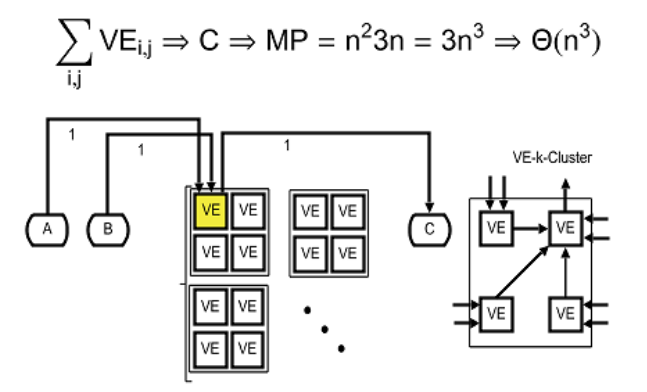

**Abb. 71.** Kommunikation Fall 3

- ➤ Bisher konnten Matrizen ganzzahlig auf VEs verteilt werden. In der Realität ist aber  $p=q=r, n!$
- ➤ Bisher wurde angenommen, dass alle VEs mit jeder anderen VE Daten mit einer Distanz/Ausdehnung *D*=1 austauschen kann. Nur möglich mit vollständig verbundenen Netzwerktopologien unter Verwendung von Kreuzschaltern.
- ➤ Gängige parallele und ökonomische Rechnertopologie: **Maschennetz**
	- ❏ Besteht aus *n × n* VEs.
	- ❏ Jede VE kann mit seinem direkten Nachbarn kommunizieren.
	- ❏ Eine Nachricht hat eine maximale Reichweite von *(2n-1)* VEs, Θ(*n*).
- ➤ Bisherige statische Partitionierung resultiert in zu hohen Kommunikationsaufwand in der Verteilung der Matrizen *A* und *B* sowie in der Zusammenführung der Matrix *C*.
	- ❏ Dynamisch veränderliche Partitionierung passt sich effizienter an Netzwerktopologie an.

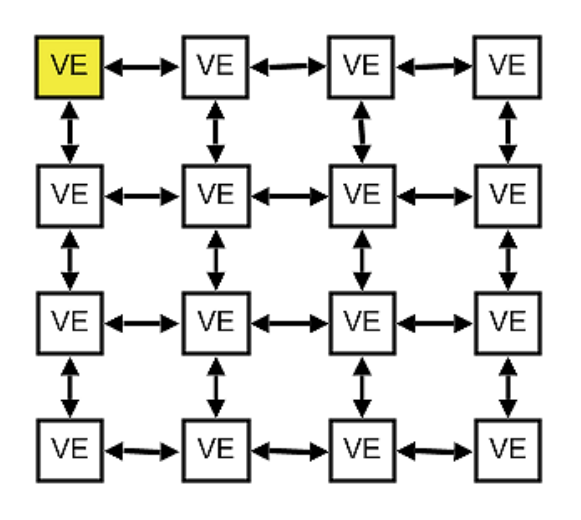

❏ Bei Matrixoperationen mit zwei Matrizen (*n=p=q=r*) ist dafür ein *2n × 2n* Netz optimal geeignet.

**Abb. 72.** Zweidimensionales Maschennetzwerk

### *Dynamische Verteilung der Matrizen*

- ➤ Das *2n x 2n* Netz wird in vier Quadranten der Größe *n × n* unterteilt.
	- ❏ Die Matrizen *A* und *B* befinden sich initial im linken unteren und rechten oberen Quadranten
	- ❏ Die Ergebnismatrix *C* wird schließlich im rechten unteren Quadranten zusammen- geführt.
- ▶ Alle VEs die ein  $A_{1,j}$ -Element besitzen werden dieses nach rechts verschieben.
- ▶ Alle VEs die ein  $B_{i,1}$ -Element besitzen werden dieses nach unten verschieben.
	- ❏ Dieser Vorgang wird für weitere Zeilen (*A*) und Spalten (*B*) fortgesetzt.
	- ❏ Die einzelnen Elemente von *A* und *B* passieren die VEs im C-Quadranten. Die einzelnen C-Werte können mittels Summation berechnet werden.

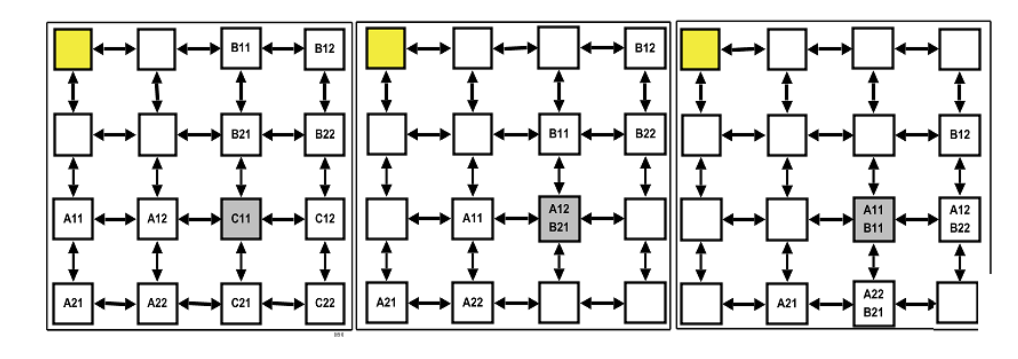

**Abb. 73.** Dynamische und überlagerte Verteilung der Matrizen *A*, *B*, und *C*

- ➤ Die Laufzeit der Matrixmuliplikation auf dem Netz beträgt Θ(*n*), da *n* Verschiebungen durchgeführt werden.
- $\blacktriangleright$  Die Kosten betragen  $\Theta(n^3)$ , vergleichbar mit sequenzieller Ausführung. D.h. diese Partitionierung und Architektur ist kostenoptimal.
- ➤ Das *2n x 2n* Netz wird nur in drei Quadranten genutzt. Benötigt werden daher nur 3*n* <sup>2</sup> VEs.
- ➤ Aus Sicht der Rechnerarchitektur ungünstig zu implementieren und nicht generisch, d.h. abhängig vom verwendeten Algorithmus.
- $\blacktriangleright$  Reduktion dieses Verfahrens auf  $n \times n$  Netz möglich
	- ❏ Dazu werden die Matrizen *A*, *B* und *C* überlagert, d.h. VE1,1 *⇒*  ${A_{1,1},B_{1,1},C_{1,1}}.$
- ➤ Die Zeilenelemente von *A* werden dann nach vorherigen Ablaufschema gegen den Uhrzeigersinn rotiert (nur horizontal), und die Spaltenelemente von *B* im Uhrzeigersinn vertikal).
- ➤ Man erhält gleiche asymptotische Grenzwerte für die Laufzeit Θ(*n*) und Kosten  $\Theta(n^3)!$

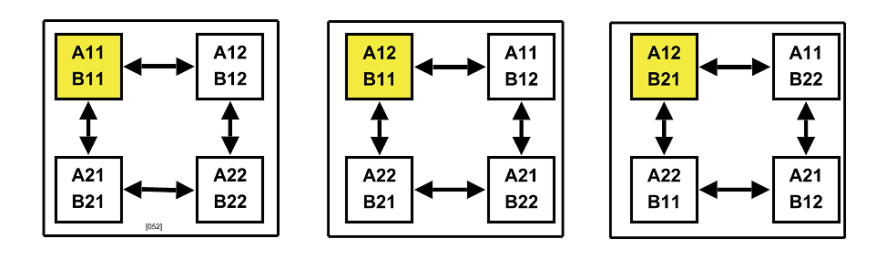

**Abb. 74.** Überlagerte Verarbeitung der Matrizen *A*, *B*, und *C* auf einem Maschennetzwerk

## **11.8. Maßzahlen für Parallele Systeme**

#### **Berechnungszeit**

Die Berechnungszeit  $T_{\text{comp}}$  (computation time) eines Algorithmus als Zeit, die für Rechenoperationen verwendet wird.

#### **Kommunikationszeit**

Die Kommunikationszeit $T_{\rm comm}$  (communication time) eines Algorithmus als Zeit, die für den Daten- bzw. Nachrichtenaustausch (Sende- und Empfangsoperationen) zwischen Subprogrammen und Verarbeitungseinheiten verwendet wird.

### **Untätigkeitszeit**

Die Untätigkeitszeit *T*idle (idle time) eines Systems als Zeit, die mit Warten (auf zu empfangende oder sendende Nachrichten) verbracht wird *→* Prozessblockierung trägt zur Untätigskeitszeit bei!

Es gilt:

$$
T_{tot} = T_{comp} + T_{comm} + T_{idle} \approx 1/N \sum_{i=1..n} T_{comp,i} + T_{comm,i} + T_{idle,i}
$$

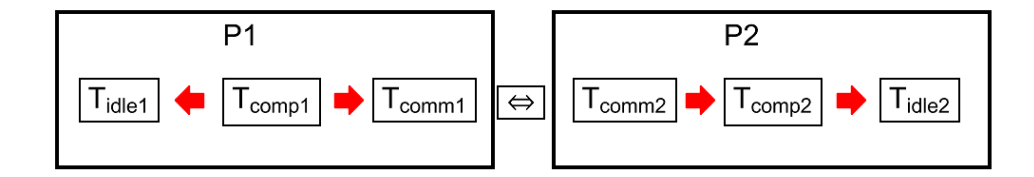

### **Übertragungszeit**

Die Übertragunszeit  $T_{\text{msg}}$  (message time) ist die Zeit, die für das Übertragen einer Nachricht mit der Länge *L* Datenwörter zwischen zwei Prozessen oder Prozessoren benötigt wird.

- ➤ Sie setzt sich aus einer Startzeit *T*<sup>s</sup> (message startup time) und einer Transferzeit *T*<sup>w</sup> für ein Datenwort zusammen.
- ► Es gilt:  $T_{\text{msg}} = T_s + L \bullet T_w$
- ➤ Voraussetzung: Verbindungsnetz arbeitet konfliktfrei.

### **Startzeit**

Die Startzeit wird durch die Kommunikationshard- und software bestimmt, die zur Initiierung eines Datentransfers benötigt wird, z.B. Overhead des Protokollstacks bei einer Software-Implementierung.

### **Transferzeit**

Die Transferzeit wird durch die Bandbreite des Kommunikationsmediums und zusätzlich bei Software-Implementierung durch den Protokollstack (Datenkopie) bestimmt.

### **Parallelisierungsgrad P**

Die maximalze Anzahl von binären Stellen (bits) pro Zeiteinheit (Taktzyklus) die von einer Datenverarbeitungsanlage verarbeitet werden kann.

► Es gilt:  $P = W \cdot B$ 

## **Wortlänge W**

Die Wortlänge oder Wortbreite gibt die Anzahl der Bits eines Datenpfades an.

### **Bitslice-Länge B**

Die Bitslice-Länge setzt sich zusammen aus der Anzahl von Verarbeitungseinheiten VE, die parallel ausgeführt werden können, und der Anzahl der Pipeline-Stufen einer VE.

```
▶ Es gilt: B = N_{VE} • N_{Stages}
```
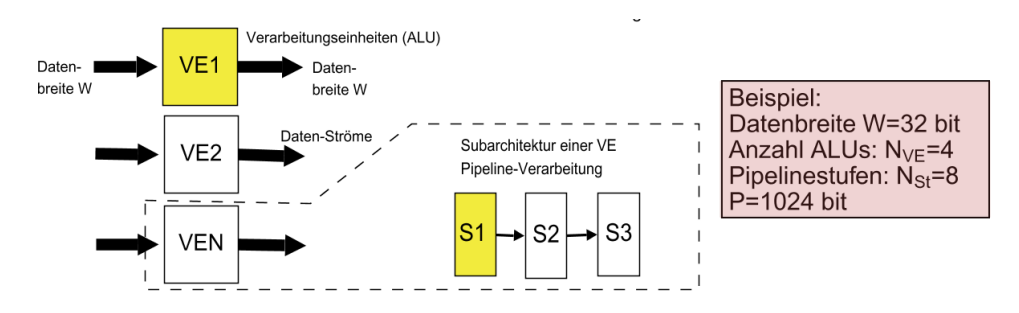

**Abb. 75.** Illustration Parallelisierungsgrad und Beispiel

### **Beschleunigung S und Kosten C**

Die Beschleunigung gibt die Steigerung der Verabeitungsgeschwindigkeit bzw. die Re-duzierung der Verarbeitungszeit *T* an beim Übergang Anzahl Prozessoren *N*=1 *→ N*>1. Die Kosten *C* skaliert die Verarbeitungszeit (Komplexitätsklasse) mit den Ressourcen.

$$
S(N) = \frac{T(1)}{T(N)}, C(N) = T(N)N
$$

**Effizienz E**

Die Effizienz gibt die relative Verbesserung in der Verarbeitungsgeschwindigkeit an, da die Leistungssteigerung *S* mit der Anzahl der Prozessoren normiert wird.

$$
E(N) = \frac{S(N)}{N}, \text{ mit } \frac{1}{N} \leqslant E(N) \leqslant 1
$$

### **Mehraufwand R**

Bezieht sich auf die Anzahl *X* der auszuführenden (Einheits-)Operationen des Programms:

$$
R(N) = \frac{X(N)}{X(1)}
$$

#### **Parallelindex I**

Der Parallelindex gibt die Anzahl der parallelen Operationen pro Zeit- /Takteinheit an.

$$
I(N) = \frac{X(N)}{T(N)}
$$

### **Auslastung U**

Entspricht dem normierten Parallelindex:

$$
U(N)=\frac{I(N)}{N}
$$

### *Beispiel zur Auslastung*

Ein Einprozessorsystem benötigt für die Ausführung von 1000 Operationen genau 1000 (Takt-)Schritte. Ein Multiprozessorsystem mit 4 Prozessoren benötigt dafür 1200 Operationen, die aber insgesamt in 400 Schritten ausgeführt werden können:

 $X(1)=1000$  und  $T(1)=1000$ ,  $X(4)=1200$  und  $T(4)=400$ S(4)=2.5 und  $E(4)=0.625$ , I(4)=3 und U(4)=0.75

Im Mittel sind 3 Prozessoren gleichzeitig aktiv, da jeder Prozessor nur zu 75% ausgelastet ist!

## **11.9. Amdahl's Gesetz**

*Eine kleine Zahl von sequenziellen Operationen kann den Performanzgewinn durch Parallelisierung signifikant reduzieren.*

- ➤ Sequenzieller Anteil der Berechnungszeit *T* eines Algorithmus in [%]: *η*
- ➤ Paralleler Anteil dann: (1-*η*)
- ➤ Kommunikation (Synchronisation) zwischen nebenläufig ausgeführten Tasks oder Verarbeitungseinheiten verursacht immer *η*>0!
	- ❏ Beispiel: Schutz einer geteilten Ressource mit einer Mutex.
	- ❏ Beispiel: Datenverteilung über eine Queue
- ➤ Zugriff auf geteilte Ressourcen verursacht immer *η*>0!
	- ❏ Beispiel: Geteilte Ressource Hauptspeicher in einer PRAM
- ➤ Der Kommunikationsanteil ist schwer im Voraus abzuschätzen, und der genaue Wert hängt auch von temporalen Konkurrenzverhalten ab (wie häufig gibt es verlorene Wettbewerbe)!
- ➤ Es gilt dann für die gesamte Berechnungszeit eines parallelen Systems:

$$
T(N,\eta) = \eta T(1) + \frac{(1-\eta)T(1)}{N}
$$

➤ Daraus lässt sich eine Obergrenze der Beschleunigung *S* mit zusätzlicher Abhängigkeit von *η* ableiten:

$$
S(N, \eta) = \frac{T(1)}{T(N, \eta)} \leqslant \frac{N}{(\eta N - 1) + 1}
$$

### *Beispiel*

Ein Algorithmus mit einem sequenziellen Anteil von *η*=10% und einem parallelen Teil von 90% wird A.) mit *N*=10 Prozessoren, und B.) mit *N*=20 Prozessoren ausgeführt. Die Obergrenze der Beschleunigung S ist dann:

A.) S(10)=5.26 B.) S(20)=6.0

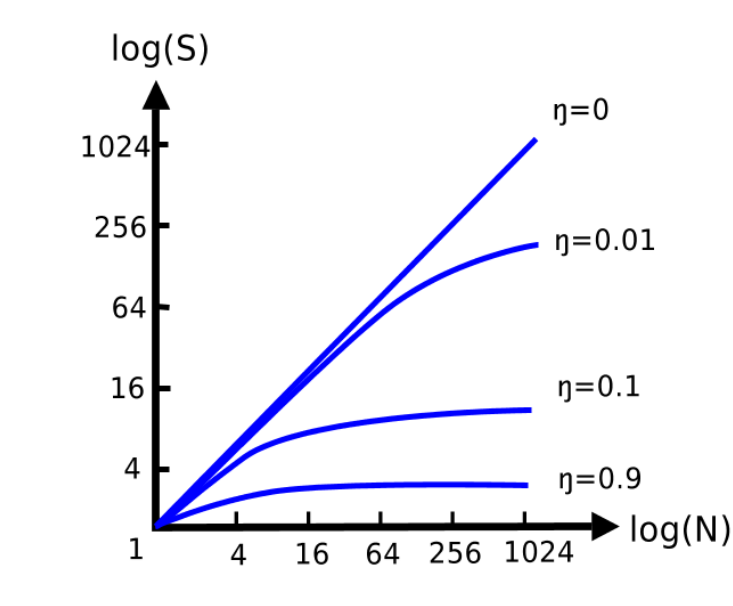

➤ Verdopplung der Prozessoren erhöht nicht mehr signifikant die Beschleunigung!

**Abb. 76.** Beschleunigung *S* in Abhängigkeit von *η* und Anzahl der Prozessoren *N*

# **12. Plattformen und Netzwerke**

## **12.1. Eigenschaften von Parallelarchitekturen**

## **Rekonfigurierbarkeit**

Unterschiedliche Ebenen der Algorithmik erfordern unterschiedliche Rechnerarchitekturen. Sowohl SI and MI-Ausführung muss dynamisch (re- )konfigurierbar möglich sein *→* Dynamische Anpassung der Architektur an Algorithmen.

### **Flexible Kommunikation**

Fein granulierte und Hochgeschwindigkeitskommunikation ist für effiziente Ausführung der Algorithmen und Tasks erforderlich. Kommunikation zwischen Tasks und den unterschiedlichen Verarbeitungsebenen.

### **Ressourcen Allokation und Partitionierbarkeit**

Gesamtsystem muss aus unabhängigen Teilsystemen bestehen, um effiziente Implementierung der (unterschiedlichen) Tasks zu ermöglichen. Ressourcen (Prozessoren, Speicher) müssen dynamisch und fein granuliert an die Tasks/Prozesse gebunden werden können.

### **Lastbalanzierung und Task Scheduling**

Besonders für high-level (=komplexe) Algorithmen mit starker Datenabhängigkeit sind Lastverteilung und zeitliches Taskscheduling von großer Bedeutung, aber nicht trivial.

➤ In low-level Algorithmen mit geringer Datenabhängigkeit erreicht man Lastbalanzierung meistens durch Datenpartitionierung.

### **Unabhängigkeit von Topologie- und Datengröße**

Durch die hohe Komplexität von Algorithmen (z.B. Vision) muss die Architektur unabhängig von detaillierten Annahmen bezüglich Datenstruktur (z.B. Matrixgrößen oder Datenbreite) und bestimmter Algorithmik sein!

➤ Betrifft auch dynamisch konfigurierbare und skalierbare Kommunikationsstrukturen.

#### **Fehlertoleranz**

Bei der Bearbeitung von komplexen Aufgaben mit komplexen Systemen spielt Fehlertoleranz eine wichtige Rolle. Ein Ausfall einer einzelnen Komponente darf nicht zum Ausfall des gesamten Systems führen. Statische Redundanz ist aber teuer (Ressourcen- bedarf)!

#### **Ein- und Ausgabe (IO)**

Neben geringer Bearbeitungs- und Rechenzeit ist der Datentransfer der Eingangs- und Ausgangsdaten (Ergebnisse) gleichbedeutend. Performanz und Architektur von IO ist ein Kernbestandteil paralleler Systeme!

## **12.2. Klassifikation Rechnerarchitektur**

- Eine Datenverarbeitungsanlage enthält:

### **VE**

Verarbeitungseinheit für Daten *→* Generischer Prozessor, Applikationspezifischer Pro- zessor, Applikationspezifische Digitallogik, Teileinheit

## **SM**

Speichermodul *→* RAM, Registerbank, Cache

## **KE**

Kontrolleinheit für die Ablaufsteuerung, kann in VE enthalten sein.

➤ Dabei sind diese drei Einheiten über **Instruktionsströme** und **Datenströme** gekoppelt:

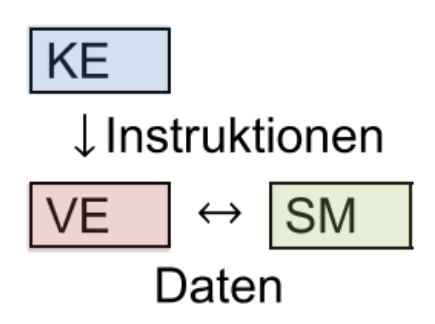

### *Klassifikation nach Flynn*

➤ Durch Beschreibung von Daten- und Kontrollfluss:

### **SISD**

Single-Instruction Single-Data Stream

# **SIMD**

Single-Instruction Multiple-Data Stream

### **MISD**

Multiple-Instruction Single-Data Stream

### **MIMD**

Multiple-Instruction Multiple-Data Stream

## **12.3. SISD-Architektur Eigenschaften**

- ➤ Von-Neuman-Architektur gehört zur SISD- Klasse
- ➤ SISD-Architekturen verarbeiten einen sequenziellen Daten- und Kontrollstrom.
- ➤ Nur eine VE und KE wird benötigt.
- ➤ Ein zentraler Speicher für Daten und Instruktionen
- ➤ Keine algorithmische Parallelisierung implementierbar nur implizit mittels Pipeline- Verfahren.

➤ Programmiermodell: explizite Ablaufsteuerung; simulierte konkurrierende Programmierung mit Software-Threads.

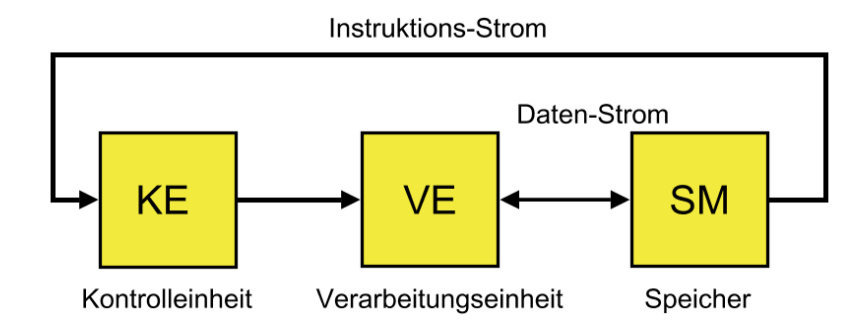

## **12.4. SISD-Architektur - Von-Neumann Architektur**

### *Phasen der Befehlsausführung*

- I. Befehlsholphase: ff(BZ) *→* BR
- II. Dekodierungsphase: BR *→* {S1,S2,..}
- III. Operandenholphase: ff *→* R
- IV. Befehlsausführung:
- V. Rückschreibephase: R *→*
- VI. Adreßrechnung: Ψ(BZ,SR,BR) *→* BZ

## *Architekturkomponenten*

### **BZ, BR, S**

Befehlszähler, Befehlsregister, Steuersignale

## SR,R,

Statusregister, Register, Speicher

## **A,D**

Adress- und Datenbus

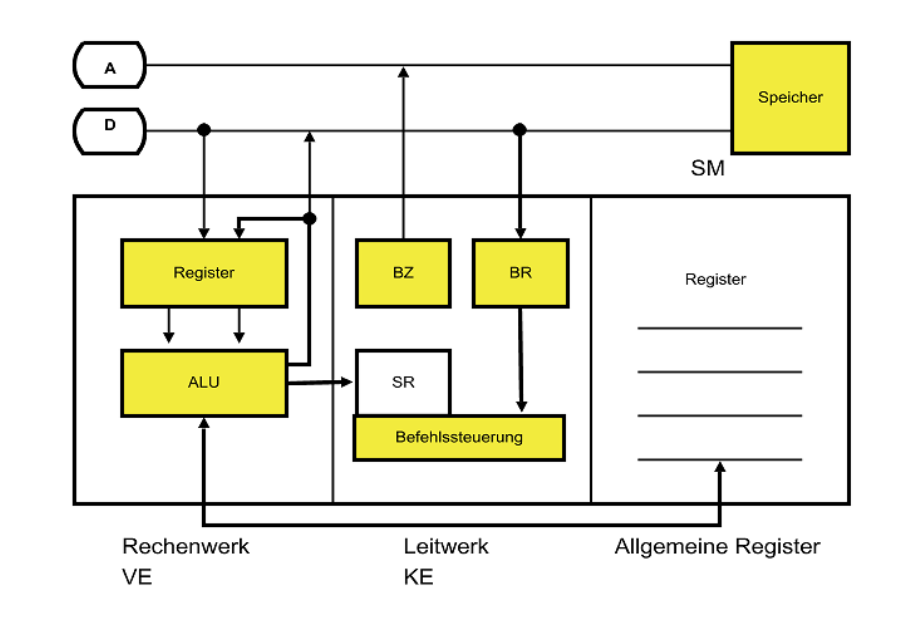

**Abb. 77.** Von-Neumann Architekturbild

## **12.5. SISD-Architektur - Harvard-Architektur**

- ➤ Getrennte Daten- und Instruktionsspeicher
- ➤ Mehrere Datenbusse und Datenspeicher ä Spezialmaschine optimiert für datenintensive Algorithmen
- ➤ Parallelisierung auf Instruktionsebene: Teilphasen der Befehlsausführung können nebenläufig ausgeführt wer- den, z.B. Befehls- und Operandenholphase.

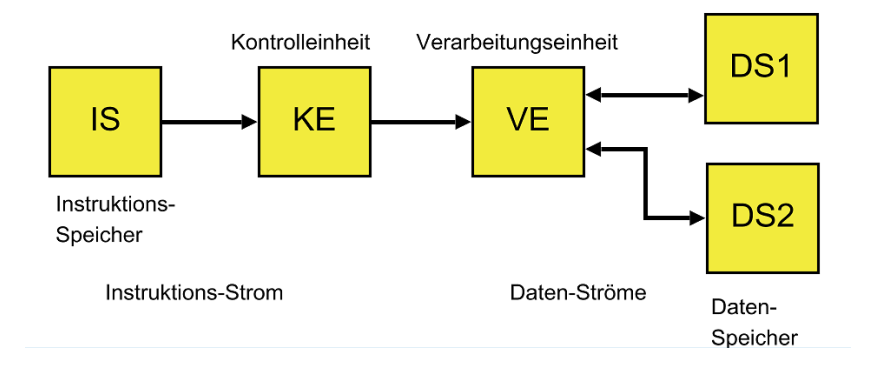

## **12.6. SIMD-Architektur**

- ➤ Parallelität auf Datenebene
- ➤ Ablaufsteuerung mit einer gemeinsamen Kontrolleinheit KE
- ➤ Zentrales Speichermodell, aber jede Verarbeitungseinheit VE kann eigenen Speicher besitzen
- ➤ Jede VE bearbeitet gleiche Instruktion Datenoperation wird auf *N* VEs verteilt
- ➤ Gleiche Operation kann auf verschiedenen Operanden oder einem Operanden der Datenbreite W=N•W' ausgeführt werden
- ➤ Keine Programmsynchronisation erforderlich

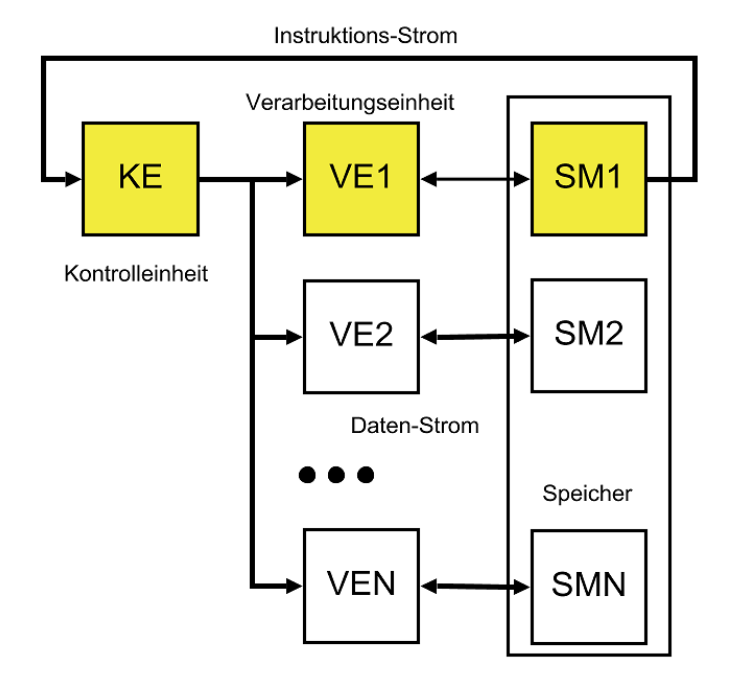

## *Vektor- & Array-Struktur*

- ➤ Sind Subarchitekturen von SIMD
- ➤ Die Programmierung der SIMD-Architektur hängt von der verwendeten Subarchitektur ab.

### **Vektorarchitektur**

Die Verarbeitungseinheiten VE sind linear als Vektorstruktur angeordnet. Jede VE verfügt über eigenen Speicher. Die einzelnen VEs sind mit ihrem jeweiligen linken und rechten Nachbarn verknüpft, und können über diese Verbindungen Daten austauschen.

### **Arrayarchitektur**

Die Verarbeitungseinheiten VE sind als zweidimensionale Matrixstruktur verknüpft. Jede VE besitzt Kommunikationsverknüpfungen mit bis zu maximal vier Nachbareinheiten, so dass Zeilen und Spaltenverbindungen bestehen.

- ➤ Beide SIMD-Architekturen sind Spezialmaschinen.
- ➤ Sie sind gut geeignet für Algorithmen auf regulären Datenstrukturen, bei denen die gleiche Operation auf eine Vielzahl von Operanden angewendet werden soll.
	- ❏ Numerische Matrixoperationen wie Matrix- und Vektormultiplikation
	- ❏ Digitale Bildverabeitung mit zweidimensionalen Bildmatrizen

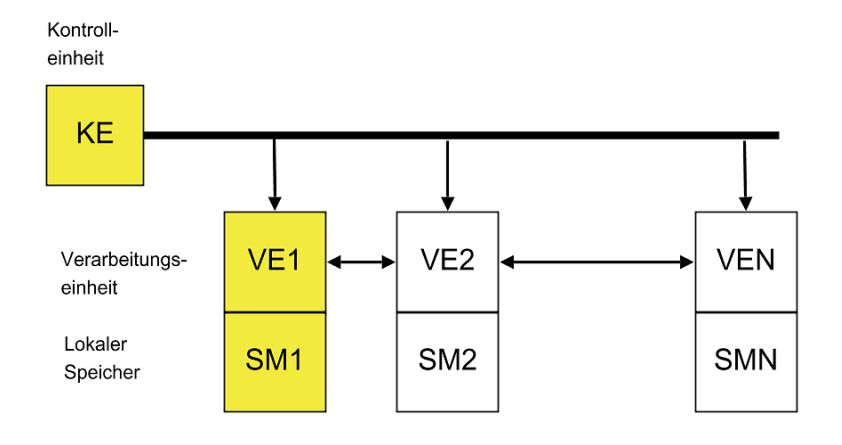

**Abb. 78.** Vektorrechner

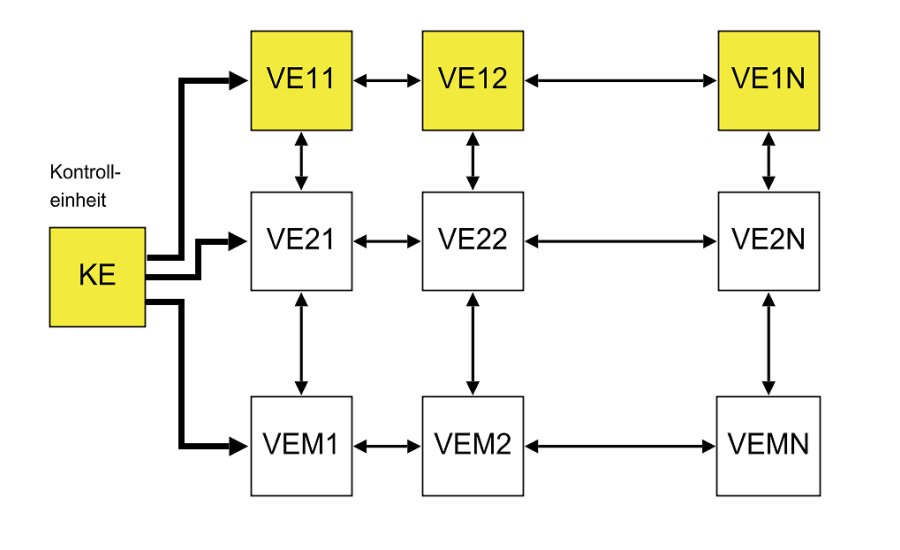

**Abb. 79.** Matrixrechner

## **12.7. MISD-Architektur**

- ➤ Diese Architektur verarbeitet mehrere Instruktionen parallel. Jede VE hat eigenen IS.
- ➤ Alle Instruktionen operieren auf dem gleichen Datensatz oder über einen Datenstrom.
- ➤ Pipeline-Computer (Instruktions-Pipeline in der CPU) gehören zur MISD-Klasse
- ➤ Spezialmaschine;
	- ❏ Anwendung in der digitalen Bildverarbeitung und der Robotik Anwendung.
	- ❏ Z.B. Objektklassifikator: Das gleiche Video-Bild (oder Ausschnitt) wird auf verschiedene Algorithmen angewendet (Objektklassifikation).
	- ❏ Z.B. Space Shuttle flight control computer!

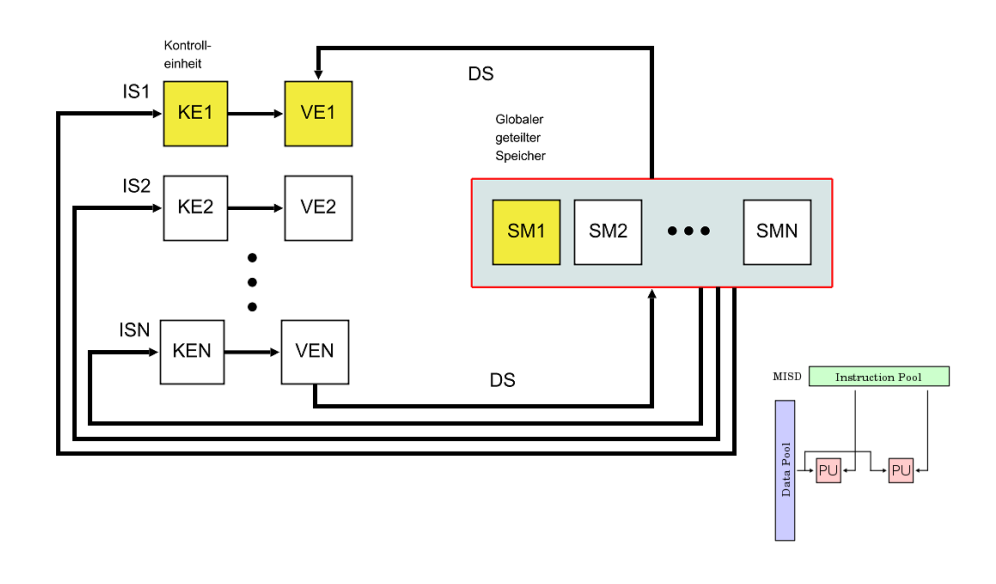

**Abb. 80.** MISD-Architekturaufbau; Der Hauptspeicher kann segmentiert sein (wie bei Harvard)

# **12.8. MIMD-Architektur**

- ➤ Jede VE arbeitet mit eigenen Instruktionsstrom.
- ➤ Jede VE arbeitet mit eigenen Datenstrom.
- $\blacktriangleright$  Synchronisation zwischen den einzelnen VE ist erforderlich.
- ➤ Synchronisationsobjekte sind von allen VEs geteilte Ressourcen.

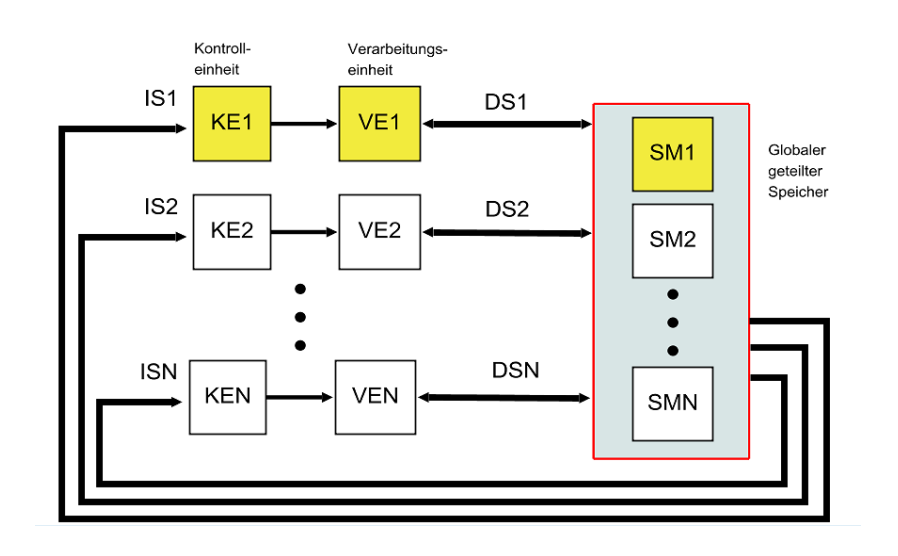

## **12.9. Speichermodelle**

## **Exklusives Lesen (ER - ExclusiveRead)**

Pro Zyklus kann höchstens ein Prozessor dieselbe Speicherzelle lesen.

#### **Exklusives Schreiben (EW - ExclusiveWrite)**

Pro Zyklus kann höchstens ein Prozessor dieselbe Speicherzelle beschreiben.

### **Konkurrierendes Lesen (CR - Concurrent Read)**

Pro Zyklus können mehrere Prozessoren dieselbe Speicherzelle lesen.

## **Konkurrierendes Schreiben (CW - Concurrent Write)**

Pro Zyklus können mehrere Prozessoren dieselbe Speicherzelle beschreiben. Es besteht Konfliktgefahr und Dateninkonsistenz, die mit verschiedenen Methoden gelöst werden können:

- ➤ Common (C-CW) Gleichzeitige Schreibzugriffe auf dieselbe Speicherzelle sind nur erlaubt, wenn alle Schreibzugriffe den gleichen Datenwert liefern.
- ➤ Arbitrary (A-CW) Einer der schreibenden Prozessoren gewinnt und belegt die Speicherzelle - Schutzmechanismus einer geteilten Ressource (Mutual Exclusion). Die anderen Schreibzugriffe werden ignoriert!
- ➤ Priority (P-CW) Auswahl des Prozessors nach Prioritätengewichtung (z.B. Prozessorindex).

## **12.10. Rechnerarchitektur für Vision-Systeme (I)**

### *Gitternetzwerk*

- ➤ Über Maschennetz verbundene Prozessoren/Rechner
- ➤ Reguläre zweidimensionale Verbindungsstruktur mit großer Anzahl von Verarbeitungseinheiten (VE) quadratisch angeordnet.
	- ❏ Häufig ist jede VE mit seinen direkten Nachbarn (4) verknüpft.
	- ❏ Jede VE besitzt i.A. lokalen Speicher.
- ➤ Zweidimensionale Datenstrukturen wie Bilder lassen sich einfach auf diese Struktur abbilden.
- ➤ Maximale Parallelität nur erreichbar bei Algorithmen und Operationen auf Pixel-Ebene, d.h. bei kurzer "Berechnungslänge".
- ➤ Kommunikation in Netzen ist über weite Distanzen teuer (Zeit).
- ➤ Algorithmen wie Gruppierung oder Mustererkennung erfordern langreichweitige Berechnungen. Führt zu hohem Kommunikationsüberhang zwischen den VEs.

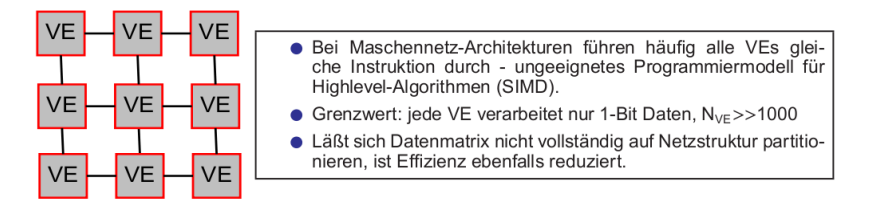

## **12.11. Rechnerarchitektur für Vision-Systeme (II)**

### *Pyramidennetzwerk*

- ➤ Irreguläre dreidimensionale Verbindungsstruktur mit großer Anzahl von Verarbeitungseinheiten (VE), mehrstufig in (quadratischen) Ebenen angeordnet.
	- ❏ Jede VE ist mit seinen (4) direkten Nachbarn auf gleicher Ebene,
	- ❏ jeweils mit (4) VEs der unteren Ebene und (1) der oberen Ebene verknüpft  $(\Sigma=9)$ .
	- ❏ Eine Pyramide besitzt 1/2log(N+1) Ebenen bei *N* VEs.

- ➤ Gut geeignet für Divide-and-Conquer-Verfahren, wo ein Problem immer weiter mit einem Teilungsfaktor 2 zerlegt wird.
- ➤ Nachteil: hoher Verbindungsaufwand (Netzwerk).
- ➤ Auf verschiedenen Ebenen können Bilder mit unterschiedlicher Auflösung/Matrixgröße parallel verarbeitet werden.

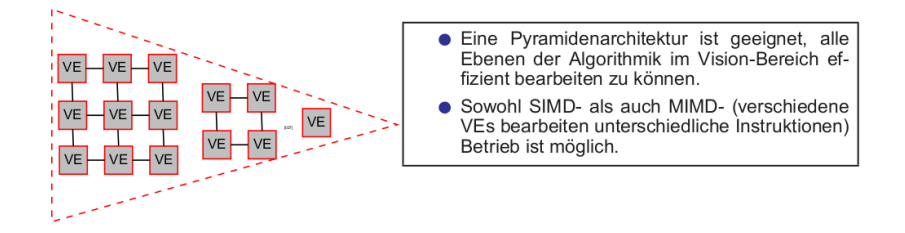

## **12.12. Rechnerarchitektur für Vision-Systeme - Netra**

*NETRA ist ein rekursiv definierter und hierarchischer Multiprozessor speziell für Vision-Systeme entwickelt.*

#### **DSP (Distributing-and-Scheduling-Processors)**

Taskverteilung und Kontrolleinheiten. Erlauben dynamische Partitionierung (zeitlich- wie

räumlich) von Programmcode auf Verarbeitungseinheiten.

## **PE (Processing Element)**

Verarbeitungseinheiten. Organisiert in Clustern der Größe 16-64 PEs. Bis 150 Cluster können gebildet werden. Jedes PE ist ein generischer High-Perfomance-Prozessor mit schneller FPU (Floating-Point-Unit).

**C (Cluster)**

Bindung von PEs zu einer Einheit. Jeder Cluster teilt sich einen gemeinsamen Datenspeicher. Dieser Speicher ist in einer Pipeline angeordnet. Alle PEs können über einen Kreuzmatrixschalter C mit den Datenspeichern M verbunden werden; die DSPs sind auch über C mit den PEs verknüpfbar.

### **IC (Interconnect)**

Globale Verbindungsmatrix die die Cluster mit Speichermodulen M verbindet. Aufgebaut als vollständiges unidirektionales Verbindungsnetz M×N mit einer Kreuzschaltermatrix. Vollständiges Verbindungsnetz benötigt keine Synchronisation (Mutex/Arbiter).

## **M**

Speichermodul welches parallelen und geteilten Zugriff unterstützt. Die Speichermodule M sind in einer Pipeline angeordnet. Die Zugriffszeit eines Moduls sei *T* Taktzyklen. Jede Pipeline besteht aus *T* Speichermodulen. Die Speicher-Pipeline kann daher einen Speicherzugriff pro Taktzyklus durchführen!

## *Systemarchitektur*

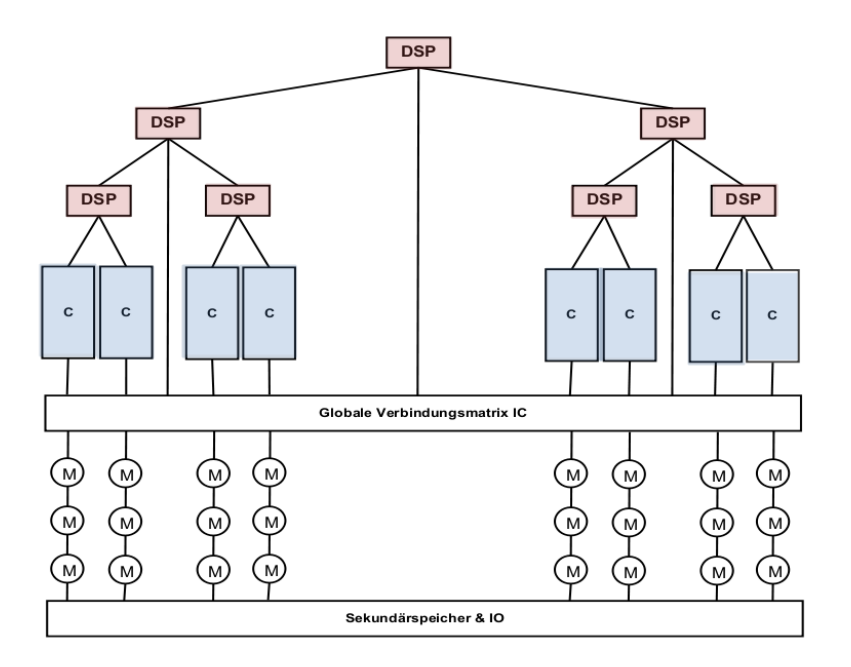

*Prozessorcluster*

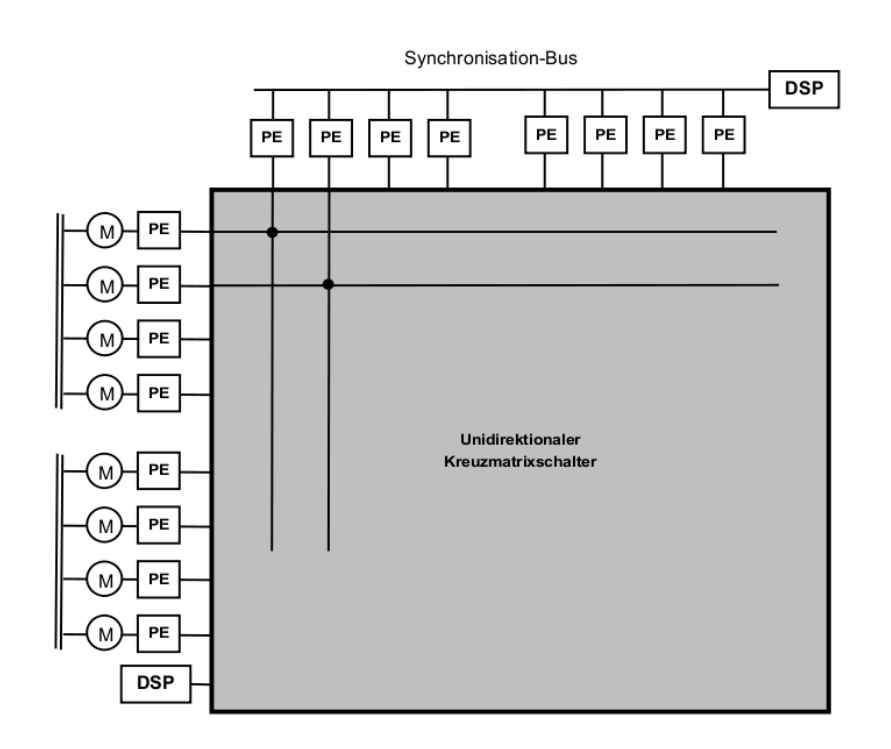

# **12.13. Kommunikationsstrukturen**

➤ Ein Verbindungsnetz (Netzwerk) ist das Medium, über das die Kommunikation der Verarbeitungs- und Kontrolleinheiten VE&KE (Prozessoren) untereinander und der Zugriff auf gemeinsame Ressourcen wie Hauptspeicher stattfindet.
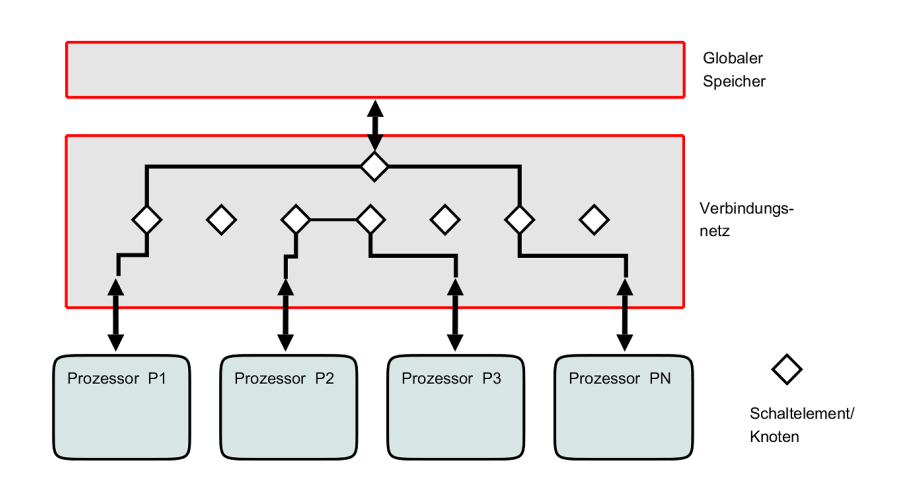

**Abb. 81.** Verbinungsnetz der Parallel Random Access Machine (PRAM)

#### *Metriken*

## **Komplexität**

Hardware-Aufwand für das Verbindungsnetz gemessen an der Anzahl und Art der Schaltelemente und Verbindungen.

## **Verbindungsgrad**

Der Verbindungsgrad eines Kommunikationsknoten beschreibt die Anzahl der Verbindungen, die von dem Knoten zu anderen Knoten bestehen.

#### **Geometrische Ausdehnung**

Maximale Distanz für die Kommunikation (Anzahl der Knoten oder Schaltelemente) zwischen zwei Kommunikationsteilnehmern (VE/KE) [maximale Pfadlänge].

#### **Regelmäßigkeit**

Regelmäßige Strukturen in der Verbindungsmatrix lassen sich i.A. einfacher implementieren und modellieren (simulieren).

#### **Erweiterbarkeit**

Dynamische oder statische Anpassung an Veränderung der Parallelarchitektur.

# **Latenz, Durchsatz/Übertragungsbandbreite**

Maximale, meist theoretisch errechnete Übertragungsleistung des Verbindungsnetzes oder einzelner Verbindungen in [MBits/s]

#### **Skalierbarkeit**

Fähigkeit eines Verbindungsnetzes, bei steigender Erhöhung der Knotenzahl die wesentlichen Eigenschaften beizubehalten, wie z.B. den Datendurchsatz oder die Kommunikationslatenz.

#### **Blockierung**

Ein Verbindungsnetz heißt blockierungsfrei, falls jede gewünschte Verbindung zwischen zwei Kommunikationsteilnehmern (inklusive Speicher) unabhängig von bestehenden Verbindungen hergestellt werden kann.

#### **Ausfalltoleranz oder Redundanz**

Möglichkeit, Verbindungen zwischen einzelnen Knoten selbst dann noch zu schalten, wenn einzelne Elemente des Netzes (Schaltelemente, Leitungen) ausfallen.

➤ Ein fehlertolerantes Netz muss also zwischen jedem Paar von Knoten mindestens einen zweiten, redundanten Weg bereitstellen.

## **Komplexität der Wegfindung**

Art und Weise, wie zwischen einem Kommunikationsstart- und endpunkt eine Nachricht vom Sender zum Zielknoten bestimmt wird: Routing. Die Wegfindung sollte einfach sein, und mittels eines schnellen Hardware- Algorithmus in jedem Verbindungselement implementierbar sein.

## *Kommunikationsklassen*

#### **Durchschalte-oder Leitungsvermittlung**

Direkte Verbindung zwischen Sender und Empfänger wird für die Zeit der Informationübertragung hergestellt.

➤ Durchschaltnetze erreichen i.A. höhrer Durchsatzraten als Netze mit Paketvermittlung, aber Dauerverbindung reduziert u.U. Anzahl der möglichen Verbindungen.

#### **Paketvermittlung**

Daten werden in Nachrichten (Paketen) gekapselt, i.A. mit fester Länge, und vom Sender an der Empfänger übertragen. Eine Datenkodierung und -dekodierung ist notwendig. Weiterhin ist i.A. eine Datenfragmentierung und -defragmentierung erforderlich. Die Nachrichten werden vom Sender zum Empfänger entsprechend einem Wegfindealgorithmus zwischen einzelnen Knoten geroutet.

➤ Erhöhter Verwaltungsaufwand im Vergleich zu Durchschaltenetzen.

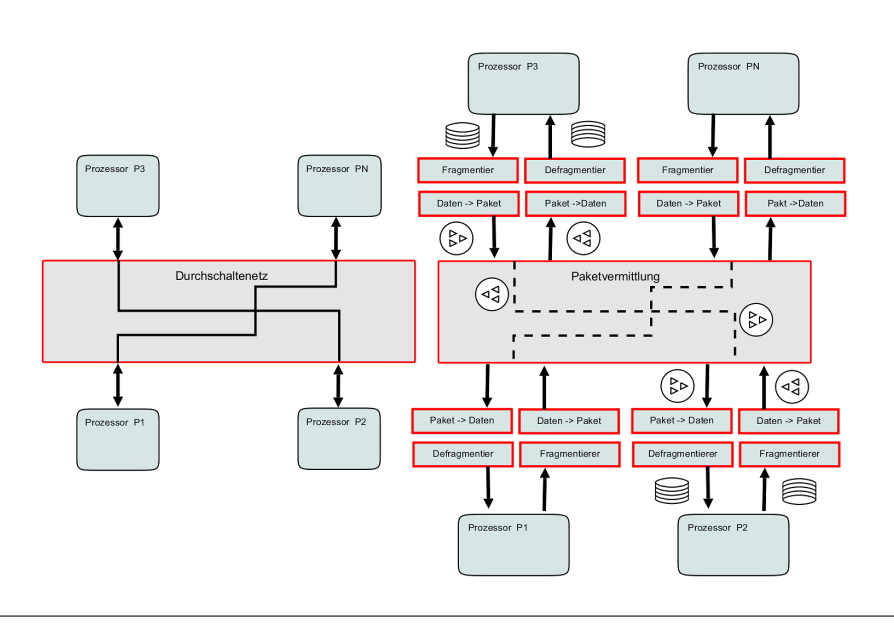

**Abb. 82.** Kommunikationsklassen: Schalt- zu Paketvermittlung

## *Vorteile der Schaltnetze*

- ➤ Keine Protokollimplementierung für den Nachrichtenaustausch erforderlich.
- ➤ Die maximale Übertragungsbandbreite (Durchsatz) eines Kommunikationskanals kann erreicht werden.

## *Nachteile der Schaltnetze*

- ➤ Jeder Knoten muss mit *N*:1-Multiplexern ausgestattet werden.
- ➤ Eine universelle *N N* Schaltmatrix (jeder Kommunikationsteilnehmer  $N_i$  kann mit jedem anderen Teilnehmer  $N_i$  mit  $i \neq j$  verbunden werden) erfordert großen Hardware-
- ➤ Aufwand, und ist bei großen *N* nicht mehr wirtschaftlich. Synchronisation muss explizit erfolgen.

### *Vorteile der Paketvermittlung und Nachrichtenaustausch*

➤ Über einen Kommunikationskanal können Verbindungen zwischen verschiedenen Kommunikationsteilnehmern aufgebaut werden.

- ➤ Auch komplexe Netze können mit geringen Hardware-Aufwand (Routing) realisiert werden.
- ➤ Implizite Synchronisation bereits vorhanden.

#### *Nachteile der Paketvermittlung und Nachrichtenaustausch*

- ➤ Implementierung eines Protokollstacks mit Datenfrag- und defragmentierung und Routing.
- ➤ Geringerer Netto-Datendurchsatz durch Header- und Trailerdaten im Nachrichtenpaket.
- ➤ Höhere Übertragungslatenz durch Paketadministration und Routing.

Beispiel: Eine Implementierung eines IP-Protokollstacks mit Digitallogik benötigt ca. 1M Gates (ca. 4 Millionen Transistoren)!

## **12.14. Netzwerkarchitekturen und Topologien**

*Ein Netzwerk besteht aus Knoten N={n1,n2,…} und Verbindungen (Kanten) C={c1,c2,..}, die die Knoten untereinander verbinden. Das Netzwerk kann als ein Graph G(N,C) beschrieben werden, der i. A. zyklisch und gerichtet ist.*

#### *Parameter und Metriken von Netzwerken*

#### **Knotenzahl N**

Gesamtzahl der Knoten, die ein Netzwerk oder ein Subnetzwerk bilden

#### **Knotengrad (Konnektivität) K**

Jeder Knoten hat mindestens eine, maximal K Verbindungen zu Nachbarknoten

### **Skalierbarkeit**

Lässt sich das Netzwerk für belibiege Anzahl N von Knoten erweitern?

## **Routing**

Strategie für die Weiterleitung und Zustellung von Daten von einem Senderknoten ns zu einem oder mehreren Empfängerknoten {ne1,ne2,…}

➤ Unicast: nur ein Empfänger

➤ Multicast: eine Gruppe von ausgezeichneten Empfängern

➤ Broadcast: alle Knoten (in einem Bereich) sind Empfänger

#### **Ausdehnung D**

Maximaler Abstand (Distanz) zwischen zwei Knoten

## **Kosten O**

Anzahl der Kanten NC

## **Effizienz**

Anzahl der Kanten NC im Verhältnis zur Anzahl der Knoten N

#### Latenz

Verzögerung bei der Zustellung von Daten durch Vermittlung (normiert und vereinfacht in Anzahl von Zwischenknoten)

## **Durchsatz B**

Datendurchsatz (Bandbreite)

- $\blacktriangleright$ In nachrichtenbasierten Vermittlungsnetzwerken ist ein Knoten eines Netzwerkes:
- 1. Quelle von Nachrichten, die Daten kapseln,
- 2. Empfänger von Nachrichten, und
- 3. Vermittler (Router) von Nachrichten (Zwischenknoten)
- ➤ In einem geschalteten Netzwerk mit direkter Datenvermittlung ist ein Knoten eines Netzwerkes
- 1. Quelle von Daten, und
- 2. Empfänger von Daten

# **12.15. Dynamische Verbindungsnetzwerke**

➤ Direkte Schaltung von Verbindungen ermöglicht die Übertragung von einem Sender- zu einem Empfängerknoten.

## *Crossbar Switch*

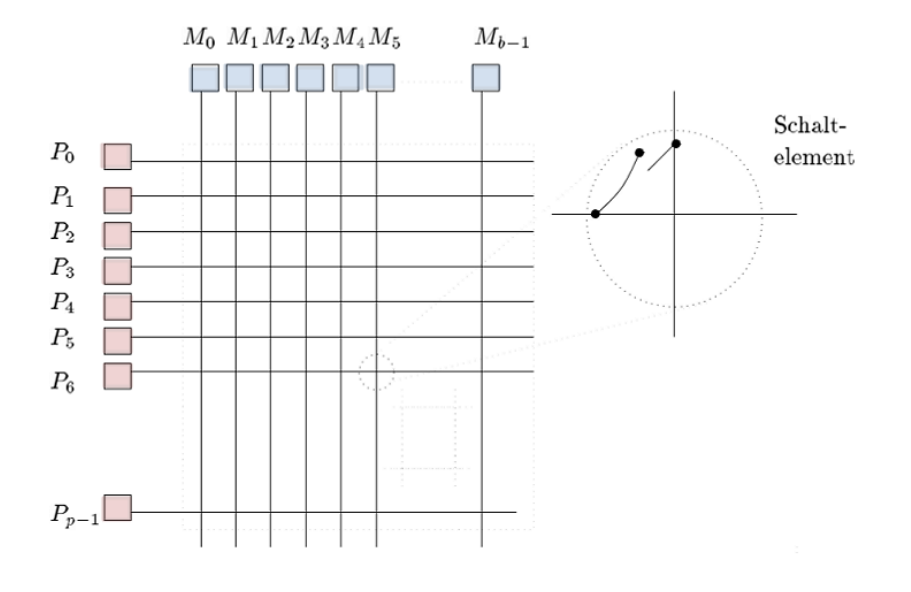

**Abb. 83.** Vollständiger Kreuzschalter (Crossbar Switch) mit Schaltelementen [PA, Vornberger,1998]; Hier Verbindung Prozessor P mit Speichermodul M

# **Parameter**

- ➤ Knotenzahl: N
- ➤ Knotengrad: 1
- ➤ Skalierbar: Ja
- ➤ Routing: Nicht erforderlich konfliktfrei
- ➤ Ausdehnung: 1
- $\blacktriangleright$  Kosten: N2

## **Vorteile**

- ➤ Jeder Knoten kann mit jedem anderen Knoten jederzeit verbunden (geschaltet) werden *→* Dynamische Konnektivität des Netzwerkes
- ➤ Ausdehnung optimal klein (und Latenz minimal)
- ➤ Keine Nachrichtenkapselung und kein Kommunikationsprotokoll erforderlich
- ➤ Skalierung bezüglich Leistung ist gut

#### **Nachteile**

- ➤ Hohe Kosten und hoher Hardware-Aufwand, der quadratisch mit der Anzahl der Knoten wächst
- ➤ Skalierung bezüglich Kosten ist schlecht
- ➤ Fehlende Synchronisation zwischen Sender und Empfänger

## *Mehrstufen (Multistage) Verbindungsnetzwerke*

- ➤ Mehrstufiger Aufbau des Netzwerkes
- ➤ Kompromiss bezüglich Skalierung zwischen Kreuzschaltern und Bussystemen

## **Parameter**

- $\blacktriangleright$  Knotenzahl: N
- ➤ Knotengrad: 1
- ➤ Skalierbar: Ja
- ➤ Routing: Nicht erforderlich aber nicht konfliktfrei!
- ➤ Ausdehnung: 1 (oder n Stufenzahl)
- $\blacktriangleright$  Kosten: Nlog<sub>2</sub>N

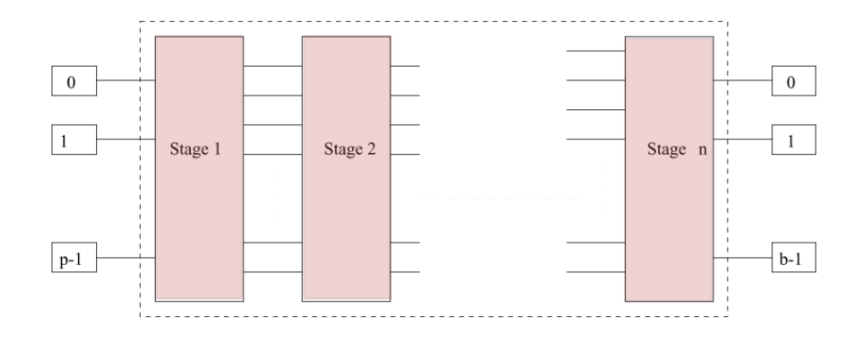

**Abb. 84.** Aufbau eines Mehrstufen Netzwerks (n-stufig) [PA, Vornberger, 1998]

## *Mehrstufiges Permutations-Netzwerk*

- ➤ Jede Stufe besteht aus Binärschaltern, die entweder durchgeschaltet oder gekreuzt geschaltet sind.
- ➤ Die Ausgänge einer Stufe k werden über ein Permutationsverfahren mit den Eingängen der nächsten Stufe k+1 verbunden.

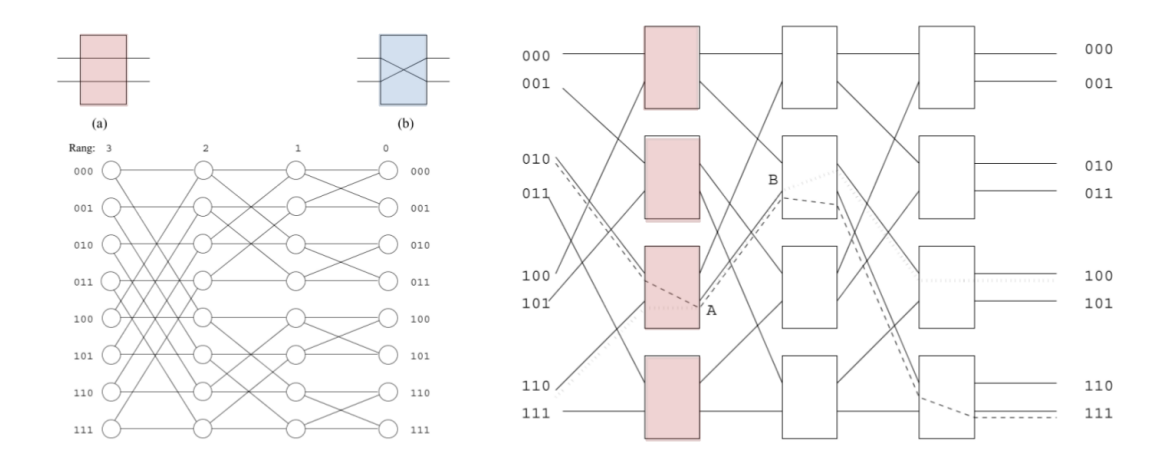

**Abb. 85.** Nicht konfliktfreies Mehrstufennetzwerk [PA, Vornberger, 1998]

#### *Bus*

- ➤ Alle Knoten nutzen eine gemeinsame Kommunikationsverbindung
- ➤ Bus-basierte Netzwerke skalieren bezüglich Kosten gut, aber nicht bezüglich der Leistung (Flaschenhals!)

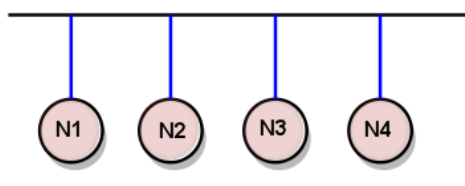

**Abb. 86.** Topologie des Bus-basierten Netzwerkes

## **Parameter**

➤ Knotenzahl: N

- $\blacktriangleright$  Knotengrad: 1
- ➤ Skalierbar: Jein
- $\blacktriangleright$  Routing: Nicht erforderlich aber nicht konfliktfrei
- ➤ Ausdehnung: 1
- $\blacktriangleright$  Kosten: 1

*Bus Arbiter und Architektur*

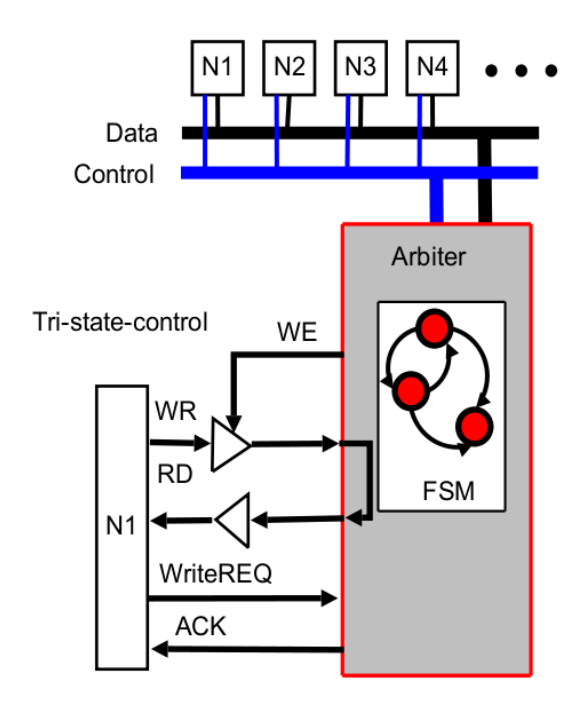

#### *Protokoll*

## **LISTEN**

Aktueller Eigentümer des Busses (ACK=1) sendet eine Listen Nachricht an alle Teilnehmer. Nachfolgend wird nur der adressierte Teilnehmer Daten empfangen.

### **TALK**

Der aktuelle Eigentümer des Busses gibt seine Adresse bekannt.

# **UNLISTEN**

Alle Teilnehmer warten auf Kontrollkommandos

### **UNTALK**

Kein Teilnehmer ist Datensender.

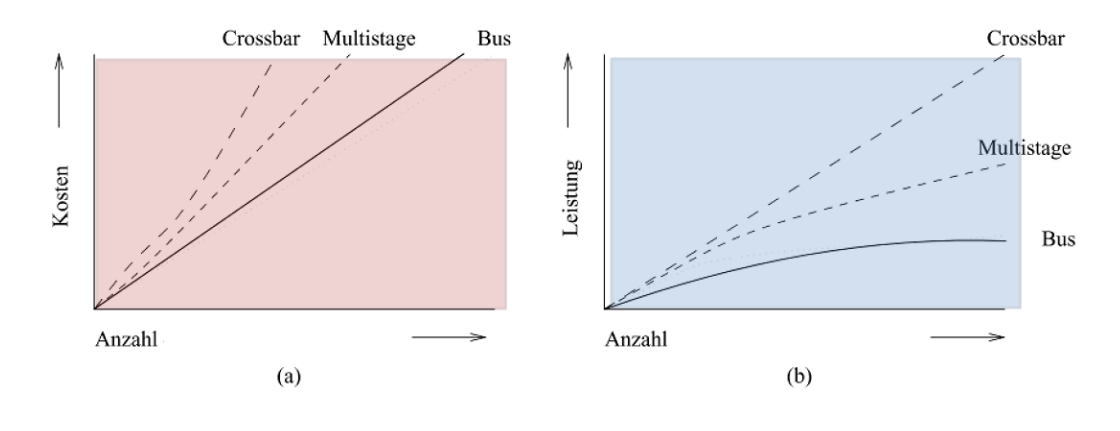

**Abb. 87.** Skalierung von Kosten und Leistung der verschiedenen dyn. Verbindungsnetze in Abhängigkeit der Knotenzahl *N* [PA, Vornberger, 1998]

## **12.16. Statische Verbindungsnetzwerke**

- ➤ Nachrichtenbasierte Kommunikation, d.h. die zu übertragenen Daten werden in Nachrichten gekapselt
- ➤ In den meisten Topologien ist die Vermittlung von Nachrichten durch andere Knoten entlang eines Pfades (S→ni1→ni2→…→E) erforderlich

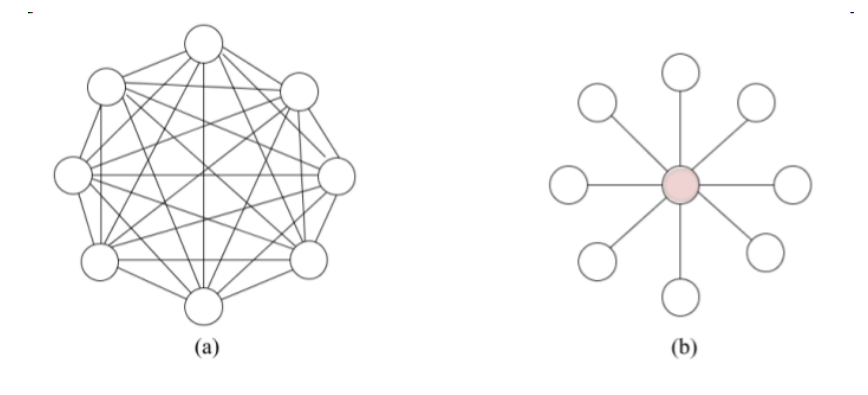

**Abb. 88.** Zwei Grenzfälle: Vollständig verbundenes Maschennetzwerk und Sternnetzwerk

### *Sternnetzwerk*

- ➤ Master-Slave Netzwerk Hierarchie
- ➤ Ein ausgezeichneter Knoten ist Master, der mit jedem anderen Knoten (Slave) verbunden ist
- ➤ Kommunikation findet immer über den Master (=Router) statt

## **Parameter**

- ➤ Knotenzahl: N
- ➤ Knotengrad: 1 (Slave), N-1 (Master)
- ➤ Skalierbar: Ja
- ➤ Routing: erforderlich *wähle Ziel in zwei Schritten über Master*
- ➤ Ausdehnung: 2
- ➤ Geschlossen: nein
- $\blacktriangleright$  Kosten: N-1

## *Binärer Baum*

### **Parameter**

- ➤ Knotenzahl: N
- ➤ Knotengrad: 3
- ➤ Skalierbar: Ja
- ➤ Routing: erforderlich *laufe vom Start aufwärts zum gemeinsamen Vorfahren und dann abwärts zum Ziel*
- ➤ Ausdehnung: 2\*k (k Höhe des Baums)
- $\blacktriangleright$  Geschlossen: nein
- $\blacktriangleright$  Kosten: Nlog<sub>2</sub>N

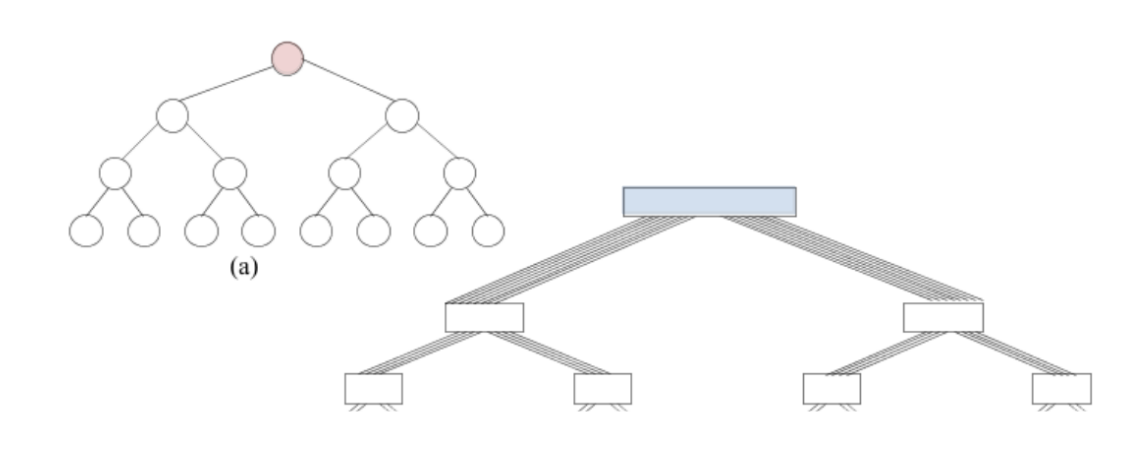

**Abb. 89.** Topologie Binärbaum (a) und N-Baum (b) Netzwerk [PA, Vornberger, 1998]

*Lineares Array - Kette - und Ring*

## **Parameter**

- $\blacktriangleright$  Knotenzahl: N
- ➤ Knotengrad: 2
- $\blacktriangleright$ Skalierbar: Ja
- ➤ Routing: erforderlich *wähle Richtung und laufe in diese Richtung*
- $\blacktriangleright$  Ausdehnung: N-1 (Kette), N/2 (Ring)
- ➤ Geschlossen: nein (Kette), ja (Ring)
- ➤ Kosten: N-1 (Kette), N (Ring)

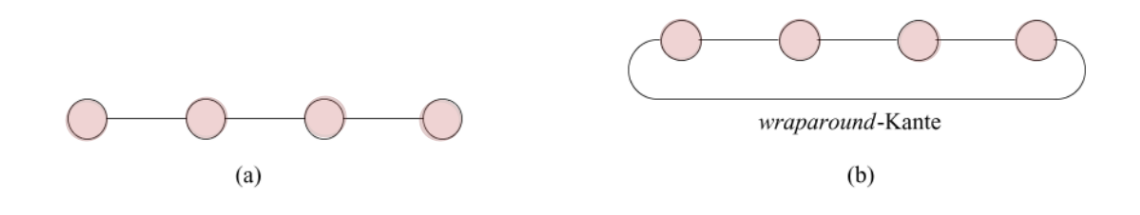

**Abb. 90.** Kette und Ring (technologisch schwierig) [PA, Vornberger, 1998]

#### *2D Gitter*

➤ ökonomisch und techn. geeignet für material-integrierte verdrahtete Sensornetzwerke (elektrische und optische Kommunikationstechnologien)

## **Parameter**

- ➤ Knotenzahl: N
- ➤ Knotengrad: 4
- ➤ Skalierbar: Ja
- ➤ Routing: erforderlich (Δ-Distanz Routing)
- ▶ Ausdehnung:  $2^*(\sqrt{N-1})$ (ohne wraparound),  $1+(\sqrt{N-1})$  (mit wraparound)
- ➤ Geschlossen: nein (ohne wraparound), ja (mit wraparound)
- ► Kosten:  $2(N-\sqrt{N})$  (ohne wraparound)

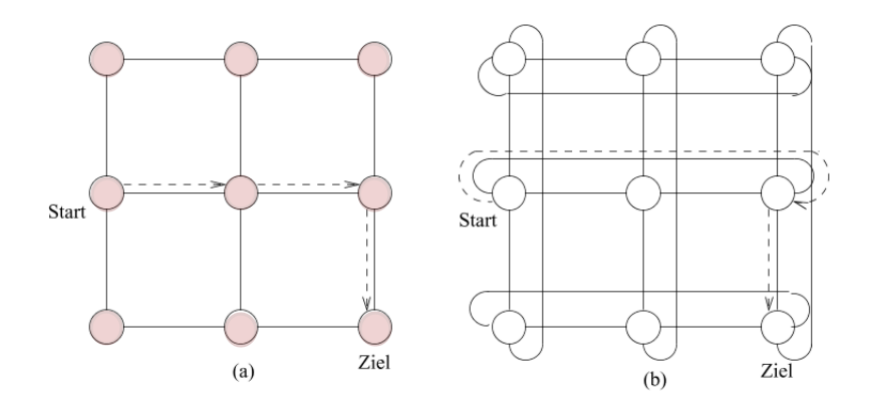

**Abb. 91.** 2D Gitter und Torus (technologisch schwierig) [PA, Vornberger, 1998]

# *Δ-Distanz Routing*

- ➤ Routing: Wandere horizontal (erste Dimension) bis zur Zielspalte, dann wandere vertikal bis zur Zielzeile (zweite Dimension)
- $\blacktriangleright$  Einfaches  $\Delta\text{-} \text{Distanz}$  Routing in m-dimensionalen Gitternetzwerken:
	- ❏ M: Nachricht
	- ❏ moveto: vermittelt Nachricht an Nachbarknoten in Richtung *DIR*
- ❏ Δ0: relative Distanz zwischen Sender und Empfänger in Knoteneinheiten
- ❏ Δ: bei jeder Vermittlung geänderter Vektor, anfänglich Δ0=Δ, am Ziel:  $\Delta = (0,0, \ldots)$
- ❏ Δi: i-te Komponente von Δ
- ❏ Nullvektor **0**=(0,0,..) *→* Ziel erreicht!

**Algorithm 1.** (∆ *Routing*)

```
TYPE DIM = \{1, 2, ..., m\}TYPE DIR = \{NORTH, SOUTH, EAST, WEST, UP, DOWN, ...\}// Numerical mapping of directions
DEF dir = function(i) \rightarrowmatch i with
  − 2 → NORTH | − 1 → WEST | 1 → EAST | 2 → SOUTH ...
// Routing and message passing
DEF route_{xy} = function (0, M) \rightarrowif 0 then
   for first i DIM with i 0 do
      if i > 0 then
        move to (dir(i));route_{xy}(with i := i - 1, 0, M)elseif i < 0 then
        move to (dir(-i));route<sub>xy</sub> (with i := i + 1, 0, M)
  else deliver (M )
```
## *3D Gitter*

➤ ökonomisch und techn. geeignet für material-integrierte verdrahtete Sensornetzwerke

#### **Parameter**

- ➤ Knotenzahl: N
- ➤ Knotengrad: 6
- ➤ Skalierbar: Ja
- $\blacktriangleright$  Routing: erforderlich ( $\triangle$ -Distanz Routing)
- ► Ausdehnung:  $3*(\sqrt{3}N-1)$

 $▶$ Kosten: 3(N-√3N)

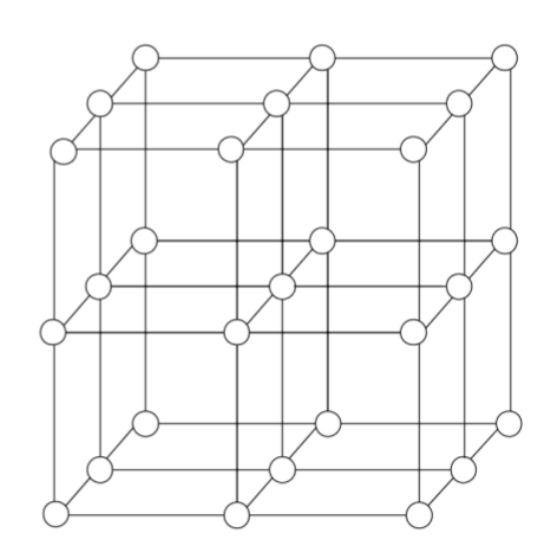

*Zusammenfassung Gitternetzwerke*

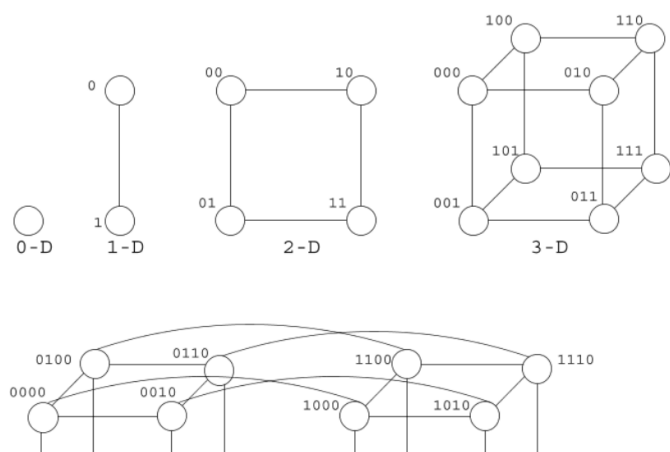

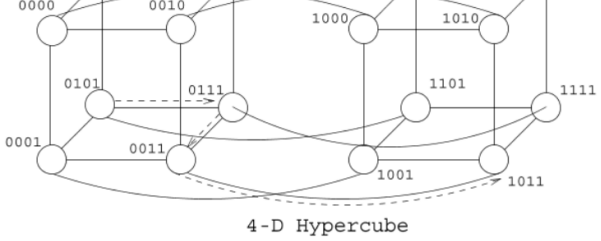

*Plattformen und Netzwerke* **195**

# **12.17. Kommunikationsstrukturen - Routing**

Routing: Flusssteuerung bei nachrichtengekoppelten Netzen

## *Store-and-forward*

- ➤ Nachricht wird von jedem Zwischenknoten in Empfang genommen
- ➤ Nachricht wird vollständig zwischengespeichert
- ➤ Sendung der Nachricht auf Pfad zum nächsten Knoten nach vollständigen Empfang

#### *Virtual-cut-through*

- ➤ Nachricht wird als Kette von Übertragungseinheiten transportiert
- ➤ Kopfteil der Nachricht enthält die Empfängeradresse und bestimmt den Weg
- ➤ Bei Ankunft der ersten Übertragungseinheit wird diese sofort an den nächsten Knoten weitergeleitet (Pipeline-Verfahren)
- ➤ Nachrichtenspeicherung nur im Konfliktfall (wenn Pfad belegt ist)

## *Wormhole-routing*

- ➤ Ist der Pfad zum nächsten Knoten nicht belegt, Verhalten wie Cut-through
- ➤ Ist Kommunikationskanal belegt, müssen alle vorherigen Knoten ebenfalls Datentransfer einstellen, d.h. die Vorgänger-Knoten werden blockiert.
- ➤ D.h. keine Nachrichtenspeicherung in den Verbindungsknoten
- ➤ Es werden nur Puffer für eine Übertragungseinheit benötigt (Kopf).

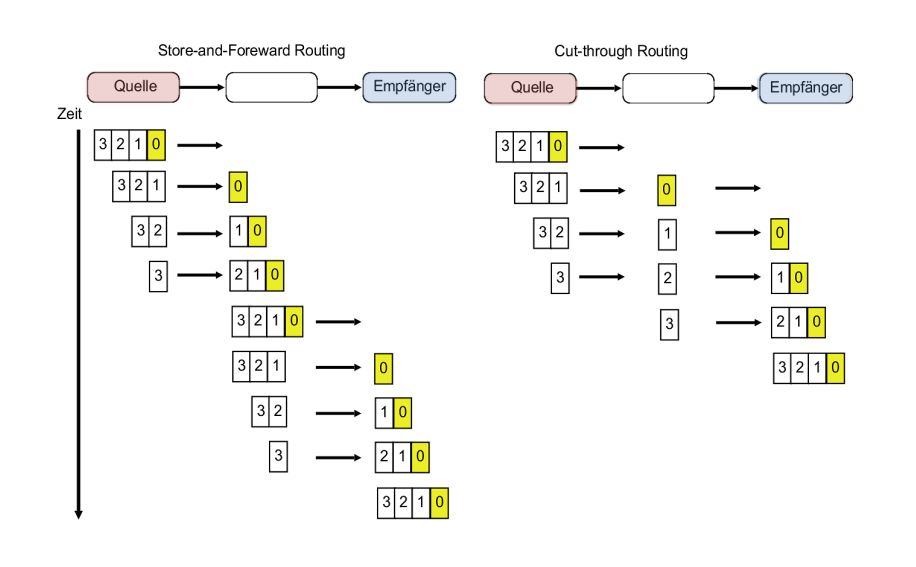

**Abb. 92.** Vergleich S&T und VC Routing: Das Cut-through Routing benötigt deutlich weniger Kommunikationsschritte als das Store-and-Foreward Routing-Verfahren.

# **12.18. Kommunikation**

## *Paketstruktur*

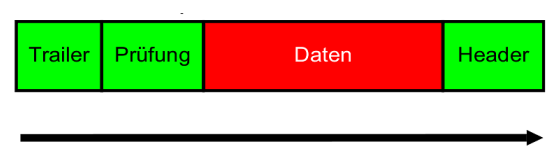

Datenübertragung über Kommunikationskanal

**Abb. 93.** Aufbau eines Nachrichtenpakets: Header (Zustell- und Absendeinfomationen, Overhead), Nutzdaten (Datenlast), und optional Trailer (Prüfsumme, EOP Marker, .., Overhead)

#### *Latenz*

Die Zeit zum Übertragen einer Nachricht zwischen zwei Netzwerkknoten mit *N* Byte setzt sich zusammen aus:

 $T(N)_{S\rightarrow D} = T_{overhead} + T_{routing} + T_{transfer} + T_{conflict}$ 

#### $\mathbf{T}_{\text{overhead}} \rightarrow \Theta(1)$

Zeit die benötigt wird, ein Paket vom Speicher in den Kommunikationskanal und aus dem Kanal in den Speicher zu übertragen *→* abhängig von Hardware

 $T_{\text{transfer}} \rightarrow \Theta(N)$ 

Zeit die zur eigentlichen Datenübertragung benötigt wird.

**T**conflict

Mittlere Zeit in der ein Kommunikationskanal blockiert ist. Abhängig von Auslastung des Kanals.

➤ Die Transferzeit von *N* Byte Nutzdaten erhöht sich durch die Paketadministration (Header & Trailer)  $N_{PA}$  und ergibt sich aus der Bandbreite *B* [Byte/s] des Kommunikationskanals:

$$
T_{transfer} = \frac{N + N_{PA}}{B}
$$

➤ Die Routingzeit (Latenz) hängt vom verwendeten Routing-Verfahren ab:

$$
T_{routing-SF}(N, H) = H\left(\frac{N_{packet}}{B} + \Delta\right)
$$

$$
T_{routing-CS}(N, H) = \frac{N_{packet}}{B} + H\Delta
$$

- ➤ Dabei ist *H* die Anzahl von Knoten, die ein Paket auf seiner Route durchlaufen muss.
- ➤ Ein Hardwareoverhead beim Senden und Empfangen eines Knotens wird mit  $\Delta$  gekennzeichnet.

Es gilt:

$$
T_{routing-CS}(N, H) < T_{routing-SF}(N, H)
$$

# **12.19. Kommunikation - Zusammenfassung**

#### *Hardware*

- ➤ Es gibt zwei wesentliche Architekturklassen die parallele und verteilte Datenverarbeitung sehr stark beeinflusst *→* Performanz *→* maximaler / effektiver Speedup:
	- ❏ Rechnerarchitektur (Horizontale und vertikale Parallelisierung, Speicher)

❏ Kommunikationsarchitektur (Art und Topologie), Ein- und Ausgabegeräte, Konflikte und Blockierung

## *Software*

- ➤ Auf der algorithmischen Seite beeinflussen folgenden Klassen die Performanz, Effizienz, die Rechenzeit, und den Speicherbedarf von parallelen und verteilten Systemen:
	- ❏ Partitionierung des Algorithmus in Prozesse
	- ❏ Datenabhängigkeiten, Datenverteilung und Datenaggregation
	- ❏ Synchronisation *→* Kommunikation *→* Nachrichtenaustausch
	- ❏ Kommunikations- und Routingprotokolle!

*Kommunikation erhöht den sequenziellen Anteil eines parallelen Programms und reduziert den (max.) Performanzgewinn gegenüber rein sequenziellen Programmen gleicher Art*

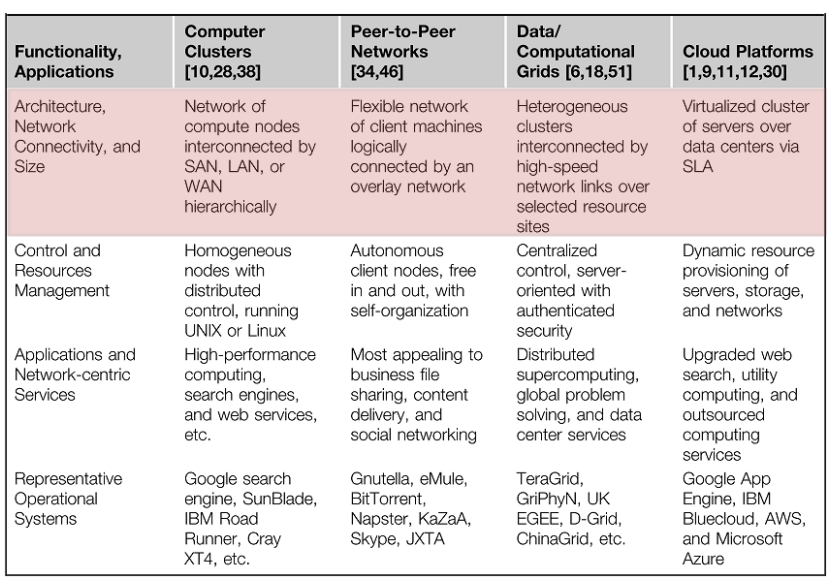

# **13.1. Parallele und Verteilte Architekturen**

**Abb. 94.** Vergleich verschiedener paralleler und verteilter Berechnungssysteme  $[5]$ 

# **13.2. Cluster Computing**

- $\blacktriangleright\,$  Ein Computer-Cluster besteht aus miteinander verbundenen eigenständigen Computern, die kooperativ als eine einzige integrierte Computer-Ressource arbeiten.
- ➤ In der Vergangenheit haben Computer-Cluster eindrucksvolle Ergebnisse bei der Bewältigung hoher Arbeitslasten mit großen Datenmengen gezeigt.

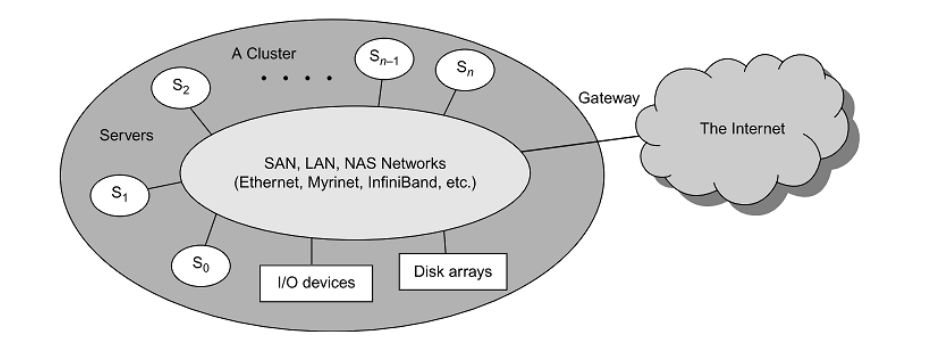

**Abb. 95.** Cluster von Servern mit Disk Arrays, Hochgeschwindigkeitsverbindung, Ein- und Ausgabegeräte, und Ankopplung an das Internet [5]

- ➤ Ein idealer Cluster mit mehrere Systembilder sollte zu einem Single-System-Image (SSI) zusammengeführt werden.
- ➤ Cluster-Entwickler wünschen ein Cluster-Betriebssystem oder eine Middleware, um SSI auf verschiedenen Ebenen zu unterstützen, einschließlich der gemeinsamen Nutzung von CPUs, Arbeitsspeicher und E/A über alle Cluster-Knoten hinweg.
- ➤ Ein SSI ist eine durch Software oder Hardware erzeugte Illusion, die eine Sammlung von Ressourcen als eine integrierte Ressource darstellt.
- ➤ SSI lässt den Cluster wie eine einzige Maschine für den Benutzer erscheinen. Ein Cluster mit mehreren Systemabbildern ist nichts anderes als eine Sammlung unabhängiger Computer &arr; One Big Virtual Machine!

# **13.3. Cloud Computing**

➤ Cloud Computing bedeutet u.A. die Bereitstellung von virtualisierten Ressourcen von Rechenzentren zu einer Internet-Cloud, die mit Hardware, Software, Speicher, Netzwerk und Services für bezahlte Benutzer zur Verfügung gestellt wird, um ihre Anwendungen auszuführen.

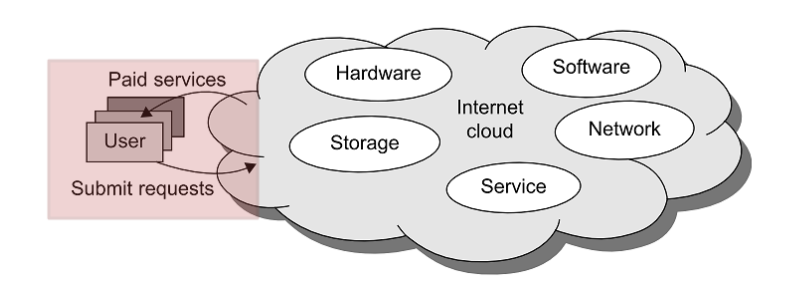

**Abb. 96.** Nutzer können virtualisierte Ressourcen anfragen *→* Auslagerung von Berechnung!

# **13.4. Virtuelle Netzwerke**

➤ Neben der Virtualisierung von Ressourcen wie Speicher und CPUs ist die Virtualisierung und Transformation der Netzwerkstrukturen zentrale Methodik

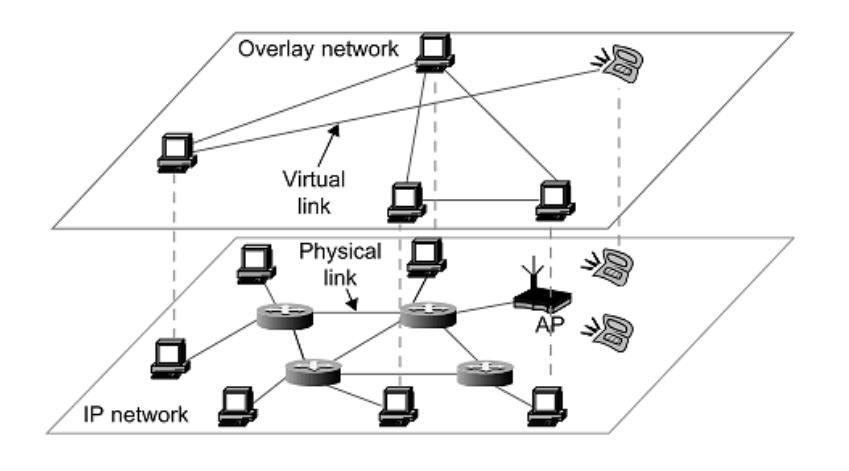

**Abb. 97.** Die Struktur eines P2P-Systems durch Abbildung eines physischen IP-Netzwerks auf ein Overlay-Netzwerk mit virtuellen Verbindungen. [5]

# **13.5. Partitionierung und Kommunikation**

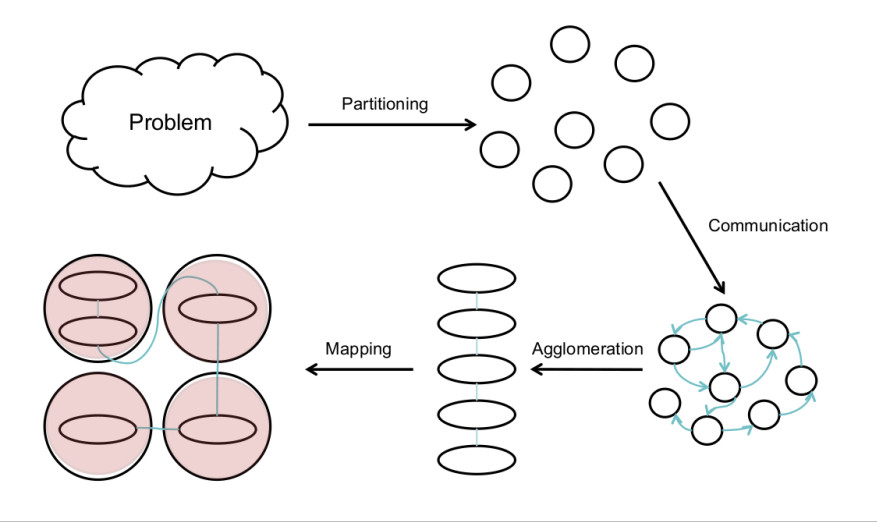

**Abb. 98.** Problemzerlegung durch Partitionierung *→* Abbildung auf Kommunikationsnetzwerke [Janetzko, MPI Practice 2014]

# **13.6. Gustafson Gesetz**

- ➤ In parallelen Systemen drückt das Amdahlsche Gesetz den maximalen Speedup in Abhängigkeit vom sequenziellen Programmteil (bzw. dessen Ausführung) aus
	- ❏ Ein hoher Speedup und daher eine effiziente Ausnutzung (Workload) aller Verarbeitungseinheiten/Rechner ist nur durch Minimierung des sequenziellen Teils *η* (verursacht durch Kommunikation) möglich

*Um bei Verwendung eines großen Clusters eine höhere Effizienz zu erzielen, muss die Größe des Problems so skalieren, dass sie der Cluster-Fähigkeit entspricht!*

- ➤ Problem bei der Anwendung des Amdahlschen Gesetzes: Ein **konstanter Workload** wird für den sequenziellen und parallelen Anteil angenommen!
- ➤ Dies führt zu dem folgenden Beschleunigungsgesetz, das von John Gustafson (1988) vorgeschlagen wurde und als skalierte Arbeitslastbeschleunigung bezeichnet wird.

- ➤ Sei *W* die Arbeitslast in einem bestimmten Programm. Bei Verwendung eines n-Prozessor-Systems skaliert der Benutzer die Arbeitslast zu *W*\*=  $\eta W + (1-\eta) nW$ .
	- ❏ Nur der parallelisierbare Teil der Auslastung wird im zweiten Ausdruck n-mal skaliert.
- ➤ Diese skalierte Arbeitslast *W*\* ist im Wesentlichen die sequentielle Ausführungszeit auf einem einzelnen Prozessor.
- ➤ Die parallele Ausführungszeit einer skalierten Arbeitslast *W*\* auf *n* Prozessoren wird wie folgt durch eine skalierte Arbeitslast-Beschleunigung definiert:

$$
S^* = W^* / W = [\eta W + (1 - \eta) n W] / W = \eta + (1 - \eta) n
$$

➤ Amdahls und Gustafsons Gesetze werden bei unterschiedlichen Workloads *W* angewendet!

## **13.7. Map & Reduce**

- ➤ Ein Web-Programmiermodell für die skalierbare Datenverarbeitung in großen Clustern über große Datenmengen.
- ➤ Das Modell wird häufig in Web-Scale-Search- und Cloud-Computing-Anwendungen eingesetzt.
- ➤ Aber auch funktionale und parallele Programmierung macht von MapReduce Methoden Gebrauch
- ➤ **Methode**:
	- ❏ Es wird eine Map-Funktion angegeben, um eine Gruppe von Schlüssel/Wert-Zwischenpaaren zu generieren.
	- ❏ Dann wird eine Reduce-Funktion auf diesen Paaren angewendet, um alle Zwischenwerte mit demselben Zwischenschlüssel zusammenzuführen.
- ➤ MapReduce ist hochgradig skalierbar, um hohe Parallelitätsgrade auf verschiedenen Arbeitsebenen zu erreichen.
- ➤ Ein typischer MapReduce-Berechnungsprozess kann Terabytes an Daten auf Zehntausenden oder mehr Client-Computern verarbeiten. Hunderte von MapReduce-Programmen können gleichzeitig ausgeführt werden.
	- ❏ Tatsächlich werden jeden Tag Tausende von MapReduce-Jobs in Clustern von Google ausgeführt.

❏ Das Hadoop Framework bietet für WEB Anwendungen MapReduce Services an *→* Master-Slave Architektur!

Die Map-Funktion verarbeitet ein Paar (Schlüssel, Wert) und gibt eine Liste von Zwischenpaaren (Schlüssel, Wert) zurück:

$$
map(k_1, v_1) \rightarrow list(k_2, v_2)
$$

Die Reduzierungsfunktion führt alle Zwischenwerte zusammen, die die gleichen Zwischenschlüssel haben:

$$
reduce(k_2, list(v_2)) \rightarrow list(v_3)
$$

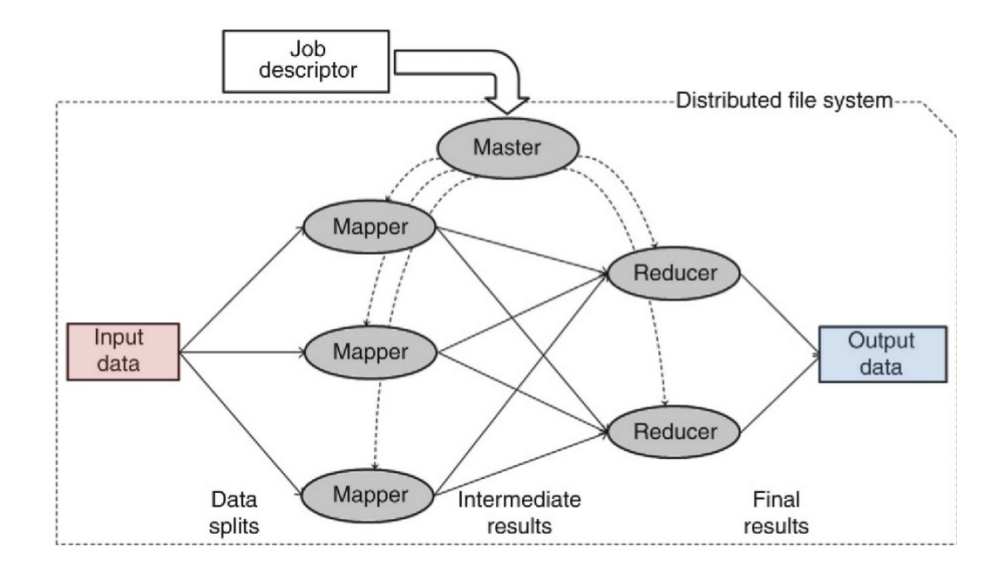

**Abb. 99.** Ausführungsphasen einer generischen MapReduce Applikation []

## *MapReduce Phasen*

- 1. Ein Master-Prozess erhält einen Jobdeskriptor, der den auszuführenden MapReduce-Job angibt. Der Jobdeskriptor enthält neben anderen Informationen den Ort der Eingabedaten, auf die unter Verwendung eines verteilten Dateisystems zugegriffen werden kann.
- 2. Gemäß dem Jobdeskriptor startet der Master eine Anzahl von Mapperund Reducer-Prozessen auf verschiedenen Maschinen. Gleichzeitig startet es einen Prozess, der die Eingabedaten von seinem Speicherort liest, diese Daten in eine Gruppe von Aufteilungen unterteilt und diese Aufteilungen an verschiedene Zuordner verteilt.

- 3. Nach dem Empfang seiner Datenpartition führt jeder Zuordnungsvorgang die Zuordnungsfunktion aus (die als Teil des Jobdeskriptors bereitgestellt wird), um eine Liste von Zwischenschlüssel / Wert-Paaren zu erzeugen. Dann werden diese Paare auf der Basis ihrer Schlüssel gruppiert.
- 4. Alle Paare mit den gleichen Schlüsseln sind dem gleichen Reduziervorgang zugeordnet. Daher führt jeder Reduzierprozess die Reduktionsfunktion (definiert durch den Jobdeskriptor) aus, die alle Werte vereinigt, die mit dem gleichen Schlüssel assoziiert sind, um einen möglicherweise kleineren Satz von Werten zu erzeugen.
- 5. Dann werden die von jedem Reduktionsprozess erzeugten Ergebnisse gesammelt und an einen durch den Jobdeskriptor spezifizierten Ort geliefert, um die endgültigen Ausgabedaten zu bilden.

## *Beispiel*

```
local options = \{works = 2\}local data = {34,35,36,37,38,39,40,41}
local function worker (id,set)
  local results = T{}
  for i = 1, #set doresults:push(fib(set[i]))
  end
  return results
end
-- Parallel Processing
local Parallel = require('parallel')
local p = Parallel:new(data,options)
function sum (x,y) return x+y end
p:time():
  map(worker):
  apply(function (r) print(r:print()) end):
  reduce(sum):
  apply(print):
  time()
```
# **13.8. MPI**

**Message Passing Interface: MPI**

## *Ziele und Eigenschaften*

- ➤ Anwendungsprogrammierschnittstelle (nicht unbedingt für Compiler oder eine Systemimplementierungsbibliothek).
- $\blacktriangleright$  Effiziente Kommunikation:
	- ❏ Vermeidung von Arbeitsspeicher-Arbeitsspeicher Kopien
	- ❏ Überlappung von Berechnung und Kommunikation
	- ❏ Auslagerung auf Kommunikations-Coprozessoren, soweit verfügbar.
- ➤ Implementierungen, die in einer heterogenen Umgebung verwendet werden können (verschiedene Hostplattformen).
- ➤ Einfache Einbindung in Programmiersprachen und Bibliotheken und Plattformunabhängigkeit
- ➤ Zuverlässige Kommunikation: Nutzer/Programmier muss sich nicht um Kommunikationsfehler kümmern

#### *API*

- ➤ Point-to-point communication,
- ➤ Datatypes,
- ➤ Collective operations,
- ➤ Process groups,
- ➤ Communication contexts,
- ➤ Process topologies,
- ➤ Environmental management and inquiry,
- ➤ The Info object,
- ➤ Process creation and management,
- ➤ One-sided communication,
- ➤ External interfaces,
- $\blacktriangleright$  Parallel file I/O,

## *Operationen*

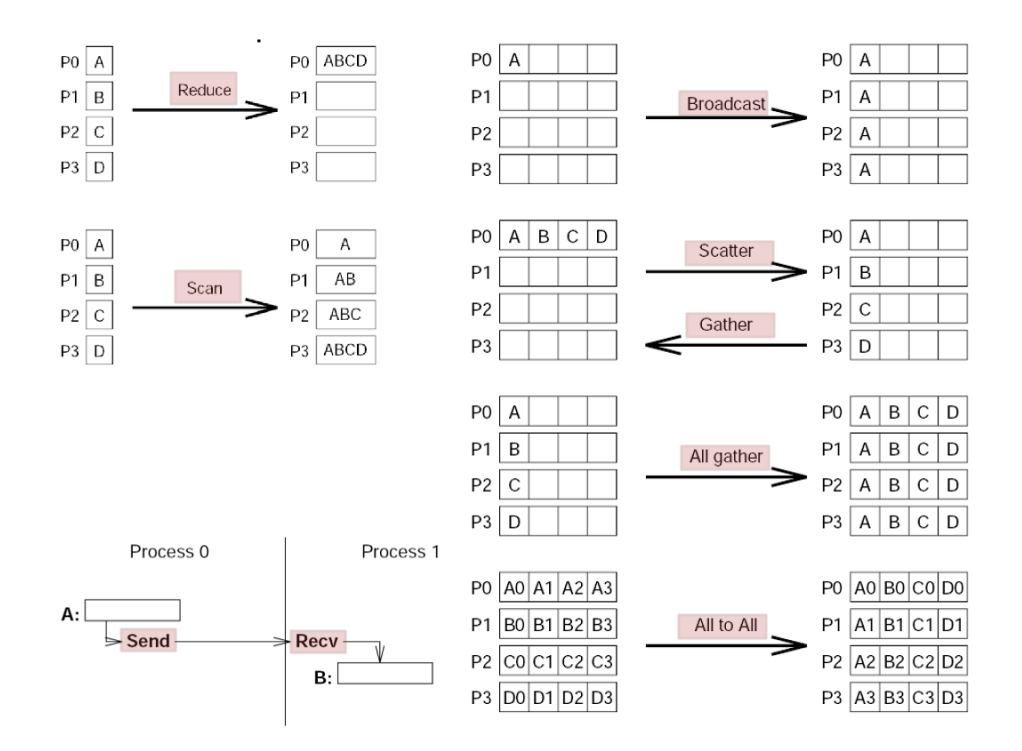

## *Communicator*

- ➤ Kommunikationswelt mit einer Gruppe aus Prozessen die gemeinsam Nachrichten austauschen können
- ➤ Nachrichten können nur innerhalb der Kommunikationswelt ausgetauscht werden
- ➤ MPI\_COMM\_WORLD ist die Standardwelt

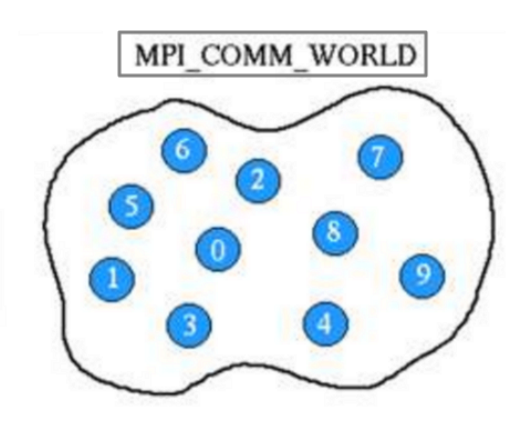

#### *Rank*

- $\blacktriangleright$  Einheitliche Prozessnummer innerhalb einer Kommunikationswelt
- ➤ Werden vom System bei der Initialisierung vergeben und werden fortlaufend ab 0 nummeriert
- ➤ Rank IDs werden bei der Kommunikation zur Identifikation von Empfänger und Sender verwendet (Kommunikationsendpunkte)
- ➤ Rank IDs dienen zur Programmdifferenzierung (*if rank==0 then do this else do that*)

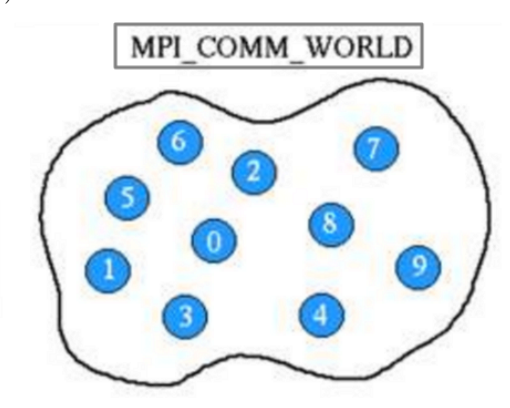

## *Point-to-Point Kommunikation*

- ➤ Kommunikation zwischen zwei Prozessen
- ➤ Quellprozess sendet eine Nachricht (Typ, Daten) an einen Zielprozess unter Angabe der Rank ID

➤ Kommunikation kann nur innerhalb eines Communicators stattfinden

MPI.send(dest:number,message:{type:string,content:string})

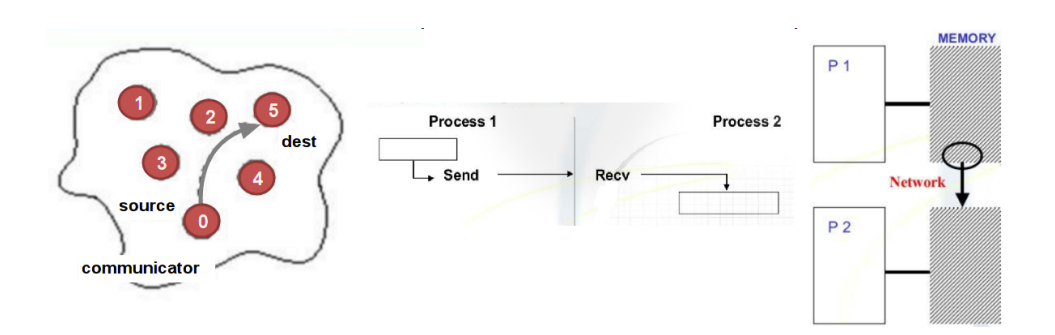

➤ Damit der Zielprozess die Nachricht empfangen kann muss er einen Handler für den entsprechenden Nachrichtentyp einrichten:

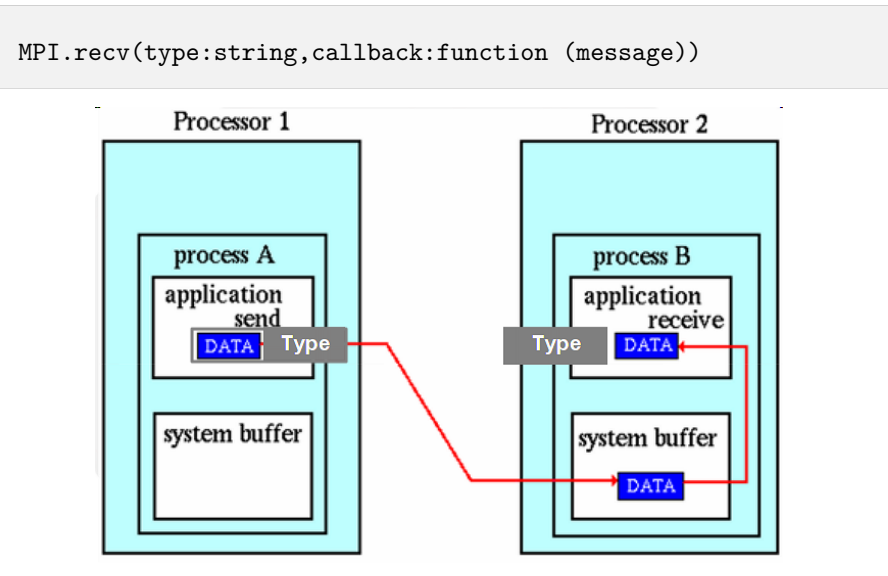

## *Broadcast Kommunikation*

➤ Ein Quellprozess kann eine Nachricht an alle Prozesse innerhalb eines Communicators senden

MPI.broadcast(message:{type:string,content:string})

# **13.9. RPC**

## **Remote Procedure Call Interface**

- ➤ Ähnlich MPI
- ➤ Klienten-Server Architektur
- ➤ Es gibt drei Operationen:
	- ❏ *getreq →* Server; Auf eine Anfrage warten
	- ❏ *putrep →* Server: Eine Annfrage beantworten
	- ❏ *trans →* Klient: Eine Anfrage senden und auf Antwort warten

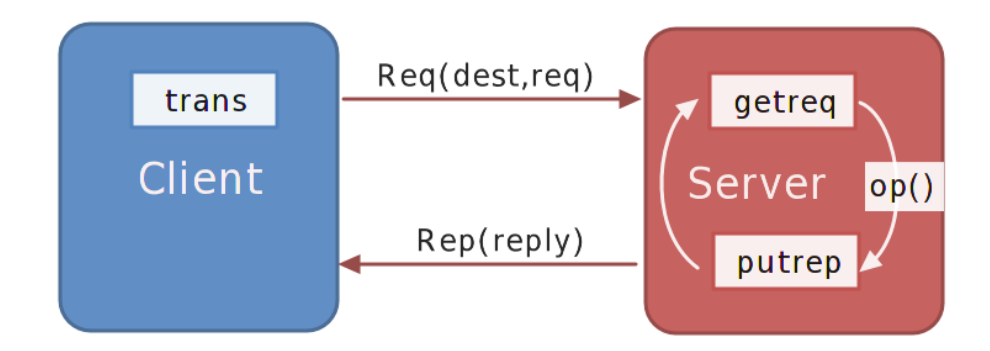

# *LUA API (CSP)*

- ➤ Die Kommmunikation findet über das IP-UDP/TCP Protokoll statt.
- ➤ Daten werden serialisiert und es können beliebige Daten übertragen werden (inkl. seitenfreier Funktionen)

## **Rpc(options?:{})** *→* **rpc**

Erzeugt eine RPC Instanz (für Klient und Server)

## **rpc:getreq(ip:string,port:number,callback:function (req)** *→* **rep)**

Server Handlerfunktion (*putrep* wird implizit mit dem Rückgabewert des Callbackhandlers ausgeführt)

**rpc:trans(ip\_string,port:number,request:\*)** *→* **reply:\***

Klienten Transaktion

*Beispiel*

```
// Server
require('Csp')
local \, rpc = Rpc({\{verbose=2}\})rpc:getreq('127.0.0.1',12345,function (req)
  if req.cmd=='iabs' then
    return {
     result=math.sqrt(math.pow(req.x,2)+
                       math.pow(req.y,2)),
     stat='OK'
    }
  else return {stat='EINVALID'} end
end)
loop.start()
```

```
// Client
require('Csp')
local \, rpc = Rpc({\{verbose=2}\})local stat,reply = rpc:trans('127.0.0.1',12345,
                               {cmd='iabs',x=1,y=2})
print(reply)
```
## **13.10. Sicherheit und Lebendigkeit**

- ➤ Ein Algorithmus, z.B. die Wahl eines Leaders in einer Prozessgruppe, gelte als **sicher** wenn *maximal ein Leader* unter allen Umständen gewählt wird. Dies ist auch der Fall wenn einzelne Prozesse der Prozessgruppe fehlerhaft sind (nicht erreichbar sind oder terminiert sind).
- ➤ Ein Algorithmus, z.B. die Wahl eines Leaders in einer Prozessgruppe, gelte als **lebendig** wenn *irgendwann mindestens ein Leader* unter allen Umständen gewählt wird.

## *Robustheit und Fehler*

- ➤ Angenommen eine Prozessgruppe bestehe aus *N* Prozessen die in einem Netzwerk verteilt sind.
- ➤ Die Netzwerkknoten sind miteinander verbunden.
- ➤ Nun wird aufgrund einer technischen Störung das Netzwerk partitioniert (z.B. in zwei getrennte Bereiche geteilt).
- ➤ Der verteilte Algorithmus wird in jeder der Partitionen unabhängig arbeiten. Dann ist das verteilte System zwar noch lebendig (es werden unabhängig zwei Leader in den Gruppenpartitionen gewählt), aber nicht mehr sicher !!!!
	- ❏ Die Invariante des Algorithmus ist verletzt worden durch Ausfall/Störung!

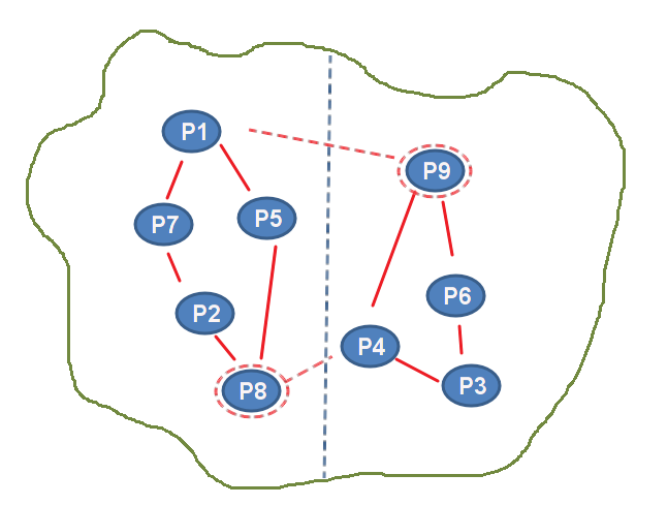

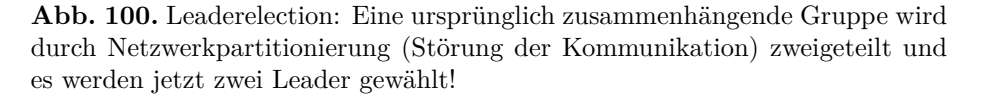

## **13.11. Mutualer Ausschluss**

## *Verteilter Algorithmus nach Lamport*

**LA1**: Um einen kritischen Bereich zu erlangen (Mutex Acquire), sendet ein Prozess eine zeitgestempelte Anforderung an jeden anderen Prozess im System und fügt die Anforderung auch in seiner lokalen Queue *Q* hinzu.

**LA2**: Wenn ein Prozess eine Anforderung empfängt, wird sie in *Q* platziert. Wenn sich der Prozess nicht in seinem *CS* befindet, sendet er eine zeitgestempelte Bestätigung an den Absender. Andernfalls wird das Senden der Bestätigung bis zum Verlassen des *CS* verzögert (Mutex Release).

LA3: Ein Prozess tritt in seinen *CS* ein, wenn (1) seine Anfrage vor allen anderen Anfragen (d.h. der Zeitstempel seiner eigenen Anfrage ist kleiner als die Zeitstempel aller anderen Anfragen) in seinem lokalen *Q* angeordnet ist und (2) Es hat die Antworten von jedem anderen Prozess als Antwort auf seine aktuelle Anfrage erhalten.

LA4: Um die *CS* zu verlassen, löscht ein Prozess (1) die Anfrage von seiner lokalen Warteschlange *Q* und (2) sendet eine zeitgestempelte Freigabenachricht an alle anderen Prozesse.

LA5: Wenn ein Prozess eine Freigabenachricht erhält, entfernt er die entsprechende Anforderung aus seiner lokalen Warteschlange Q.

## *Verteilter Algorithmus nach Ricart–Agrawala'*

➤ Verbesserte Version

**RA1**: Jeder Prozess, der den Eintritt in seinen *CS* anfordert (Mutex Acquire), sendet eine zeitgestempelte Anfrage an jeden anderen Prozess im System.

**RA2**: Ein Prozess, der eine Anforderung empfängt, sendet eine Bestätigung an den Absender zurück, nur wenn

- ➤ (1) der Prozess nicht an dem Eintritt in seinen *CS* interessiert ist (Mutex Acquire) oder
- ➤ (2) der Prozess versucht, seine *CS* zu erlangen, aber sein Zeitstempel größer ist als der des Absenders.
- ➤ Wenn sich der Prozess bereits in seinem *CS* befindet (besitzt den Lock) oder sein Zeitstempel kleiner als der des Absenders ist, puffert er alle Anforderungen bis zum Verlassen des *CS*.

**RA3**: Ein Prozess tritt in seine *CS* ein, wenn er von jedem der verbleibenden (n-1) Prozesse eine Bestätigung erhält.

**RA4**: Nach dem Verlassen seiner *CS* muss ein Prozess eine Rückmeldung an jede der ausstehenden Anfragen senden, bevor er eine neue Anfrage macht oder andere Aktionen ausführt.

## *Token Algorithmen*

- ➤ Eine andere Klasse verteilter mutualer Ausschlussalgorithmen verwendet das Konzept eines expliziten variablen Tokens, das als eine Erlaubnis für den Eintritt in die CS dient (Mutex Acquire) und von einem anfordernden Prozess durch das Prozesssystem weitergereicht werden kann.
- ➤ Immer wenn ein Prozess in seinen CS eintreten möchte, muss er den Token erwerben. Der erste bekannte Algorithmus, der zu dieser Klasse gehört, ist auf Suzuki und Kasami zurückzuführen.
- ➤ Da es nur ein Token gibt ist der mutuale Ausschluss (Sicherheit) garantiert. Die Lebendigkeit aber nicht unbedingt (Verlust des Tokens).

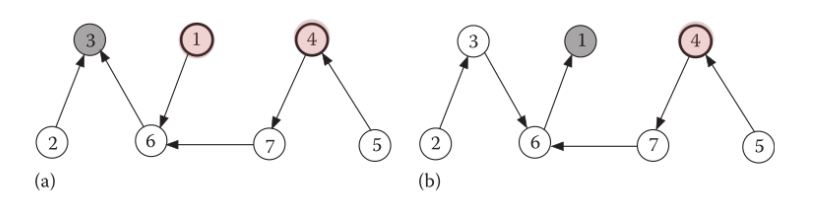

**Abb. 101.** Prozess 3 hält den Token und Prozesse 1 und 4 fordern ihn (über 6 ) an; schließlich erhält ihn 4

# **13.12. Verteilter Konsens**

- ➤ Ein verteilter Konsensalgorithmus hat das Ziel in einer Gruppe von Prozessen oder Agenten eine gemeinsame Entscheidung zu treffen
- ➤ Zentrale Eigenschaften:
	- ❏ Zustimmung/Übereinstimmung
	- ❏ Terminierung; Lebendigkeit und Deadlockfreiheit
	- ❏ Gültigkeit; Robustheit gegenüber Störungen wie fehlerhaften Nachrichten oder Ausfälle von Gruppenteilnehmern
- ➤ Beim Konsens kann ein Master-Slave Konzept oder ein Gruppenkonzept mit Leader/Commander und Workern verwendet werden.
	- ❏ Beim Master-Slave Konzept kommunizieren nur Slaves mit dem Master
	- ❏ Bei Gruppenkonzept (i.A. mit einem Leader) kommunizieren auch alle Gruppenteilnehmer untereinander

- ➤ Durch Störung (Fehler oder Absicht) kann es zu fehlerhaften bis hin zu fehlgeschlagenen Konsens kommen.
- ➤ Bedingungen für Interaktive Konsistenz:
	- ❏ IC1: Jeder Worker empfängt die *gleiche* Anweisung vom Leader!
	- ❏ IC2: Wenn der Leader *fehlerfrei* arbeitet, dann empfängt jeder *fehlerfreie* Worker die Anweisung die der Leader sendete!

#### *Byzantinisches Generalproblem*

➤ Beispiel: In einer Gruppe aus drei Prozessen/Agenten ist einer fehlerhaft bzw. versendet fehlerhafte Nachrichten (durch Störung oder Absicht) mit Anweisungen (schließlich ein Konsensergebnis) [E]

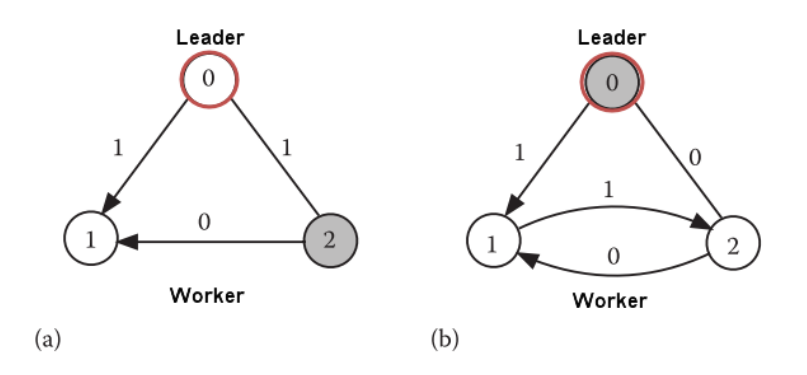

**Abb. 102.** Byzantinisches Generalproblem: (a) Leader 0 ist fehlerfrei, Worker 2 ist fehlerhaft (b) Leader 0 ist fehlerhaft, Worker 1 und 2 sind fehlerfrei [E]

- ➤ Jeder Worker der Nachrichten empfängt ordnet diese nach direkten und indirekten (von Nachbarn)
- ➤ **Fall (a)**: Prozess 2 versendet fehlerhafte Nachricht mit Anweisung 0, Prozess 1 empfängt eine direkte Nachricht mit Anweisung 1 und eine indirekte mit (falschen) Inhalt Anweisung 0
	- ❏ Bedingung IC1 ist erfüllt. Unter Annahme von Bedingung IC2 wird Worker 1 die direkte Anweisung 1 von Prozess 0 (Commander) auswählen *→* Konsens wurde gefunden
- ➤ **Fall (b)**: Prozess 0 (Leader) versendet an Prozess 1 richtige Nachricht mit Anweisung 1 und falsche Nachricht mit Anweisung 0 an Prozess 1
❏ Würde Prozess 1 wieder zur Erfüllung von IC2 eine Entscheidung treffen (Anweisung 1 auswählen), dann wäre IC1 verletzt. Wie auch immer Prozess 1 entscheidet ist entweder IC1 oder IC2 verletzt *→* **Unentscheidbarkeit** *→* Kein Konsens möglich

Das nicht-signierte Nachrichtenmodell erfüllt die Bedingungen:

- 1. Nachrichten werden während der Übertragung nicht verändert (aber keine harte Bedingung).
- 2. Nachrichten können verloren gehen, aber die Abwesenheit von Nachrichten kann erkannt werden.
- 3. Wenn eine Nachricht empfangen wird (oder ihre Abwesenheit erkannt wird), kennt der Empfänger die Identität des Absenders (oder des vermeintlichen Absenders bei Verlust).
- ➤ Algorithmen zur Lösung des Konsensproblems müssen *m* fehlerhafte Prozesse annehmen (bzw. fehlerhafte Nachrichten)

## *Der OM(m) Algorithmus*

- ➤ Ein Algorithmus der einen Konsens erreicht bei Erfüllung der Bedingungen IC1 und IC2 mit bis zu *m* fehlerhaften Prozesse bei insgesamt n *≥* 3*m*+1 Prozessen mit nicht signierten ("mündlichen") Nachrichten.
	- i. Leader *i* sendet einen Wert  $v \{0, 1\}$  an jeden Worker  $j$  i.
	- ii. Jeder Worker *j* akzeptiert den Wert von *i* als Befehl vom Leader *i*.

## **Definition 18. Algorithmus OM(m)**

- 1. Leader *i* sendet einen Wert  $v \{0, 1\}$  an jeden Worker  $j$  i.
- 2. Wenn *m* > 0, dann beginnt jeder Worker *j*, der einen Wert vom Leader erhält, eine neue Phase, indem er ihn mit OM(*m*-1) an die verbleibenden Worker sendet.
	- ➤ In dieser Phase fungiert *j* als Leader.
	- ➤ Jeder Arbeiter erhält somit (*n*-1) Werte: (a) einen Wert, der direkt von dem Leader *i* von OM (*m*) empfangen wird und (b) (*n*-2) Werte, die indirekt von den (*n*-2) Workern erhalten werden, die aus ihrem Broadcast OM(*m*-1) resultieren.
	- ➤ Wird ein Wert nicht empfangen wird er durch einen Standardwert ersetzt.

*Verteilte Programmierung und Systeme* **217**

3. Jeder Worker wählt die Mehrheit der (*n*-1) Werte, die er erhält, als Anweisung vom Leader *i*.

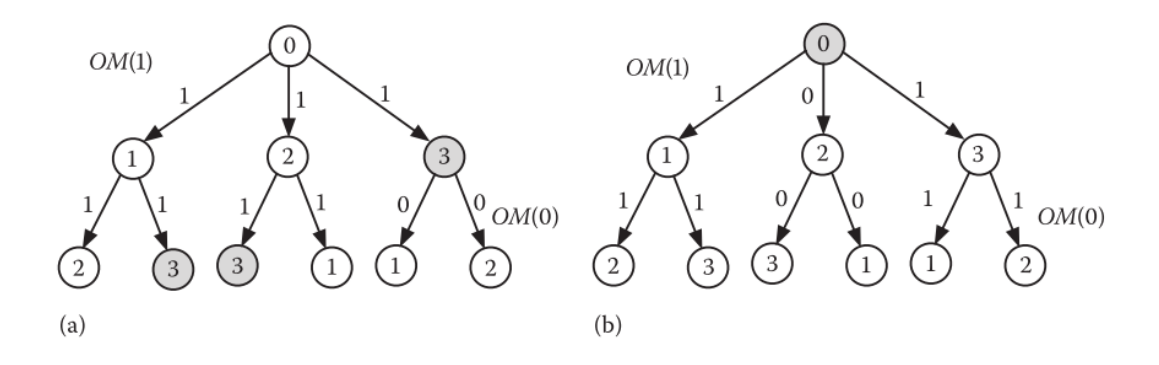

**Abb. 103.** Eine Illustration von OM(1) mit vier Prozessen und einem fehlerhaften Prozess: die Nachrichten auf der oberen Ebene spiegeln die Eröffnungsnachrichten von OM(1) wider und die auf der unteren Ebene spiegeln die OM(0)-Meldungen wider, die von den Mitteilungen der oberen Ebene ausgelöst werden. (a) Prozess 3 ist fehlerhaft. (b) Prozess 0 (Leader) ist fehlerhaft.  $|E|$ 

## *Der Paxos Algorithmus*

- ➤ Paxos ist ein Algorithmus zur Implementierung von fehlertoleranten Konsensfindungen.
- ➤ Er läuft auf einem *vollständig verbundenen Netzwerk* von *n* Prozessen und toleriert bis zu *m* Ausfälle, wobei  $n \geq 2m+1$  ist.
- ➤ Prozesse können abstürzen und Nachrichten können verloren gehen, byzantinische Ausfälle (absichtliche Verfälschung) sind jedoch zumindest in der aktuellen Version ausgeschlossen.
- ➤ Der Algorithmus löst das Konsensproblem bei Vorhandensein dieser Fehler auf einem *asynchronen System von Prozessen*.
- ➤ Obwohl die Konsensbedingungen Zustimmung, Gültigkeit und Terminierung sind, garantiert Paxos in erster Linie die Übereinstimmung und Gültigkeit und nicht die Beendigung - es ermöglicht die Möglichkeit der Beendigung nur dann, wenn es ein ausreichend langes Intervall gibt, in dem kein Prozess das Protokoll neu startet.
- ➤ Ein Prozess kann drei verschiedene Rollen wahrnehmen:
- ❏ Antragsteller,
- ❏ Akzeptor und
- ❏ Lerner.

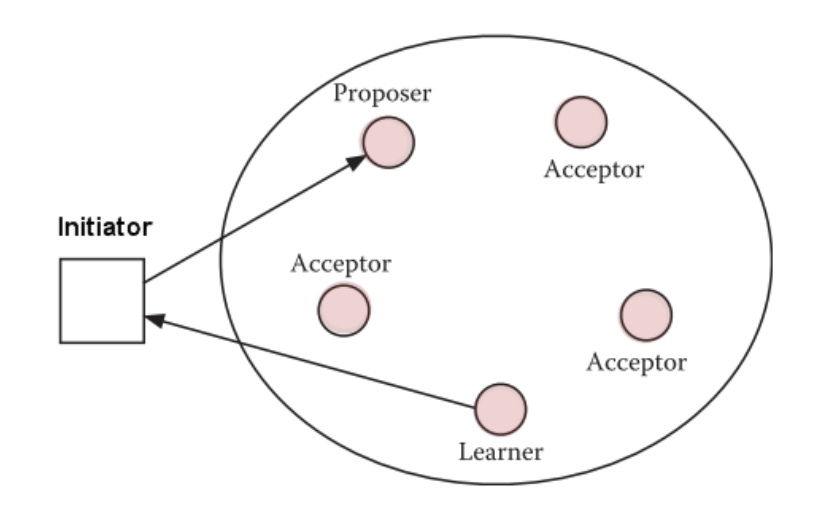

**Abb. 104.** Typische Rollenverteilung beim Paxos Algorithmus

- ➤ Die **Antragsteller** reichen die vorgeschlagenen Werte im Namen eines Initiators ein,
- ➤ die **Akzeptoren** entscheiden über die Kandidatenwerte für die endgültige Entscheidung und
- ➤ die **Lernenden** sammeln diese Informationen von den Akzeptoren und melden die endgültige Entscheidung dem Initiator zurück.
- ➤ Ein Vorschlag, der von einem Antragsteller gesendet wird, ist ein Tupel (*v*, *n*), wobei *v* ein Wert und *n* eine Sequenznummer ist.
- ➤ Wenn es nur einen Akzeptor gibt, der entscheidet, welcher Wert als Konsenswert gewählt wird, dann wäre diese Situation zu einfach. Was passiert, wenn der Akzeptor abstürzt? Um damit umzugehen, gibt es mehrere Akzeptoren.
- ➤ Ein Vorschlag muss von mindestens einem Akzeptor bestätigt werden, bevor er für die endgültige Entscheidung in Frage kommt.
- ➤ Die Sequenznummer wird verwendet, um zwischen aufeinander folgenden Versuchen der Protokollanwendung zu unterscheiden.
- ➤ Nach Empfang eines Vorschlags mit einer größeren Sequenznummer von einem gegebenen Prozess, verwerfen Akzeptoren die Vorschläge mit

*Verteilte Programmierung und Systeme* **219**

niedrigeren Sequenznummern.

➤ Schließlich akzeptiert ein Akzeptor die Entscheidung der Mehrheit.

## **Phasen des Paxos Algorithmus**

## 1. **Die Vorbereitungsphase**

- ➤ Jeder Antragsteller sendet einen Vorschlag (*v*, *n*) an jeden Akzeptor
- ➤ Wenn *n* die größte Sequenznummer eines von einem Akzeptor empfangenen Vorschlags ist, dann sendet er ein  $ack (n, , )$  an seinen Vorschlager
- ➤ Hat der Akzeptor einen Vorschlag mit einer Sequenznummer *n*' < *n* und einem vorgeschlagenen Wert *v* akzeptiert, antwortet er mit *ack*(*n*, *v*, *n*').

#### 2. **Aufforderung zur Annahme eines Eingabewertes**

- $\blacktriangleright$  Wenn ein Antragsteller  $ack(n, , , )$  von einer Mehrheit von Akzeptoren empfängt, sendet er an alle Akzeptoren *accept*(*v*, *n*) und fordert sie auf, diesen Wert zu akzeptieren.
- ➤ Wenn ein Akzeptor in Phase 1 einen *ack*(*n*, *v*, *n*') an den Antragsteller zurücksendet, muss der Antragsteller den Wert *v* mit der höchsten Sequenznummer in seiner Anfrage an die Akzeptoren einbeziehen.
- ➤ Ein Akzeptor akzeptiert einen Vorschlag (*v*, *n*), sofern er nicht bereits zugesagt hat, Vorschläge mit einer Sequenznummer größer als *n* zu berücksichtigen.

## 3. **Die endgültige Entscheidung**

➤ Wenn eine Mehrheit der Akzeptoren einen vorgeschlagenen Wert akzeptiert, wird dies der endgültige Entscheidungswert. Die Akzeptoren senden den akzeptierten Wert an die Lernenden, wodurch sie feststellen können, ob ein Vorschlag von einer Mehrheit von Akzeptoren akzeptiert wurde.

# **14. Referenzen**

# **14.1. Bücher**

- 1. P. S. Pacheco, An introduction to parallel programming. Elsevier, MK, 2011.
- 2. T. Bräunl, Parallel Image Processing. Springer Berlin, 2001.
- 3. T. Rauber and G. Rünger, Parallele und verteilte Programmierung. Springer Berlin, 2007.
- 4. G. R. Andrews, Foundations of Multithreaded, Parallel, and Distributed Programming. Addison-Wesley, Pearson, 2000.
- 5. K. Hwang, G. C. Fox, and J. J. Dongarra, Distributed and Cloud Computing: From Parallel Processing to the Internet of Things. Elsevier B.V., 2012.
- 6. S. Ghosh, Distributed Systems An Algorithmic Approach. Chapman & Hall/CRC, 2015.
- 7. D. Talia, P. Trunfio, and F. Marozzo, Data Analysis in the Cloud. Elsevier Ltd, 2016.
- 8. S. GUPTA, R. K. GUPTA, N. D. DUTT, and A. NICOLAU, SPARK: A Parallelizing Approach to the High-Level Synthesis of Digital Circuits. Kluwer Academic Publishers, 2004.
- 9. James E. Smith and R. Nair, Virtual Machines Versatile Platforms for Systems and Processes. Elsevier Inc., 2005.
- 10. R. Zurawski, Ed., Embedded systems handbook : Embedded systems design and verification. CRC Press, 2009.

## **14.2. Videos**

A. Dining Philosophers, https://www.youtube.com/watch?v=fg-NiDlcoS8